# UNIVERSIDADE FEDERAL DO RIO GRANDE DO SUL ESCOLA DE ENGENHARIA PROGRAMA DE PÓS-GRADUAÇÃO EM ENGENHARIA DE PRODUÇÃO

Ŧ.

O.

Ġ

# **A INFLUÊNCIA DAS CONDIÇÕES DO PAVIMENTO NO PROCESSO DE ESCOLHA DE ROTAS EM VIAGENS INTERURBANAS**

Mestrando: Roberlaine Ribeiro Jorge

Orientadora: Helena Beatriz Bettella Cybis

Dissertação para obtenção do título de Mestre em Engenharia

PORTO ALEGRE

Estado do Rio Grande do Sul, Brasil

1999

# UNIVERSIDADE FEDERAL DO RIO GRANDE DO SUL ESCOLA DE ENGENHARIA PROGRAMA DE PÓS-GRADUAÇÃO EM ENGENHARIA DE PRODUÇÃO

 $\circ$ 

 $\ddot{\circ}$ 

O.

# A INFLUÊNCIA DAS CONDIÇÕES DO PAVIMENTO NO PROCESSO DE ESCOLHA DE ROTAS EM VIAGENS INTERURBANAS

Roberlaine Ribeiro Jorge

PORTO ALEGRE

Estado do Rio Grande do Sul, Brasil

1999

ESCOLA DE ENGENHARIA **BIBLIOTECA** 

# **A INFLUÊNCIA DAS CONDIÇÕES DO PAVIMENTO NO PROCESSO DE ESCOLHA DE ROTAS EM VIAGENS INTERURBANAS**

Roberlaine Ribeiro Jorge

Esta dissertação foi julgada adequada para obtenção do título de Mestre em Engenharia de Produção e aprovada em sua forma final pelo orientador e pela banca examinadora do Programa de Pós-graduação em Engenharia de Produção.

> Helena Beatriz Bettella Cybis, Ph.D. Orientadora

Banca Examinadora:

t.

Ď

Ů.

Fernando Dutra Michel, MSc. José Eugênio Leal, Ph.D. Lenise Orando Goldner, Ph.D. Luis Antonio Lindau, Ph.D.

Porto Alegre, 12 de março de 1999

 $\circ$ 

 $\zeta_{\rm c}^-$ 

*Aos meus pais Auzonia da Glória Ribeiro Jorge (in memoriam) e Wilson Jorge (in memoriam) e irmãos, dedico* 

### AGRADECIMENTOS

- ≻ Ao Programa de Pós-graduação em Engenharia de Produção (PPGEP) da Universidade Federal do Rio Grande do Sul (UFRGS) pela oportunidade e viabilização deste trabalho;
- $\triangleright$  A FAPERGS e a CAPES pelo suporte financeiro;

r

 $\Box$ 

É.

- <sup>~</sup>Especial agradecimento à minha orientadora, professora Helena Beatriz Bettella Cybis, pela dedicação e confiança, que possibilitaram o meu amadurecimento pessoal e acadêmico;
- $\triangleright$  Aos eminentes integrantes da Banca Examinadora, pelos valiosos comentários e sugestões;
- <sup>~</sup>Aos professores, funcionários e colegas do Programa de Pós-graduação em Engenharia de Produção da UFRGS que este período me propiciou conhecer e usufruir da amizade e colaboração;
- <sup>~</sup>Aos professores Luis Afonso dos Santos Senna e Fernando Dutra Michel, cujas discussões e conselhos foram muito valiosos em diversas fases do desenvolvimento deste trabalho;
- <sup>~</sup>Ao Departamento Autônomo de Estradas de Rodagem do Rio Grande do Sul (DAER-RS), pelas valiosas informações prestadas e ajuda no encaminhamento do trabalho;
- $\triangleright$  À minha noiva, Alda Rita, pelo amor, paciência e apoio constante ao longo deste trabalho;

# SUMÁRIO

 $\zeta$ 

 $\overline{\mathbb{Q}}$ 

 $D$ 

 $\heartsuit$ 

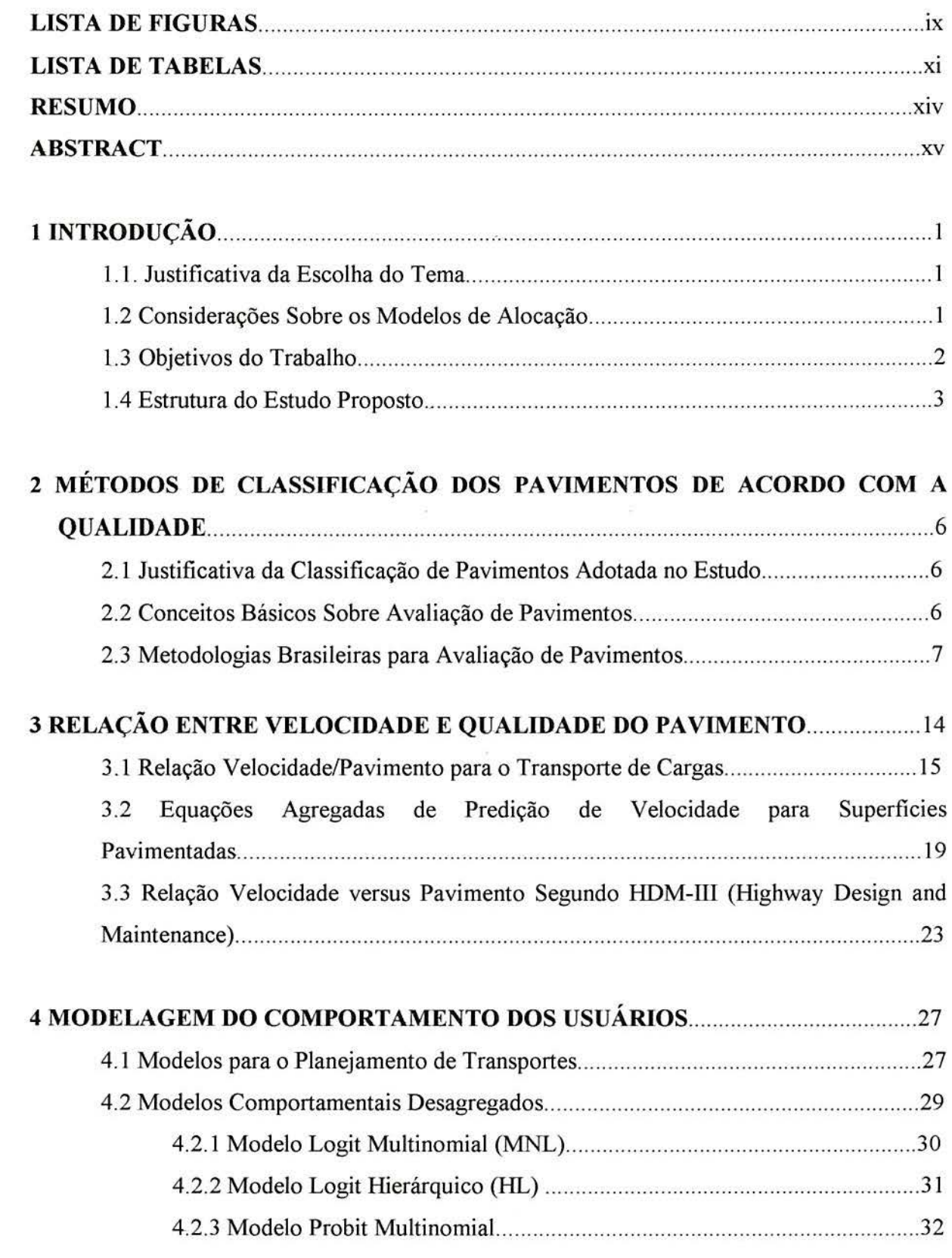

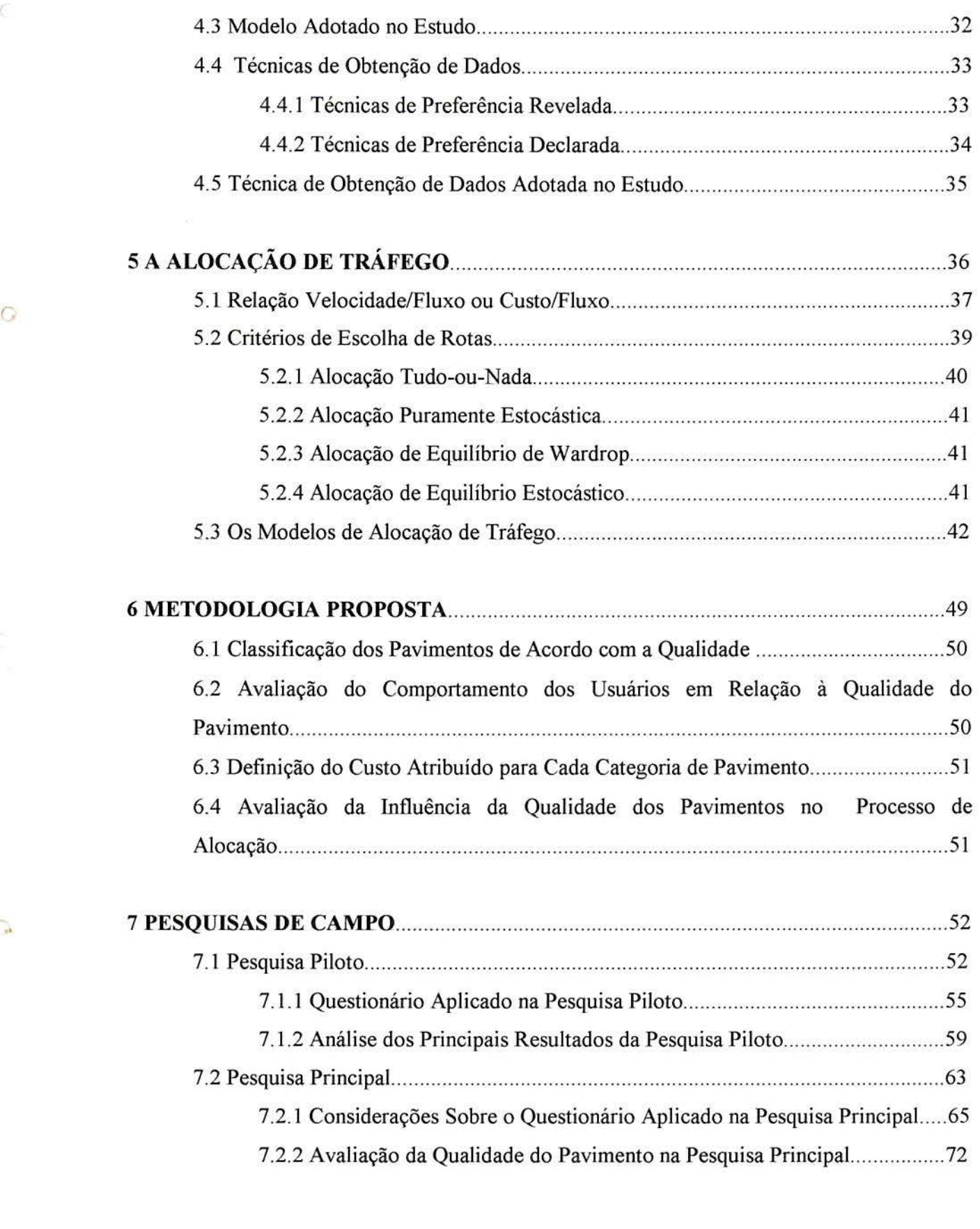

 $\infty$ 

 $\mathbb{C}$ 

 $\circ$ 

vii

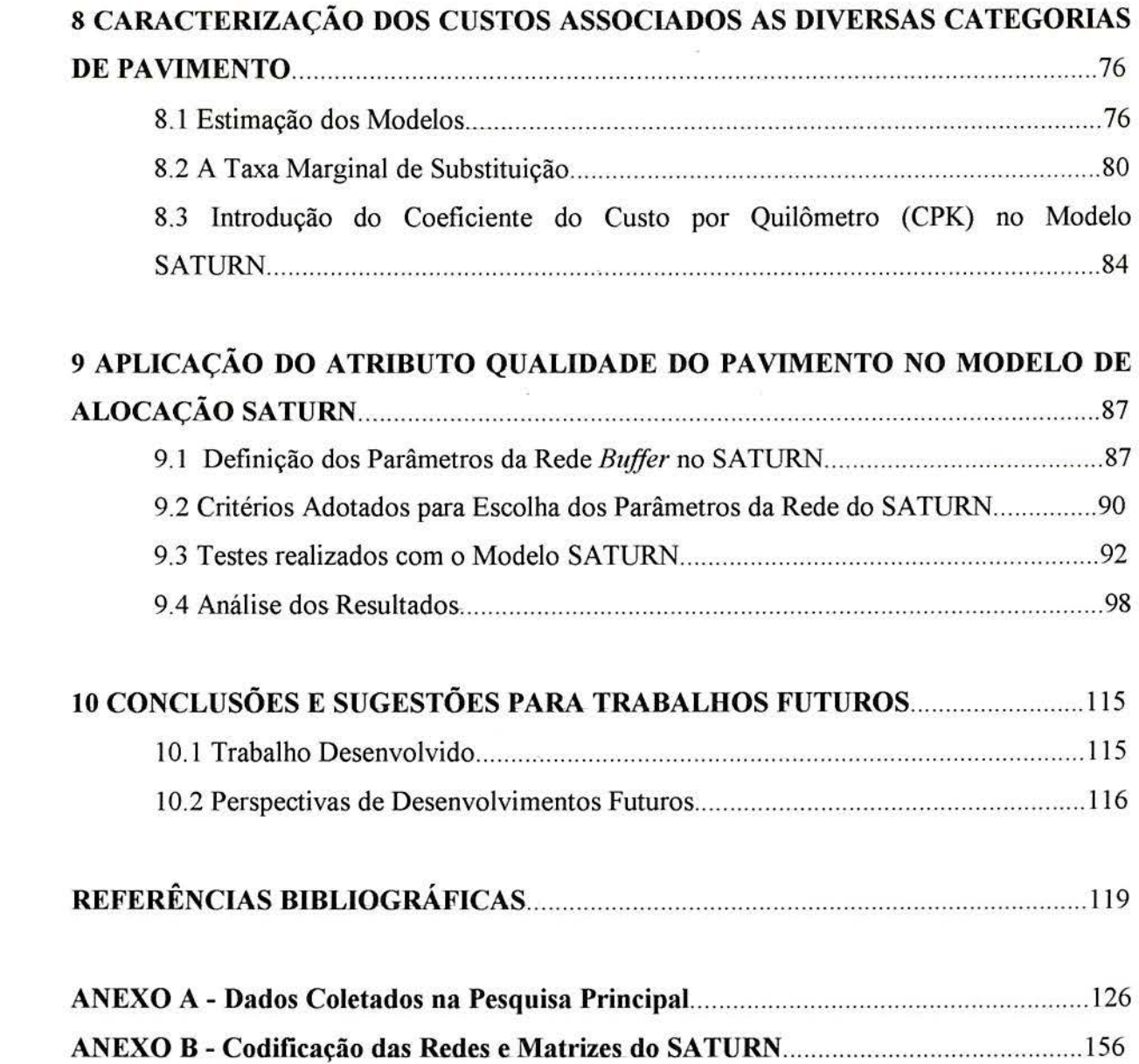

r.

 $\circ$ 

 $-16^\circ$ 

 $\overline{\mathbb{C}}$ 

# **LISTA DE FIGURAS**

 $\overline{O}$ 

 $\circ$ 

 $\circ$ 

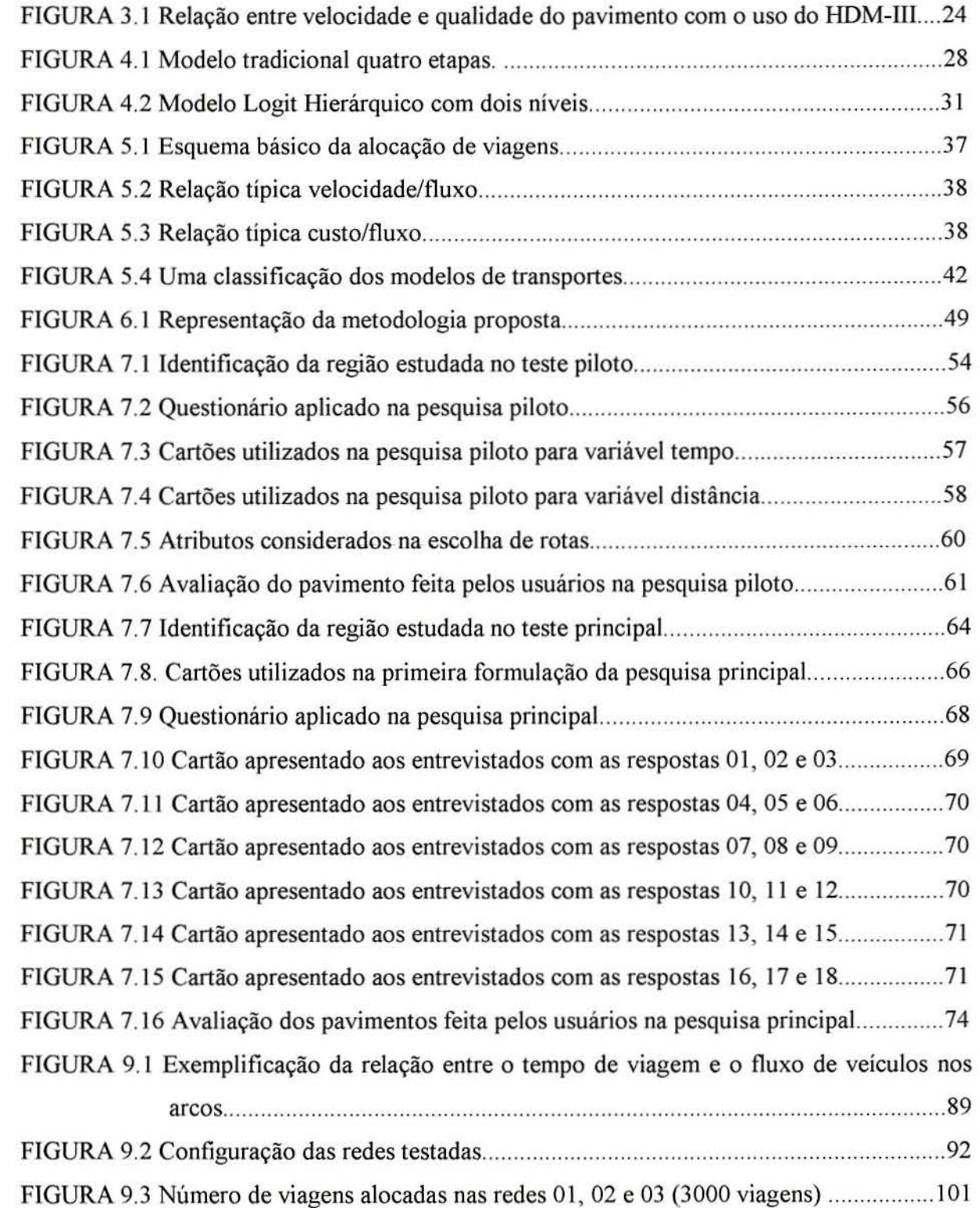

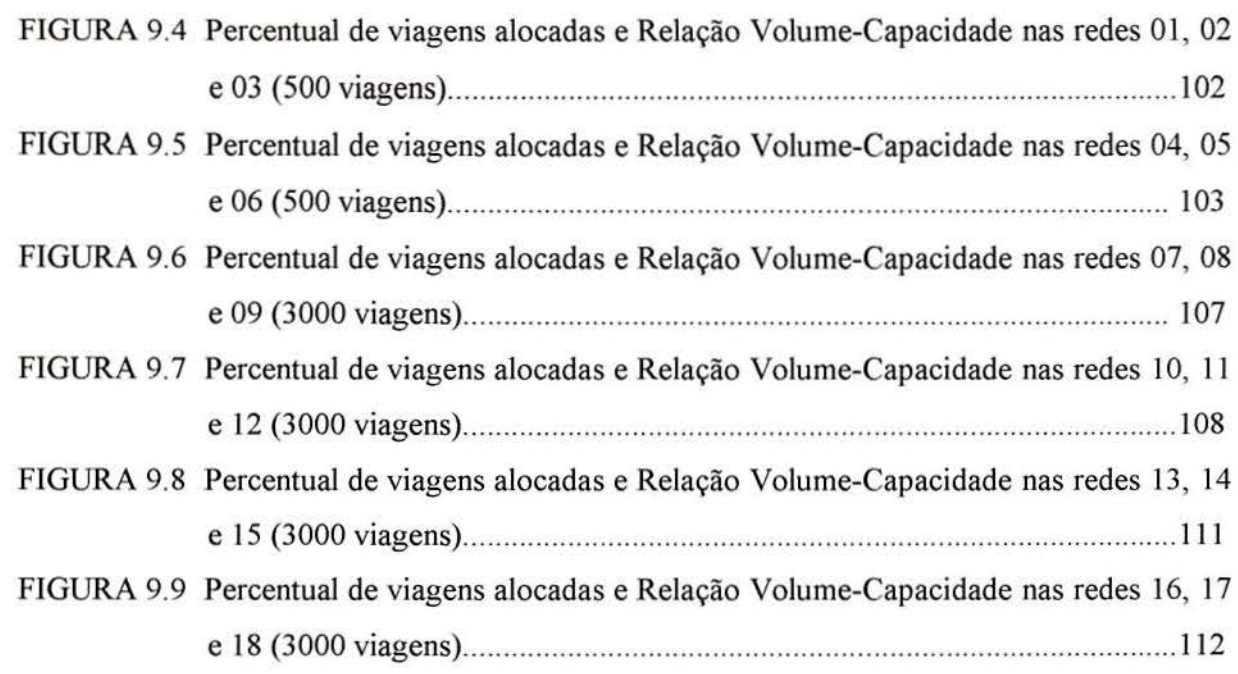

 $\circ$ 

 $\circ$ 

 $\circ$ 

# **LISTA DE TABELAS**

- E

 $\circ$ 

 $\mathbb{C}^*$ 

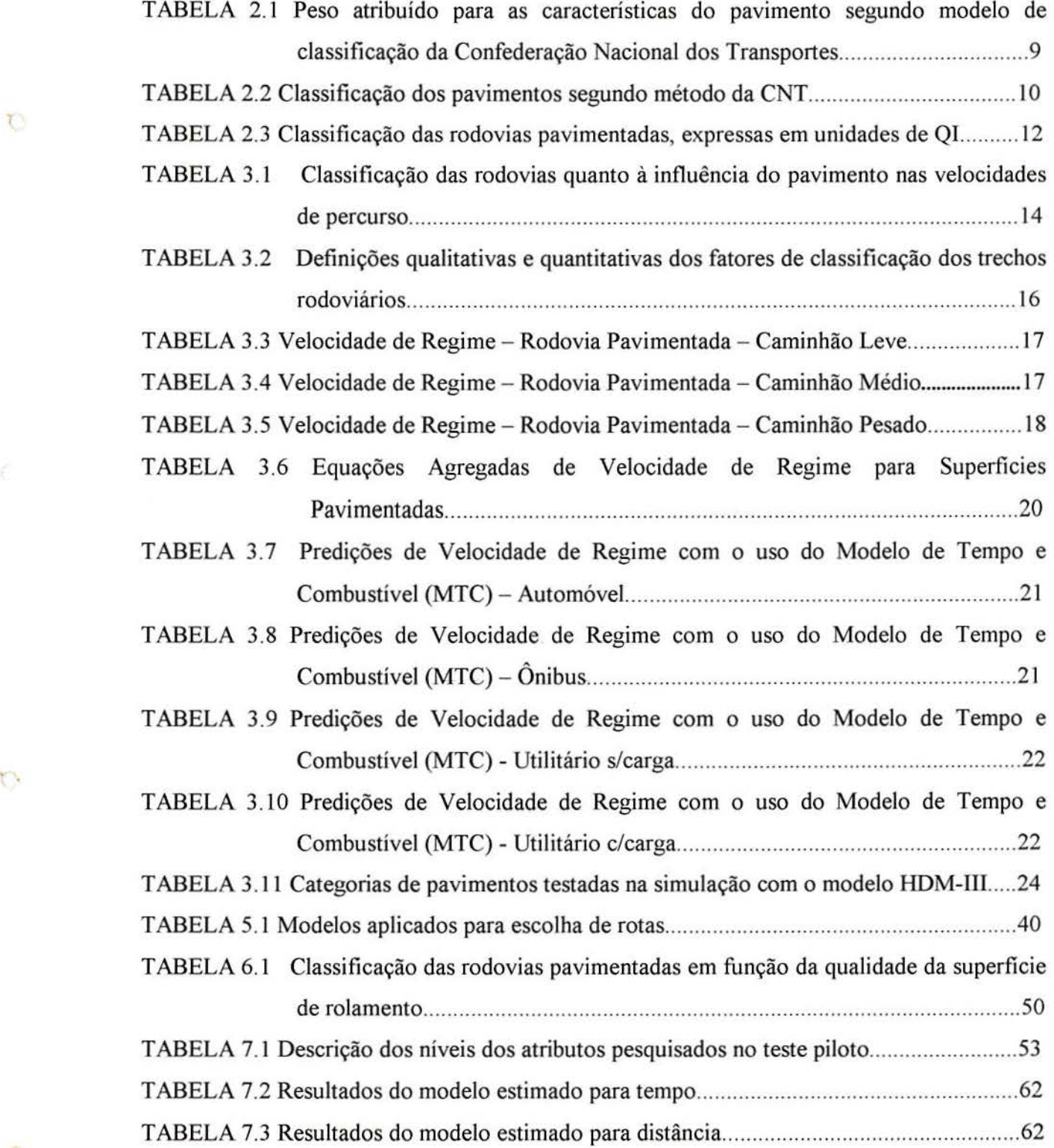

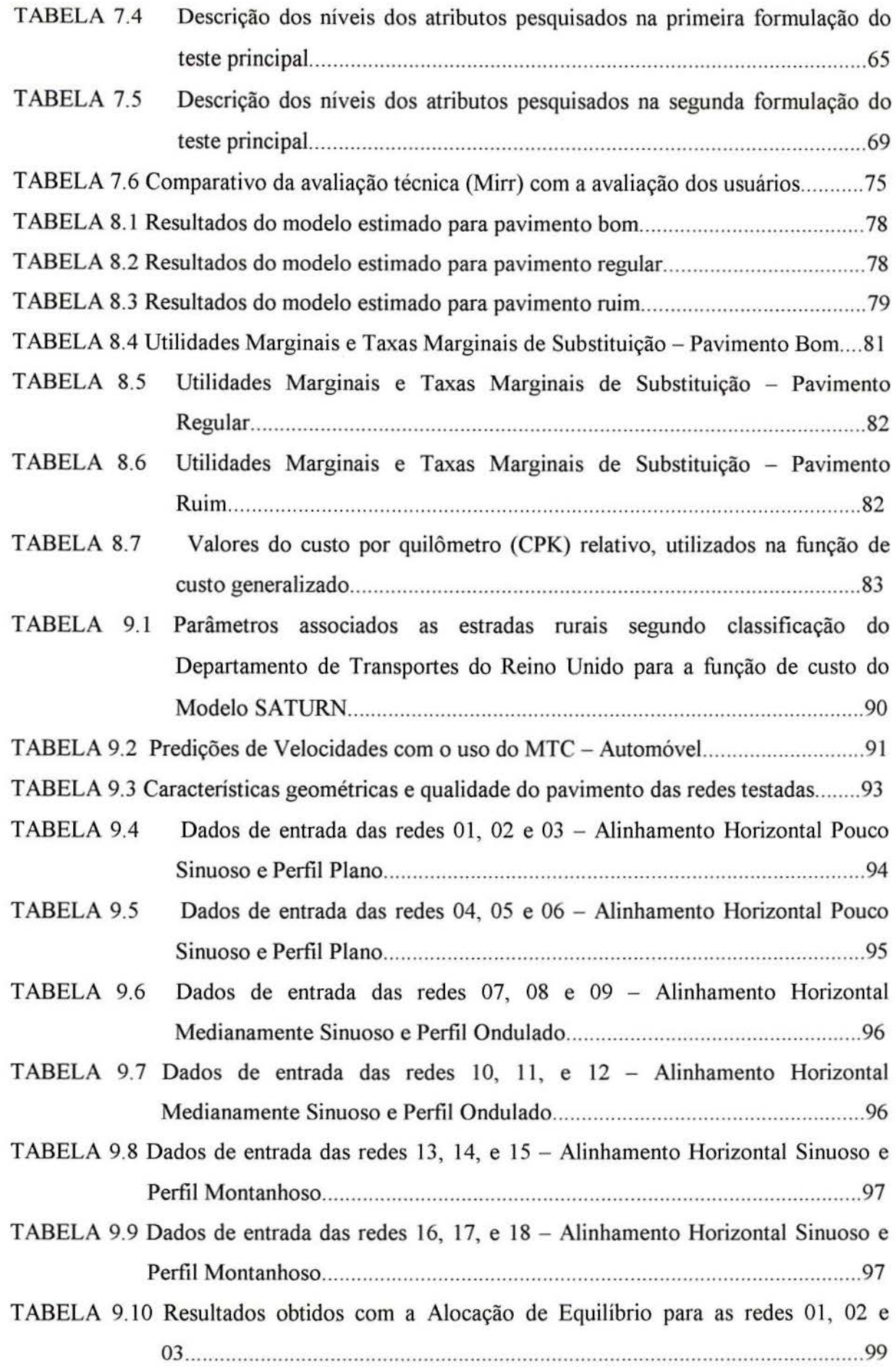

't

 $\tau^-$ 

 $\alpha$ 

 $\mathcal{L}_{r}$ 

XII

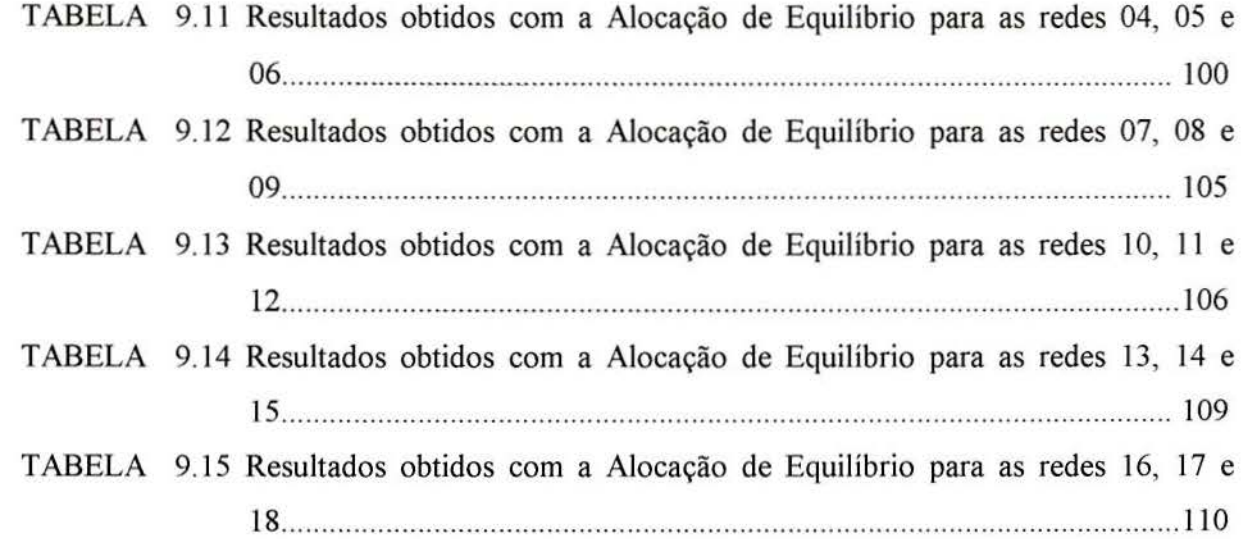

 $\mathcal{V}_2$ 

 $\mathbf{C}^*$ 

### **RESUMO**

O objetivo desta dissertação é identificar e quantificar a influência da qualidade da pavimentação no processo de escolha de rotas dos usuários no meio interurbano. O pressuposto do trabalho é que a qualidade do pavimento exerce papel importante e, por conseguinte, deve ser integrada aos demais atributos da função de custo nos modelos de alocação de tráfego. Este trabalho apresenta uma metodologia com vistas a introduzir a influência deste parâmetro na modelagem da alocação de tráfego. Entre as principais conclusões extraídas dos experimentos realizados, destacam-se a comprovação da importância da qualidade da pavimentação no processo de escolha de rotas, além de subsídios importantes para o embasamento da metodologia adotada.

 $($   $\uparrow$ 

G,

G,

## **ABSTRACT**

The aim of this dissertation is to identify the influence of road pavement quality on the route choice process in interurban areas. The main assumption of this work is that pavement quality is an important issue that should be included in cost functions of traffic assignment models. This work presents the methodology devised to include the effect of pavement quality on traffic assignment models. It also presents the results from an exploratory test designed to provide subsidies to the proposed methodology.

o

tő,

## **1 INTRODUÇÃO**

C

Ö

#### 1.1 Justificativa da Escolha do Tema

Quando países como o Brasil são analisados na comparação com países de economia mais próspera, pode-se observar com clareza as diferenças que existem em relação à homogeneidade e qualidade da pavimentação das suas vias. A qualidade da pavimentação exerce papel de fundamental importância no custo dos transportes, principalmente nos países em desenvolvimento. Esta situação se reflete no aumento dos tempos de viagem e do custo operacional dos veículos.

Os modelos de alocação de tráfego, quando aplicados no contexto de países desenvolvidos, normalmente não consideram a qualidade do pavimento entre seus atributos, até porque a malha viária desses países é usualmente homogênea, diferentemente do Brasil e dos demais países em desenvolvimento. Entretanto, em redes viárias onde a qualidade do pavimento é heterogênea, esse atributo pode exercer papel importante na estimativa de padrões de viagem. lndícios da influência da qualidade da pavimentação na escolha de rotas dos usuários em áreas urbanas, já foram levantados em estudos anteriores (Cybis e Senna, 1996).

### 1.2 Considerações Sobre os Modelos de Alocação

De uma forma geral, os modelos de alocação consideram na função de custo fundamentalmente os atributos distância e tempo de viagem entre um determinado par origem-destino. A inclusão da qualidade do pavimento como atributo na função de custo generalizado dos modelos de alocação de tráfego pode levar a resultados elucidativos no sentido de melhor compreender o processo de escolha de rotas dos usuários.

Ō

杉

2

Nas redes onde a qualidade do pavimento é heterogênea, como é atualmente o caso da malha rodoviária brasileira, pode-se obter modelos mais próximos da realidade, a partir da inclusão da qualidade do pavimento como um dos atributos na alocação de tráfego.

O custo operacional de utilização de uma determinada via, está estritamente relacionado com as características superficiais do pavimento, sendo este custo mais importante do que comumente se supõe. Segundo Achúteguy (1996) a regularidade da superficie é a característica mais apreciada pelo usuário, influindo na comodidade, segurança e durabilidade do veículo. Estudo sobre os pedágios nas rodovias do Rio Grande do Sul, realizado pela equipe do LASTRAN- Laboratório de Sistemas de Transportes (Senna *et. al. ,*  1998) indicou que tanto usuários de automóveis de passeio como de caminhões atribuem uma maior valorização à qualidade do pavimento do que outros atributos como qualidade da sinalização e serviços de socorro disponibilizados pelos operadores das rodovias.

A relação entre conforto e escolha das rotas pode ser comprovada em recente pesquisa realizada pelo Programa de Pós-Graduação em Engenharia de Produção, Universidade Federal do Rio Grande do Sul (Cybis e Senna, 1996) onde foi possível concluir que os motoristas preferem vias asfaltadas devido as qualidades inerentes a este tipo de pavimento (conforto, menor desgaste do veículo) e não as características relativas a hierarquia da via, como por exemplo, vias com prioridade de circulação e mais largas em relação as demais. Esse estudo foi feito em área urbana onde as vias asfaltadas freqüentemente correspondem a vias de maior hierarquia e melhor sinalização .

### 1.3 Objetivos do Trabalho

O objetivo geral deste trabalho, é identificar e quantificar a influência da qualidade do pavimento na escolha de rotas dos usuários no meio interurbano. O pressuposto do trabalho é que a qualidade do pavimento exerce papel importante no processo de escolha de rotas dos usuários. Portanto, deve ser integrada aos demais atributos da função de custo nos modelos de alocação de tráfego. Os objetivos específicos deste estudo, são os seguintes:

> avaliar a sensibilidade dos usuários de rodovias à qualidade do pavimento;

O

C

 $\circ$ 

 $\mathbb{Z}^{\times}$ 

 $\triangleright$  verificar a homogeneidade da percepção dos usuários de automóveis em relação a qualidade da pavimentação rodoviária, correlacionando com um critério técnico relacionado à deterioração do pavimento;

 $\ge$  estimar coeficientes associados ao custo para diferentes qualidades de pavimentos;

 $\geq$  incorporar e analisar o impacto destes coeficientes no processo de alocação de tráfego;

1.4 Estrutura do Estudo Proposto

0

o

Ç.

Tal como foi referido anteriormente, o estudo que se apresenta nesta dissertação tem por objetivo, desenvolver uma metodologia para identificar a influência da qualidade do pavimento no processo de escolha de rotas no meio interurbano para os usuários de automóveis.

Para atingir os objetivos propostos, o estudo foi dividido em quatro etapas, conforme descrito a seguir:

 $\geq$  classificação dos pavimentos de acordo com a qualidade;

);> avaliação do comportamento dos usuários em relação à qualidade do pavimento;

 $\triangleright$  definição do custo para cada categoria de pavimento e;

);> avaliação da influência da qualidade dos pavimentos no processo de alocação.

Nesta introdução foi efetuada uma caracterização geral do problema relativo à importância da qualidade do pavimento no procedimento da alocação. O presente estudo encontra-se organizado em mais 9 capítulos e 2 anexos, nos quais se abordam os seguintes conteúdos:

 $\geq$  A primeira parte é composta pelos capítulos 2, 3, 4 e 5, onde é feita uma revisão bibliográfica geral dos conteúdos considerados relevantes ao desenvolvimento da metodologia aqui proposta;

n

Q.

 $\circ$ 

);> O primeiro desafio deste estudo é definir uma escala que represente a percepção dos usuários à cerca da qualidade dos pavimentos. Para definir os níveis de qualidade a serem adotados no estudo, foi feita a revisão da literatura que trata do assunto no capítulo 2;

 $\geq$  No capítulo 3 é discutido a influência da qualidade do pavimento sobre a velocidade. Para tanto, são apresentados três estudos que permitem avaliar a influência das condições da superfície de rolamento na velocidade de percurso;

)i> No capítulo 4 é discutida a modelagem do comportamento dos usuários, de forma a representar os "trade-offs" dos usuários entre qualidade do pavimento e outros atributos;

);> O capítulo 5 é dedicado a caracterização da alocação de tráfego, assim como à apresentação de alguns modelos de alocação mais comumente utilizados;

 $\geq$  A segunda parte deste estudo é descrita no capítulo 6, onde é apresentado a metodologia proposta, salientando as principais etapas desenvolvidas para atingir o objetivo desta dissertação;

);> A terceira e última parte está apresentada nos capítulos 7, 8, 9 e 10, onde são abordados os seguintes assuntos:

);;- Nos capítulos 7 e 8 são realizadas as coletas de dados, detalhando a elaboração e aplicação dos questionários e mostrando os principais resultados obtidos;

};> No capítulo 9 são apresentados os testes realizados com o modelo de alocação definido no capítulo 5, onde é analisado o impacto da inclusão do parâmetro qualidade do pavimento no procedimento de alocação;

 $\triangleright$  No capítulo 10, das conclusões e recomendações, é feita uma retrospectiva do trabalho desenvolvido, tecendo algumas considerações sobre os principais resultados obtidos e perspectivados desenvolvimentos futuros;

C.

Q

 $\circ$ 

 $\triangleright$  Dada a quantidade de informação necessária para a prossecução dos objetivos deste trabalho, e no sentido de evitar a quebra da seqüência e estrutura da dissertação, optou-se por reunir em anexos, quer os dados coletados na pesquisa de campo principal (anexo 01), quer a codificação das redes e matrizes testadas (anexo 02).

# **2 MÉTODOS DE CLASSIFICAÇÃO DOS PAVIMENTOS DE ACORDO COM A QUALTDADE**

### 2. 1 Justificativa da Classificação de Pavimentos Adotada no Estudo

Como foi apresentado no capítulo anterior, o primeiro desafio do estudo é definir uma escala que represente a percepção dos usuários à cerca da qualidade dos pavimentos. Baseado na nomenclatura padrão adotada pelos critérios técnicos de avaliação de pavimentos e numa pesquisa prévia, optou-se pela estratificação da qualidade do pavimento em três níveis, apesar da maioria das classificações técnicas, como a desenvolvida pelo Confederação Nacional do Transporte (CNT, 1997) adotarem cinco níveis de estratificação.

A terminologia que pareceu ser a mais adequada para avaliar a percepção dos usuários nos três niveis propostos foi *bom, regular e ruim.* A escolha de três níveis se explica porque, um maior número de classes poderia confundir os usuários quando fossem inquiridos a respeito da classificação do pavimento observado. Coincidentemente, está terminologia é semelhante a que foi adotada para classificação das vias em estudo realizado na cidade de A veiro, Portugal, cujo objetivo era o desenvolvimento de modelos simplificados de alocação de tráfego individual. Nesse estudo, o pavimento foi estratificado também em três níveis, bom, regular e mau (Aires, 1997).

2.2 Conceitos Básicos Sobre Avaliação de Pavimentos

o

⇔

 $\sqrt{2}$ 

A avaliação dos pavimentos pode ser definida como sendo o processo através do qual se identifica e quantifica as degradações que afetam o mesmo. A atividade de avaliação do pavimento consiste em medidas e observações do estado do pavimento mediante o uso de meios automáticos (equipamentos) e através de inspeção visual da superfície de rolamento (Marcon, A. F. *et al.*, 1995). Esta avaliação é materializada, usualmente, sob a forma de índices, que são determinados por indicadores que representam o estado do pavimento. Estes indicadores devem caracterizar tanto o aspecto estrutural quanto o aspecto funcional. A condição funcional descreve a qualidade da rodovia em termos de conforto, custos e segurança, enquanto que a condição estrutural está relacionada à capacidade de suporte.

O mais importante para o usuário de uma rodovia, é a condição funcional apresentada no momento em que a utiliza. Entretanto, a condição estrutural indica por quanto tempo o pavimento manterá um nível adequado de condição funcionaL

Yoder e Witczak (1975) estabelecem uma distinção interessante entre ruptura estrutural e funcional.

A ruptura estrutural é definida como sendo : *"o colapso da estrutura de pavimento ou a quebra de um ou mais componentes do pavimento, numa tal magnitude que o tomam incapaz de suportar as cargas impostas à sua superfície"*. A respeito da ruptura funcional afirmam os autores que *"a sua ocorrência, podendo ou não ser acompanhada da ruptura estrutural, não permite que o pavimento, devido à sua irregularidade, desempenhe a sua função sem causar desconforto aos passageiros ou tensões elevadas nos veículos que o solicitam* ".

É importante salientar que o enfoque sobre a avaliação dos pavimentos abordados nesta dissertação, difere da abordagem no contexto da gerência de pavimentos. O conhecimento das condições do pavimento se constitui em elemento fundamental para estudos relativos à elaboração de sistemas de gerenciamento do pavimento, tanto para rede quanto para projeto (OCDE, 1987). Por outro lado, o estudo proposto nesta dissertação pretende avaliar a percepção dos usuários à cerca da qualidade dos pavimentos no que diz respeito ao custo, para que se possa associar a uma função de custo generalizado.

### 2.3 Metodologias Brasileiras para Avaliação de Pavimentos

介

€

 $\circ$ 

A Confederação Nacional do Transporte (CNT, 1997), desenvolveu um método de classificação das rodovias que leva em consideração amplos aspectos do estado de conservação do pavimento e da sinalização, além de características da engenharia da rodovia.

7

No que tange especificamente a classificação dos pavimentos, o modelo desenvolvido pela CNT considera que para cada critério em avaliação há apenas uma característica que reflete a predominância no trecho percorrido da rodovia. Assim, quanto à classificação do pavimento, determinado trecho poderá ter as seguintes características:

)> **Regularidade na Superfície do Pavimento:** totalmente perfeito~

)> **Nível de Conservação:** original <sup>~</sup>

 $\mathbb{C}$ 

C.

 $\circ$ 

)> **Velocidade Devido ao Pavimento:** não obriga a reduções de velocidade;

≻ **Desvios na Rodovia:** inexistência de desvios no eixo da rodovia e:

)> **Acostamento:** acostamento pavimentado.

A cada característica está associado o peso que contribuirá na classificação final do trecho (tabela 2.1 ). O mesmo ocorre quando da avaliação dos demajs critérios (sinalização e engenharia da rodovia).

A classificação final do trecho respeita os seguintes passos:

 $\triangleright$  seleção das características com pontuação final máxima para cada critério;

 $\triangleright$  seleção das características com pontuação final mínima para cada critério;

 $\triangleright$  divisão da diferença entre as pontuações máxima e mínima obtidas pelo número de categorias classificadas menos um. Como no método CNT há cinco categorias, a diferença obtida seria dividida por quatro;

)> divisão da pontuação final do trecho pelo valor obtido no passo anterior;

)> classificação do trecho de acordo com a pontuação obtida.

TABELA 2. 1 Peso atribuído para as características do pavimento segundo modelo de classificação da Confederação Nacional dos Transportes.

| <b>CRITÉRIOS</b>         | <b>CARACTERÍSTICAS</b>                                  | <b>PESO</b>    |
|--------------------------|---------------------------------------------------------|----------------|
|                          | Totalmente perfeito, sem irregularidades em todo trecho |                |
|                          | Alguma irregularidade superficial                       |                |
| Regularidade na          | Presença de pequenas rachaduras                         |                |
| Superfície do            | Algumas ondulações                                      |                |
| Pavimento                | Alguns buracos na superfície do pavimento               | 14             |
|                          | Predominância de buracos profundos                      | 6              |
|                          | Longos trechos com pavimento totalmente destruído       | $\overline{4}$ |
|                          | Original sem remendos                                   | 35             |
| Nível de                 | Recapeado sem remendos                                  | 30             |
| Conservação              | Original com remendos                                   |                |
|                          | Recapeado com remendos                                  | 15             |
|                          | Não obriga a reduções de velocidade                     | 30             |
| <b>Velocidade Devido</b> | Obriga a algumas reduções de velocidade                 |                |
| ao Pavimento             | Obriga a muitas reduções de velocidade                  |                |
|                          | Baixíssima velocidade                                   | $\overline{4}$ |
|                          | Inexistência de desvios no eixo da rodovia              | 30             |
| Desvios na Rodovia       | Alguns desvios pelo acostamento                         |                |
|                          | Alguns desvios fora do eixo da rodovia                  |                |
|                          | Muitos desvios fora do eixo da rodovia                  | $\overline{4}$ |
|                          | Pavimentado                                             | 30             |
| <b>Acostamento</b>       | Pavimentado mas desgastado                              | 20             |
|                          | Não pavimentado                                         |                |
|                          | Destruído                                               | $\overline{4}$ |

Fonte: CNT (1997)

 $\mathbb{C}$ 

 $\circ$ 

 $\circ$ 

Conforme a pontuação alcançada, o trecho avaliado tem o seu pavimento classificado de acordo com a tabela 2.2 a seguir.

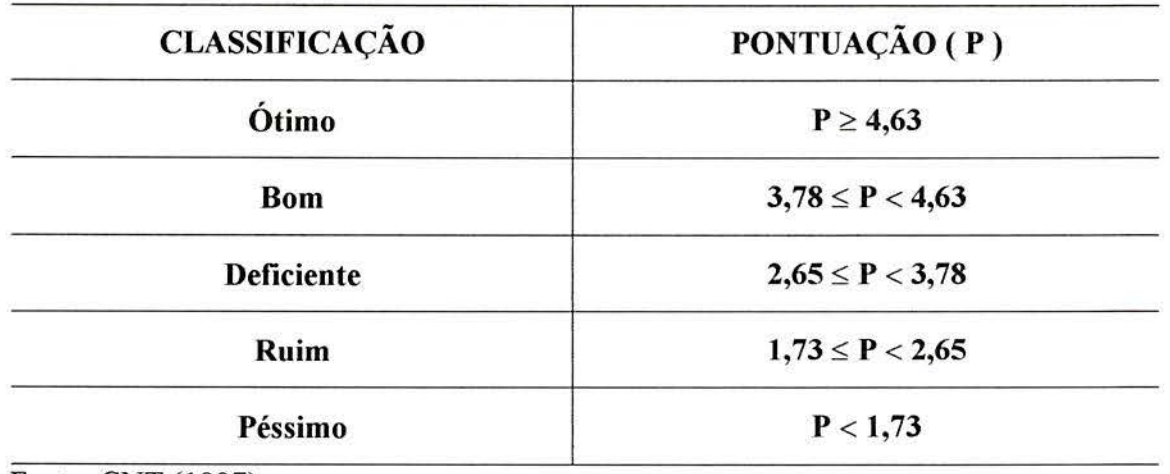

TABELA 2.2 Classificação dos pavimentos segundo método da CNT.

Fonte: CNT (1997)

X

Ō.

 $\bigcirc$ 

 $\circ$ 

Apesar da existência da classificação CNT, as práticas de avaliação de pavimentos empregadas no Brasil, tanto em órgãos municipais quanto estaduais, na sua grande maioria utilizam métodos rodoviários, essencialmente os desenvolvidos pelo Departamento Nacional de Estradas de Rodagem - DNER.

Segundo trabalho realizado por Jacques e Bourahli (1997), os métodos de avaliação de pavimentos utilizados pelos Departamentos de Estradas de Rodagem - DER's (Órgãos Rodoviários Estaduais), são o DNER Pró 08/78 e o DNER Es 128/83. Outros procedimentos de avaliação dos pavimentos consistem no método Vizir (Autret e Brousse, 1992), empregados nos DER's do Rio Grande do Sul e de Pernambuco.

Na metodologia DNER Pró 08/78, os resultados da avaliação dos pavimentos, são obtidos através de um inventário das condições superficiais, possibilitando o cálculo das freqüências absolutas e relativas de ocorrência individual de cada tipo de defeito detectado. Os defeitos são ponderados e do produto da freqüência relativa e o fator de ponderação resultam Índices de Gravidade Individuais (IGI), cujo somatório conduz ao Índice de Gravidade Global (IGG). O IGG permite conceituar o pavimento de bom (0-20) a péssimo (125-200), (Gontijo *et. ai.,* 1994).

A especificação DNER Es 128/83 consiste na medição das dimensões dos defeitos dentro de certa codificação, permitindo o cálculo das porcentagens de trincamento e de desgaste do pavimento.

Tanto o procedimento DNER Pró 08/78 como o DNER Es 128/83, são metodologias elaboradas para avaliação das características superficiais do pavimento, ou seja, ambas realizam a avaliação funcional da superficie de rolamento, com a utilização de equipamentos.

Já o método VIZIR, de autoria dos Engenheiros Paul Autret e Jean Louis Brousse, ambos do Laboratoire Central de Ponts e Chaussées da França, é uma ferramenta gerencial que tem por objetivo: conhecer de modo sistemático a situação de cada rodovia; avaliar continuamente a efetividade dos investimentos realizados; demonstrar aos órgãos decisórios a real situação das rodovias e a conseqüente necessidade de recursos a serem aplicados; definir prioridades nas ações de conservação das estradas pavimentadas.

Q

ā

O

O método VIZIR classifica as rodovias da seguinte forma: uma rodovia recém concluída, ótima, tem nota 1 e uma rodovia em péssimo estado, em vias de colapso tem nota 7. Essa metodologia, se caracteriza por ser de simples aplicação, sem necessidade de qualquer equipamento especial, assim como o Índice de Serventia Atual (Present Serviceability Index ou simplesmente PSI), medida desenvolvida por Carey e Irick (1960).

O PSI é calculado em função da irregularidade longitudinal do pavimento, embora também seja influenciado pela profundidade da trilha de roda e de forma pouco significativa pela fissuração e ocorrência de remendos. Assim, tomou-se universal a avaliação funcional de pavimentos, através de equipamentos que meçam a irregularidade.

As medidas de serventia simulam supostamente as avaliações subjetivas dos usuários, sobre a qualidade de rolamento do pavimento. O PSI varia de 5 a O, conforme a avaliação do pavimento. Uma rodovia classificada como muito boa, apresenta um PSI entre 5-4, e uma péssima entre 1-0.

O Departamento Autônomo de Estradas de Rodagem do Rio Grande do Sul (DAER-RS), para medição da irregularidade adota o Quociente de Irregularidade (QI), medido em contagens por quilômetro. Os equipamentos destinados à medição de irregularidade de pavimentos podem ser classificados em perfilógrafos e sistema medidores do tipo resposta. O Sistema Medidor de Irregularidade do Tipo Resposta (SMITR), é um conjunto formado pelo instrumento medidor do tipo resposta e pelo veículo de passeio no qual

ele está instalado. As leituras fornecidas por um SMITR correspondem ao somatório dos deslocamentos verticais do eixo traseiro do veículo utilizado, em relação à sua carroceria.

O Quociente de Irregularidade é então obtido com o emprego da equação de calibração. A equação de calibração é a que relaciona as leituras fornecidas por um SMJTR, com uma *escala* padrão adotada.

As equações de calibração podem se apresentar como equações do primeiro ou segundo grau:

$$
QI = a + b \cdot L \tag{2.1}
$$

ou

ť.

 $\circ$ 

$$
QI = a + b \cdot L + c \cdot L^2 \tag{2.2}
$$

onde :

't.'

G

L : leitura fornecida pelo SMITR

a, b e c : parâmetros determinados pelo método dos mínimos quadrados, a partir dos valores de L obtidos em diversos trechos de calibração cujos quocientes de irregularidade são conhecidos.

A tabela 2.3 apresenta a classificação das rodovias pavimentadas, em função de sua irregularidade longitudinal, expressa em unidades de QI.

**Classificação do Pavimento Rodovias Pavimentadas Muito boa** 15 a 29 **Boa** 30 a 44 **Regular** 45 a 59 **Ruim** 60 a 74 **Péssimo** > 75

TABELA 2.3 Classificação das rodovias pavimentadas, expressas em unidades de QI.

Fonte : Domingues (1993).

O critério técnico de avaliação de pavimentos, que servirá de parâmetro para compararmos com a percepção dos usuários será a irregularidade medida pelo Mirr - Equipamento Rebocado, para Medição de Irregularidade dos Pavimentos de Estradas e Aeroportos (Domingues, 1993). O motivo da sua escolha, se deve ao fato do mesmo ser utilizado sistematicamente pelo DAER/RS, o que facilita sobremaneira a coleta das informações de irregularidade das rodovias do estado do Rio Grande do Sul.

O Mirr é uma carreta montada sobre um eixo diferencial traseiro completo, de veículo produzido pela indústria brasileira, com suspensão correspondente à do veículo original e cujo peso sobre o eixo é igual ao peso sobre o eixo traseiro do veículo original. As leituras fornecidas pelo Mirr correspondem ao somatório dos deslocamentos verticais do eixo traseiro do veículo utilizado, em relação à sua carroceria (Domingues, 1988).

 $\circ$ 

୍କ

No capítulo 3 é discutida a relação entre a velocidade e qualidade do pavimento. Sendo a velocidade um dos atributos que caracterizam os segmentos de uma rede de tráfego, é de suma importância compreender a sua relação com a qualidade da superfície de rolamento.

## **3 RELAÇÃO ENTRE VELOCIDADE E QUALIDADE DO PAVIMENTO**

As condições da superficie de rolamento de uma via afetam não apenas o conforto dos usuários, mas podem influir significativamente nas velocidades de percurso. Segundo estudo realizado pela Companhia de Engenharia de Tráfego- São Paulo (CET, 1977), os pavimentos não revestidos apresentam velocidades cerca de 15 km/h menores do que as rodovias pavimentadas. Variações de velocidade também ocorrem entre rodovias pavimentadas, que apresentam diferentes níveis de qualidade. Por isso, neste capítulo é discutida a magnitude da influência da qualidade do pavimento na velocidade de percurso. É importante mencionar que juntamente com a qualidade do pavimento, também influenciam a velocidade, o tipo de veículo, bem como, as demais características geométricas da via, por exemplo, greide e o grau de curvatura.

A identificação da forma como a velocidade é afetada pelas condições do pavimento, é de extrema importância quando realizada a etapa de alocação de tráfego, já que a velocidade é um dos principais parâmetros que caracterizam os segmentos de uma via.

A tabela 3. 1, apresenta a influência do pavimento na velocidade de percurso, segundo pesquisa realizada pela Confederação Nacional de Transportes em 1997 nas principais rodovias brasileiras.

TABELA 3.1 Classificação das rodovias quanto à influência do pavimento nas velocidades de percurso.

| <b>FLUIDEZ DO TRÁFEGO</b>                         | km     | $\frac{0}{0}$ |
|---------------------------------------------------|--------|---------------|
| 1. Não obriga a reduções de velocidade            | 35.756 | 84,0          |
| 2. Obriga a algumas reduções de velocidade        | 3.947  | 9,3           |
| 3. Obriga a muitas reduções de velocidade         | 1.780  | 4,2           |
| 4. Baixíssima velocidade                          | 1.042  | 2,5           |
| Total                                             | 42525  | 100,0         |
| $\Gamma_{\text{onto}}$ $\Gamma_{\text{N}}$ (1007) |        |               |

Fonte: CNT (1997)

 $\overline{O}$ 

G.

 $\Omega$ 

Conforme pode ser verificado na tabela 3. **1,** a pesquisa da CNT apresenta 4 graduações da influência das condições do pavimento nas velocidades de percurso. Estes dados são entretanto apresentados de forma agregada não permitindo identificar a influência de outros fatores como os tipos de veículos e as características geométricas das rodovias.

Para melhor entender a relação entre velocidade e qualidade do pavimento, são apresentados, a seguir, dois estudos do GEIPOT e o modelo HDM-III, realizados sobre esse tema, onde o foco principal está no efeito da superfície de rolamento sobre a velocidade.

#### 3.1 Relação Velocidade/Pavimento para o Transporte de Cargas

 $\circ$ 

G

A Empresa Brasileira de Planejamento de Transportes (GEIPOT, 1990), realizou um estudo na região Sudeste do Brasil, onde foi selecionada uma sub-rede com fluxos de cargas superiores a 500.000 ton/ano. No total, a rede rodoviária selecionada para a aplicação do estudo, abrangeu uma extensão de aproximadamente 80.000 km com 1.600 segmentos. Os critérios para a classificação das rodovias basearam-se na experiência adquirida na Pesquisa sobre Inter-relacionamento de Custos Rodoviários (GEIPOT, 1980), que realizou um acompanhamento sistemático de cerca de 35.000 km de rodovias durante um período de cinco anos.

Na pesquisa, foi estabelecido que além do tipo de superfície de rolamento (pavimentada ou não pavimentada), as rodovias seriam caracterizadas segundo a geometria do perfil vertical, a geometria do alinhamento horizontal e o estado de conservação da superficie de rolamento. As variáveis utilizadas para a classificação dos trechos rodoviários foram as seguintes:

)> **RF (Rise plus Fali) ou Somatório dos desníveis:** esta variável caracteriza a geometria vertical. O Somatório dos desníveis é definido como o somatório dos valores absolutos em metros, de todos os desníveis positivos e negativos ao longo da rodovia, dividido pelo comprimento da rodovia em quilômetros. Eqüivale a média ponderada dos valores absolutos de todos os greides da rodovia, multiplicada por dez;

)> **ADC (Average Degree of Curvature) ou Curvatura Horizontal Média:** esta variável caracteriza a geometria horizontal. A Curvatura Horizontal Média é definida como o somatório dos valores absolutos em graus de todas as deflexões angulares da diretriz da rodovia, dividido pelo comprimento da rodovia em quilômetros. Eqüivale a soma dos ângulos centrais das curvas horizontais da rodovia em graus, pelo comprimento da rodovia em quilômetros;

)> **QI (Quarter of Car Index) ou Quociente de Irregularidade:** esta variável caracteriza o estado de conservação da superfície de rolamento. O QI é a medida da irregularidade da superficie da rodovia executada com um equipamento denominado Maysmeter e convertida para "Índice de quarto de carro " através de uma equação de calibração. O QI corresponde a unidades de comprimento por comprimento, sendo portanto adimensional, mas para evitar confusão com outras medidas de irregularidade, as unidades foram denominadas contagens/km.

 $\mathbb{C}$ 

G

 $\circ$ 

A tabela 3.2, apresenta a correspondência entre a avaliação qualitativa, normalmente assumindo três valores (alto, médio e baixo) e o intervalo de variação de cada variável, bem como o valor típico dentro desse intervalo.

TABELA 3.2 Definições qualitativas e quantitativas dos fatores de classificação dos trechos rodoviários (valores típicos entre parênteses).

|               |                               | <b>Estado de Conservação</b>   |                               |
|---------------|-------------------------------|--------------------------------|-------------------------------|
|               | <b>Rodovias Pavimentadas</b>  |                                | Rodovias Não-Pavimentadas     |
| Classificação | Faixa de QI<br>(contagens/km) | Classificação                  | Faixa de QI<br>(contagens/km) |
| <b>Bom</b>    | QI < 45(30)                   | Bom                            | QI < 100(90)                  |
| Regular       | 45 < QI < 70(60)              | Regular                        | $100 \le QI \le 140(120)$     |
| Ruim          | 70 < QI(90)                   | Ruim                           | 140 < QI(180)                 |
|               |                               | Geometria                      |                               |
|               | <b>Perfil Vertical</b>        |                                | <b>Alinhamento Horizontal</b> |
| Classificação | Faixa de RF                   | Classificação                  | <b>Faixa de ADC</b>           |
| Plana         | RF < 15(15)                   | <b>Pouco Sinuosa</b>           | ADC < 20(15)                  |
| Ondulada      | $15 <$ RF $<$ 30 (25)         | Medianamente<br><b>Sinuosa</b> | 20 < ADC < 70(45)             |
| Montanhosa    | $30 <$ RF (40)                | <b>Muito Sinuosa</b>           | 70 < ADC (80)                 |

Os resultados finais do estudo são apresentados nas tabelas 3.3, 3.4 e 3.5, no que se refere ao alinhamento horizontal, perfil vertical, estado de conservação da superfície de rolamento e a velocidade, por classe de caminhão.

| <b>Características Geométricas</b>      |                   | Estado de Conservação |                      |                      |  |
|-----------------------------------------|-------------------|-----------------------|----------------------|----------------------|--|
|                                         |                   | Bom                   | Regular              | Ruim                 |  |
| <b>Alinhamento</b><br><b>Horizontal</b> | Perfil            | Velocidade<br>(km/h)  | Velocidade<br>(km/h) | Velocidade<br>(km/h) |  |
| <b>Pouco Sinuoso</b>                    | Plano             | 65,6                  | 63,1                 | 58,4                 |  |
|                                         | Ondulado          | 63,6                  | 61,3                 | 56,8                 |  |
|                                         | Montanhoso        | 61,2                  | 58,9                 | 54,7                 |  |
| Medianamente<br><b>Sinuoso</b>          | <b>Plano</b>      | 64,6                  | 62,4                 | 58,1                 |  |
|                                         | Ondulado          | 61,3                  | 59,3                 | 55,5                 |  |
|                                         | <b>Montanhoso</b> | 53,9                  | 52,3                 | 49,1                 |  |
| <b>Muito Sinuoso</b>                    | <b>Plano</b>      | 64,2                  | 62,2                 | 58,0                 |  |
|                                         | Ondulado          | 57,4                  | 55,8                 | 52,7                 |  |
|                                         | <b>Montanhoso</b> | 41,3                  | 40,6                 | 39,3                 |  |

TABELA 3.3 Velocidade de Regime - Rodovia Pavimentada - Caminhão Leve (até 4,0 ton.).

Fonte: GEIPOT (1990)

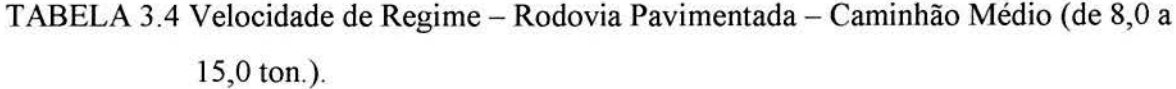

| Características Geométricas             |                   | Estado de Conservação |                      |                      |  |
|-----------------------------------------|-------------------|-----------------------|----------------------|----------------------|--|
|                                         |                   | Bom                   | Regular              | <b>Ruim</b>          |  |
| <b>Alinhamento</b><br><b>Horizontal</b> | Perfil            | Velocidade<br>(km/h)  | Velocidade<br>(km/h) | Velocidade<br>(km/h) |  |
| <b>Pouco Sinuoso</b>                    | <b>Plano</b>      | 65,5                  | 61,3                 | 56,1                 |  |
|                                         | Ondulado          | 57,9                  | 55,9                 | 51,6                 |  |
|                                         | <b>Montanhoso</b> | 53,5                  | 51,6                 | 48,1                 |  |
| Medianamente<br><b>Sinuoso</b>          | <b>Plano</b>      | 62,7                  | 60,5                 | 56,0                 |  |
|                                         | Ondulado          | 54,7                  | 53,1                 | 49,9                 |  |
|                                         | Montanhoso        | 44,6                  | 43,5                 | 41,0                 |  |
| <b>Muito Sinuoso</b>                    | Plano             | 62,9                  | 60,8                 | 56,3                 |  |
|                                         | Ondulado          | 52,1                  | 50,6                 | 47,5                 |  |
|                                         | <b>Montanhoso</b> | 32,1                  | 31,7                 | 30,8                 |  |

Fonte: GEIPOT (1990)

·.)

 $\mathsf{C}$ 

¢

O

| Características Geométricas             |                   | Estado de Conservação |                      |                      |  |
|-----------------------------------------|-------------------|-----------------------|----------------------|----------------------|--|
|                                         |                   | Bom                   | Regular              | Ruim                 |  |
| <b>Alinhamento</b><br><b>Horizontal</b> | Perfil            | Velocidade<br>(km/h)  | Velocidade<br>(km/h) | Velocidade<br>(km/h) |  |
| <b>Pouco Sinuoso</b>                    | <b>Plano</b>      | 66,7                  | 61,9                 | 51,9                 |  |
|                                         | Ondulado          | 58,5                  | 54,8                 | 47,0                 |  |
|                                         | <b>Montanhoso</b> | 53,7                  | 50,5                 | 43,7                 |  |
| Medianamente<br><b>Sinuoso</b>          | Plano             | 63,3                  | 60,1                 | 51,8                 |  |
|                                         | Ondulado          | 55,0                  | 52,8                 | 46,5                 |  |
|                                         | <b>Montanhoso</b> | 43,4                  | 41,8                 | 37,5                 |  |
| <b>Muito Sinuoso</b>                    | Plano             | 64,6                  | 61,2                 | 52,3                 |  |
|                                         | Ondulado          | 50,6                  | 48,6                 | 43,7                 |  |
|                                         | <b>Montanhoso</b> | 30,4                  | 30,0                 | 28,7                 |  |

TABELA 3.5 Velocidade de Regime- Rodovia Pavimentada- Caminhão Pesado (de 24,0 a 29,0 ton.).

Fonte: GEIPOT (1990)

Ó

O.

 $\circ$ 

Os resultados de velocidade que constam nas tabelas 3.3, 3.4 e 3.5, foram determinados segundo o Modelo de Tempo e Combustível- MTC (GEIPOT, 1985). No MTC, determina-se uma velocidade, inerente a uma dada combinação veículo-trecho homogêneo de rodovia. Esta velocidade é calculada com base em diversas restrições representadas por características do veículo, da rodovia e do motorista (fatores psicológicos).

Analisando os valores da velocidade, obtidos nas três últimas tabelas, tornam-se relevantes as seguintes observações :

> $\triangleright$  Em trechos de conservação regular, observa-se praticamente o mesmo nível de velocidade para os caminhões médio e pesado;

> <sup>~</sup>Para os caminhões leves, na troca de pavimento bom para regular, a velocidade caiu em média 3,2 %, enquanto que, na troca de bom para ruim a queda média da velocidade ficou em 9,3 %;

> $\triangleright$  Para os caminhões médios, a influência da queda da qualidade do pavimento sobre a velocidade, atingiu os mesmos índices observados para nos caminhões leves. Porém, para este tipo de veículo observa-se uma sensibilidade maior no

que se refere ao perfil quando o alinhamento horizontal é pouco sinuoso. Quando o perfil é plano a redução de velocidade fica em tomo de 6,4 % na passagem de pavimento bom para regular e 14,4% na passagem de bom para ruim;

~Já nos caminhões pesados, na troca de pavimento bom para regular, a velocidade caiu em tomo de 4,8 %, enquanto que, na troca de bom para ruim a velocidade caiu por volta de 16,2 %. Portanto, este estudo confirma como esperado que caminhões pesados são mais sensíveis a redução da velocidade do que os caminhões leves e médios no que se refere à queda da qualidade da superficie de rolamento.

### 3.2 Equações Agregadas de Predição de Velocidade para Superficies Pavimentadas

O

Ö,

Ó

Dentre os diversos experimentos e levantamentos executados pela Empresa Brasileira de Planejamento de Transportes - GEIPOT, destaca-se a Pesquisa sobre o Inter-Relacionamento entre Custos de Construção, Conservação e Utilização de Rodovias (GEIPOT, 1982b). Nesse estudo foram realizados levantamentos da velocidade dos veículos e experimentos sobre o consumo de combustível dos veículos da frota de testes do projeto.

O estudo realizado pelo GEIPOT, foi o resultado de experimentos feitos durante quase cinco anos em vários estados do Brasil. De posse dos resultados do experimento foi possível produzir, para uso em computador, um algoritmo matemático que prediz a velocidade e o consumo de combustível de uma dada frota de veículos que percorra uma rodovia de características conhecidas.

Inicialmente o algoritmo desenvolvido, destinava-se apenas a gerar equações agregadas de predição de velocidade e consumo de combustível para modelos globais de avaliação de investimentos rodoviários. No entanto, depois de concluída a primeira versão, foi verificada a potencialidade de uso isolado e independente do algoritmo. Por conseguinte, esse algoritmo, embora continuando a desempenhar funções auxiliares na elaboração dos modelos de avaliação de investimentos, passou a ser considerado um produto final da pesquisa, e recebeu a denominação de Modelo de Tempo e Combustível (MTC).

A tabela 3.6, apresenta as equações agregadas de velocidade, geradas pelo MTC para as diferentes classes e tipos de veículo em superficies pavimentadas.

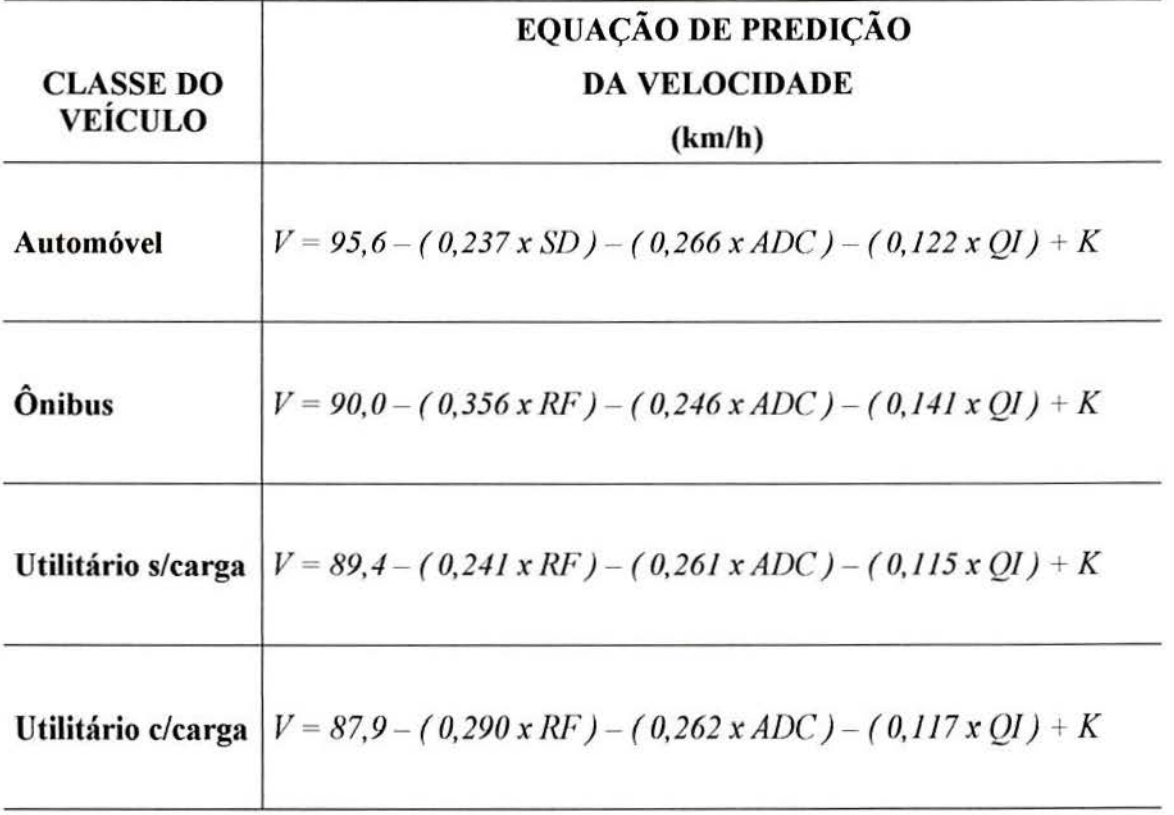

 $\circ$ 

G.

 $\circ$ 

TABELA 3.6 Equações Agregadas de Velocidade de Regime para Superficies Pavimentadas.

*RF:* somatório dos valores absolutos em metros, de todos os desníveis positivos e negativos ao longo da rodovia, dividido pelo comprimento da rodovia em quilômetros ;

*ADC:* somatório dos valores absolutos em graus de todas as deflexões angulares da diretriz da rodovia, dividido pelo comprimento da rodovia em quilômetros.

 $K = (0,00058 - 0,0000137 \times SD) \times ADC^2 + 0,0043 \times SD \times ADC - 0,00123 \times SD \times QI$ 

As tabelas a seguir, apresentam a título de exemplo, os resultados da aplicação das equações agregadas para a predição da velocidade para as quatro classes de veículos citados na tabela 3.6, relativos a trechos rodoviários com diferentes características geométricas e condições de superficie de rolamento.

Características Geométricas | Estado de Conservação Bom Regular Ruim Alinhamento Perfil Velocidade Velocidade Velocidade Horizontal (km/h) (km/h) (km/h) Plano 84,8 80,5 76,3 Pouco Sinuoso | Ondulado | 82,6 | 78,1 | 73,5 **Montanhoso** 79,5 74,3 69,2 Plano 78,3 74,1 69,9 Medianamente Ondulado  $77,3$  72,7 68,1 Sinuoso Montanhoso 75,6 70,5 65,4 Plano 70,4 66,2 62,0 Muito Sinuoso | Ondulado | 70,2 | 65,6 | 61,1 **Montanhoso** 70,0 64,8 59,7

TABELA 3.7 Predições de Velocidade de Regime com o uso do Modelo de Tempo e Combustível (MTC) - Automóvel.

TABELA 3.8 Predições de Velocidade de Regime com o uso do Modelo de Tempo e Combustível (MTC) – Ônibus.

| Características Geométricas             |                   | Estado de Conservação |                             |                      |  |
|-----------------------------------------|-------------------|-----------------------|-----------------------------|----------------------|--|
|                                         |                   | Bom                   | Regular                     | Ruim                 |  |
| <b>Alinhamento</b><br><b>Horizontal</b> | Perfil            | Velocidade<br>(km/h)  | <b>Velocidade</b><br>(km/h) | Velocidade<br>(km/h) |  |
| <b>Pouco Sinuoso</b>                    | <b>Plano</b>      | 77,2                  | 72,3                        | 67,5                 |  |
|                                         | Ondulado          | 73,8                  | 68,6                        | 63,5                 |  |
|                                         | Montanhoso        | 68,8                  | 63,1                        | 57,4                 |  |
| Medianamente<br><b>Sinuoso</b>          | Plano             | 71,3                  | 66,5                        | 61,7                 |  |
|                                         | Ondulado          | 69,0                  | 63,9                        | 58,7                 |  |
|                                         | <b>Montanhoso</b> | 65,6                  | 59,9                        | 54,2                 |  |
| <b>Muito Sinuoso</b>                    | Plano             | 64,0                  | 59,3                        | 54,5                 |  |
|                                         | Ondulado          | 62,7                  | 57,5                        | 52,4                 |  |
|                                         | <b>Montanhoso</b> | 60,6                  | 54,9                        | 49,2                 |  |

 $\circ$ 

 $\mathbb{C}$ 

 $\circ$
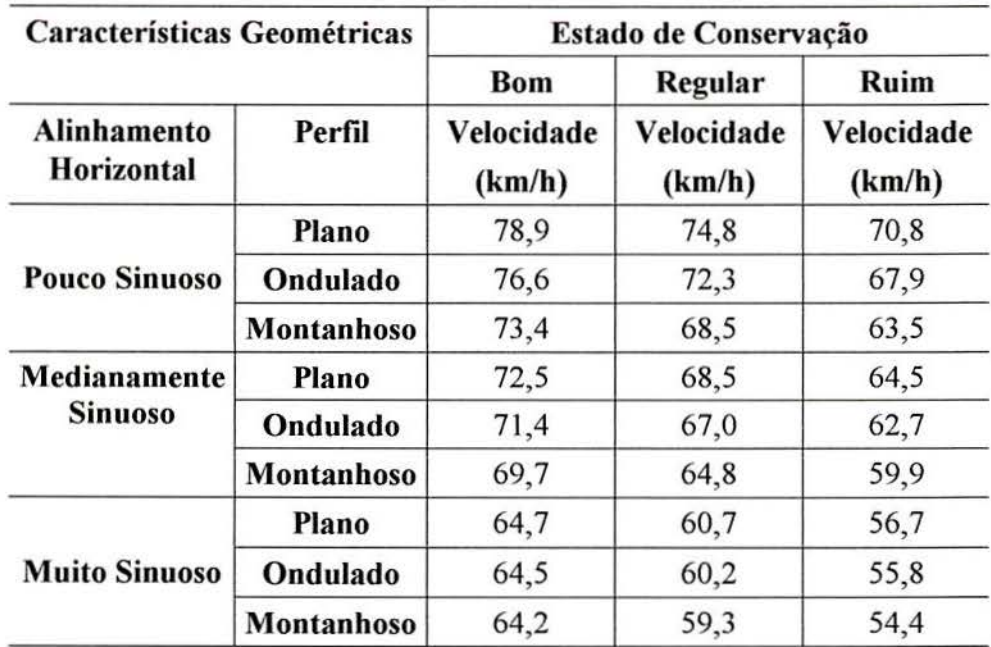

 $\mathcal{L}$ 

o

 $\mathbb{Q}$ 

TABELA 3.9 Predições de Velocidade de Regime com o uso do Modelo de Tempo e Combustível (MTC) - Utilitário s/carga.

TABELA 3. 10 Predições de Velocidade de Regime com o uso do Modelo de Tempo e Combustível (MTC)- Utilitário e/carga.

| Características Geométricas             |                   | Estado de Conservação |                      |                      |
|-----------------------------------------|-------------------|-----------------------|----------------------|----------------------|
|                                         |                   | Bom                   | Regular              | Ruim                 |
| <b>Alinhamento</b><br><b>Horizontal</b> | Perfil            | Velocidade<br>(km/h)  | Velocidade<br>(km/h) | Velocidade<br>(km/h) |
| <b>Pouco Sinuoso</b>                    | Plano             | 76,6                  | 72,4                 | 68,4                 |
|                                         | Ondulado          | 73,8                  | 69,4                 | 65,0                 |
|                                         | Montanhoso        | 69,8                  | 64,9                 | 59,9                 |
| Medianamente<br><b>Sinuoso</b>          | Plano             | 70,2                  | 66,1                 | 62,1                 |
|                                         | Ondulado          | 68,6                  | 64,1                 | 59,7                 |
|                                         | <b>Montanhoso</b> | 66,2                  | 61,2                 | 56,2                 |
| <b>Muito Sinuoso</b>                    | Plano             | 62,4                  | 58,3                 | 54,2                 |
|                                         | Ondulado          | 61,7                  | 57,2                 | 52,8                 |
|                                         | <b>Montanhoso</b> | 60,6                  | 55,6                 | 50,6                 |

Para os automóveis, na troca de pavimento bom para regular, a velocidade caiu em torno de 6,1 %, enquanto que, na troca de bom para ruim a velocidade caiu por volta de 12,2 %.

No caso dos ônibus, quando há troca de pavimento bom para regular, a velocidade caiu em média 7,7 %, enquanto que, na passagem de bom para ruim a velocidade caiu em torno de 15,4 %. No final deste capítulo, é feita uma análise mais detalhada dos resultados obtidos através do uso das equações de predição de velocidade.

# 3.3 Relação Velocidade versus Pavimento Segundo HDM-III (Highway Design and Maintenance)

O modelo HDM-ill é uma ferramenta para avaliação simultânea das características técnicas e econômicas das rodovias, através da simulação de condições fisicas do pavimento, da operação do veículo e análise do ciclo de vida dos custos e beneficios (Watanatada, T. *et*  al., 1987). Como dito anteriormente, o modelo HDM-III, permite a realização de simulações, via carregamento das condições físicas da superfície de rolamento.

Para o teste de simulação aqui proposto, foi considerado como exemplo, um segmento, cuja as principais características eram as seguintes:

- > Identificação da Rodovia: RST 101 Capivari-Palmares
- <sup>~</sup>Período de Análise: 20 anos

 $\circ$ 

O

 $\Omega$ 

- Primeira Estratégia: Política Base
- Segunda Estratégia: Recapeamento de 4 em no primeiro ano
- Terceira Estratégia: Recapeamento de 4 em no terceiro ano
- Quarta Estratégia: Recapeamento de 4 em no quinto ano
- Quinta Estratégia: Recapeamento de 4 em no sétimo ano
- <sup>~</sup>Extensão do segmento: 300 km
- <sup>~</sup>Largura da rodovia: 7 metros (pista simples com uma faixa em cada sentido)
- $\triangleright$  Largura de cada acostamento: 2 metros
- > Tráfego Médio Diário:
	- Carros de passeio: 720
	- Pick-up: 80
	- Ônibus: 37
	- Caminhões Leves: 51
	- Caminhões Médios: 98
- Caminhões Pesados: 132
- <sup>~</sup>Alinhamento Horizontal: Pouco Sinuoso
- $\triangleright$  Perfil Vertical: Plano

 $\circ$ 

 $\circ$ 

đ

O critério para adotar um segmento com as características descritas anteriormente, foi o de representar um cenário o mais realista possível. Os valores atribuídos para a composição do tráfego, tiveram como base valores observados na rodovia RST 101 Capivari-Palmares do estado do Rio Grande do Sul para o ano de 1997. A tabela 3. 11 apresenta os diferentes tipos de pavimentos testados na simulação com o Modelo HDM-III.

TABELA 3.11 Categorias de pavimentos testadas na simulação com o modelo HDM-III.

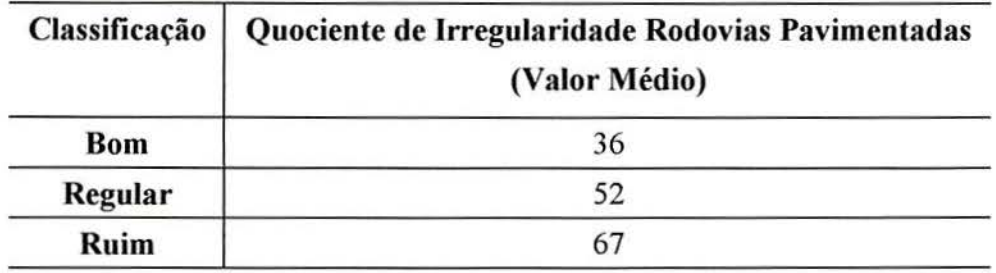

A figura 3 .1, apresenta os valores de velocidades obtidos em três categorias de veículos selecionadas para análise.

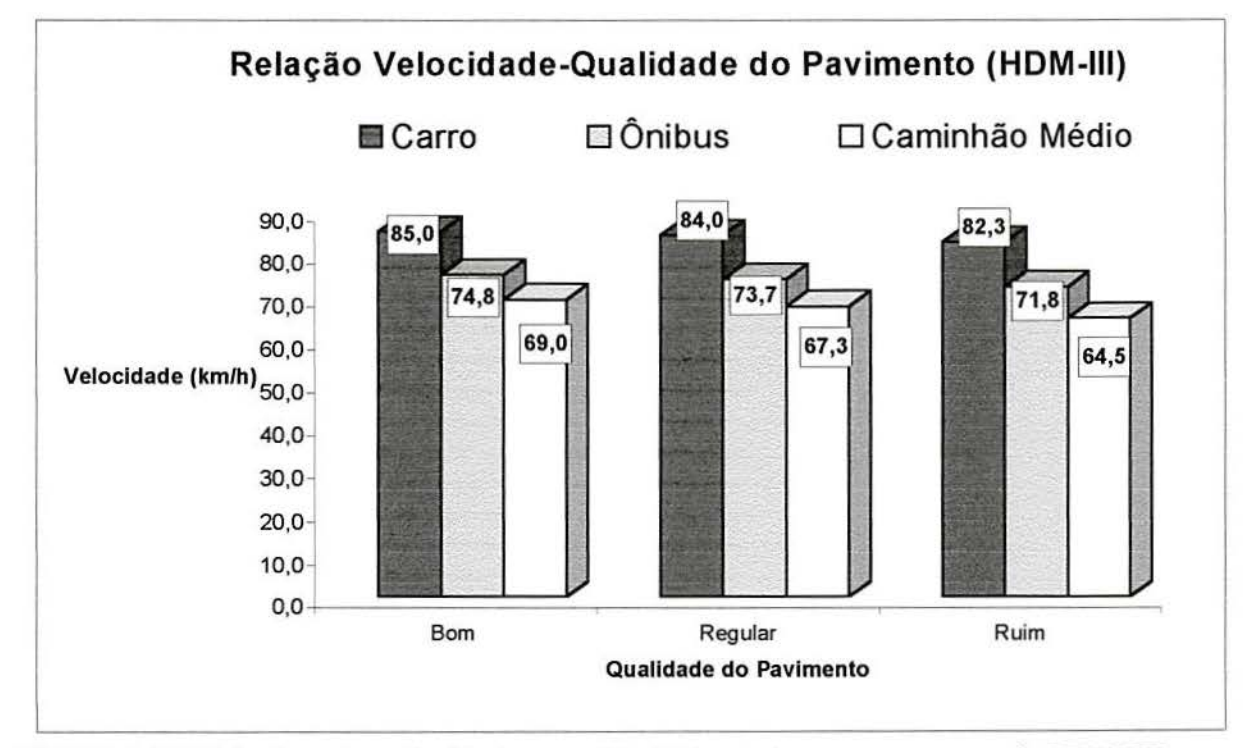

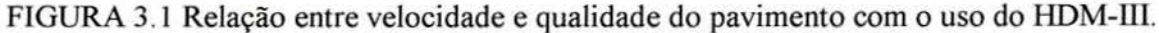

Analisando os resultados obtidos na simulação com o modelo computacional HDMlll, podemos extrair as seguintes conclusões:

ò

€

Q

d

*)>* A velocidade, como era esperado, diminui com a queda da qualidade do pavimento nas três categorias de veículos analisadas (carros, ônibus e caminhões médios);

*)>* Os carros de passeio apresentaram uma menor sensibilidade à severidade das condições do pavimento na comparação com os ônibus e caminhões médios. Enquanto os carros de passeio apresentam uma redução de velocidade de 3,2 % na passagem do pavimento bom para ruim, os ônibus e caminhões médios, apresentam uma redução de 4,0 e 6,5 %, respectivamente.

As conclusões sobre a relação velocidade-pavimento, extraídas das tabelas 3.7 a 3.10 são muito semelhantes às discutidas na seção 3.3 referentes ao modelo HDM-III (Highway Design and Maintenance). Os automóveis, assim como na simulação do HDM-III, apresentaram uma menor sensibilidade à redução de velocidade devido à qualidade do pavimento, quando comparados aos ônibus.

Para os caminhões médios, o estudo do GEIPOT para o transporte de cargas, apresentou, na troca de pavimento bom para regular, uma redução na velocidade de 6,4 %, e na passagem de bom para ruim a velocidade caiu por volta de 14,4 %. Para o mesmo tipo de veículo, a simulação com o modelo HDM-III (figura 3.1) apresentou uma menor sensibilidade, onde na troca de pavimento bom para regular a velocidade caiu 2,5 %, e na passagem de bom para ruim a velocidade reduziu 6,5 %.

É importante mencionar que a composição da frota de veículos hoje, é muito diferente da predominante na época da realização dos estudos do Modelo de Tempo e Combustível -MTC (GEIPOT, 1982b) e do Modelo HDM-111 (Thawat, W. *et ai.,* 1987). Portanto, isso pode vir a ser uma limitação desses dois estudos, já que os mesmos podem estar superestimando ou subestimando os valores de velocidade encontrados.

Como foi visto neste capítulo, existem vários estudos no sentido de apropriar a influência das condições da pavimentação na velocidade de percurso em rodovias. Estes trabalhos foram elaborados visando diferentes objetivos e aplicados em contextos distintos. Existe, entretanto um consenso de que as condições da superfície de rolamento influenciam as velocidades de percurso nas rodovias. De acordo com as equações de predição de velocidade para automóveis, as mudanças das condições geométricas e do estado de conservação do pavimento podem, numa situação extrema, fazer com que a velocidade decresça em tomo de 30%.

No capítulo 4 é discutida a Modelagem do Comportamento dos Usuários. Esta discussão serve de base para a escolha do modelo e da técnica de coleta de dados a ser adotada. O comportamento dos usuários será analisado de forma a representar os ''trade-otfs" entre qualidade do pavimento e outros atributos.

Č

C.

C

## **4 MODELAGEM DO COMPORTAMENTO DOS USUÁRIOS**

O enfoque dado a modelagem do comportamento dos usuários nessa dissertação, objetiva determinar os ''trade-offs" entre qualidade do pavimento e tempo (ou distância). Para tanto, no capítulo 7 é apresentada a pesquisa piloto a fim de identificar qual atributo (tempo de percurso ou distância) é mais adequado para agregar a influência da qualidade do pavimento na função de custo generalizado. A partir dos resultados obtidos, as funções de custo generalizado são segmentadas de acordo com a qualidade do pavimento com vistas a serem incorporadas à função de custo do modelo de alocação de tráfego.

4.1 Modelos para o Planejamento de Transportes

Ċ

G

C

Um modelo é a representação de um sistema ou um de seus componentes, que pode ser realizada através de vários tipos de linguagem; matemática, lógica, gráfica, fisica (Novaes, 1982). Para realizar a modelagem de um sistema de transportes, parte-se da realidade observada, analisada através de uma ótica coerente com uma determinada postura teórica, procurando identificar e representar os elementos e relações relevantes do sistema. De posse desses elementos e relações, estruturados através de uma linguagem formal constrói-se uma representação do sistema real, que é chamada de modelo.

Segundo Novaes (1986), os modelos de transportes classificam-se em três tipos básicos: Modelos Convencionais Empíricos; Modelos Comportamentais e Modelos Atitudinais. Dois modelos de transportes citados merecem destaque, já que os mesmos serão abordados neste trabalho:

> *a) Modelos Convencionais Empíricos:* são os modelos mais tradicionais utilizados em transportes, conhecidos como " modelo quatro etapas ". Constituem-se geralmente por quatro submodelos aplicados seqüencialmente: *geração de viagens, distribuição, divisão moda/ e alocação dos fluxos* à rede de transportes.

b) *Modelos Comoortamentais:* relacionam as motivações básicas dos usuários com os atributos dos sistemas de transportes. Estes modelos tentam identificar o processo de decisão do usuário, complementando questões não abrangidas pelos modelos convencionais como, por exemplo, se um usuário realizará ou não determinado deslocamento. Os atributos principais do sistema de transportes, tais como, custo e tempo de viagem, são relacionados pelos modelos comportamentais às decisões que podem ser tomadas pelos usuários. Estas relações são enfocadas a partir da teoria do consumidor, associada ao conceito de utilidade.

A figura 4.1 apresenta a estrutura básica para a modelagem da demanda e da oferta em sistemas de transportes através de modelos convencionais. Essa estrutura vem sendo adotada há vários anos, embora melhorias conceituais nas diversas etapas do processo tenham sido incorporadas.

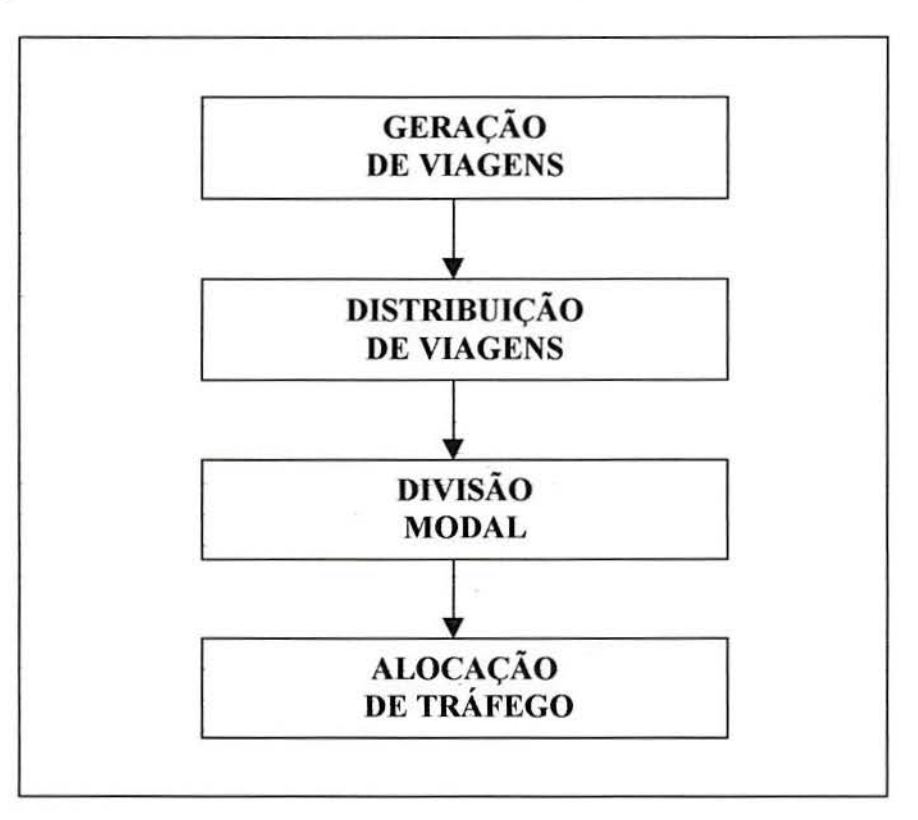

#### FIGURA 4.1 Modelo tradicional quatro etapas

r

O

¢

Fonte: Mello, 1975; Novaes, 1986; Ortuzar e Willumsen, 1994.

Concluídas as etapas de geração, distribuição e divisão modal, têm-se a estimativa da demanda por transporte, que fica representada por matrizes de viagens divididas pelos modais considerados. Essas matrizes são então *alocadas às redes* que representam a oferta de transportes. Com o carregamento das redes, se obtém os valores da demanda em cada trecho do sistema de transporte. No capítulo 5, a discussão a respeito da etapa de alocação é ampliada, já que a mesma é fundamental para o desenvolvimento do estudo aqui proposto.

### 4.2 Modelos Cornportarnentais Desagregados

 $\circ$ 

Ю

O

As escolhas de cada indivíduo frente às situações apresentadas pelo pesquisador, são analisadas através de modelos cornportarnentais desagregados. A realização desta análise, é feita com base na teoria da Utilidade, onde os indivíduos buscam maximizar sua função de utilidade frente às restrições de recursos existentes.

Inicialmente, estes modelos foram desenvolvidos e aplicados ao processo de decisão sobre a escolha do modal de transporte, particularmente na área de transportes urbanos. Com o passar do tempo, a sua utilização foi estendida a outras decisões de transporte corno escolha de destino, rotas, freqüência e período de realização de viagens, cujas características pertencessem a um conjunto discreto de alternativas (modelos desagregados ou de escolha discreta). No caso específico do estudo proposto nesta dissertação, pretende-se avaliar as escolhas feitas pelos usuários de automóveis, frente a diferentes tipos de pavimento em redes interurbanas.

Para representar a atratividade das alternativas, adota-se o conceito de Utilidade, oriundo da teoria do consumidor (Ferguson, 1976; Henderson e Quandt, 1980). Utilidade representa a satisfação ou beneficio que um indivíduo percebe quando consome seus recursos em diferentes bens ou serviços.

Utilidade é o valor alocado por um indivíduo ao atributo, assumindo que cada indivíduo escolhe urna combinação de atributos que maximize sua Utilidade. A Utilidade é dada por um valor numérico que só se toma significativo quando comparado com os respectivos valores das demais opções. A configuração mais comum para Utilidade é um modelo linear, no qual os atributos se combinam de forma aditiva, como mostra a equação 4.1 a seguir:

onde:

 $\mathcal{C}^{\prime}$ 

 $\circ$ 

 $U_i$ : utilidade da alternativa " i ";  $X_1$ ........  $X_n$ : atributos;  $\alpha_0$ : constante;

 $\alpha_1 \dots \alpha_n$ : coeficientes.

Os coeficientes representam o grau de importância relativa dos atributos em relação ao produto. A constante  $\alpha_0$  representa os fatores aleatórios que podem influenciar a Utilidade, mas que não estão explícitos. O modelo é compensatório, já que se pode melhorar um atributo (por exemplo aumentar o nivel de confiabilidade), piorando outro atributo (por exemplo aumento de tarifa) enquanto se mantém o mesmo nível de Utilidade.

## 4.2. 1 Modelo Logit Multinomial (MNL)

O Logit Multinomial é o modelo de escolha discreta mais simples e popular em pesquisas de transporte. Na sua abordagem o comportamento de escolha dos usuários ou compradores de bens e serviços é modelado através da identificação das suas funções de Utilidade ( Ben-Akiva e Lerman, 1993 ). A equação 4.2 apresenta a sua forma funcional para o caso multinomial.

$$
\mathbf{P}_{i} = \frac{e^{u_i}}{\sum_{j=1}^{n} e^{u_j}}
$$
\n(4.2)

onde :

Pi: probabilidade da alternativa i ser escolhida;

*e* : base do logaritmo neperiano;

j : alternativas consideradas;

u : utilidades das alternativas consideradas.

 $\circ$ 

**Y** 

(4.1)

Para o caso de uma escolha binomial, o modelo se torna ainda mais simples apresentando a seguinte configuração:

$$
P_i = \frac{e^{u_i}}{e^{u_i} + e^{u_j}}
$$
 (4.3)

O Logit é um modelo probabilístico assumindo que a parcela do erro ou as perturbações associadas a ele são:

)> Independentes;

O

ŤO.

 $\circ$ 

)> Identicamente distribuídas;

)> Distribuídas de acordo com a distribuição de Gumbel.

4.2.2 Modelo Logit Hierárquico (HL)

O Logit Multinomial pode apresentar problemas na sua utilização quando as alternativas consideradas não forem independentes ou quando existir variação significativa entre os indivíduos. Nestes casos, se faz necessária a utilização do Logit Hierárquico.

A estrutura do modelo Logit Hierárquico se caracteriza por agrupar em subconjuntos todas as alternativas correlacionadas ou muito similares. Estes subconjuntos formam novos níveis hierárquicos que possuem um determinado número de alternativas e que concorrem com as demais alternativas disponíveis (Ortúzar e Willumsen, 1994).

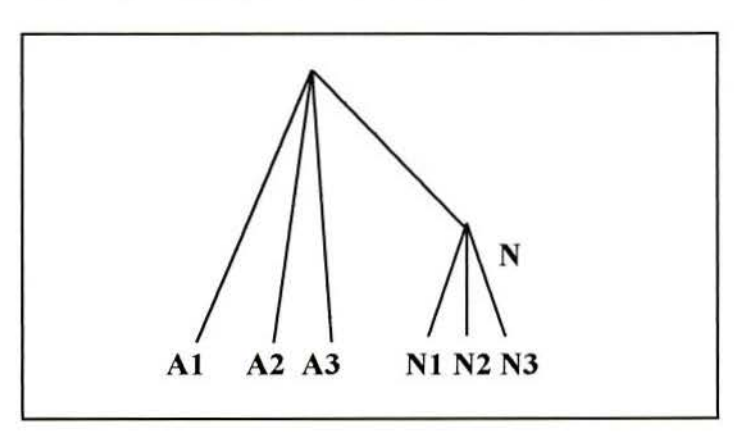

FIGURA 4.2 Modelo Logit Hierárquico com dois niveis.

Este tipo de modelo é adequado para ser utilizado na estimação de duas ou mais características (por exemplo, a escolha conjunta de modal de transporte e destino), onde existe uma hierarquia decisória.

## 4.2.3 Modelo Probit Multinomial

r.

 $\circ$ 

t.

 $\circ$ 

O modelo Probit se caracteriza por ser mais genérico que o Logit. Um dos motivos disto está no fato do Probit não assumir como pressuposto que o erro é idêntico e independentemente distribuído, mas sim, admitir que o termo do erro se distribui segundo a distribuição normal. Entretanto, este modelo não apresenta estrutura tão simples quanto a do modelo Logit e para resolvê-lo numericamente é necessário fazer algumas aproximações (GEIPOT, 1982a).

O Probit expressa a probabilidade de escolha na forma de uma integral. Um tratamento mais completo sobre o modelo Probit é encontrado em GEIPOT (1982a) e Ortúzar e Willumsen (1994).

4.3 Modelo Adotado no Estudo

O modelo adotado no estudo, para avaliar como os usuários de automóveis percebem os custos relativos a diferentes tipos de pavimentos, é o Logit Multinomial. A estrutura comportamental do modelo, aliada ao fato da coleta e utilização dos dados serem realizadas em nível individual, permite que a quantidade de dados necessários à modelagem seja substancialmente menor do que a exigida pelos modelos convencionais. Isto reduz sensivelmente os custos de desenvolvimento dos modelos comportamentais desagregados.

A melhor adequação do modelo Logit na avaliação de políticas de transporte e o baixo custo da coleta dos dados necessários em relação à abordagem convencional, fez com que esse modelo fosse utilizado na realização deste trabalho.

### 4.4 Técnicas de Obtenção de Dados

A alimentação do modelo Logit pode ser feita através da utilização de dados coletados em pesquisas estruturadas a partir de técnicas de Preferência Revelada ou Preferência Declarada. Cabe ao pesquisador selecionar aquelas que produzam as melhores informações para o trabalho em questão. As técnicas de Preferência Revelada são as mais tradicionalmente utilizadas e se caracterizam por obterem informações sobre o comportamento real dos entrevistados. As técnicas de Preferência Declarada têm como uma das principais características a obtenção de informações sobre as preferências dos usuários, que são expressas através de escolhas feitas frente à apresentação de cenários hipotéticos.

## 4.4.1 Técnicas de Preferência Revelada

 $\circ$ 

T.

Ō

As pesquisas baseadas em técnicas de Preferência Revelada produzem informações sobre o comportamento real dos usuários de transporte e fornecem dados para a modelagem, tais como, as características sócio-econômicas dos entrevistados.

Os questionários de Preferência Revelada são compostos de perguntas sobre as decisões tomadas frente a uma situação já vivenciada, como por exemplo : *"Qual o itinerário tomado pelo sr(a). nos seus deslocamentos realizados ontem ?* ", *"Quais foram os meios de tramporte utilizados* ? ". Sendo assim, os entrevistados *revelam* as opções ou escolhas feitas. Porém, neste tipo de abordagem, nada é informado sobre os desejos não atendidos, sobre a disponibilidade do usuário pagar por determinadas melhorias, ou ainda, sobre o seu provável comportamento frente a novos sistemas ou novas facilidades de um sistema ainda não existentes. As entrevistas baseadas em técnicas de Preferência Revelada também têm por característica serem dispendiosas, por ser necessária a aplicação de um grande número de questionários. Isto ocorre porque, nesta técnica é obtida apenas uma observação por entrevistado.

## 4.4.2 Técnicas de Preferência Declarada

e

 $\circ$ 

 $\mathbf C$ 

As técnicas de Preferência Declarada foram desenvolvidas, originalmente, por pesquisadores de marketing no início dos anos 70 com o objetivo de aprimorar os conhecimentos sobre o comportamento dos clientes. Desde então, essas técnicas vêm ganhando cada vez mais espaço, não só nas pesquisas de marketing como na área de transportes, onde também é fundamental conhecer o comportamento de escolha dos usuários (Hensher, Bamard e Troung, 1988).

Segundo Kroes e Sheldon (1988), as técnicas de Preferência Declarada referem-se a uma família de técnicas que utilizam o relato de indivíduos acerca de suas preferências em relação a um conjunto de opções pré-definidas para estimar funções de Utilidade. Genericamente, pode se dar o nome de Preferência Declarada a qualquer técnica que trate do comportamento esperado ao invés do comportamento real dos entrevistados.

Uma das principais caracteristicas das pesquisas de Preferência Declarada é o fato de lidar com a expectativa do comportamento dos entrevistados ao invés de seu comportamento real. Isto ocorre porque os entrevistados são estimulados a demonstrar suas preferências frente a cenários hipotéticos pré-definidos pelo pesquisador. Estes cenários informam aos entrevistados sobre as implicações mais relevantes das opções que são propostas. A intenção não é apenas criar ambientes realistas, como também, explorar ao máximo os trade-offs associados às escolhas feitas. A aplicação de técnicas de Preferência Declarada tem por resultado a resposta com maior probabilidade de ocorrer (resposta potencial) dada uma situação, conforme definido no projeto do experimento (Bradley, 1988).

O sucesso de um estudo baseado em métodos de Preferência Declarada está relacionado com a qualidade do questionário e com a condução adequada das entrevistas. As respostas aos questionários de Preferência Declarada podem ser feitas de diferentes maneiras, variando em função da análise pretendida. Os tipos de respostas mais usuais são: classificação, ordenação e escolha direta, sendo o último o mais utilizado em pesquisas de transporte. Resumidamente, pode-se dizer que na classificação a resposta é dada por meio de uma escala numérica ou semântica que poderá ser transformada em uma função de Utilidade. Como resultado deste tipo de resposta obtém-se, na maioria das vezes, a preferência relativa entre duas alternativas. A ordenação consiste em colocar as diversas alternativas disponíveis,

que podem estar especificadas cada uma em um cartão, por exemplo, em ordem de preferência. Por fim a escolha direta coloca ao entrevistado um par ou um conjunto de opções dentro do qual ele deverá optar por aquela de sua preferência (Bates, 1991).

## 4.5 Técnica de Obtenção de Dados Adotada no Estudo

 $\circ$ 

Ó

r.

 $\circ$ 

Entre as técnicas de Preferência Revelada e Declarada, selecionou-se a última como sendo a mais indicada para a análise das alternativas apresentadas neste trabalho. A escolha de rotas em função da qualidade do pavimento pode ser analisada em função da criação de cenários. A pesquisa realizada neste estudo, busca caracterizar o provável comportamento dos usuários frente à situações hipotéticas, no caso a sua percepção de custo frente a três níveis de qualidade da superfície do pavimento (bom, regular e ruim).

No capítulo 5, três pontos fundamentais para desenvolvimento do estudo são discutidos: alocação de tráfego, critérios de escolha de rotas e alguns dos modelos de alocação mais comumente utilizados pelos planejadores de transportes.

## **5 A ALOCAÇÃO DE TRÁFEGO**

Conforme já discutido no capítulo 4 a Alocação de Tráfego à rede de transportes é o processo através do qual, procura-se para cada conjunto de viagens com iguais origens, destinos e modos, encontrar os diversos percursos ao longo da rede, isto é, alocar esse conjunto de viagens nas rotas que apresentam menor custo.

Uma rede de transportes é caracterizada por sua topologia e propriedades (como capacidade e funções de custos nas ligações). O fluxo na rede de transportes pode representar o movimento das pessoas, veículos ou bens. Uma rede de transporte pode ser representada como um grafo matemático, consistindo de uma série de ligações e de nós. As ligações representam os movimentos entre os nós, que por sua vez representam os pontos de conversão no espaço (Bell e lida, 1997).

As ligações da rede podem representar um modal específico de transporte (por exemplo, movimentos de carro, ônibus, trem, bicicletas ou a pé) no qual especifica-se as rotas e o modal de transporte.

A rede representa a oferta de transportes, composta por arcos e nós. Cada arco corresponde a um trecho da rede de transportes existente ou projetada. No caso de uma rede rodoviária regional, os nós são os principais pontos de acesso a cada rodovia, representada na rede através de arcos conectando esses nós. Para descrever a rede de transportes, cada arco contém informações como: comprimento, velocidade ou tempo de percurso, capacidade e funções de custo. Pode-se também codificar outras informações dependendo dos objetivos do estudo.

Sob o ponto de vista espacial, a divisão da área de estudo em zonas deve tentar identificar regiões que apresentem características relativamente homogêneas respeitando divisões já conhecidas por critérios geográficos em relação à demanda por transporte. A desagregação maior ou menor de cada área depende da precisão pretendida em cada parte da área de estudo.

 $\mathcal{C}^{\prime\prime}$ 

 $\circ$ 

O processo de alocação básico é ilustrado, esquematicamente, na figura 5.1. As duas entradas essenciais são uma matriz de viagens, especificando a demanda por viagens entre as zonas e uma rede codificada sobre a qual as viagens serão alocadas.

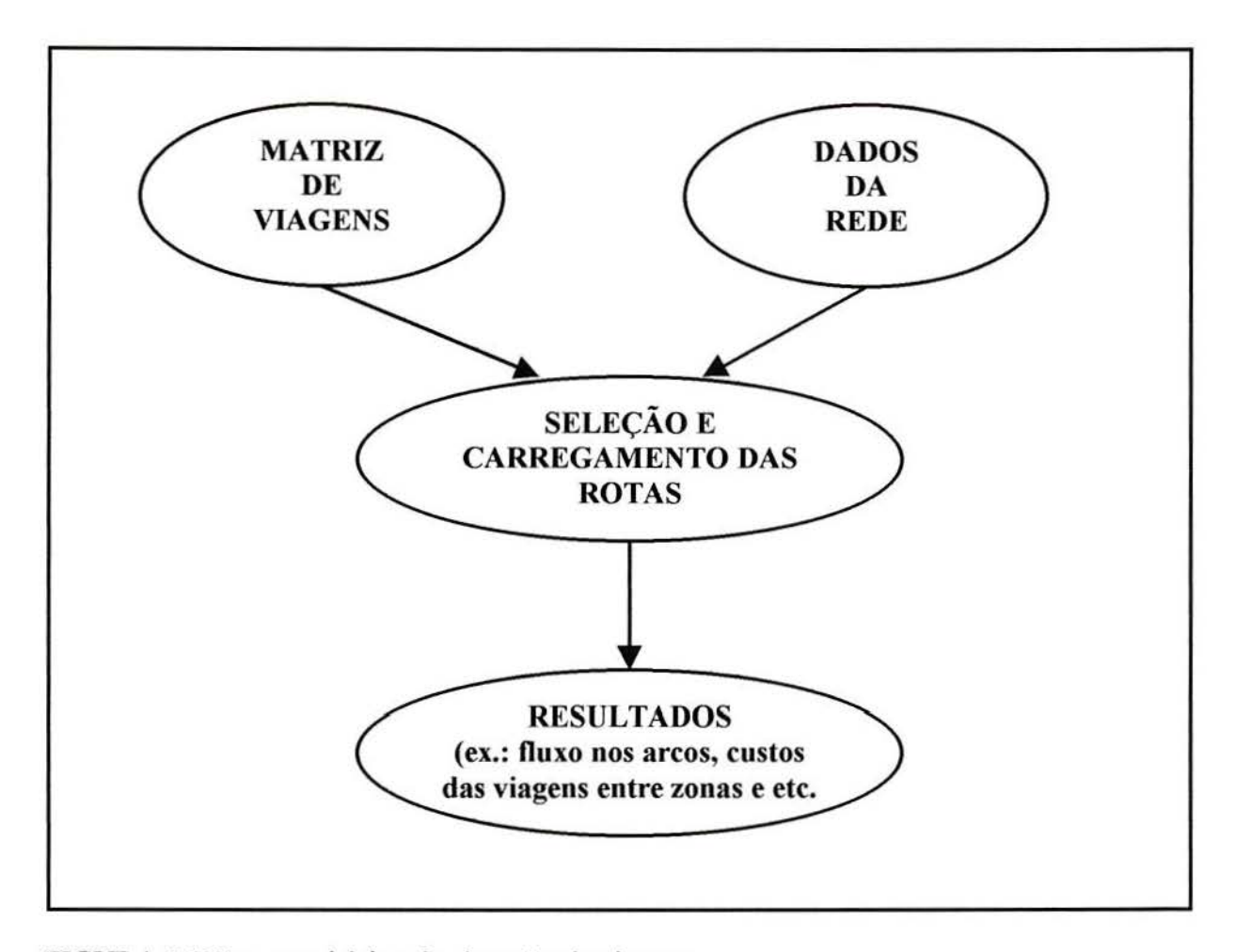

FIGURA 5.1 Esquema básico da alocação de viagens. Fonte : Cybis (1989)

## 5.1 Relação Velocidade/Fluxo ou Custo/Fluxo

 $\circ$ 

 $\circ$ 

 $\circ$ 

Na engenharia de tráfego é muito comum relacionar a velocidade num arco com o seu fluxo. A relação velocidade/fluxo é usualmente representada como se mostra na figura 5.2, realçando que, com o aumento do fluxo, a velocidade tende a diminuir depois de um período inicial de uma pequena mudança. Quando o fluxo se aproxima da capacidade, a taxa de redução na velocidade aumenta.

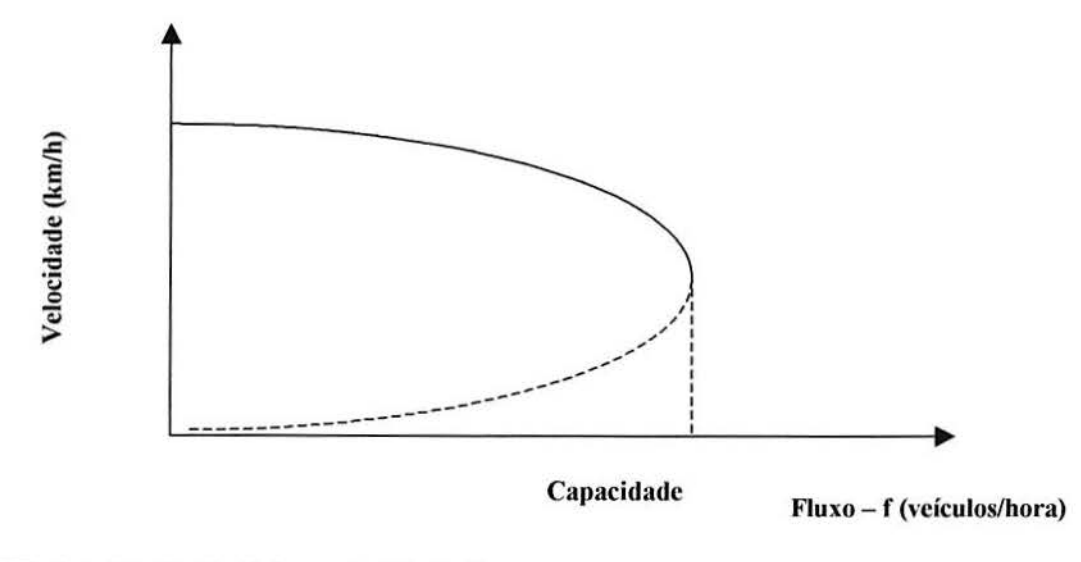

FIGURA 5.2 Relação típica velocidade/fluxo. Fonte: Órtuzar e Willumsen, 1994.

Ó

C

 $\bigcirc$ 

Por razões práticas, na alocação do tráfego este tipo de relação é transformada em termos de tempo de viagem por unidade de distância versus fluxo, ou mais geralmente, como relação custo/fluxo, como se mostra na figura 5.3.

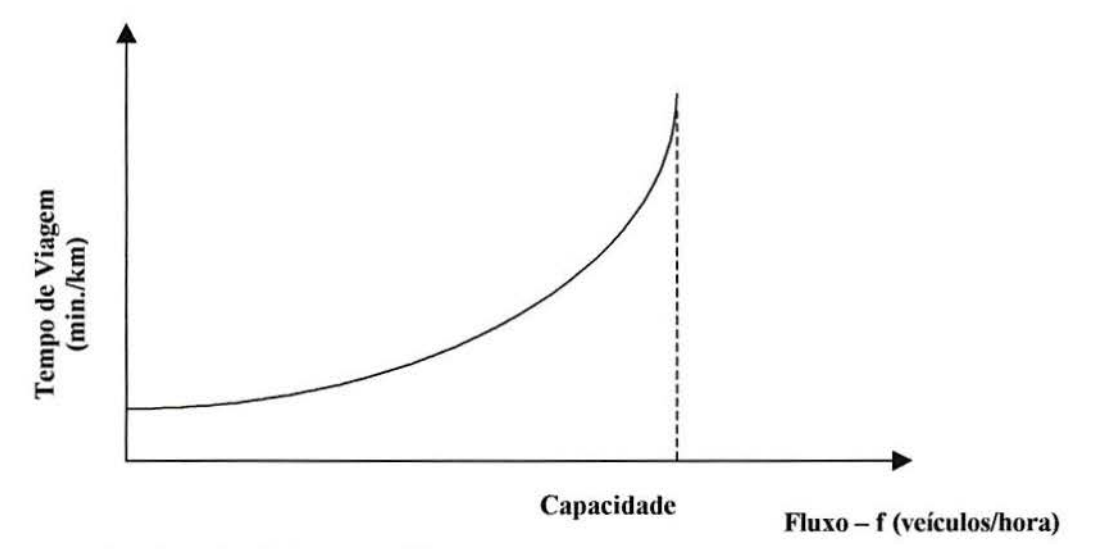

FIGURA 5.3 Relação típica custo/fluxo. Fonte: Órtuzar e Willumsen, 1994.

No capítulo 9 onde são definidos os parâmetros da rede do modelo de alocação adotado no estudo, fica mais clara a relação entre o tempo de viagem e o fluxo de veículos.

## 5.2 Critérios de Escolha de Rotas

 $\sqrt{2}$ 

O

O

O

A premissa básica da alocação do ponto de vista do usuário, considera um viajante racional, isto é, assume que ele escolhe a rota que oferece o menor custo. Alguns dos fatores que influenciam a escolha da rota de menor custo são: tempo de viagem, distância, custo monetário (por exemplo, combustível), congestionamento, tipo de manobras requeridas, tipo de rodovias e as preferências individuais. A obtenção da expressão do *custo generalizado* que incorpora todos esses elementos é uma tarefa dificil. Além do mais, não é prático, incorporar todos esses elementos na alocação do tráfego, tornando então, inevitáveis as simplificações.

Grande parte dos modelos de alocação usam o tempo de viagem e distância para representar a percepção de custo dos motoristas. A somas desses dois fatores, determina o custo generalizado estimando a escolha de rotas. Geralmente a contribuição marginal de outros fatores na escolha de rotas é muito pequena; o que não for possível explicar, pode ser atribuído a fatores como diferenças nas percepções dos motoristas, imperfeição nas informações do custo das rotas e simples erros.

No processo de escolha de rotas nem todos os usuários escolhem o mesmo caminho entre um par origem-destino. Os fatores que influenciam esta decisão, de uma forma geral podem ser agrupados em duas categorias principais:

<sup>~</sup>os usuários têm diferentes percepções sobre o que constitui uma boa rota (efeito estocástico);

 $\geq$  a capacidade física das rodovias limita o número de viagens ao longo de certas rotas (restrição de capacidade).

Na prática, pode-se citar quatro diferentes categorias de modelos que podem ser recomendados, de acordo com as circunstâncias (tabela 5.1 ).

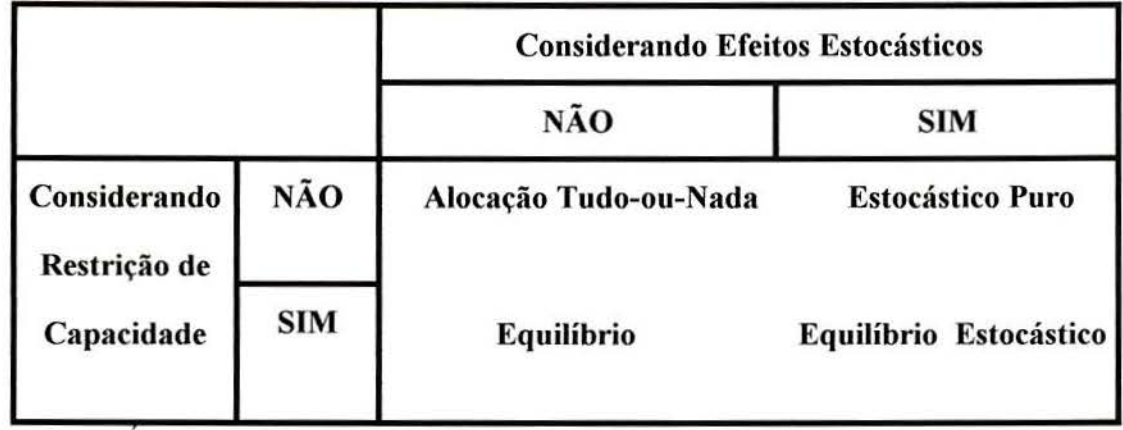

Fonte: Ortuzar e W11lumsen, 1994.

## 5.2.1 Alocação Tudo-ou-Nada

Como o próprio nome indica, a lógica do método Tudo-ou-Nada, baseia-se em carregar todos os fluxos entre um dado par de zonas nas ligações que fazem parte do caminho mínimo, ou seja, o caminho de menor custo entre essas zonas, e nada em nenhum outro possível caminho entre elas.

O método de alocação Tudo-ou-Nada apresenta como principal característica, o fato de ignorar o efeito do congestionamento dos sistemas nos tempos de viagem. Desta forma, ele admite que o camjnho mínimo entre um par de zonas não será afetado pelo fluxo que atrai. Assim, a sua aplicabilidade limita-se aos casos em que seja razoável a hipótese de que os tempos de viagem não variam significativamente com a demanda em cada ligação. Os sistemas de transportes regionais, a não ser em casos excepcionais, podem adaptar-se a esta caracterização. Além disso, as redes rurais são menos densas, tomando a possibilidade de caminhos alternativos mais restrita.

As informações que o método de alocação Tudo-ou-Nada necessitam, são:

};> os caminhos mínimos entre todos os pares de zonas para cada classe de usuário;

 $\geq$  as matrizes de origem/destino resultantes da divisão modal contendo os fluxos para cada classe de usuário.

O

O

Quando é mantida a suposição de custo independente do fluxo, mas é permitido que os usuários individuais difiram em sua percepção de custos, tem-se um modelo de rota *puramente estocástico.* Os custos independentes do fluxo ocorrem, em geral, em rotas com fluxos baixos.

A diferença entre os modelos estocásticos e os modelos tudo-ou-nada, é que os primeiros buscam distribuir os usuários através de uma gama de diferentes rotas entre cada par origem-destino.

5.2.3 Alocação de Equilíbrio de Wardrop

Quando as variações estocásticas são ignoradas e as restrições de capacidade são permitidas, está se requerendo uma alocação que satisfaça uma primeira condição de equilíbrio formalmente enunciada por John Wardrop em 1952:

*"Em redes congestionadas o tráfego se adapta de forma que todas as rotas usadas entre vários pares origem-destino tem custos mínimos e iguais, enquanto todas as rotas não usadas tem custos iguais ou maiores que o custo mínimo de viagem".* 

A hipótese de comportamento adotada no problema de alocação do tráfego por equilíbrio é que cada usuário escolhe a rota que percebe como melhor. Isto resulta em fluxos que satisfazem o princípio de Wardrop (1952) *ótimo do usuário,* de que nenhum usuário pode melhorar seu tempo de viagem mudando de rota.

5.2.4 Alocação de Equilíbrio Estocástico

c

 $\circ$ 

Van Vliet (1976) considerou como modelos de alocação estocástica todos os modelos de alocação que, explicitamente permitem a seleção de rotas de custo mínimo para cada usuário individualmente. Virtualmente, todos estes modelos assumem que percepção de custos dos condutores numa determinada rota não são idênticos e que as viagens entre cada

ESCOLA DE ENGENHARIA **BiBLIOTECA** 

par origem-destino são divididas entre rotas válidas, onde as rotas mais baratas atraem mais viagens.

Como mencionado anteriormente, o equilíbrio Wardrop é baseado na suposição implícita que todos os usuários percebem custos de uma maneira idêntica. No equilíbrio estocástico, cada usuário escolhe a rota que minimjze seu próprio custo de viagem percebido.

## 5.3 Os Modelos de Alocação de Tráfego

C.

O

O

Os modelos computacionais de transportes são utilizados para prever as conseqüências das decisões e, quantificar na medida do possível, o padrão de comportamento do tráfego. Os modelos de transportes podem ser classificados de acordo com o nível de tomada de decisão e em função disso, os dados são mais ou menos agregados. A figura 5.4 mostra três diferentes classes de modelos de alocação em função do nível de tomada de decisão.

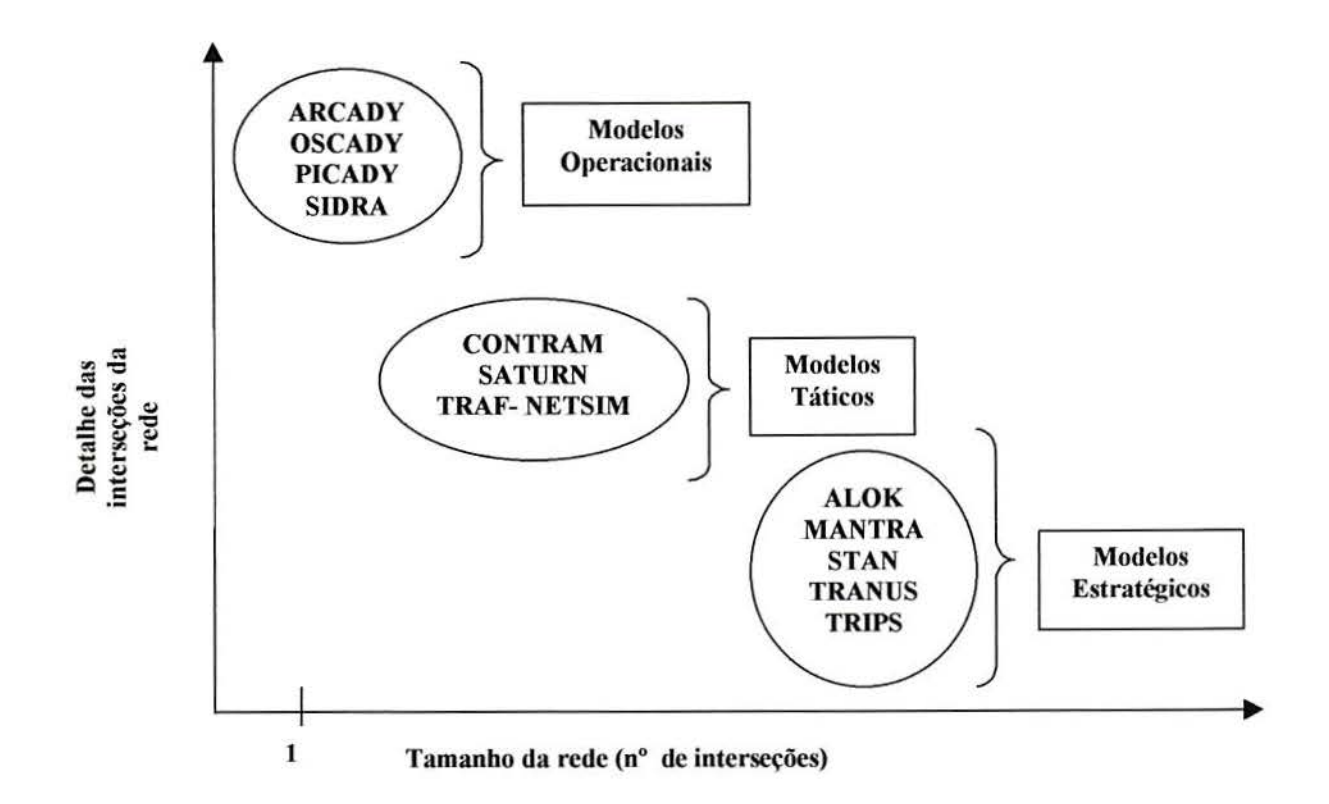

FIGURA 5.4 Uma classificação dos modelos de transportes.

Na figura 5.4 é possível identificar três classes de modelos. Eles são:

≻ **Modelos Estratégicos:** esses modelos são usados em redes regionais e urbanas podendo cobrir milhares de interseções. Os modelos estratégicos são também conhecidos como modelos convencionais e caracterizados pelas exigências de dados relativamente pequenas, principalmente na comparação com os modelos operacionais. Nos modelos estratégicos é usual fazer-se projeções de tráfego para longo prazo (tipicamente 20 anos) e, em função disso os dados são mais agregados. Os modelos STAN (GEIPOT, 1996), ALOK (Leal e Pompermayer, 1996), MANTRA (Logit, 1993), TRANUS (De la Barra et al., 1995) e o TRIPS (MVA, 1982) são típicos exemplos de modelos estratégicos.

};> **Modelos Táticos:** são usados em redes que cobrem um número intermediário de interseções, ou seja, entre os modelos operacionais e os estratégicos. Os modelos táticos são caracterizados pela extensa exigência de dados, particularmente de dados relativo à codificação de interseções. As projeções de tráfego realizadas pelos modelos táticos são de médio prazo (por exemplo, de 5 em 5 anos). Como exemplo de modelos táticos temos o CONTRAM (Taylor, 1989) que divide a demanda em pacotes de veículos, modelo de alocação SATURN (Van Vliet, 1982) e o TRAF-NETSIM (Yedlin *et. a/.,* 1994) que é um modelo microscópico e não trata da etapa de alocação.

};> **Modelos Operacionais:** possibilitam investigar a forma com que os veículos interagem na via, o que inevitavelmente restringe seu uso, ficando restrito a poucas interseções onde são ignorados os problemas de redistribuição dos fluxos. Não representam o processo de escolha de rotas e frequentemente são usados na análise de interseções isoladas. Eles são caracterizados pela natureza altamente detalhada das exigências de dados. O nível de tomada de decisão dos modelos operacionais, projetam o tráfego num horizonte de curto prazo, exigindo para isso que os dados sejam caracterizados de forma menos agregada (por exemplo, veículos/minuto). Dentre os modelos operacionais, podemos citar o ARCADY ( Hollis et ai., 1980), PICADY (TRRL, 1983), OSCADY (Burrow, 1987) e o SIDRA (Akçelik e Besley, 1998).

 $\circ$ 

O.

Nesta seção faz-se uma breve descrição de alguns modelos que realizam a alocação de tráfego. O objetivo é identificar as diferentes formas de abordagem adotadas. O SATURN por ser adotado neste estudo, será abordado mais detalhadamente nos próximos capítulos. Os motivos que levaram a escolha do SATURN, foram principalmente: disponibilidade do modelo durante a realização do estudo e a versatilidade apresentada pela sua estrutura de custo, permitindo também a sua utilização em redes interurbanas.

#### **SATURN**

 $\circ$ 

o

O

O modelo SATURN (Sirnulation & Assignment of Traffic in Urban Road Networks) foi desenvolvido na Universidade de Leeds, Inglaterra (Van Vliet, 1982). O SATURN incorpora duas fases: uma de simulação detalhando os atrasos nas interseções acoplada a uma outra fase, de alocação, que determina as rotas selecionadas pelas viagens da matriz origemdestino.

A forma com que as redes são tratadas pelo SATURN e a maneira com que são descritas e manipuladas é uma das propriedades que distingue o SATURN de outros modelos de alocação. Primeiramente, as redes do SA TURN podem ser codificadas em dois níveis de detalhe:

> $\geq$  como uma rede de "simulação" na qual um considerável número de dados das interseções devem ser fornecidos pelos usuários;

> <sup>~</sup>como uma rede *"buffer",* uma rede que normalmente circunda a rede de simulação.

Tipicamente, a rede de simulação é usada para descrever redes no centro, digamos, de um esquema de gerenciamento de tráfego urbano, enquanto a rede *buffer* é utilizada para descrever, por exemplo, as vias interurbanas que circundam a área central, onde o impacto de esquemas de gerenciamento de tráfego são menos críticos.

Estudos em grande escala de redes interurbanas podem empregar apenas redes *buffer,*  enquanto estudos bem localizados poderiam estabelecer uma rede de pura simulação. No caso

do estudo proposto nesta dissertação, serão empregadas apenas redes do tipo buffer, por se tratar de redes interurbanas.

### **STAN**

O Sistema ST AN (Strategic Transportation AnaJisys) é um método gráfico-interativo multi produto e multimodal para o planejamento estratégico regional ou nacional do transporte de cargas GEIPOT (1996).

O procedimento de alocação oferecido pelo ST AN consiste de um método matemático de alocação multiproduto-multimodal que minimiza o custo total de transporte dos produtos selecionados, das origens aos destinos, utilizando as modalidades permitidas. Na alocação o Sistema STAN considera o custo generalizado, realizando uma combinação ponderada de custo operacional, custo de tempo, e custo energético. O peso de cada um destes três tipos de custo na equação de custo generalizado é de escolha do usuário a cada aplicação.

## **ALOK**

 $\circ$ 

O.

O modelo ST AN desenvolvido pela Universidade de Montreal em conjunto com a Pontifícia Universidade Católica do Rio de Janeiro (PUC-RJ) e o GEIPOT, originou uma versão simplificada desenvolvida pela PUC-RJ, denominado ALOK. O Modelo ALOK realiza uma alocação normativa de fluxos multiproduto em uma rede multimodal. A rede representa os pontos fisicos da malha de transporte. As vias são representadas por arcos e nós, que por sua vez representam os segmentos e os entroncamentos da rede reaL A alocação é feita para minimizar o custo total da rede. O custo por sua vez é o custo generalizado composto por três parcelas de custo operacional: uma parcela do custo operacional; em função do tempo, outra de custo de energia e uma terceira com outros custos operacionais (Leal e Pompermayer, 1996).

Conforme já mencionado na classificação dos modelos de transportes, o modelo ALOK se presta para uma análise estratégica da rede de transporte. Esta análise pode cobrir uma área regional, nacional ou até mesmo internacional.

## **MANTRA**

O MANTRA (Modelo de Análise e Planejamento Multimodal de Transporte) versão 1.0 (Logit, 1993), é um modelo de planejamento quatro etapas. A rede de transportes do MANTRA, tem um caráter multimodal, sendo esta intermodalidade introduzida a partir da identificação do tipo de cada ligação nos quais ele pode operar, incluindo a complementaridade com outros modos no acesso e egresso ao modo principal.

A etapa de alocação do tráfego, ou de carregamento da rede, finaliza o processo de simulação do sistema de transportes. Nesta etapa á realizada a interação entre a demanda representada nas matrizes de fluxos resultantes da divisão moda! e a oferta descrita pela rede multimodal de transportes do MANTRA. O custo generalizado de cada ligação é função da distância e tempo de viagem a ela associados, podendo incluir ainda um custo (monetário) específico da ligação (por exemplo, para representar uma taxa de pedágio, ou uma tarifa de acesso a um modo).

Para expressar o custo generalizado em termos monetários no MANTRA, é necessário associar à distância um fator multiplicativo correspondente a uma tarifa ou custo médio por quilômetro apropriado para o modo físico e tipo de ligação. Quanto ao tempo de viagem, este é transformado em valores monetários através da especificação de um valor do tempo, que deve refletir um tipo de fluxo representativo com base nos resultados da calibração do modelo de divisão moda!.

Os modelos multimodais de uma forma geral possuem funções de custo mais flexíveis. Esta maior flexibilidade, pode propiciar a inclusão do atributo qualidade do pavimento como fator interveniente na escolha de rotas, através da adoção de um fator multiplicativo associado à distância.

### **TRANUS**

 $\circ$ 

Ō.

O TRANUS (Sistema de Simulação Integrado e Localização de Atividades e Transporte), é um modelo de simulação que pode ser aplicado tanto a nível regional como urbano. O modelo TRANUS cumpre uma dupla função: simular os efeitos prováveis da aplicação de políticas e projetar cidades ou regiões e avaliar sob um ponto de vista sócioeconômico.

O TRANUS se baseia em modelos probabilísticos logit multinomiais e incorpora os conceitos de custos compostos e de utilidade aleatória para simular as decisões de localização e transporte (De la Barra et ai., 1995).

Este sistema permite uma definição detalhada dos custos de operação dos veículos para cada operador. Em primeiro lugar, se define a função de consumo de energia, que varia com a velocidade de circulação dos veículos da rede. Logo depois é possível definir custos fixos, custos por unidade de tempo e custos relativos a distância, os quais podem variar dependendo do tipo da via. Apesar do TRANUS não ser um modelo puramente de transportes, a sua estrutura poderia permitir a associação da qualidade do pavimento aos custos relativos a distância.

## **TRIPS**

C

O

 $\circ$ 

O TRIPS na sua fase de alocação, objetiva selecionar para cada elemento da matriz de viagens, as rotas de tempo mínimo ao longo da rede, levando em conta a relação entre tempo de deslocamento e fluxo. Uma das técnicas empregada pelo modelo é a do equilíbrio, que combina uma seqüência de alocações tudo-ou-nada de forma que o padrão do fluxo resultante satisfaça o critério acima, usualmente referenciado como equilíbrio de Wardrop.

Os processos de alocação de tráfego de modelos estratégicos multimodais, como TRIPS (Thompson, 1993), normalmente permitem a associação de um valor monetário ao custo do arco para contabilizar elementos como o custo da tarifa de transporte público, por exemplo. Modelos de alocação de tráfego voltados estritamente a modelagem de um modo, como o caso do modelo SATURN, normalmente só possibilitam discriminação dos arcos através de características operacionais como velocidade e capacidade.

Por fim, cabe mais uma vez salientar que, tradicionalmente os modelos de alocação de tráfego incluem predominantemente na sua função de custo generalizado, o tempo de viagem

e a distância percorrida. No entanto, este trabalho sugere uma estrutura na qual seja possível introduzir parâmetros relativos à qualidade da pavimentação no procedimento de alocação.

ö

 $\circ$ 

C

 $\circ$ 

No capítulo 6, descreve-se o modelo proposto neste estudo, salientando as principais etapas desenvolvidas para atingir o objetivo desta dissertação.

## 6 METODOLOGIA PROPOSTA

A figura 6.1 apresenta a estrutura geral da metodologia proposta salientando as principais etapas desenvolvidas para atingir o objetivo desta dissertação. Cada uma destas etapas está detalhada nos itens subseqüentes deste e dos próximos capítulos.

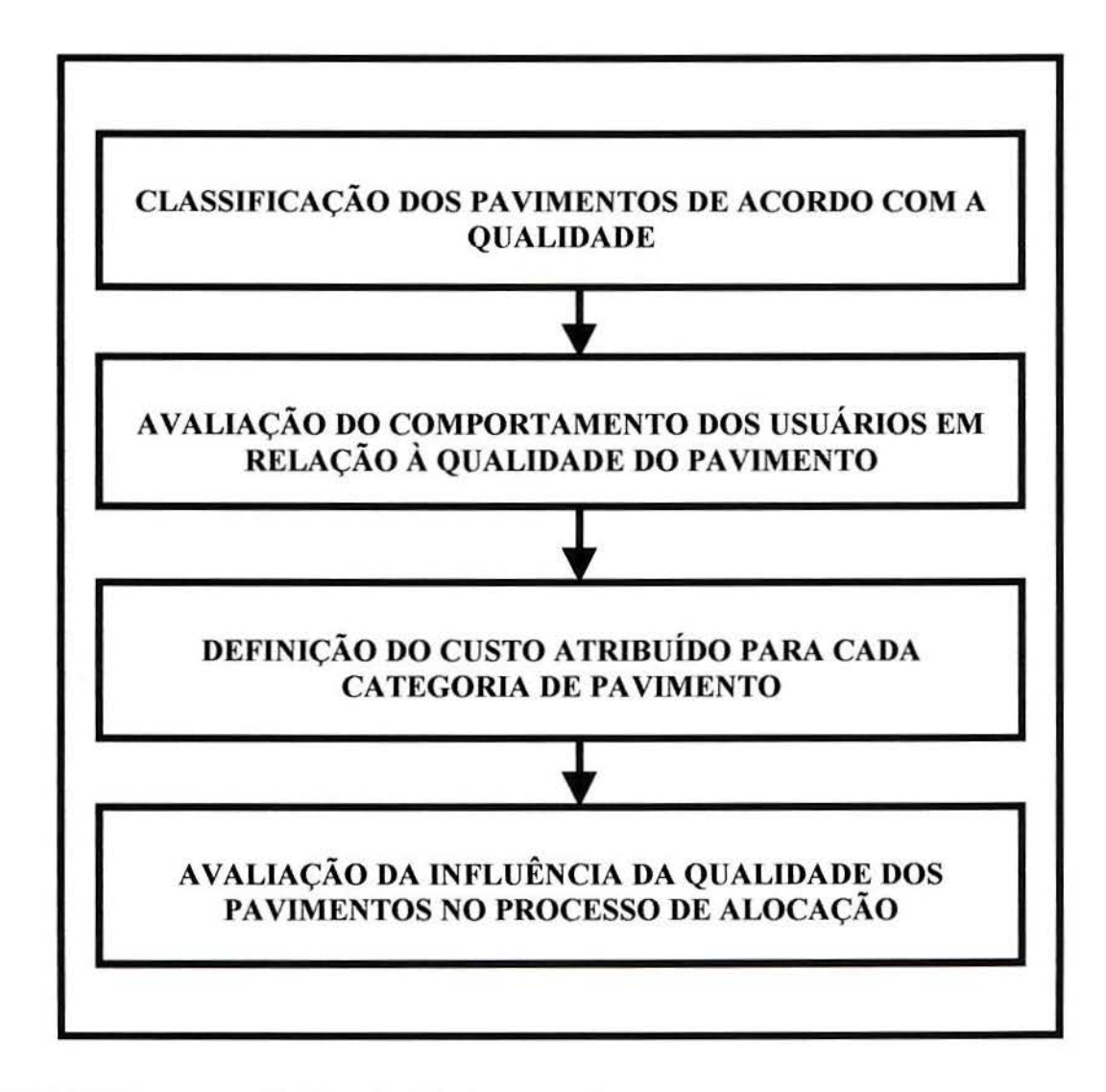

FIGURA 6. 1 Representação da metodologia proposta.

Ö

 $\mathbb{C}$ 

E

O

e

O

T.

Ö

Conforme discutido no capítulo 2, para definir a classificação dos pavimentos utilizada na pesquisa de preferência declarada, adotou-se como principal referência a nomenclatura padrão de alguns critérios técnicos de avaliação de pavimentos, optando-se no final pela estratificação da qualidade do pavimento em três niveis, apesar da maioria das classificações técnjcas adotarem cinco níveis de estratificação.

A terminologia adotada para avaliar a percepção dos usuários nos três níveis propostos foi *bom, regular e ruim* (tabela 6.1). A escolha de três níveis se explica porque um maior número de classes poderia confundir os usuários quando fossem inquiridos a respeito da classificação do pavimento observado.

TABELA 6.1 Classificação das rodovias pavimentadas em função da qualidade da superficie de rolamento.

| Método CNT | <b>Método VIZIR</b><br>Indice Global de Degradação<br>(IGD) | Quociente de<br>Irregularidade<br>(QI)<br>Ótimo | Classificação<br>Adotada no<br><b>Estudo</b><br><b>BOM</b> |
|------------|-------------------------------------------------------------|-------------------------------------------------|------------------------------------------------------------|
| Ótimo      | Bom                                                         |                                                 |                                                            |
| Bom        | Médio                                                       | <b>B</b> om                                     | <b>REGULAR</b>                                             |
| Deficiente | Péssimo                                                     | Deficiente                                      | <b>RUIM</b>                                                |
| Ruim       |                                                             | Ruim                                            |                                                            |
| Péssimo    |                                                             | Péssimo                                         |                                                            |

#### 6.2 Avaliação do Comportamento dos Usuários em Relação à Qualidade do Pavimento

O comportamento dos usuários foi modelado de forma a representar os "trade-offs" dos usuários entre a qualidade do pavimento e outros atributos, utilizando para este fim, técnicas de Preferência Declarada. O modelo adotado no estudo é o Logit Multinomial, de acordo com o exposto no capítulo 4.

Os dados necessários para carregar o modelo que se deseja estimar foram obtidos em pesquisas realizadas na cidade de Gramado-RS (Pesquisa Piloto) e em Pelotas-RS (Pesquisa Principal) com questionários estruturados à partir de Técnicas de Preferência Declarada. Porém, antes da coleta desses dados, foi realizada uma pesquisa prévia que coletou a opinião de alguns usuários para aferir a classificação de pavimentos adotada no estudo dessa dissertação. A realização das pesquisas de campo e os principais resultados estão apresentados nos capítulos 7 e 8.

## 6.3 Definição do Custo Atribuído para cada Categoria de Pavimento

Ç

C

Ō

Nesta etapa, é determinado o custo de cada categoria de pavimento. Pretende-se associar o custo do pavimento ao tempo ou a distância de viagem. A definição da variável associada ao custo para os diferentes níveis de qualidade do pavimento, é tratada em maiores capítulo 8.

## 6.4 Avaliação da Influência da Qualidade dos Pavimentos no Processo de Alocação

A partir da definição da variável associada ao custo na etapa anterior, as funções de custo são segmentadas de acordo com a qualidade do pavimento (bom, regular e ruim). O próximo passo é introduzir estes parâmetros numa estrutura de custos de um modelo de alocação de tráfego, no caso o modelo SATURN (Simulation & Assignment of Traffic in Urban Road Networks), utilizado como modelo convencional de alocação. A última etapa do estudo, é a realização dos testes, utilizando o modelo SATURN, onde é analisado o impacto da inclusão do atributo qualidade do pavimento, na sua função de custo generalizado.

No capítulo 7, descreve-se as pesquisas de campo realizadas, apresentando os principais aspectos dos questionários aplicados.

## **7 PESQUISAS DE CAMPO**

O projeto de experimentos utilizando as Técnicas de Preferência Declarada, desenvolvido aqui, tem a intenção de avaliar a percepção dos usuários de automóveis à qualidade do pavimento em rodovias. A partir dos resultados obtidos, o passo seguinte é estimar os coeficientes relativos ao tipo de pavimento (bom, regular e ruim), para posteriormente serem incorporados no modelo de alocação SATURN.

As pesquisas de campo, foram divididas em duas etapas: a pesquisa piloto e a pesquisa principal. Nas seções 7.1 e 7.2 são descritas em detalhes as duas pesquisas de campo realizadas.

## 7. 1 Pesquisa Piloto

G

EN.

Ő

A pesquisa piloto foi realizada na cidade de Gramado-RS. Por se tratar de um pólo turístico da região serrana do Rio Grande do Sul, atrai constantemente um grande número de turistas, muitos dos quais, usuários de automóveis. Esse foi um dos principais fatores que motivaram a sua escolha para a realização da pesquisa piloto. Portanto, o perfil do público entrevistado era na sua maioria, composto por pessoas que periodicamente dirigiam-se para a cidade de Gramado e portanto, conheciam bem o itinerário percorrido. A figura 7.1, mostra a localização geográfica da cidade de Gramado, bem como as principais rodovias de acesso à cidade.

A pesquisa piloto é de fundamental importância na estruturação da pesquisa principal. A pesquisa definitiva é normalmente precedida por uma pesquisa piloto que possibilita a realização de alguns ajustes nos valores das variáveis utilizadas. Com a intenção de avaliar a percepção dos usuários à qualidade da superficie de rolamento, o experimento piloto foi definido conforme ilustra a tabela 7.1.

No experimento completo foram adotados cinco níveis para a variável distância (100, 11 O, 130, 150 e 200 km), quatro niveis para a variável tempo (15, 30, 45 e 60 minutos) e três níveis de qualidade do pavimento (bom, regular e ruim).

 $\subset$ 

 $\zeta$ 

 $\circ$ 

C

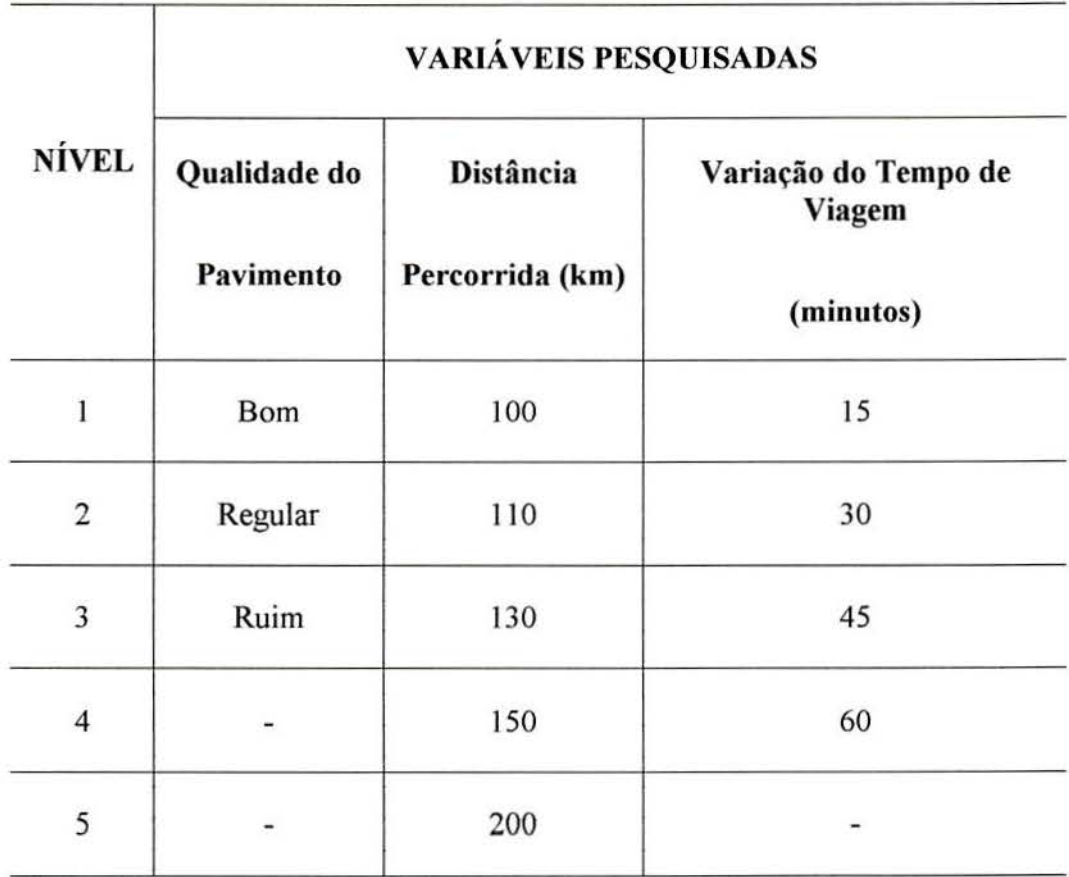

É importante destacar que os valores das variáveis apresentadas no questionário foram resultado de discussões preliminares, cujo objetivo era identificar a importância dada a qualidade do pavimento no processo de escolha de rotas.

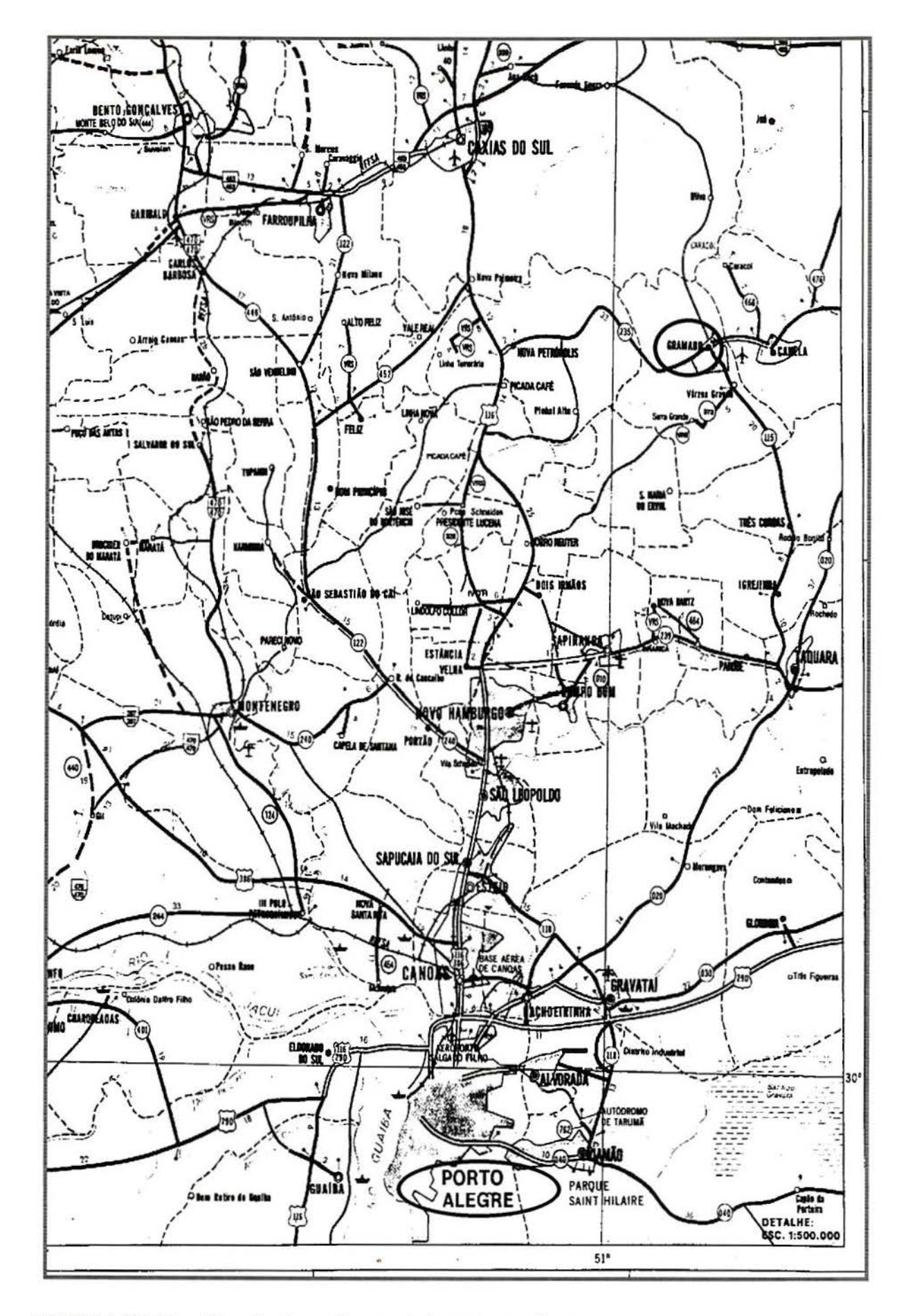

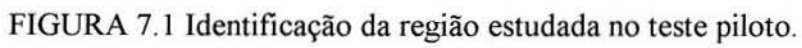

 $\circ$ 

 $\mathbb{C}$ 

O

Ř

## 7. 1. 1 Questionário Aplicado na Pesquisa Piloto

 $\circ$ 

Ō

G

O questionário aplicado no teste piloto, apresentado na figura 7.2, obteve dados a respeito das características da viagem de chegada à cidade de Gramado, como também questões referentes a situações não vivenciadas na viagem. Daí reside a escolha das técnicas de preferência declarada para a realização da pesquisa.

Foram propostas ao todo sete questões na pesquisa piloto, sendo a pergunta mais relevante, a que procurava saber dos entrevistados o quanto estariam dispostos a assumir um aumento do tempo ou da distância de viagem em troca da qualidade do pavimento de ruim para regular e de ruim para bom. A fim de facilitar o entendimento da referida questão por parte dos entrevistados, foram elaborados cartões, desdobrando em nove perguntas diferentes, conforme ilustram as figuras 7.3 e 7.4.

Foram utilizados no experimento 18 cartões, 8 contendo como variável o tempo de viagem e 8 com a distância percorrida, com mais 2 cartões correspondentes ao teste lógico.

O teste lógico visa verificar a confiabilidade das respostas fornecidas pelos entrevistados. O cartão adicional foi elaborado para cada uma das variáveis (tempo e distância). Conforme a resposta dada pelo entrevistado a este cartão, era possível constatar se ele estava atento e respondendo de forma lógica as questões.

Excetuando-se a questão principal referente à disponibilidade dos usuários de abrir mão do tempo ou da distância de viagem pela troca da qualidade do pavimento de ruim para regular e de ruim para bom, foram elaboradas mais 5 questões. O objetivo principal dessas perguntas adicionais era avaliar as diferentes formas de percepção dos usuários em função do ano de fabricação do veículo e do motivo da viagem.

O questionário da pesquisa piloto, foi respondido por um total de 40 pessoas (20 responderam considerando a variável tempo de viagem e 20 a distância de viagem), que se encontravam no dia 28/06/98 na cidade de Gramado-RS, oriundas de diversas localidades do estado do Rio Grande do Sul.

Programa de Pós-graduação em Engenharia de Produção - Transportes- UFRGS Pesquisa SP ( Preferência Declarada)- Local : Gramado-RS

Entrevistado nº \_\_\_\_\_\_ - Data : 28/06/97

C

Ö

I) Ano de Fabricação do Veiculo:

2) O que você considera na escolha do seu itinerário?

3) Motivo da Viagem: ( )TRABALHO ( ) LAZER

( 4) Qual o local de origem da sua viagem:

5) Como você classifica o pavimento da(s) estrada(s) utilizada(s) no seu deslocamento à Gramado?

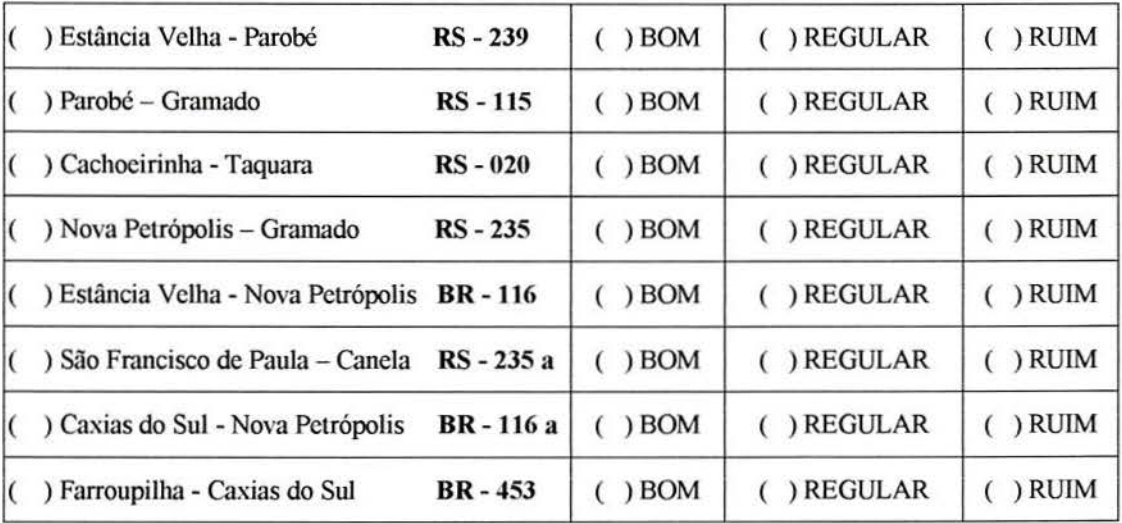

6) Distância/ Tempo (Respostas)

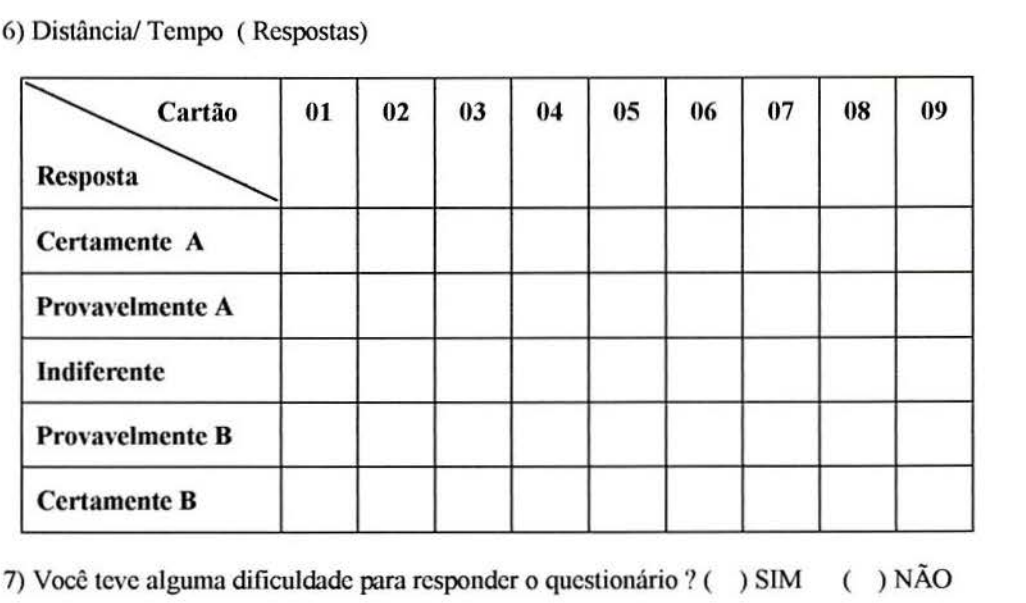

FIGURA 7.2 Questionário aplicado na pesquisa piloto.

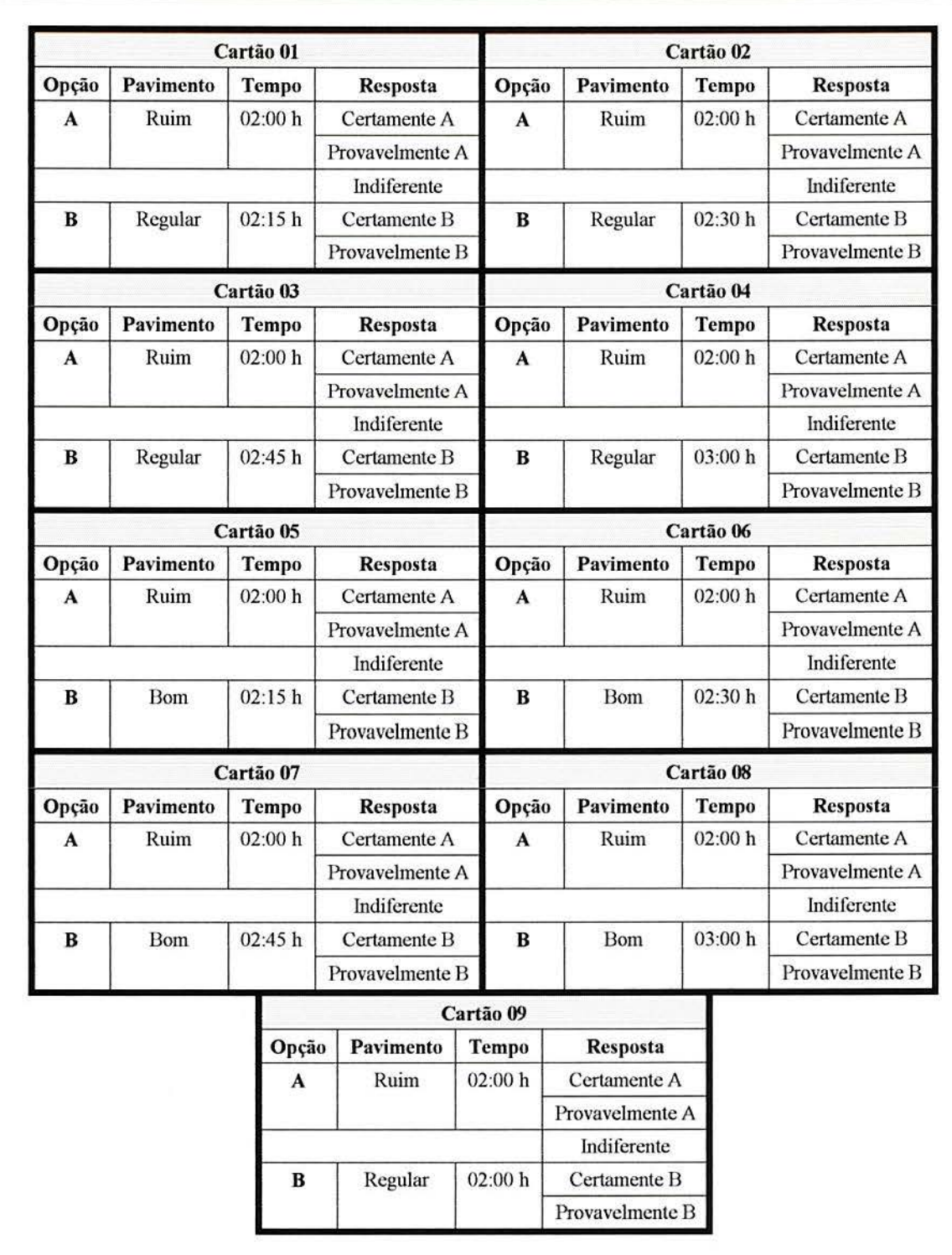

 $\overline{C}$ 

 $\circ$ 

Ò

 $\zeta$ 

FIGURA 7.3 Cartões utilizados na pesquisa piloto para variável tempo.

Os cartões da figura 7.3, apresentam a opção "A " que oferece ao indivíduo uma viagem com duração de duas horas e pavimento de qualidade ruim e a opção " B " oferece
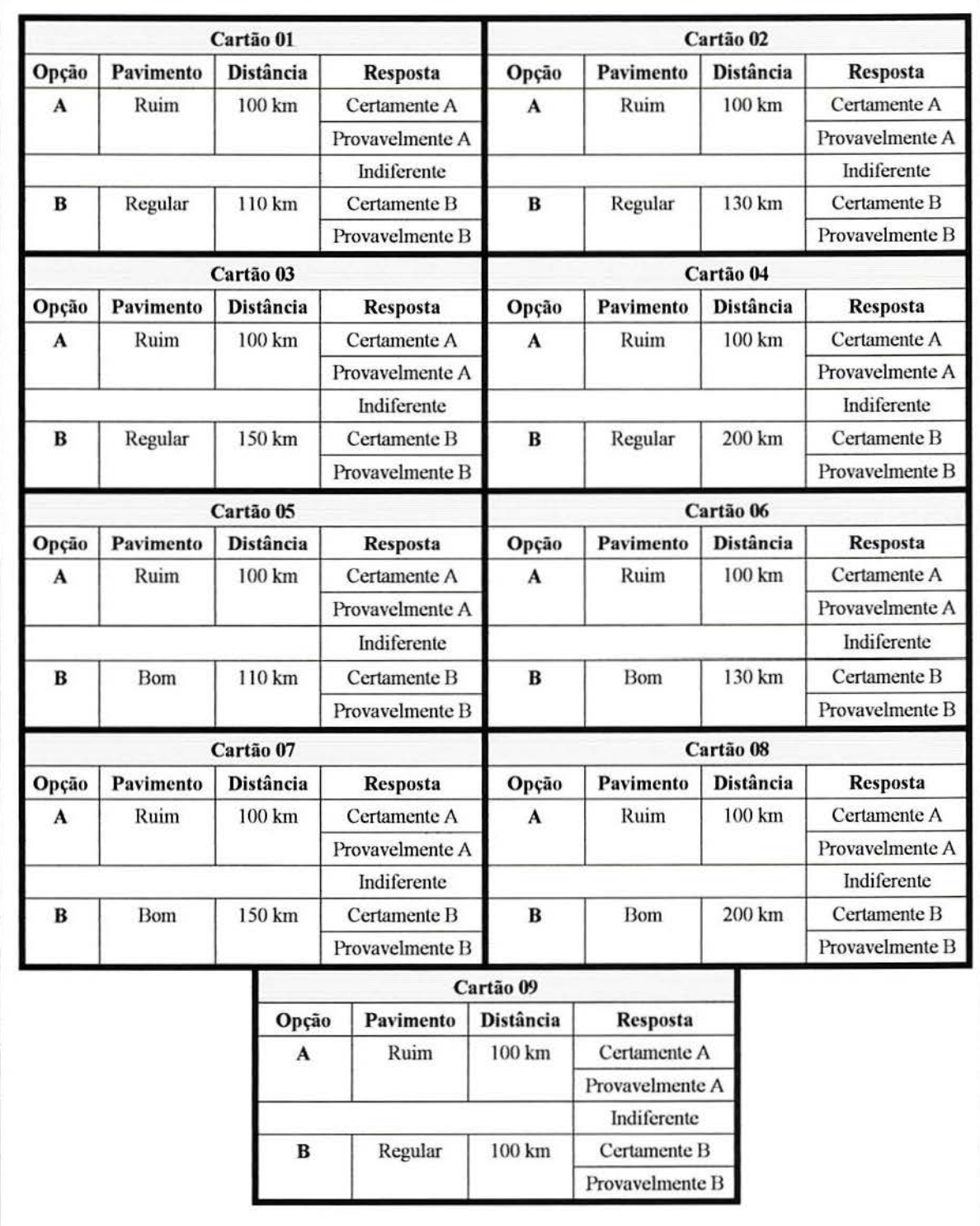

um pavimento de melhor qualidade (bom e regular) e com duração de viagem igual (teste lógico) e superior a duas horas.

FIGURA 7.4 Cartões utilizados na pesquisa piloto para variável distância.

 $\circlearrowright$ 

 $\circ$ 

 $\bigcirc$ 

 $\zeta$ 

Os cartões da figura 7.4, apresentam a opção "A" que ao indivíduo uma viagem com extensão de 100 km e pavimento de qualidade ruim e a opção "B " oferece um pavimento de melhor qualidade (bom e regular) com extensão igual (teste lógico) e superior a 100 km.

Em ambos os casos (tempo e distância), os indivíduos escolhem entre duas opções com base numa escala semântica:

- *)>* certamente escolheria A;
- *)>* provavelmente escolheria A;
- *)>* indiferente;

 $\circ$ 

O

 $\circ$ 

Đ

- *)>* certamente escolheria B;
- *)>* provavelmente escolheria B.

Existe a possibilidade de, ignorando-se a opção "indiferente entre as alternativas " e as distinções entre " certamente " e " provavelmente ", voltar-se a ter escolhas binárias, ou seja, simplesmente escolher-se-ia entre A e B.

As questões referentes ao ano de fabricação do veículo e ao motivo da viagem foram ignorados no decorrer da aplicação do questionário. O motivo de abandonar essas questões, era porque alguns dos entrevistados ficavam constrangidos em respondê-las, prejudicando o andamento da pesquisa.

7.1.2 Análise dos Principais Resultados da Pesquisa Piloto

A pesquisa piloto tinha por objetivo principal, avaliar a sensibilidade dos usuários à variação da qualidade do pavimento. Para tanto, uma das perguntas era sobre os fatores que influenciam na escolha de rotas. Os entrevistados identificaram diversos atributos e a qualidade do pavimento foi o segundo atributo mais citado, abaixo apenas do tempo de viagem, conforme apresenta a figura 7.5 a seguir.

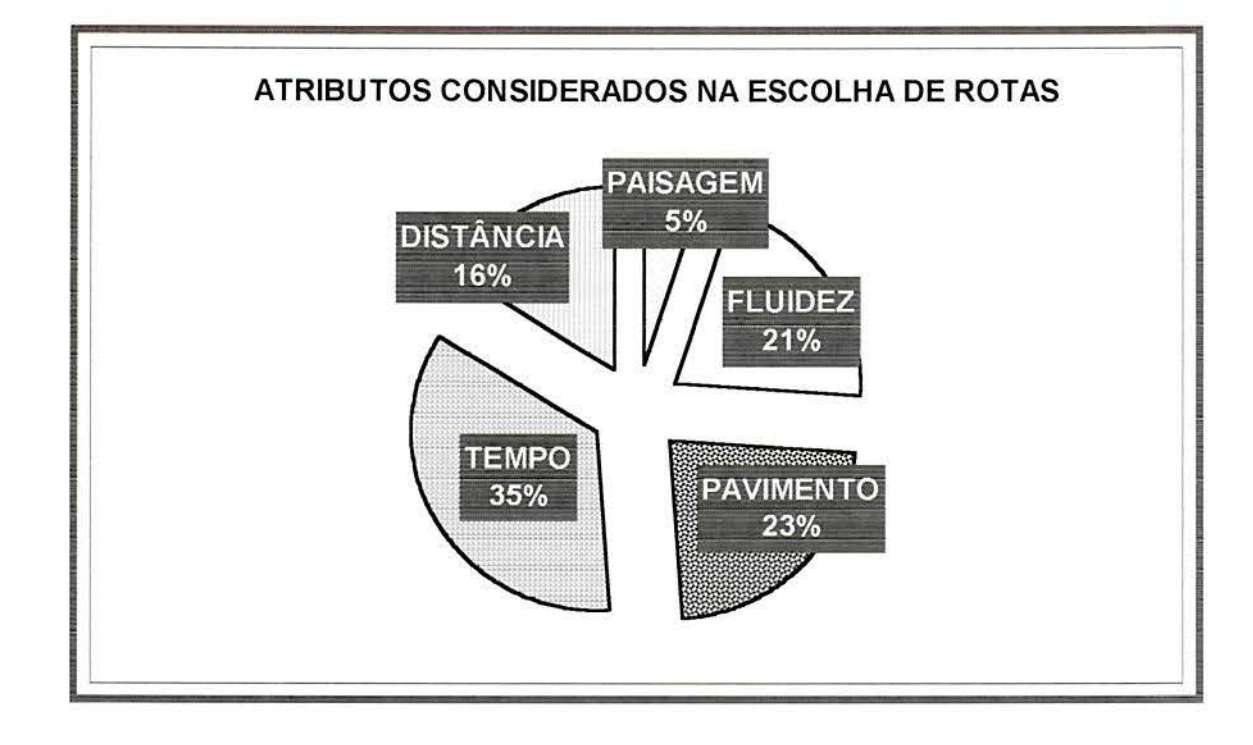

FIGURA 7.5 Atributos considerados na escolha de rotas.

Ö

O

6

 $\Omega$ .

De uma forma geral, os modelos de alocação de tráfego consideram como atributos da função de custo a distância e o tempo de viagem. Entretanto, o tempo adicional de viagem não é a única conseqüência negativa da má qualidade dos pavimentos. Entrevistas realizadas no perímetro urbano da cidade de Porto Alegre-RS, Brasil (Cybis e Senna, 1996) indicam que os usuários associam qualidade da pavimentação predominantemente a fatores como conforto e desgaste dos veículos. Nesta pesquisa, a velocidade de percurso apareceu em quarto lugar entre os atributos citados.

Outro dado importante avaliado na pesquisa piloto, era a percepção dos usuários à cerca da superfície de rolamento. A percepção dos usuários em relação à qualidade do pavimento foi bastante homogênea. A figura 7.6, mostra que um grande percentual dos entrevistados tiveram a mesma percepção sobre a qualidade da pavimentação em relação à uma mesma rodovia, levando à acreditar que existe um certo consenso entre os usuários e que a estratificação definida parece ser apropriada.

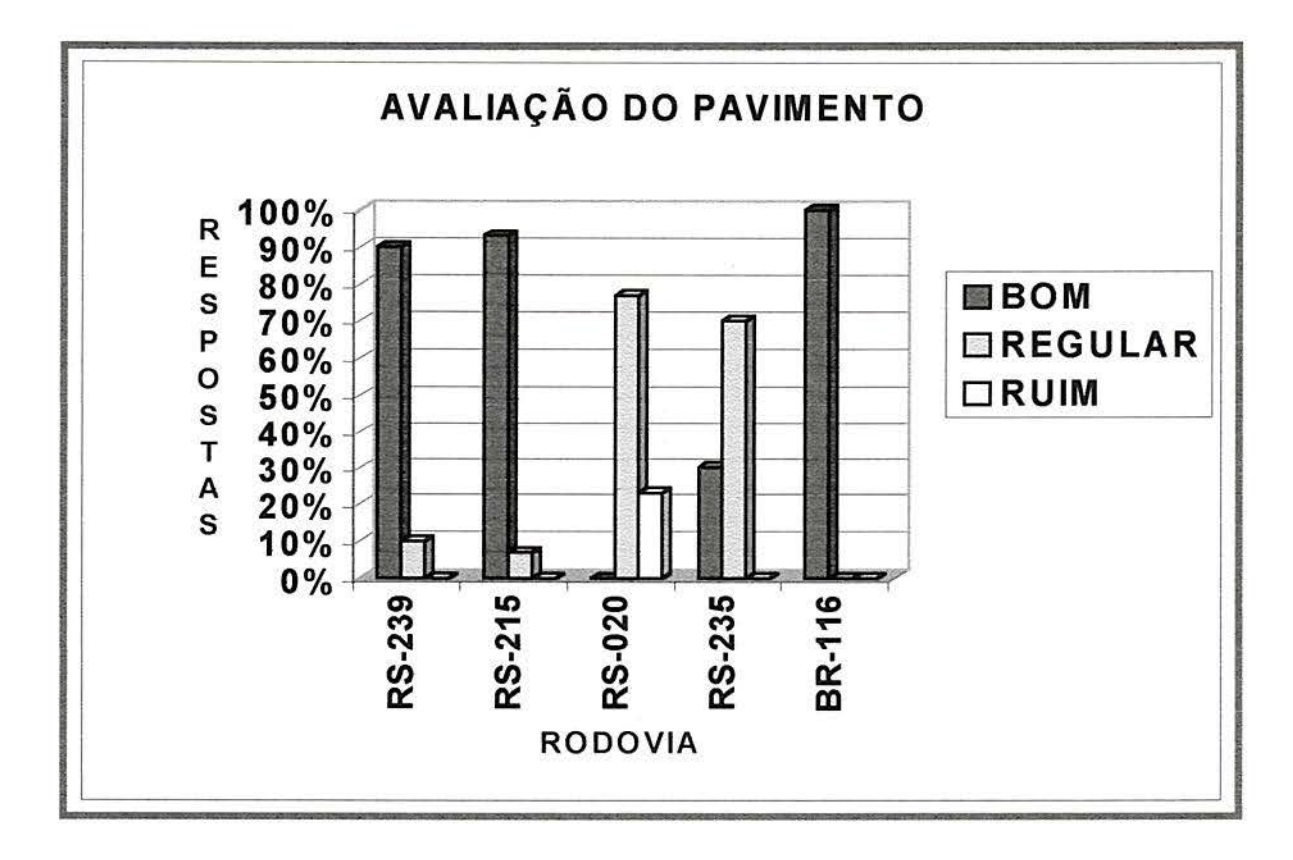

FIGURA 7.6 Avaliação do pavimento feita pelos usuários na pesquisa piloto.

Tendo por objetivo simplificar a pesquisa principal, foi realizado um teste de significância para determinar qual atributo, tempo ou distância, seria mais adequado para agregar a influência da qualidade do pavimento à função de custo dos usuários. Neste teste foi verificado que o modelo derivado da variável distância demonstrou ser mais significativo que o oriundo da variável tempo. O valor encontrado para o indicador da performance do modelo da distância ( $p^2 = 0.5170$ ) foi maior do que o da variável tempo ( $p^2 = 0.3785$ ), conforme mostram as tabelas 7.2 e 7.3. Apesar desta constatação, notou-se que os usuários se manifestavam mais confortáveis para responder questionários envolvendo a variável tempo.

A estimação dos parâmetros foi realizada utilizando o pacote computacional ALOGIT (Hague Consulting Group, 1991), através de dados obtidos de pesquisa de Preferência Declarada. As tabelas 7.2 e 7.3, apresentam os resultados dos modelos estimados para as variáveis tempo e distância, respectivamente.

> **ESCOLA DE ENGENHARIA LIBLIOTECA**

 $\mathcal{L}$ 

Ġ.

Ç

61

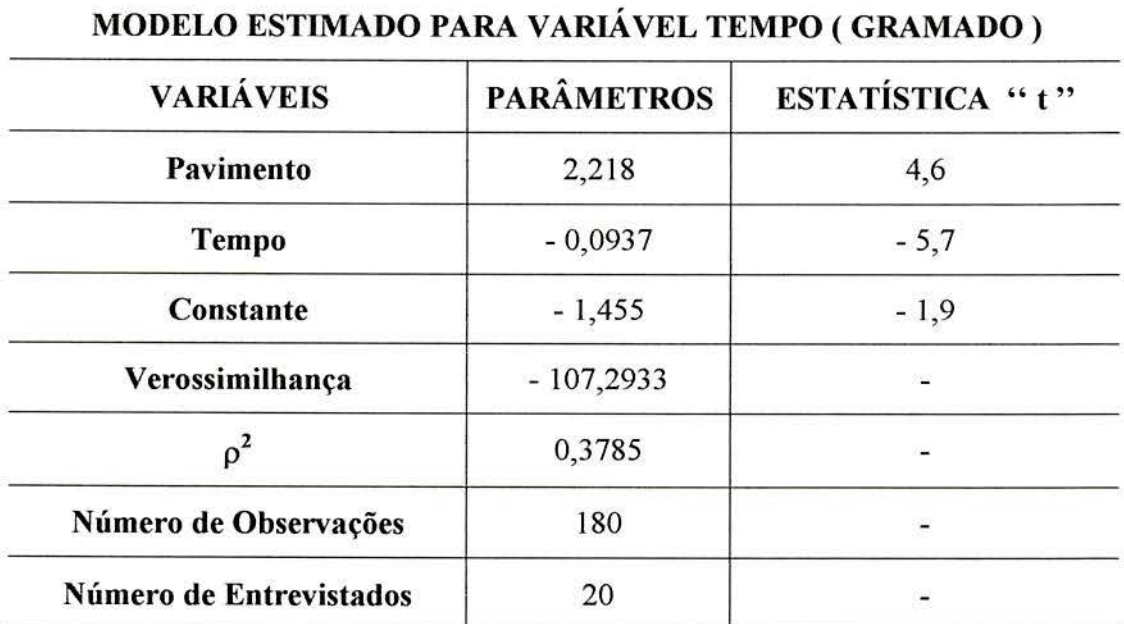

TABELA 7.2 Resultados do modelo estimado para tempo.

C.

O

Ó

Ġ

TABELA 7.3 Resultados do modelo estimado para distância.

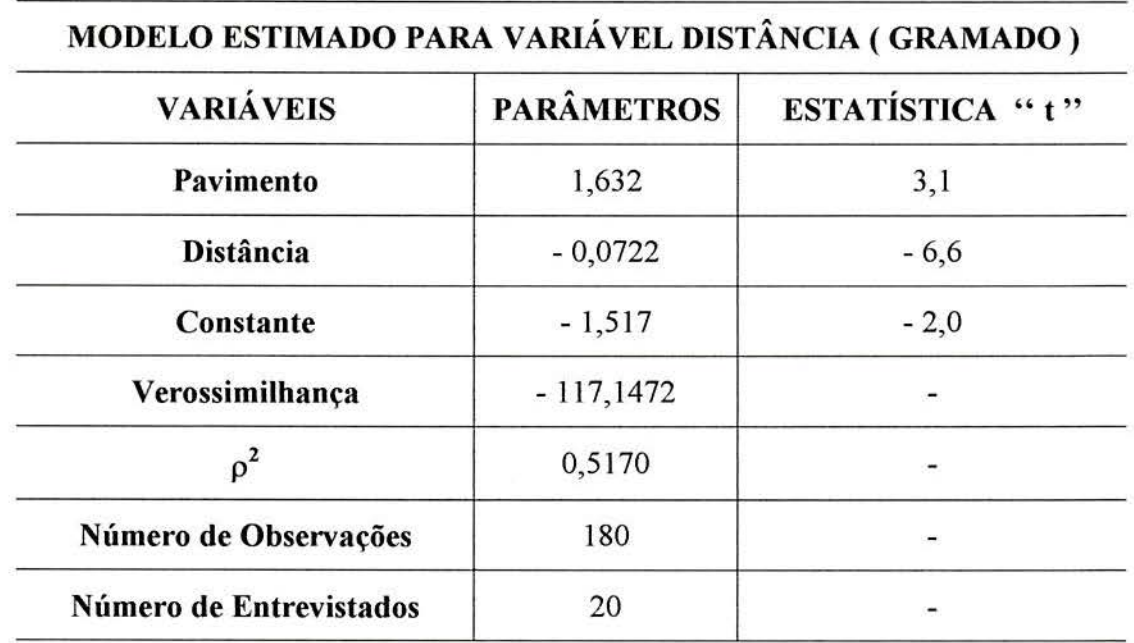

O fato do modelo estimado com a variável distância ter provado ser mais adequado para expressar o efeito do pavimento pode ser considerado como uma vantagem. A variável tempo geralmente está associada a outros fatores, independentes da infra-estrutura viária, como por exemplo, o nível de congestionamento.

Os resultados da pesquisa piloto, trazem como principais conclusões e subsídios para a pesquisa principal os seguintes aspectos:

> $\geq$ A percepção dos usuários no que tange a qualidade do pavimento é bastante homogênea;

> $\geq 0$  fato do modelo oriundo da variável distância ter apresentado resultados mais significativos que o da variável tempo, recomenda que a pesquisa principal seja modelada de modo a captar a disponibilidade dos usuários de trocar qualidade do pavimento por distância percorrida, e não por tempo de viagem, simplificando desta forma o questionário da pesquisa principal;

> $\triangleright$  A estrutura apresentada pelo questionário da pesquisa piloto, não parece ser a mais adequada para determinar o custo de cada um dos três níveis de qualidade do pavimento (bom, regular e ruim). A formulação da pesquisa piloto, induz os entrevistados a interpretá-la como pedágio, enquanto a lógica proposta é a inversa, ou seja, quanto melhor a qualidade do pavimento, menor deveria ser o custo percebido pelo usuário para trafegar pela rodovia.

Levando em consideração as conclusões extraídas da pesquisa piloto, foi montada a pesquisa principal, a fim de chegar a determinação do custo, atribuído pelos usuários para cada um dos três niveis de qualidade do pavimento (bom, regular e ruim), a qual é descrita na seção a seguir.

7.2 Pesquisa Principal

C

C

 $\bigcirc$ 

A pesquisa principal foi realizada no período de um 1 a 15 de outubro de 1997, durante a 71ª Expo-feira Agropecuária da Indústria e Comércio na cidade de Pelotas-RS. A figura 7. 7, apresenta o mapa rodoviário correspondente a área estudada na pesquisa principal.

A escolha da realização da pesquisa durante a feira, foi em função do público entrevistado (expositores) apresentar na sua grande maioria larga experiência em viagens interurbanas, tomando desta forma as respostas mais confiáveis, principalmente no que se refere à avaliação do pavimento das rodovias utilizadas.

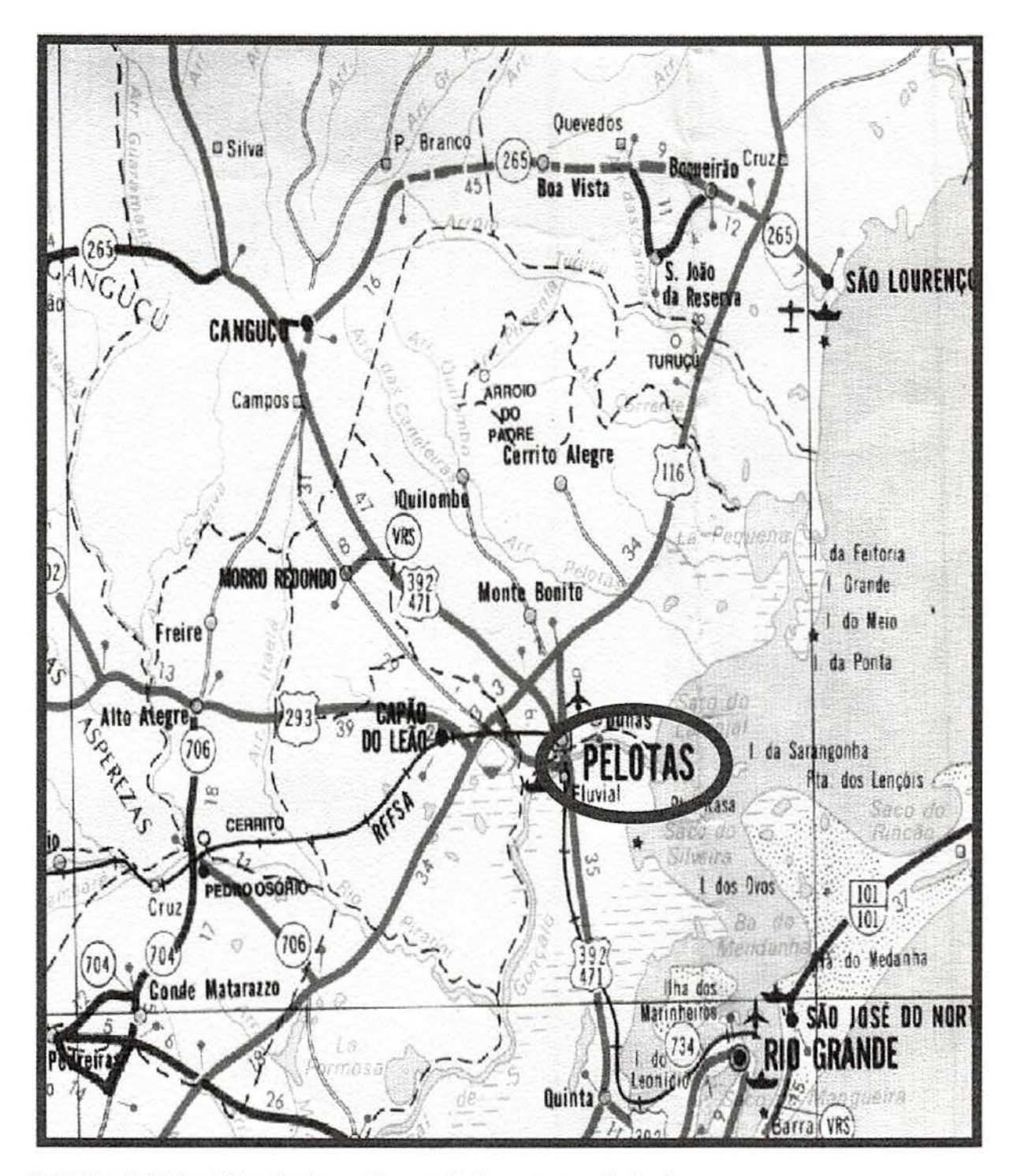

FIGURA 7.7 Identificação da região estudada no teste principal.

 $\mathbb{Q}$ 

O.

 $\circ$ 

7.2.1 Considerações Sobre o Questionário Aplicado na Pesquisa Principal

ř.

Q

O questionário aplicado no teste piloto, serviu de base para a estruturação do questionário aplicado na pesquisa principal, já que em função da não utilização de algumas respostas obtidas no teste piloto, foi possível simplificar o questionário principal, tomando-o assim, mais objetivo e simples para os entrevistados responderem.

Alguns cuidados tiveram que ser adotados na elaboração do questionário da pesquisa principal, a fim de evitar que os usuários interpretassem o custo como disponibilidade em pagar pedágio, já que a proposta da pesquisa era oposta a lógica do pedágio. Portanto, a pesquisa principal foi montada de maneira que fosse avaliado, o quanto as pessoas estariam dispostas a pagar para reduzir a distância percorrida sob uma determinada condição de pavimentação, no caso bom, regular e ruim. Apesar dos cuidados tomados na elaboração da pesquisa principal, tiveram que ser realizadas duas versões de questionários devido a má interpretação da primeira formulação.

Nesta primeira formulação do questionário cujo objetivo principal era avaliar a percepção dos usuários à qualidade da superfície de rolamento, a pesquisa foi definida conforme ilustra a tabela 7.4 a seguir.

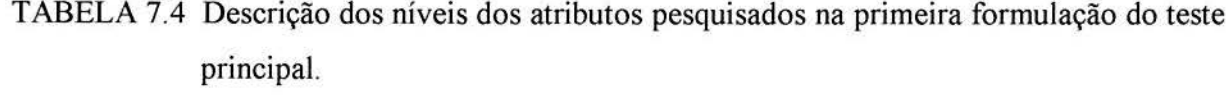

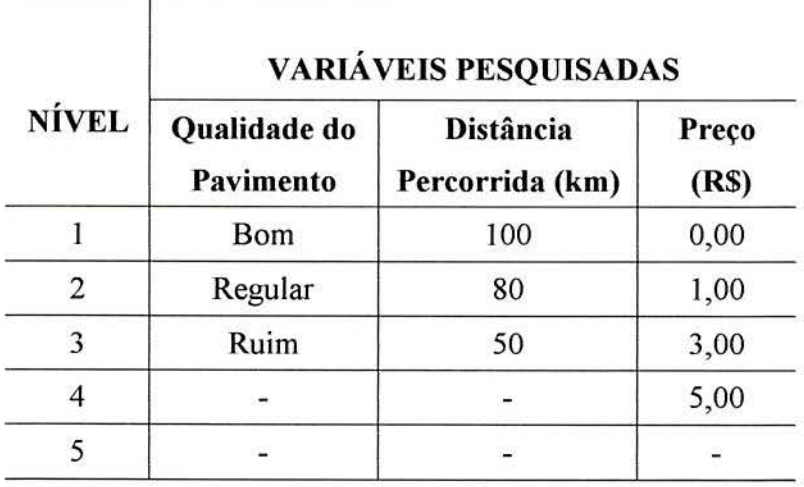

65

No experimento completo da pesquisa principal, foram adotados três níveis para a variável distância (100, 80 e 50 km), quatro níveis para a variável preço (R\$0,00, R\$1,00, R\$3,00 e R\$5,00) e três níveis de qualidade da pavimentação (bom, regular e ruim). Os cartões utilizados nesta primeira tentativa são apresentados na figura 7.8.

> Pavimento Bom<sup>02</sup> Pavimento Bom<sup>03</sup> Opção Distância Preço Opção Distância Preço Opção Distância Preço

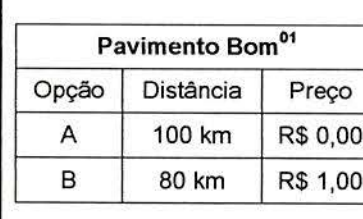

C

O

e

O

Pavimento Bom<sup>04</sup>

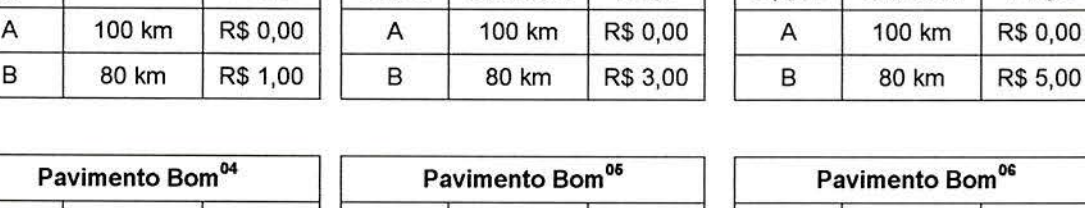

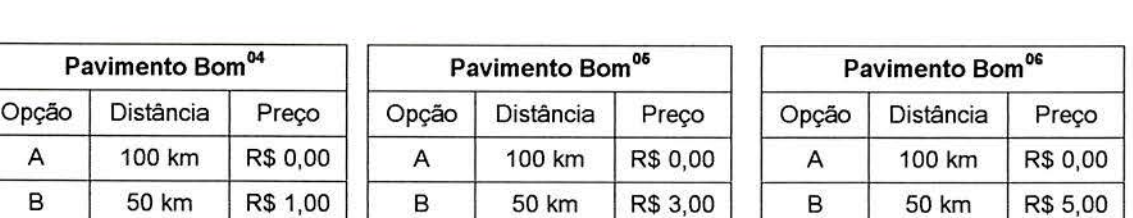

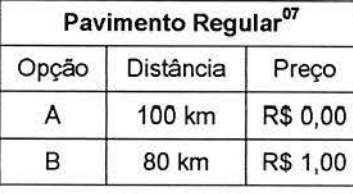

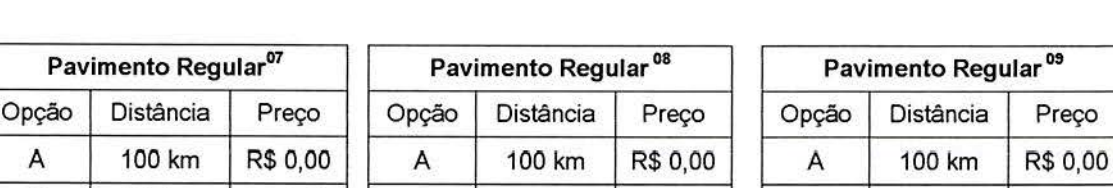

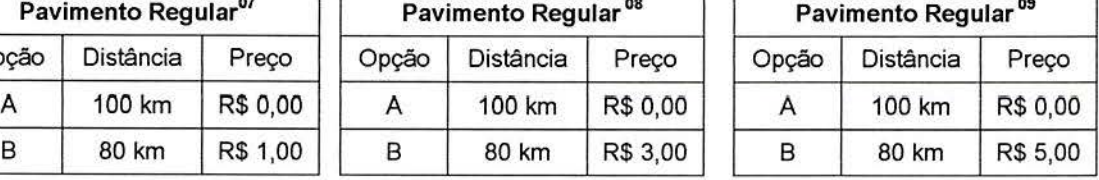

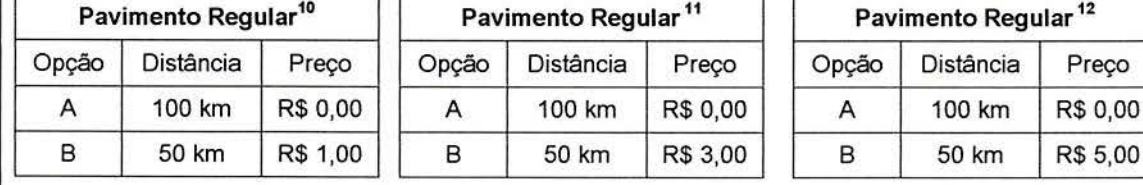

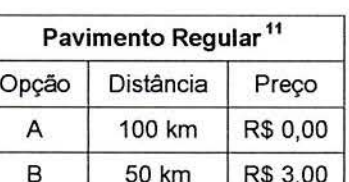

Pavimento Ruim<sup>14</sup>

Pavimento Ruim<sup>17</sup>

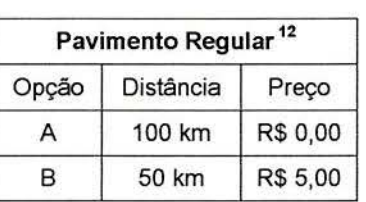

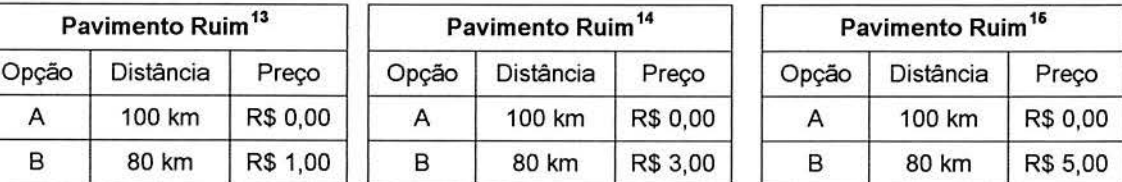

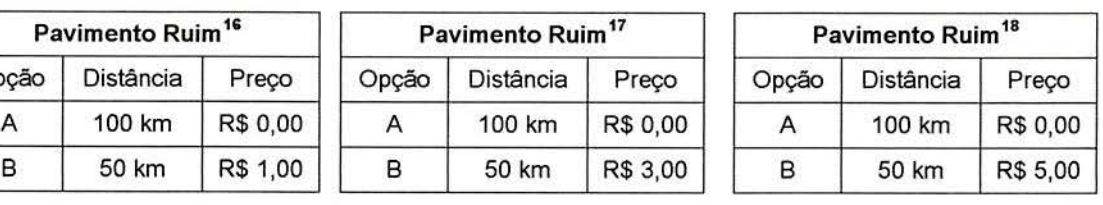

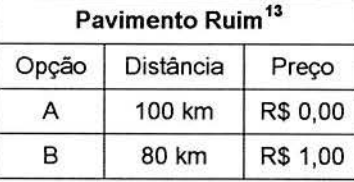

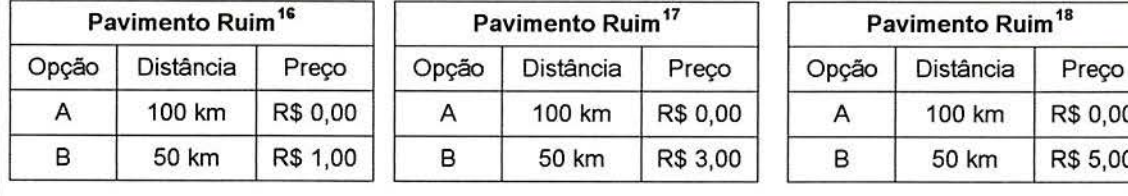

FIGURA 7.8. Cartões utilizados na primeira formulação do teste principal.

Normalmente as pessoas têm a tendência de associar custo de utilizar uma rodovia com a melhor qualidade do pavimento, ou seja, elas se dispõem a pagar para utilizar uma rodovia que apresenta melhor qualidade da superfície de rolamento. Esta linha de raciocínio segue a lógica do pedágio, diferentemente da proposta do estudo em questão. No caso da pesquisa proposta, pretende-se avaliar o quanto os usuários de rodovias do modal automóvel, estariam dispostos a pagar para diminuir a distância percorrida em três diferentes condições de qualidade do pavimento (bom, regular e ruim).

Isto implica em que os usuários levem em consideração no seu raciocínio alguns fatores como: desgaste do veículo, consumo de combustível , conforto e segurança. Por isso, o fato de percorrer uma distância menor num trecho com pavimento ruim em relação aos trechos regulares e bons passa a ser mais valorizado pelo usuário. A maior disponibilidade de pagar para reduzir a distância percorrida num trecho com pavimento ruim em relação aos regulares e bons, está principalmente na economia que o usuário obterá na comparação com os custos referentes ao desgaste do veículo e consumo de combustível.

Os fatores que levaram a interpretação errônea da primeira formulação da pesquisa principal foram: a falta de experiência da equipe de pesquisadores e o formato dos cartões utilizados.

Em função dos resultados obtidos na primeira tentativa da pesquisa principal não refletirem a lógica proposta na pesquisa, redimensionou-se o questionário aplicado, obtendose assim, resultados bastante satisfatórios.

Depois de detectado os problemas de interpretação na primeira tentativa da pesquisa principal, chegou-se ao formato definitivo da pesquisa, onde os entrevistados respondiam três perguntas de controle e uma quantitativa.

Perguntas de controle:

Ó.

r.

);> local de origem;

);>qualidade do pavimento da rodovia utilizada (bom, regular e ruim); houve alguma dificuldade no entendimento do questionário proposto.  $\frac{1}{2} \sqrt{\frac{1}{2}}$ 

C

O

 $\geq$  0 quanto estariam dispostos a pagar para reduzir a distância percorrida em três diferentes condições de qualidade do pavimento (bom, regular e ruim).

Pesquisa SP (Preferência Declarada) - Local: Pelotas-RS Entrevistado nº \_\_\_\_

1) Qual o local de origem da sua viagem :

2) Como você classifica o pavimento da(s) estrada(s) utilizada(s) no seu deslocamento à Pelotas?

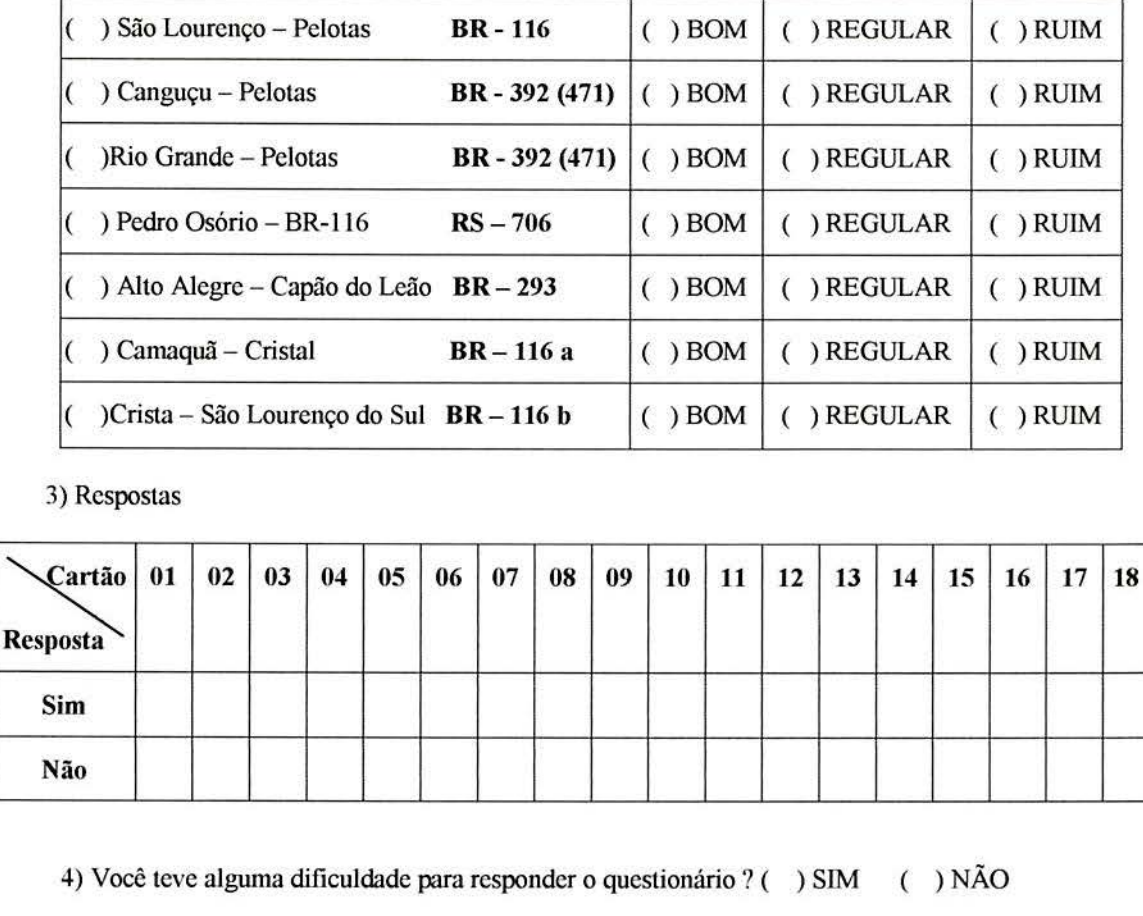

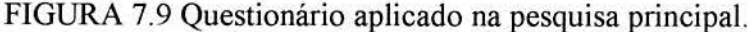

Nesta segunda formulação do questionário cujo objetivo principal era quantificar a percepção dos usuários à qualidade da superfície de rolamento, a pesquisa foi definida conforme ilustra a tabela 7.5 a seguir.

68

TABELA 7.5 Descrição dos níveis dos atributos pesquisados na segunda formulação do teste principal.

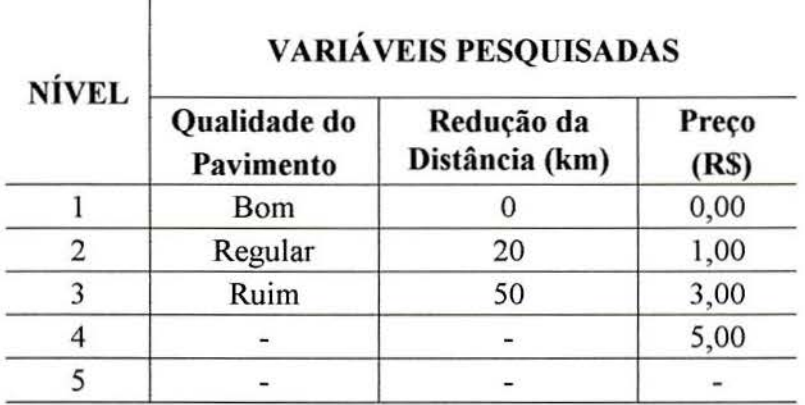

C

 $\circ$ 

No experimento completo foram adotados três níveis para a variável redução da distância (0, 20 e 50 km), quatro níveis de preço (R\$ 0,00/ R\$ 1,00 / R\$ 3,00 / R\$ 5,00) e três niveis de qualidade do pavimento (bom, regular e ruim) totalizando 18 respostas por cada um dos sessenta (60) entrevistados. Esta estruturação da pesquisa, visa captar o quanto os usuários estavam dispostos a pagar, para reduzir a distância percorrida em cada um dos três níveis de qualidade de pavimentos considerados.

A pesquisa foi conduzida, de forma que os entrevistados respondessem a seguinte questão: *A partir da qualidade do pavimento, você estaria disposto a pagar para reduzir a distância percorrida?.* Os modelos de cartões utilizados nas entrevistas, são mostrados nas figuras a seguir.

| VOCÊ ACEITA PAGAR PARA<br>REDUZIR A DISTÂNCIA<br><b>PERCORRIDA?</b> |                | <b>QUALIDADE DO PAVIMENTO</b> |                                   |                      |  |                  |  |  |
|---------------------------------------------------------------------|----------------|-------------------------------|-----------------------------------|----------------------|--|------------------|--|--|
|                                                                     |                | 01<br><b>RUIM</b>             |                                   | 02<br><b>REGULAR</b> |  | 03<br><b>BOM</b> |  |  |
| $T$ recho = 100 km<br>Redução da Distância                          | Preço          |                               |                                   |                      |  |                  |  |  |
| 20 km                                                               | <b>R\$1,00</b> |                               | SIM   NÃO   SIM   NÃO   SIM   NÃO |                      |  |                  |  |  |

FIGURA 7.10 Cartão apresentado aos entrevistados com as respostas 01, 02 e 03.

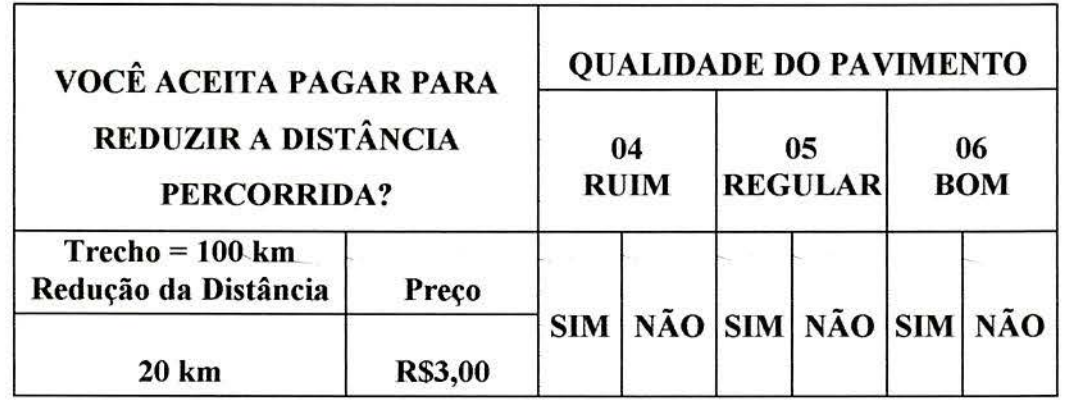

FIGURA 7.11 Cartão apresentado aos entrevistados com as respostas 04, 05 e 06.

 $\mathcal{O}_\rho$ 

C

 $\mathcal{C}$ 

 $\circ$ 

 $\mathcal{S}_{\mathbf{r}_1}$ 

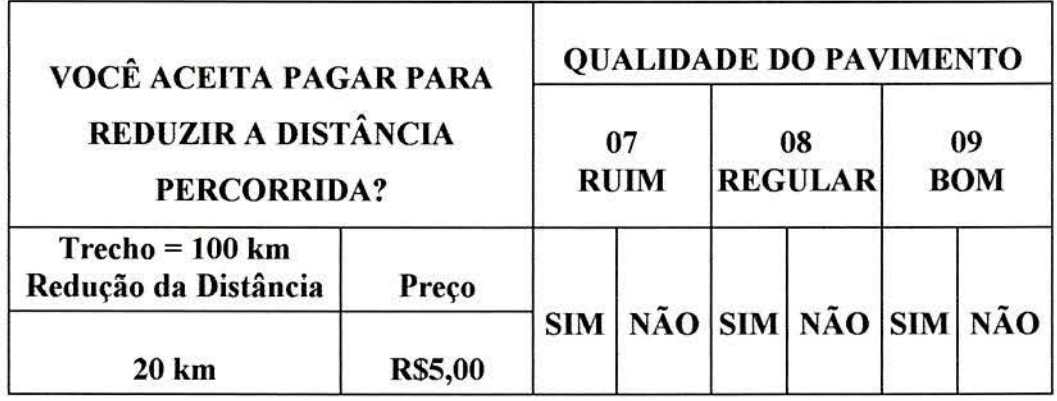

FIGURA 7.12 Cartão apresentado aos entrevistados com as respostas 07, 08 e 09.

| VOCÊ ACEITA PAGAR PARA<br>REDUZIR A DISTÂNCIA<br><b>PERCORRIDA?</b> |                | <b>QUALIDADE DO PAVIMENTO</b> |                                                          |                      |  |                  |  |  |
|---------------------------------------------------------------------|----------------|-------------------------------|----------------------------------------------------------|----------------------|--|------------------|--|--|
|                                                                     |                | 10<br><b>RUIM</b>             |                                                          | 11<br><b>REGULAR</b> |  | 12<br><b>BOM</b> |  |  |
| $T$ recho = 100 km<br>Redução da Distância                          | Preço          |                               |                                                          |                      |  |                  |  |  |
| 50 km                                                               | <b>R\$1,00</b> |                               | $\mathbf{SIM}$ NÃO $\mathbf{SIM}$ NÃO $\mathbf{SIM}$ NÃO |                      |  |                  |  |  |

FIGURA 7.13 Cartão apresentado aos entrevistados com as respostas 10, 11 e 12.

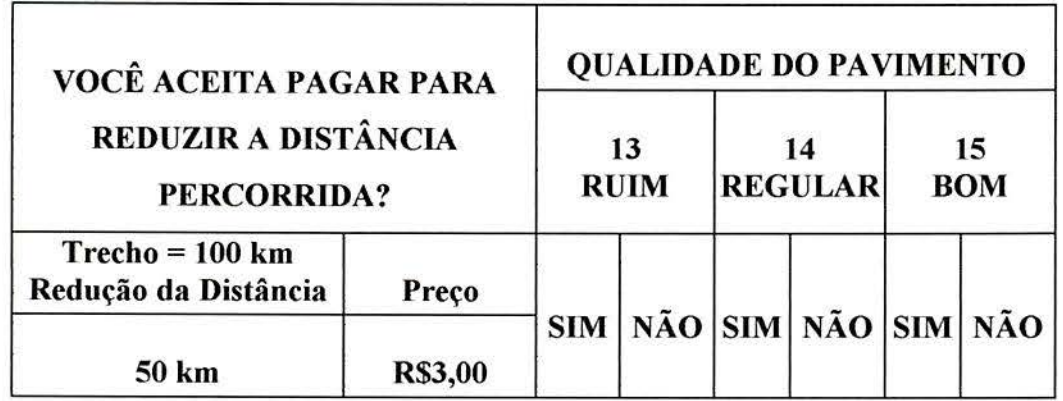

FIGURA 7.14 Cartão apresentado aos entrevistados com as respostas 13, 14 e 15.

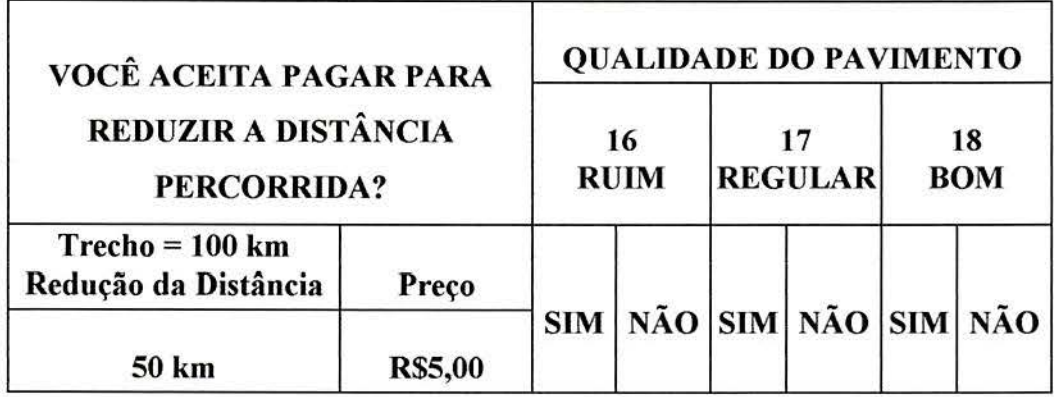

FIGURA 7.15 Cartão apresentado aos entrevistados com as respostas 16, 17 e 18.

As hipóteses de escolha para o entrevistado, referente a resposta 01 (figura 7.10), por exemplo, foram as seguintes:

- Hipótese 01 : *Pavimento: Ruim Redução da Distância: O* km *Preço: R\$ O, 00 Distância Percorrida: 100 km* 

 $\epsilon$ 

 $\circ$ 

### Hipótese 02 :

*Pavimento: Ruim Redução da Distância : 20* km *Preço :R\$ 1,00 Distância Percorrida: 80 km* 

Em cada um dos cartões apresentados, eram obtidas três diferentes respostas por entrevistado, ou seja, uma para cada tipo de pavimento (bom, regular e ruim).

## 7.2.2 Avaliação da Qualidade do Pavimento na Pesquisa Principal

Analisando primeiramente as perguntas de controle, foi observado que na questão número dois, referente a avaliação da superfície de rolamento pelos usuários, verificou-se resultados relativamente uniformes (figura 7.16), assim como o observado na pesquisa piloto. No entanto, uma análise mais conclusiva fica prejudicada, devido principalmente ao tamanho da amostra. O número de respostas obtidas em algumas das rodovias avaliadas pelos usuários foi bastante baixo. Outro fator importante a ser ressaltado, é a extensão dos trechos avaliados pelos usuários, que possuíam uma média de 37 km. Isto significa que, se um usuário somente percorreu os últimos 5 km de determinada rodovia, provavelmente a sua avaliação seria diferente de outro que percorreu um trecho maior, assumindo que, a maioria das rodovias avaliadas apresentam diferentes níveis de qualidade ao longo de sua extensão.

A avaliação do Quociente de Irregularidade pelo Mirr, foi obtida através da média de segmentos de 300 metros. Portanto, esse fato somado aos citados anteriormente prejudicam sobremaneira a comparação da avaliação técnica do pavimento com a percebida pelos seus usuários. Apesar destas ressalvas, é mostrado na figura 7.16 a avaliação do pavimento predominante em cada uma das rodovias percebida pelos usuários e posteriormente comparada com a avaliação técnica - Mirr na tabela 7.6. A identificação das rodovias avaliadas pelos usuários e através do Mirr, é apresentada a seguir:

#### **116 BRS 3350**

- )>Entrada: RS 265 (p/ São Lourenço do Sul)
- )>Entrada: BR 293 (A)/ 392 (B)/471(A) (p/ Pelotas)
- )>Extensão: 58,6 km (Pavimentada)
- )>Tráfego Médio Diário (TMD): 4197

#### **392 BRS 0110**

 $\circ$ 

0

- $\blacktriangleright$  Entrada: BR 116 (B)/293 (B) (p/ Camaquã)
- )>Entrada: BR 471 (B) (p/ Canguçú acesso sul)
- )>Trecho coincidente BRS 471/0150
- )>Extensão: 47,2 km (Pavimentada)
- )>Tráfego Médio Diário (TMD): 1000 (estimado)

#### 392 BRS 0070

~Entrada: BR 471 (A) (Quinta) -Pelotas (acesso sul)

)Trecho coincidente BRS 471/0180

) Extensão: 34,9 km (Pavimentada)

)Tráfego Médio Diário (TMD): 3913

#### 706 BRS 0010

 $\circ$ 

Ō

 $\blacktriangleright$  Entrada: BR 116 (B) (p/ Jaguarão)

~Entrada: RS 704 (p/ Pedro Osório)

 $\triangleright$  Extensão: 10,7 km (Pavimentada)

) Tráfego Médio Diário (TMD): 764

### 293 BRS 0030

 $\blacktriangleright$  Entrada: BR 116 (B) (p/ Jaguarão)

) Entrada: RS 706 (p/ Pedro Osório)

) Extensão: 38,8 km (Pavimentada)

)Tráfego Médio Diário (TMD): 1845

## 116 BRS 3330

) Entrada: BR 470/ RS 350 (p/ Camaquã) ) Entrada: RS 3 54 (p/ Cristal) ) Extensão: 29,3 km (Pavimentada) ) Tráfego Médio Diário (TMD): 4119

### 116 BRS 3340

~Entrada: RS 354 (p/ Cristal) ~Entrada : RS 265 (p/ São Lourenço do Sul) ~Exten ão : 37,6 km (Pavimentada) )Tráfego Médio Diário (TMD): 411 9

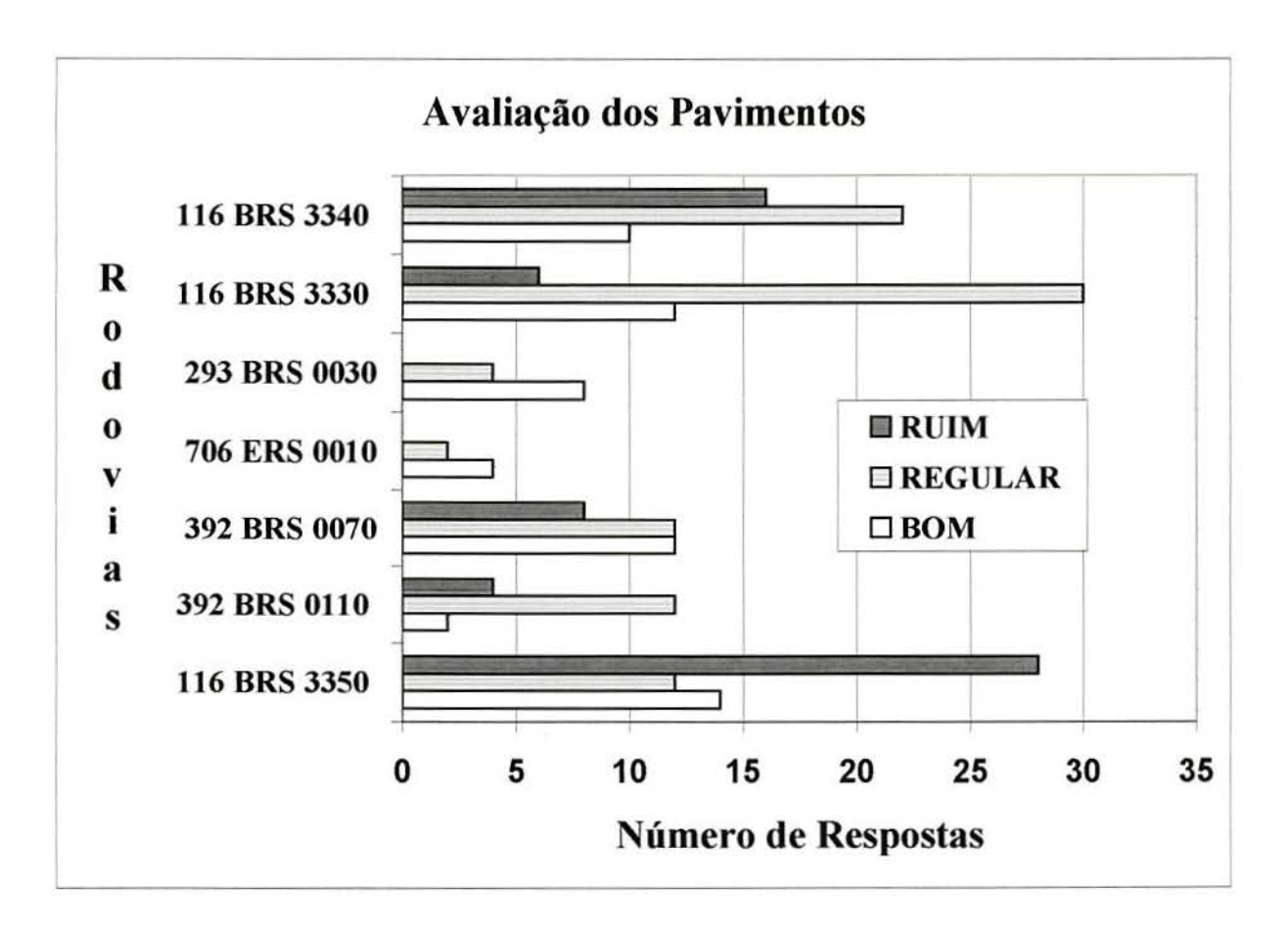

Y.

 $\circ$ 

 $\circ$ 

FIGURA 7. 16 Avaliação dos pavimentos feita pelos usuários na pesquisa principal.

A tabela 7.6, apresenta a comparação entre as avaliações técnica e a dos usuários. Somente duas das estradas avaliadas não coincidiram. Embora, a correlação entre a classificação das rodovias realizadas pelos usuários e o Quociente de Irregularidade (Mirr), não seja essencial à modelagem de escolha de rotas, esta associação pode apresentar grande utilidade ao processo de planejamento. Portanto, um estudo mais detalhado a respeito do assunto certamente se justificaria pela relevância das informações para os planejadores de transporte. Havendo uma boa correlação entre a avaliação técnica e a dos usuários, poderiam ser traçadas políticas de manutenção das rodovias com a certeza da satisfação dos usuários.

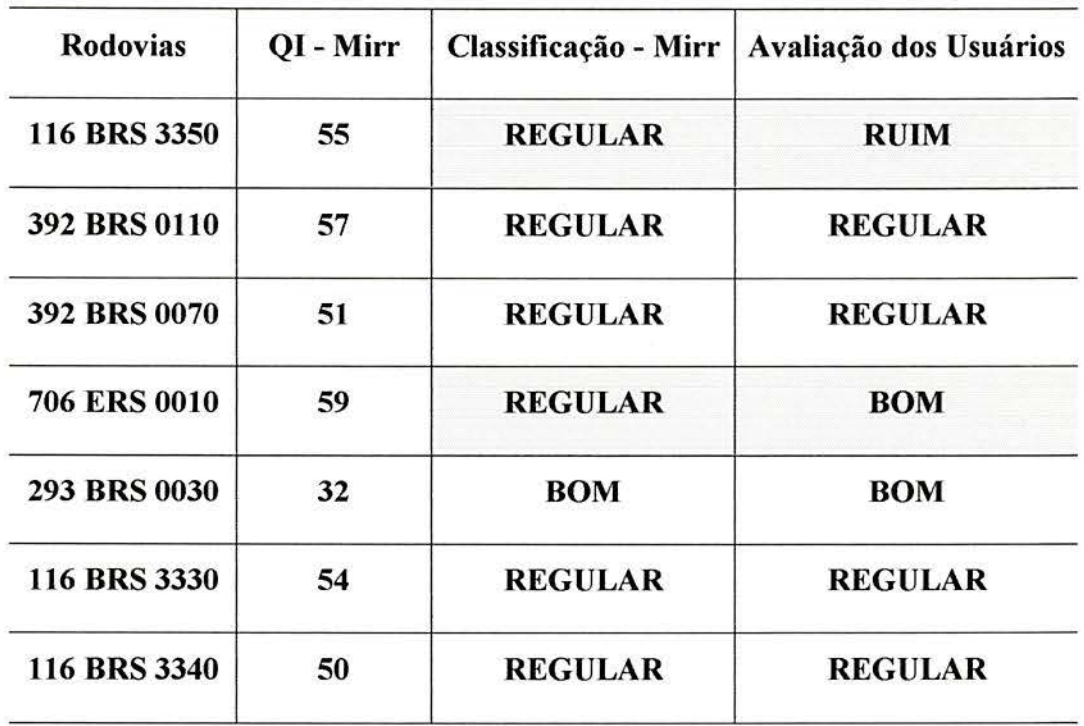

 $\mathbb{C}$ 

 $\circ$ 

Ó

 $\sqrt{2}$ 

No capítulo 8 é realizada a caracterização dos custos associados as diversas categorias de pavimento (bom, regular e ruim) para posteriormente serem incorporados no modelo SATURN.

## **8 CARACTERIZAÇÃO DOS CUSTOS ASSOCIADOS AS DIVERSAS CATEGORIAS DE PAVIMENTO**

#### 8.1 Estimação dos Modelos

C

 $\bigcirc$ 

A estimação dos modelos comportamentais resultantes da pesquisa de campo principal foi realizada utilizando-se o pacote computacional ALOGIT (Hague Consulting Group, 1991). Na sua calibração foram empregados os dados obtidos na pesquisa principal baseada nas Técnicas de Preferência Declarada. As tabelas 8.1, 8.2 e 8.3, apresentam os resultados extraídos do modelo ALOGIT, para cada um dos três níveis de qualidade da pavimentação abordados no estudo (bom, regular e ruim).

Os métodos de estimação mais comumente usados são: *máxima verossimilhança e os mínimos quadrados.* O pacote computacional ALOGIT utiliza a máxima verossimilhança como método de estimação dos parâmetros.

Os modelos são estimados com base na máxima verossimilhança. O estimador da máxima verossimilhança pode ser definido como sendo o valor dos parâmetros para os quais a amostra observada é a mais provável de ter ocorrido (Ben-Akiva e Learman, 1993).

A máxima verossimilhança é um método de estimativa que se baseia na escolha dos parâmetros que para uma variável discreta, maximizam a probabilidade de se obter o evento particular analisado ou a densidade de probabilidade no ponto considerado. Uma vez definido a função densidade de probabilidade f (x) e o conjunto de valores  $x = (x_1, x_2, ..., x_n)$ , a função de máxima verossimilhança é dada pela equação 8.1 .

Assumindo que as observações de uma amostra são obtidas independentemente e de forma randômica, e que os Xns são não estocásticos, pode-se escrever a verossimilhança da amostra diretamente como função dos parâmetros das variáveis do modelo.

A verossimilhança da amostra condicionada aos parâmetros  $\theta$  é simplesmente:

$$
L^* = \prod_{n=1}^{N} f(y_n / x_n, \theta_n)
$$
\n(8.1)

onde:

Č

 $\circ$ 

N: número de observações.

O estimador de máxima verossimilhança é o valor de que maximiza a função L". Assim resolve-se:

$$
\max \log_{\theta_n} L^* = \max_{\theta_n} L = \max_{\theta_n} \sum_{n=1}^N \log f\left(\mathcal{Y}_n / x_n, \theta_N\right) \tag{8.2}
$$

O  $\rho^2$  (medida de performance do modelo – "goodness-of-fit"), é a melhor síntese da qualidade do modelo, tendo função semelhante ao coeficiente de determjnação R2 ,que é utilizado na análise de regressões lineares.

O valor do  $\rho^2$  é calculado através da expressão 8.3 com base nos valores obtidos para a verossimilhança.

$$
\rho^2 = |1 - (verssimilarq final/verssimilarq inicial)|
$$
 (8.3)

#### onde:

*verossimilhançafinal:* valor máxjmo da função logarítmica da verossimilhança.

*verossimilhança inicial:* valor da função logarítmica da verossimilhança, onde todos os parâmetros são zero.

Sendo assim, quanto menor o valor em módulo para a máxima verossimilhança, maior o valor estimado para o  $\rho^2$ .

A estatística " t " é utilizada para verificar se o termo em questão contribui de forma significativa na elevação do poder de explicação do modelo. Se o teste indicar que o modelo é significativo, este deve ser incluído no modelo. Para que um termo seja considerado significativo a um nível de confiança de 95 %, o valor da estatística " t " deve ser em módulo, igual ou superior a 1,96. O valor da estatística " t " é calculado pela divisão do coeficiente estimado pelo seu desvio padrão.

As tabelas 8.1, 8.2 e 8.3 apresentam os resultados dos modelos estimados para pavimento bom, regular e ruim.

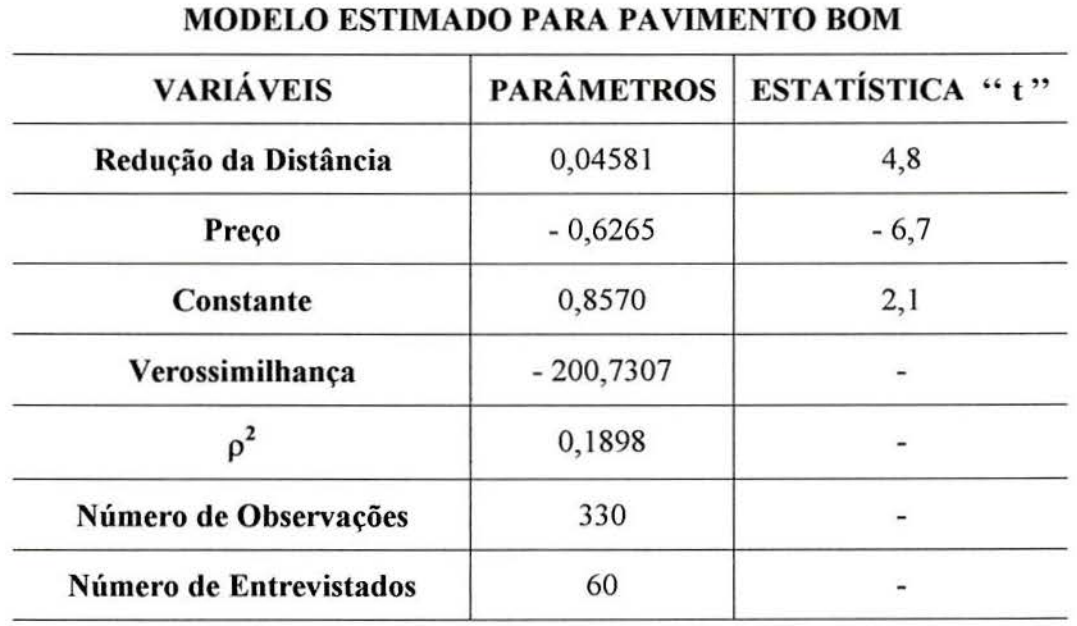

TABELA 8.1 Resultados do modelo estimado para pavimento bom.

TABELA 8.2 Resultados do modelo estimado para pavimento regular.

 $\circ$ 

Ċ

 $\mathbb{C}$ 

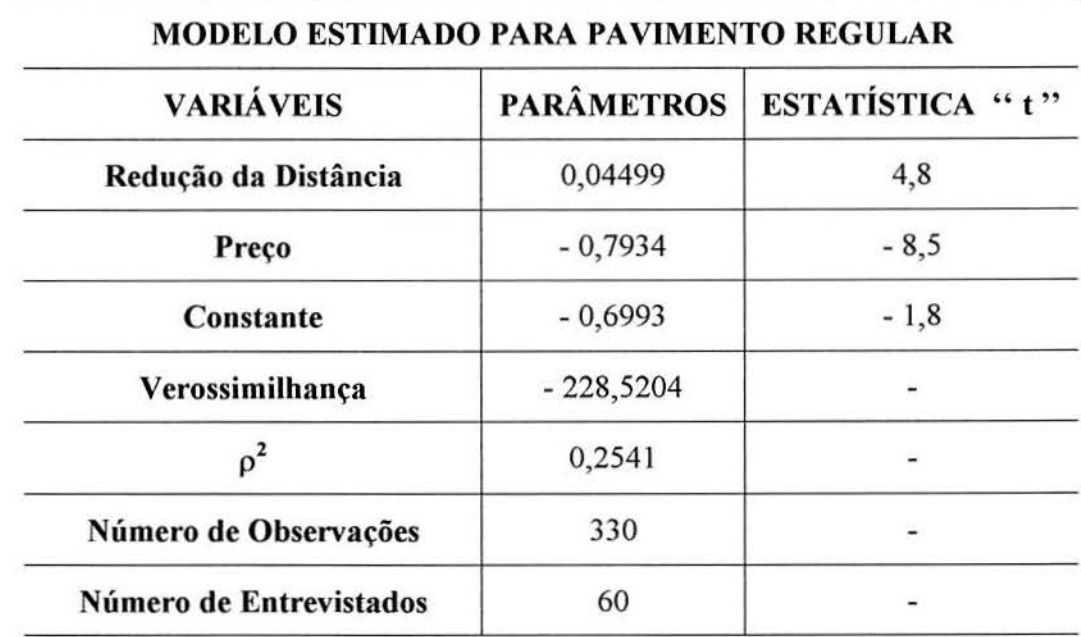

 $\overline{a}$ 

78

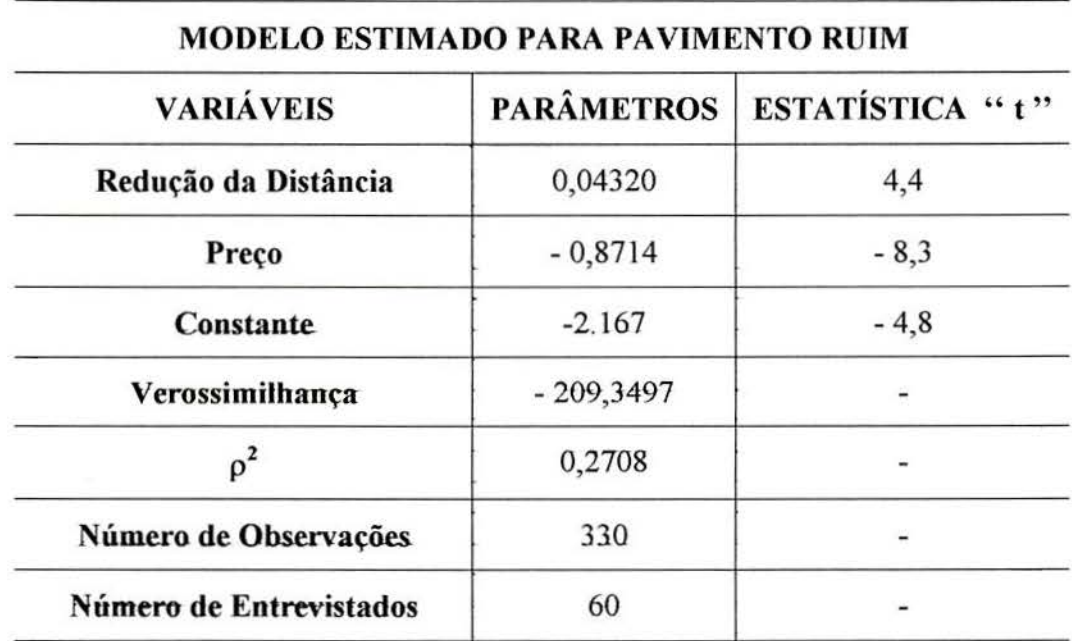

TABELA 8.3 Resultados do modelo estimado para pavimento ruim.

O

 $\bigcirc$ 

Nos três modelos, o coeficiente da variável *redução da distância* apresentou valor positivo, como esperado, pois quanto maior a redução da distância maior será a Utilidade desta alternativa, e o coeficiente da variável *preço* apresentou valor negativo, também esperado, já que, quanto maior o preço menor será a Utilidade da alternativa, o que indica um desprazer para o usuário associado ao aumento do custo da viagem.

As estatísticas "t", que indicam a importância da variável dentro do modelo, apresentaram valor em módulo maior que 1 ,96, exceto o modelo estimado para pavimento regular, cujo valor obtido para a constante foi igual a 1,8. O fato ocorrido com a estatística "t'', no modelo estimado para pavimento regular, não implica em descartá-lo, já que o nível de confiança deste modelo também é alto (90%), com um ''t" crítico de 1,645.

O  $\rho^2$ , que indica o grau de ajuste do modelo, apresentou valores iguais a 0,1898, 0,2541 e 0,2708, para os modelos estimados para pavimento bom, regular e ruim respectivamente. Os valores de  $p^2$  obtidos nos três modelos, podem ser considerados aceitáveis para pesquisas baseadas em Técnicas de Preferência Declarada (Órtuzar e Willumsen, 1994).

Nos três modelos, adotou-se a inclusão de constantes, por acreditar-se que as mesmas, são responsáveis por explicar a parcela do modelo que não é explicada pelas variáveis, como

por exemplo a disponibilidade de serviços como ambulância, apresentada por determinada rota. Sendo assim, é razoável interpretá-las como as constantes específicas da qualidade do pavimento (bom, regular e ruim).

8.2 A Taxa Marginal de Substituição

Baseado na teoria da demanda do consumidor, a taxa marginal de substituição de X por Y (TMS<sub>XY</sub>) refere-se à quantidade de Y que o consumidor está disposto a reduzir para ganhar uma unidade adicional de X e, ainda permanecer sobre a mesma curva de indiferença (Salvatore, 1940).

A taxa marginal de substituição da distância, associado à qualidade do pavimento, representa o parâmetro, que caracteriza a ponderação atribuída pelos usuários a qualidade do pavimento frente à distância. Posteriormente este parâmetro será incorporado na função de custo generalizado do modelo SATURN.

A estimativa da taxa marginal de substituição da distância para os três níveis de qualidade do pavimento (bom, regular e ruim), foi obtida por analogia da obtenção do valor do tempo.

Segundo Senna (1991, 1994a e 1994b) na teoria de transportes, com base nos conceitos clássicos de custo marginal, o conceito do valor do tempo marginal, que nada mais é, senão, a disponibilidade do consumidor de pagar para economizar uma unidade de tempo durante a jornada de uma viagem. Em outras palavras, a um acréscimo unitário no custo, qual é o acréscimo no tempo. A partir deste conceito, pode-se obter a função do valor do tempo, definida na equação 8.4.

$$
VT = \frac{\frac{\partial U}{\partial t}}{\frac{\partial U}{\partial t}}
$$
(8.4)

onde : VT: valor estimado do atributo tempo;

 $\bigcirc$ 

€

 $\partial U/\partial t$ : derivada parcial da utilidade em relação ao atributo tempo;

 $\partial U/\partial C$ : derivada parcial da utilidade em relação ao custo.

Por analogia, pode-se obter a taxa marginal de substituição da distância, que é :

$$
Vd = \frac{\frac{\partial U}{\partial U}}{\frac{\partial V}{\partial p}}
$$
(8.5)

onde:

è

€

 $\sqrt{2}$ 

Q

Vd: valor estimado do atributo distância;

 $\partial U/\partial d$ : derivada parcial da utilidade em relação ao atributo distância;

 $\partial U/\partial p$ : derivada parcial da utilidade em relação ao preço.

Para definir o custo por quilômetro, tomou-se por base uma rodovia com pavimento bom e determinou-se o custo para os demais níveis de qualidade do pavimento (regular e ruim), conforme mostra a tabela 8.7.

As tabelas 8.4, 8.5 e 8.6, mostram as utilidades marginais das variáveis preço e redução de distância, assim como as taxas marginais de substituição de cada uma das variáveis, para cada um dos três níveis de qualidade de pavimentos considerados no estudo.

TABELA 8.4 Utilidades Marginais e Taxas Marginais de Substituição - Pavimento Bom.

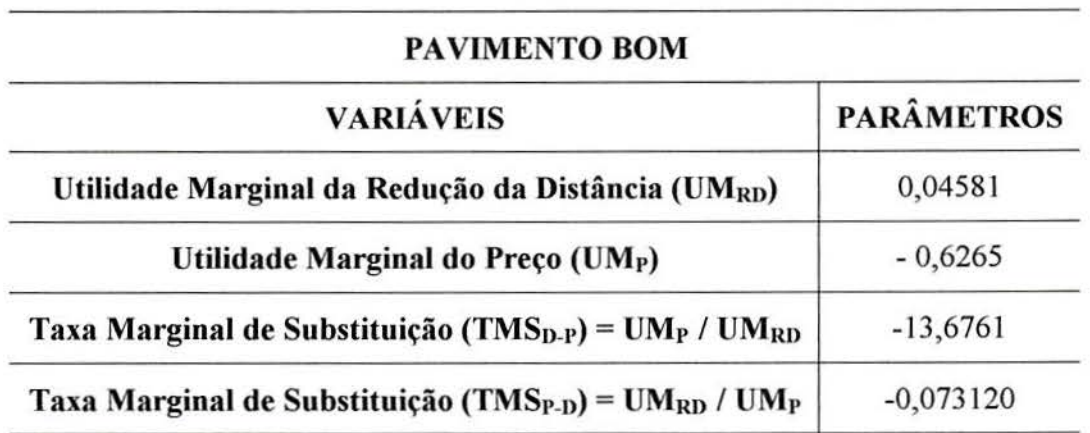

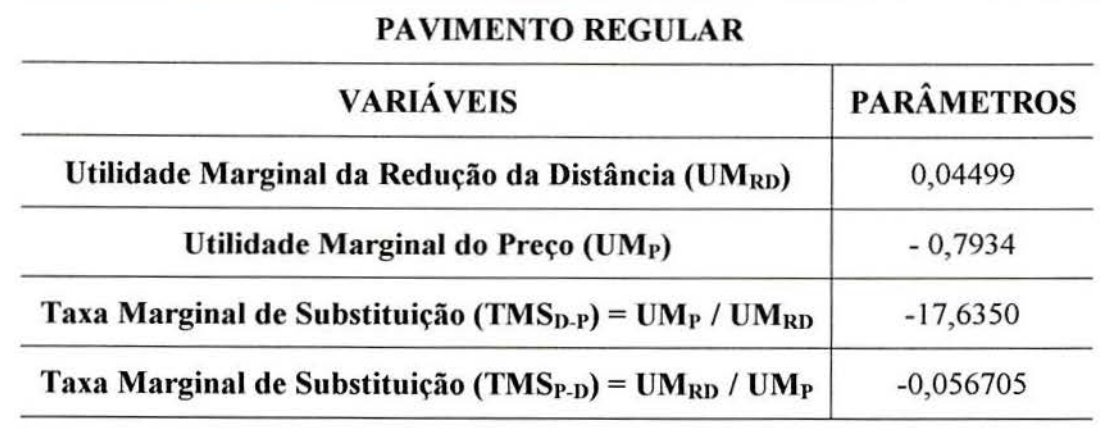

TABELA 8.5 Utilidades Marginais e Taxas Marginais de Substituição- Pavimento Regular.

TABELA 8.6 Utilidades Marginais e Taxas Marginais de Substituição - Pavimento Ruim.

| <b>PAVIMENTO RUIM</b>                                                                    |                   |  |  |  |
|------------------------------------------------------------------------------------------|-------------------|--|--|--|
| <b>VARIÁVEIS</b>                                                                         | <b>PARÂMETROS</b> |  |  |  |
| Utilidade Marginal da Redução da Distância (UMRD)                                        | 0,04320           |  |  |  |
| Utilidade Marginal do Preço (UM <sub>P</sub> )                                           | $-0,8714$         |  |  |  |
| Taxa Marginal de Substituição (TMS <sub>D-P</sub> ) = UM <sub>P</sub> / UM <sub>RD</sub> | $-20,1713$        |  |  |  |
| Taxa Marginal de Substituição (TMS <sub>P-D</sub> ) = UM <sub>RD</sub> / UM <sub>P</sub> | $-0,049575$       |  |  |  |

A Utilidade Marginal representa a contribuição unitária da variável na Utilidade Total da alternativa. No caso do pavimento bom, os valores encontrados foram 0,04581 e - 0,6265, para a variável redução de distância e preço, respectivamente. Como vimos anteriormente, o sinal negativo encontrado, representa que a variável preço contribui negativamente (não desejada pelo usuário), enquanto a redução de distância contribui positivamente na Utilidade da alternativa (desejável pelo usuário).

No que se refere a Taxa Marginal de Substituição, a interpretação dos valores é a seguinte: estes valores significam que os usuários estariam dispostos a pagar R\$ 1,00 a mais para reduzir a distância de 13,7 km (bom), 17,6 km (regular) e 20,2 km (ruim) no trajeto de 100 km considerado na pesquisa de Preferência Declarada. Por outro lado, podemos dizer que

 $\mathcal{L}$ 

os usuários estariam dispostos a pagar R\$ 0,073 (bom), R\$ 0,057 (regular) e R\$ 0,050 (ruim) para reduzir 1 km do seu trajeto.

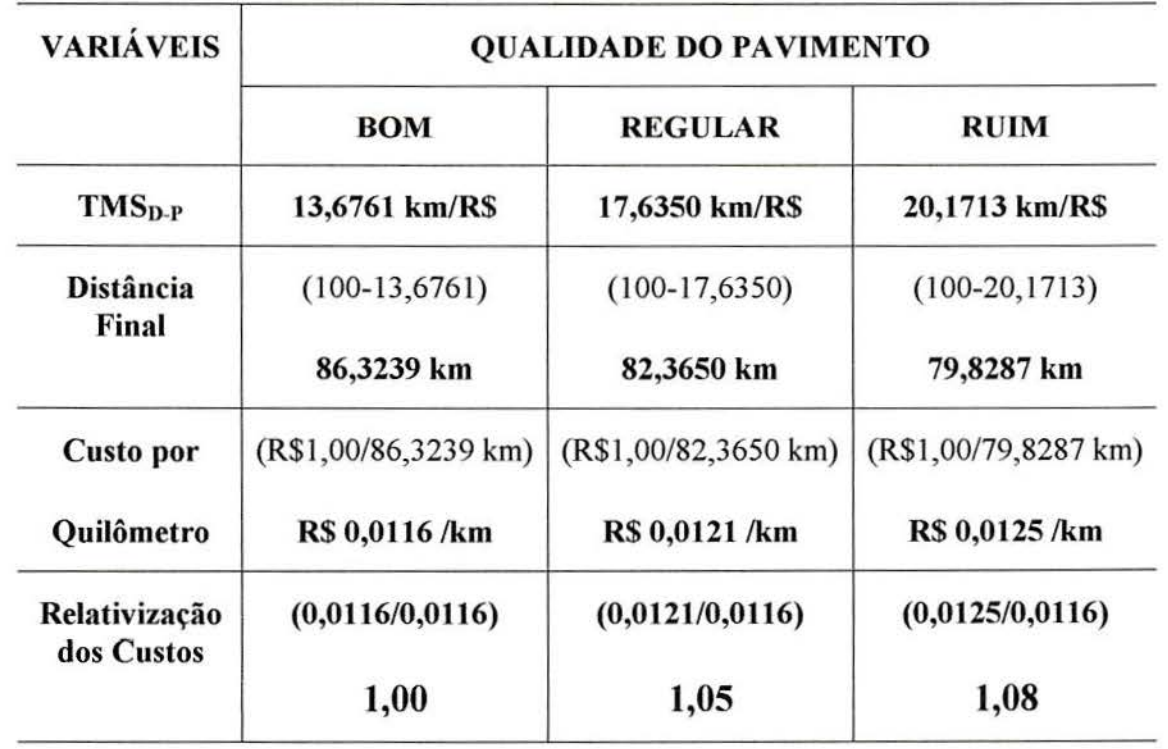

TABELA 8.7 Valores do custo por quilômetro (CPK) relativo, utilizados na função de custo generalizado.

O raciocínio feito para chegar aos custos de 1,00, 1,05 e 1,08 para os pavimentos de qualidade boa, regular e ruim, respectivamente, foi o seguinte:

*);>* Se os usuários estão dispostos a pagar R\$ 1,00 para reduzir 13,7 km de um trajeto que originalmente tinha 100 km de extensão com o pavimento em estado bom, podemos dizer que eles estariam dispostos a pagar R\$ 1,00 para percorrer 86,3 km ao invés de 100 km;

)> Se os usuários estão dispostos a percorrerem 86,3 km por R\$ 1,00, pode-se dizer que o custo do quilômetro do pavimento bom atribuídos pelos usuários é de R\$ 0,0 120 por quilômetro percorrido;

ċ

≻ A mesma lógica foi seguida para a obtenção dos custos de R\$ 0,0121 e R\$ 0,0125 por quilômetro, quando o pavimento encontra-se em estado regular e ruim, respectivamente.

O valor de 1,00 (\$/km) para o pavimento bom, significa que o usuário não terá nenhum custo adicional de utilizar um segmento com esse pavimento, além da distância. O custo adicional de 5 e 8 %, obtidos para os segmentos com pavimento regular e ruim, respectivamente, é devido a relativização em relação ao custo com pavimento bom.

### 8.3 Introdução do Coeficiente do Custo por Quilômetro (CPK) no Modelo SATURN

C

 $12$ 

A malha viária brasileira assim como de outros países em desenvolvimento é constituída por uma rede com qualidade de pavimentação bastante heterogênea, apresentando trechos diferenciados ao longo de uma mesma rota. A qualidade do pavimento é, portanto, uma característica inerente a cada arco da rede. Como conseqüência, os parâmetros de custo por quilômetro identificados na seção anterior, não podem ser incluídos de forma indiscriminada em funções de custo generalizado. Os valores de CPK precisam ser associados a arcos específicos.

Tradicionalmente, modelos de alocação de tráfego incluem na função de custo generalizado, o tempo de viagem e a distância percorrida. Este trabalho propõe uma estrutura na qual seja possível introduzir parâmetros relativos à qualidade da pavimentação no processo de alocação de rotas do modelo SATURN.

Conforme dito no capítulo 5, os processos de alocação de tráfego de modelos estratégicos multimodais, como TRIPS (Thompson, 1993), normalmente permitem a associação de um valor monetário ao custo do arco para contabilizar elementos como o custo da tarifa de transporte público, por exemplo. Modelos de alocação de tráfego voltados estritamente a modelagem de um modo, como o caso do modelo SATURN, normalmente só possibilitam discriminação dos arcos através de características operacionais como velocidade e capacidade.

Em condições usuais, a função de custo generalizado utilizada no modelo SATURN pode ser representada pela equação 8.6. Os parâmetros PPM e PPK são normalmente definidos a partir da calibração do modelo.

$$
C = PPM.T + PPK.D \tag{8.6}
$$

onde:

C : custo da viagem;

PPM : parcela do custo da viagem associada ao tempo, expresso em unidades monetárias por minuto;

T : tempo de viagem;

PPK : parcela do custo da viagem associada à distância, expresso em unidades monetárias por quilômetro;

D : distância da viagem.

Neste contexto, não existe grande preocupação em garantir que os valores monetários absolutos associados a PPM e PPK estejam corretos. Bons resultados são assegurados pela correta proporção entre os dois coeficientes. Entretanto, a introdução de outros elementos na função de custos, requer um maior cuidado na determinação dos coeficientes (Milne e Van Vliet, 1993).

A inclusão dos coeficientes relativos às três categorias de pavimentos, requer a utilização de urna função de custo generalizado diferenciada, que contabilize distâncias percorridas em arcos de diferentes categorias. A equação 8. 7, apresenta a forma através da qual é possível modelar no SATURN redes com diferentes qualidades de pavimento, utilizando os coeficientes de custo por quilômetro apresentados anteriormente.

 $C = CPM$ . T +  $CPK_1$ .  $D_1$  +  $CPK_2$ .  $D_2$  +  $CPK_3$ .  $D_3$ (8.7)

onde:

 $C$  : custo total da viagem;

 $CPM$  : custo (\$/minuto);

T : tempo total de viagem;

 $CPK_1$ : custo (\$/km) em rodovias com pavimento bom;

 $\mathcal{L}$ 

- $D_1$ : extensão total percorrida (km), em pavimento bom;
- *CPKz* : custo (\$/km), em rodovias com pavimento regular;
- *Dz* : extensão total percorrida (km), em pavimento regular;
- CPK3 : custo (\$/km) em rodovia com pavimento ruim;

Č

 $\sqrt{2}$ 

O

D<sub>3</sub> : extensão total percorrida (km), em pavimento ruim.

Esta abordagem é possível devidos a recursos do modelo que possibilitam associar atributos especiais aos arcos da rede viária.

No capítulo 9, são realizados testes para verificar a sensibilidade do modelo SATURN aos coeficientes do custo por quilômetro (CPK) atribuídos para cada nível de pavimento considerado (bom, regular e ruim) no procedimento de alocação.

# **9 APLICAÇÃO DO ATRIBUTO QUALIDADE DO PAVIMENTO NO MODELO DE ALOCAÇÃO SATURN**

Neste capítulo, são apresentados os resultados que foram obtidos com a introdução do custo por quilômetro (CPK) em cada um dos três tipos de pavimento considerados (bom, regular e ruim) no modelo de alocação SATURN. O objetivo principal destes testes é responder a seguinte questão central:

> $\triangleright$  As alterações nas velocidades de percurso nos arcos, são suficientes para representar adequadamente a influência da qualidade do pavimento no processo de escolha de rotas?

A partir dos resultados obtidos, considerando a Alocação por Equilíbrio, pretende-se responder a essa questão. A fim de melhor entender os testes realizados neste capítulo, é revisado a seguir o conceito de alocação por equilíbrio abordado no capítulo 5.

A hipótese de comportamento adotada no problema de alocação do tráfego por equilíbrio é que cada usuário escolhe a rota que percebe como melhor. Isto resulta em fluxos que satisfazem o princípio de Wardrop (1952) ótimo do usuário, ou seja, de que nenhum usuário pode melhorar seu tempo de viagem mudando de rota.

9. 1 Definição dos Parâmetros da Rede *Buffer* no SATURN

Conforme descrito no capítulo 5, as redes do SATURN podem ser codificadas em dois níveis de detalhe: redes de simulação e redes buffer. No caso deste estudo, serão empregadas apenas redes do tipo buffer, visto que essas redes são apropriadas à caracterização de redes interurbanas.

Os dados da rede *buffer* requisitados pelo SATURN caracterizam o custo de percurso dos arcos. Mais especificamente, os dados associados com um arco da rede buffer podem ser resumidos da seguinte maneira:

O

۰Ó

- $\triangleright$  nó à montante do arco;
- $\triangleright$  nó à jusante do arco;
- <sup>~</sup>extensão do arco;
- $\triangleright$  capacidade do arco;
- ~tempo de viagem (ou velocidade) em condições de fluxo livre;
- $\triangleright$  tempo de viagem (ou velocidade) na capacidade;
- )> expoente n para a curva fluxo-custo;
- $\geq$  custo por minuto (CPM) e;
- $\triangleright$  custo por quilômetro (CPK).

A restrição de capacidade na rede buffer é administrada por curvas de atraso em função do fluxo de veículos, assumindo que o tempo de viagem em um arco seja uma função do fluxo naquele arco (e apenas naquele arco). Segundo Van Vliet e Hall (1996), as curvas de atraso do fluxo de veículos, podem ser expressas por equações do tipo:

$$
t = A.V^n + t_0 \quad V < C \tag{9.1}
$$

ou

Ó

 $\bigcirc$ 

$$
t = AC^{n} + t_{0} + B \cdot \frac{(V - C)}{C} \quad V > C
$$
\n(9.2)

onde:

t: tempo de viagem na ligação;

to: tempo de viagem de fluxo livre;

C: capacidade do arco;

V: fluxo de veículos no arco.

B: constante calculada pelo programa igual a metade do intervalo de tempo modelado.

 $A$  e t<sub>o</sub> são calculados em função dos tempos de viagem nas condições de fluxo livre e capacidade introduzidos pelo usuário. Assim, o valor de  $t_0$  é exatamente igual ao tempo de viagem de fluxo livre e *A* é determinado de forma a garantir que a curva atravesse o valor do tempo de viagem na capacidade, quando o fluxo é igual a capacidade do arco.

Tempos de viagem e capacidades são variáveis razoavelmente bem compreendidas, mas o papel do expoente "n" pode não ser bem entendido. Seu objetivo é essencialmente controlar a taxa na qual o congestionamento afeta o tempo de viagem. Assim, se um número alto é escolhido, como por exemplo, 5, os tempos de viagem permanecem próximos ao seu limite de fluxo livre até que o fluxo se aproxime da capacidade, ponto onde eles crescem rapidamente até os valores congestionados.

x

Ō

 $\mathbb{C}^n$ 

Por outro lado, com um valor baixo de "n", digamos, 1 ou 2, a transição é muito mais gradual. Em termos gerais, valores altos de "n" são apropriados a arcos de alta capacidade, onde as interseções não são críticas na determinação da capacidade, como por exemplo, autoestradas, enquanto valores menores são mais apropriados a arcos nos quais os tempos de viagem são altamente sensíveis aos fluxos como por exemplo em vias urbanas. Deve-se também enfatizar que a escolha de "n", pode ter forte influência nos resultados de alocação e que algum cuidado deve ser tomado ao determiná-los.

A figura 9.1, ilustra a relação entre o tempo de viagem e o fluxo de veículos num arco, destacando a fase exponencial (fluxo menor que a capacidade) e linear (fluxo maior que a capacidade) da função de custo.

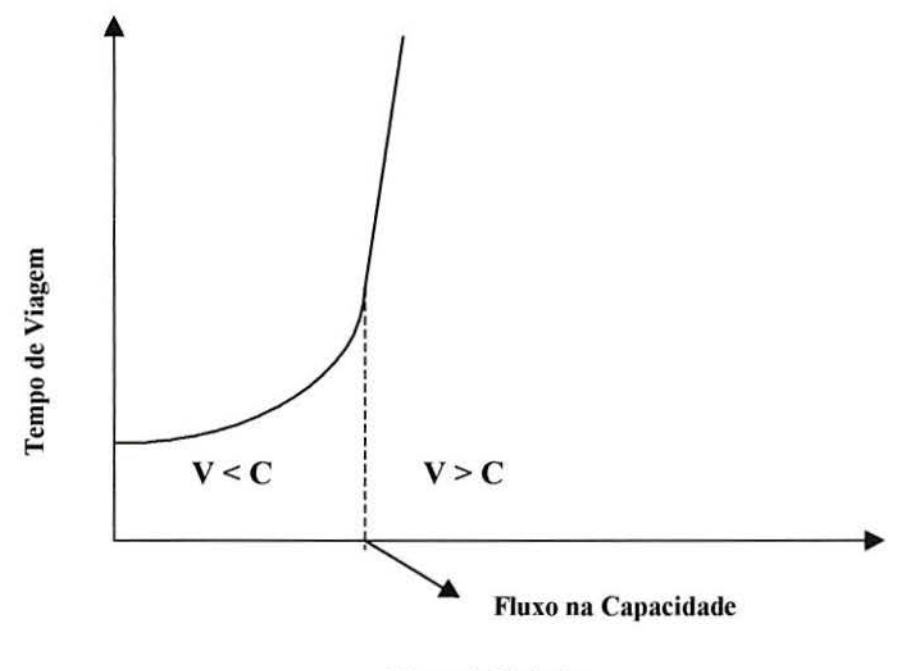

Fluxo de Veículos

FIGURA 9.1 Exemplificação da relação entre o tempo de viagem e o fluxo de veículos nos arcos.

89

9.2 Critérios Adotados para Escolha dos Parâmetros da Rede do SATURN

Para a realização dos testes com o Modelo SATURN, foram construídas 18 redes de acordo com os critérios descritos a seguir.

Conforme visto na seção anterior, a definição das características operacionais dos arcos no SATURN envolvem principalmente a caracterização das velocidades em fluxo livre, velocidade na capacidade, a capacidade do arco e o expoente "n". É importante salientar que a escolha desses parâmetros procura reproduzir o efeito da deterioração dos pavimentos.

Como não foi feito experimento específico nesta área em rodovias brasileiras, a referência para a determinação dos parâmetros citados anteriormente foi baseada em estudos fora do Brasil.

O valor dos parâmetros adotados no SATURN, foi baseado em estudos realizado por Y azid Areski no município de Devon na Inglaterra, para categorias de rodovias segundo classificação do Departamento de Transportes do Reino Unido (Van Vliet e Hall, 1996) conforme tabela 9.1.

TABELA 9.1 Parâmetros associados as estradas rurais segundo classificação do Departamento de Transportes do Reino Unido para a função de custo do Modelo SATURN.

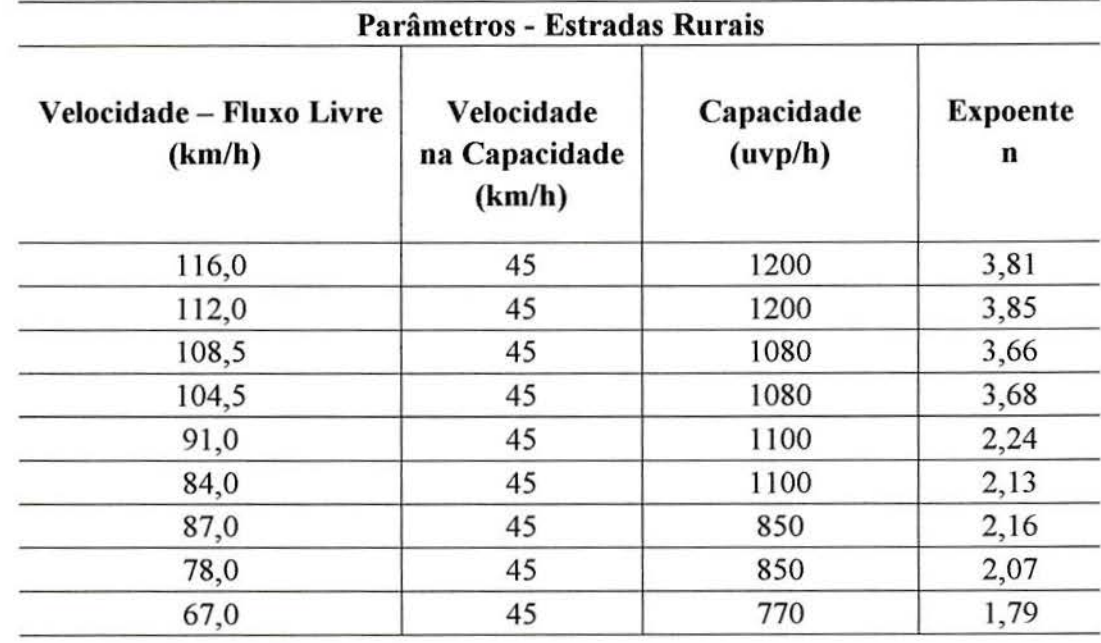

Fonte: Van Vliet e Hall, 1996.

C

Ç.

A definição dos valores da velocidade em fluxo livre adotados no teste com o modelo SA TURN, tem por objetivo captar a diversidade das rodovias, no que se refere as características geométricas (alinhamento horizontal e perfil), estado de conservação do pavimento e, ao mesmo tempo estarem dentro da faixa de valores cobertas pela tabela 9.1. Para tanto, foi adotado como referência também, a equação de predição de velocidade para automóveis do Modelo de Tempo e Combustível - MTC (GEIPOT, 1982b).

C

O

Q

O MTC relaciona as características geométricas da rodovia e o estado de conservação do pavimento para determinar a velocidade em fluxo livre, conforme descrito no capítulo 3 na tabela 3. 7. Assim sendo, adotou-se 9 diferentes valores para a velocidade em fluxo livre.

A tabela 9.2 a seguir, apresenta os valores utilizados para a velocidade no teste realizado com o Modelo SATURN, relativos a trechos rodoviários com diferentes características geométricas e condições da superficie de rolamento (bom, regular e ruim).

TABELA 9.2 Predições de Velocidades com o uso do MTC- Automóvel.

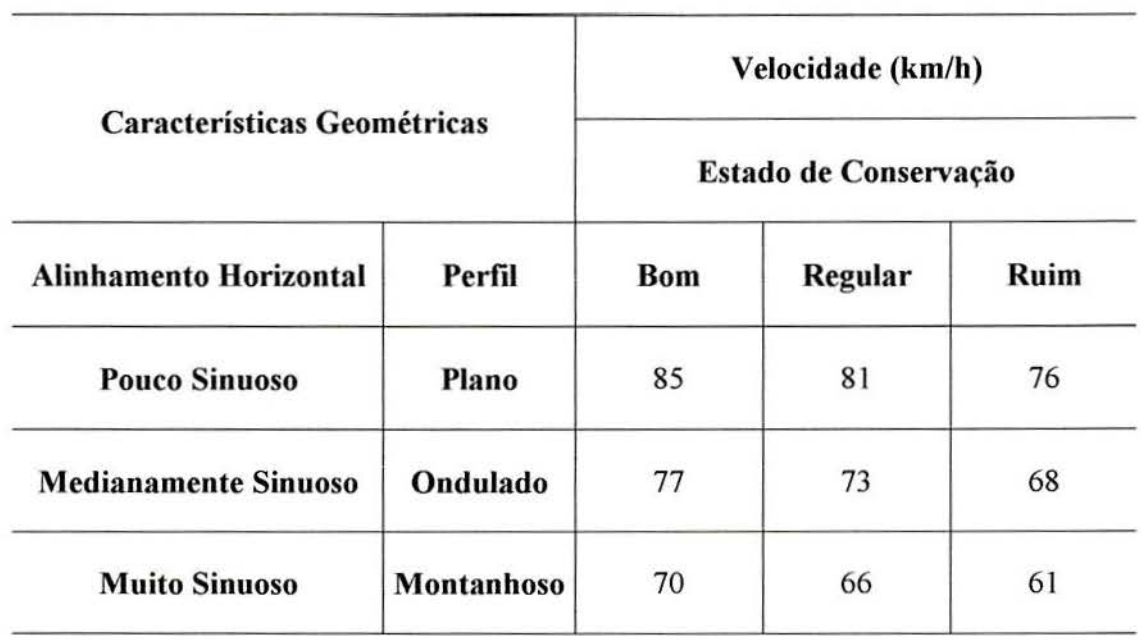

## 9.3 Testes Realizados com o Modelo SATURN

A figura 9.2 a seguir, mostra a estrutura das redes testadas na simulação com o modelo SATURN. Nas redes testadas, existe um ponto de origem e um de destino, com três rotas distintas interligando-os.

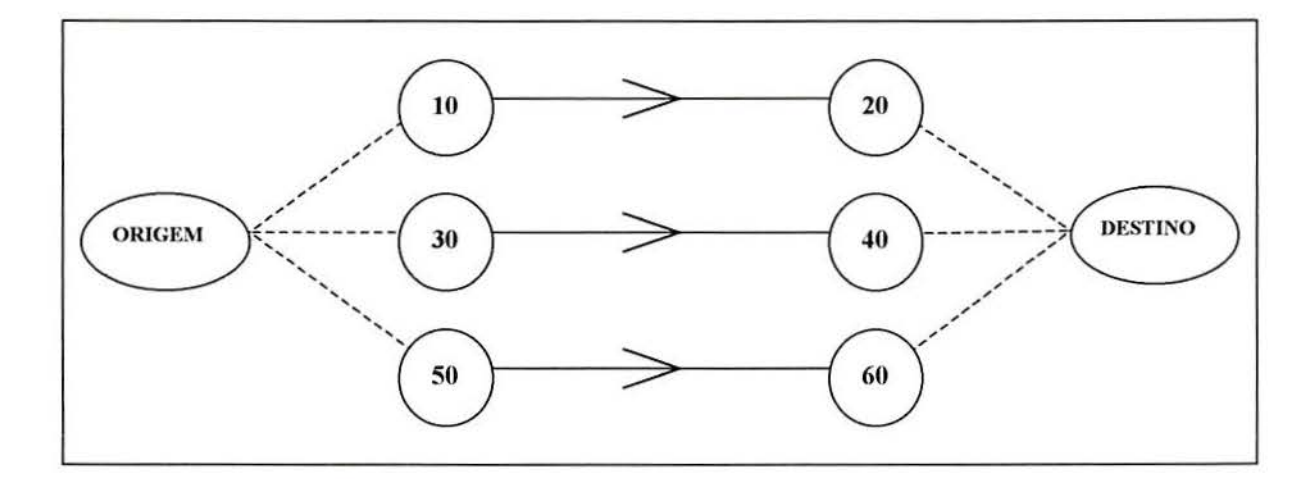

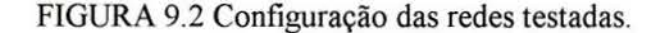

 $\circ$ 

C

 $\mathbb{C}$ 

C

A escolha de uma rede simplificada para a realização dos testes com o modelo SATURN, é justificada porque uma rede mais complexa dificultaria a verificação com clareza do efeito da qualidade do pavimento no procedimento de alocação. A tabela 9.3 a segutr, resume a filosofia geral das redes testadas no SATURN.

A filosofia das redes 01, 02, 03, 07, 08, 09, 13, 14 e 15 reflete a qualidade do pavimento (bom, regular e ruim) através do custo nos arcos, mantendo fixas as características operacionais. As redes 04, 05, 06, 10, 11, 12, 16, 17 e 18 adotam os mesmos custos nos arcos. No entanto, refletem o efeito da qualidade do pavimento através das variações nas características operacionais .

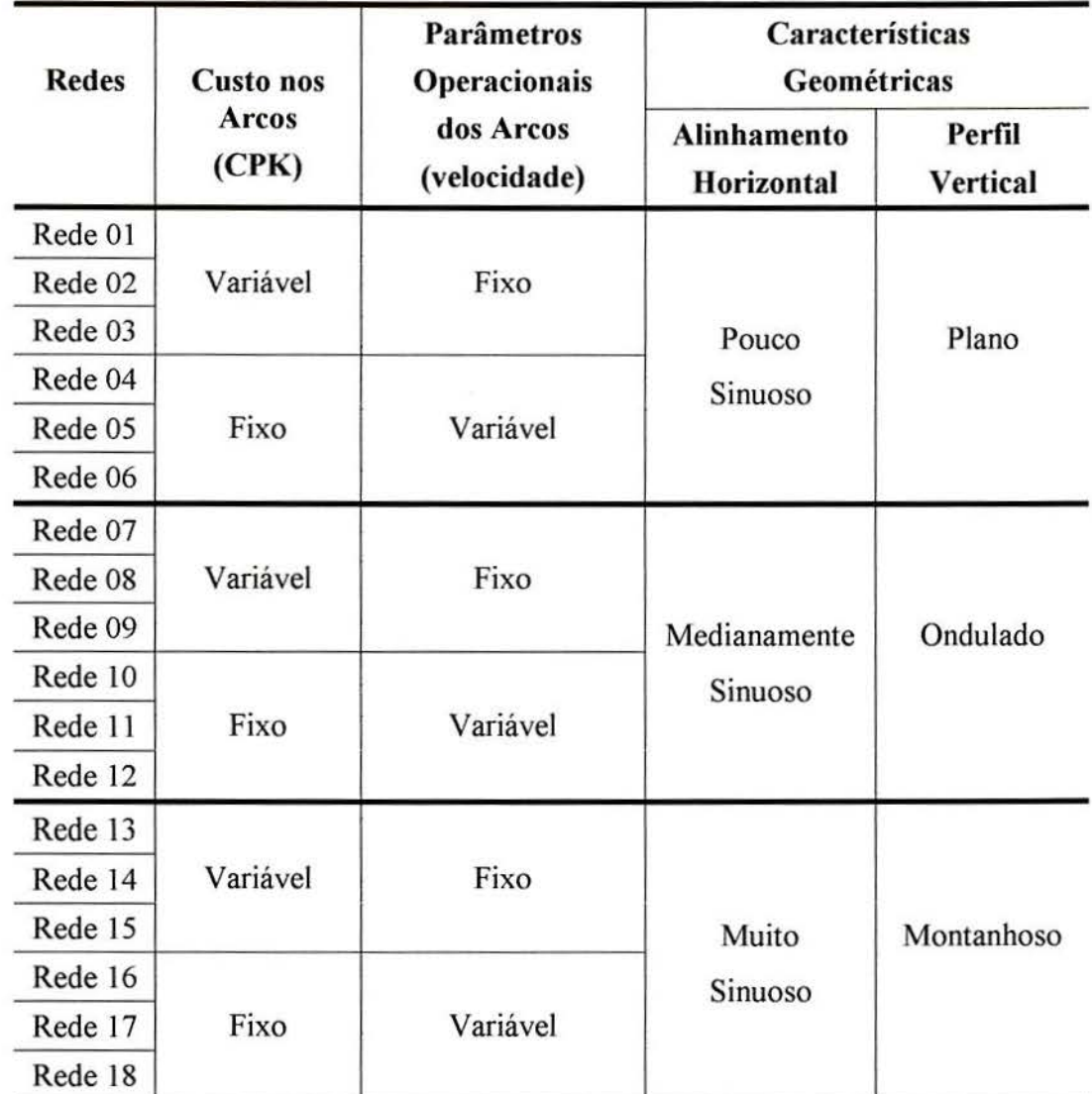

TABELA 9.3 Características geométricas e qualidade do pavimento das 18 redes testadas.

 $\overline{\mathbb{C}}$ 

O

 $\bigcirc$ 

As tabelas a seguir, mostram os principais parâmetros de entrada das 18 redes testadas, identificando as características de cada um dos três segmentos que interligam os pontos de origem e destino.
| <b>REDES</b>       | Arcos     | Velocidade<br>(fluxo livre)<br>(km/h) | Velocidade<br>(capacidade)<br>(km/h) | Extensão<br>(km) | Capacidade<br>(uvp/h) | <b>CPM</b><br>(RS/min) | <b>CPK</b><br>(RS/km) | <b>Expoente</b><br>$\mathbf n$ |
|--------------------|-----------|---------------------------------------|--------------------------------------|------------------|-----------------------|------------------------|-----------------------|--------------------------------|
|                    | $10 - 20$ | 85                                    | 45                                   | 100              | 1100                  | 1,00                   | 1,00                  | 5,0                            |
| REDE <sub>01</sub> | $30 - 40$ | 85                                    | 45                                   | 100              | 1100                  | 1,00                   | 1,05                  | 5,0                            |
|                    | $50 - 60$ | 85                                    | 45                                   | 100              | 1100                  | 1,00                   | 1,08                  | 5,0                            |
|                    | $10 - 20$ | 85                                    | 45                                   | 100              | 1100                  | 1,00                   | 1.00                  | 3,0                            |
| <b>REDE 02</b>     | $30 - 40$ | 85                                    | 45                                   | 100              | 1100                  | 1,00                   | 1,05                  | 3,0                            |
|                    | $50 - 60$ | 85                                    | 45                                   | 100              | 1100                  | 1,00                   | 1.08                  | 3,0                            |
|                    | $10 - 20$ | 85                                    | 45                                   | 100              | 1100                  | 1,00                   | 1,00                  | 2,0                            |
| <b>REDE 03</b>     | $30 - 40$ | 85                                    | 45                                   | 100              | 1100                  | 1.00                   | 1.05                  | 2,0                            |
|                    | $50 - 60$ | 85                                    | 45                                   | 100              | 1100                  | 1,00                   | 1,08                  | 2,0                            |

TABELA 9.4 Dados de entrada das redes 01, 02 e 03 - Alinhamento Horizontal Pouco Sinuoso e Perfil Plano.

r

Ю

Nas redes 01, 02 e 03 os três segmentos possuem as mesmas características geométricas (alinhamento horizontal e perfil), velocidade nas condições de fluxo livre e na capacidade, extensão, capacidade dos arcos e custo por minuto (CPM). A diferença entre as redes 01, 02 e 03 está no valor do expoente n, onde foram adotados três valores: 5.0, 3.0 e 2.0 e na qualidade do pavimento, distinguida através do custo por quilômetro (CPK).

No caso específico do expoente "n", os valores não coincidem com os observados na tabela 9.1. A escolha de valores distintos para o expoente "n", objetivou captar a sensibilidade no processo de alocação para uma faixa mais ampla do que a determinada por Y azid Areski no município de Devon - Inglaterra (Van Vliet e Hall, 1996).

Conforme descrito na seção 8.3, no estudo proposto não existe grande preocupação em garantir que o valor monetário absoluto associado ao custo por minuto (CPM) esteja correto, portanto, foi adotado o valor de R\$ 1,00/minuto.

Além do custo por minuto (CPM), foi mantido constante em todas as redes testadas a extensão dos arcos. Foi arbitrada a extensão de 100 km, por considerar-se um valor dentro da faixa mínima percorrida por veículos que trafegam em rodovias.

Um outro elemento testado, refere-se a matriz de viagens, sendo que, no caso do estudo, foram adotados quatro níveis (3000, 2000, 1000 e 500 viagens). Com a adoção desses

níveis em cada uma das redes testadas, pôde-se detectar os diferentes resultados obtidos quando o número de viagens entre os pontos de origem e destino apresentavam distintas relações com a capacidade da rede.

 $\dddot{z}$ 

ť

G

| <b>REDES</b>   | Arcos     | <b>Velocidade</b><br>(fluxo livre)<br>(km/h) | Velocidade<br>(capacidade)<br>(km/h) | Extensão<br>(km) | Capacidade<br>(uvp/h) | <b>CPM</b><br>(RS/min) | <b>CPK</b><br>(RS/km) | <b>Expoente</b><br>n |
|----------------|-----------|----------------------------------------------|--------------------------------------|------------------|-----------------------|------------------------|-----------------------|----------------------|
|                | $10 - 20$ | 85                                           | 45                                   | 100              | 1100                  | 1,00                   | 1,00                  | 5,0                  |
| <b>REDE 04</b> | $30 - 40$ | 81                                           | 45                                   | 100              | 1100                  | 1,00                   | 1,00                  | 5,0                  |
|                | $50 - 60$ | 76                                           | 45                                   | 100              | 1100                  | 1,00                   | 1,00                  | 5,0                  |
|                | $10 - 20$ | 85                                           | 45                                   | 100              | 1100                  | 1,00                   | 1.00                  | 3,0                  |
| <b>REDE 05</b> | $30 - 40$ | 81                                           | 45                                   | 100              | 1100                  | 1,00                   | 1.00                  | 3.0                  |
|                | $50 - 60$ | 76                                           | 45                                   | 100              | 1100                  | 1,00                   | 1,00                  | 3,0                  |
|                | $10 - 20$ | 85                                           | 45                                   | 100              | 1100                  | 1,00                   | 1,00                  | 2,0                  |
| <b>REDE 06</b> | $30 - 40$ | 81                                           | 45                                   | 100              | 1100                  | 1,00                   | 1,00                  | 2,0                  |
|                | $50 - 60$ | 76                                           | 45                                   | 100              | 1100                  | 1,00                   | 1,00                  | 2,0                  |

TABELA 9.5 Dados de entrada das redes 04, 05 e 06 - Alinhamento Horizontal Pouco Sinuoso e Perfil Plano.

Com a codificação das redes de 01 a 06 (tabelas 9.4 e 9.5), objetivou-se avaliar entre outras coisas se as variações das características operacionais representam adequadamente a influência da qualidade do pavimento no processo de escolha de rotas.

A mesma lógica de variação foi seguida nas demais redes testadas, porém, o valor da velocidade em fluxo livre, é referente a trechos com diferentes características geométricas (tabela 9.2).

As características geométricas das redes de 07 a 12 são equivalentes a trechos com alinhamento horizontal medianamente sinuoso e perfil ondulado e, as redes de 13 a 18 são referentes a trechos com alinhamento horizontal sinuoso e perfil montanhoso. As tabelas de 9.6 a 9.9, apresentam os parâmetros de entrada das redes 07 a 18.

| <b>REDES</b>   | Arcos     | Velocidade<br>(fluxo livre)<br>(km/h) | Velocidade<br>(capacidade)<br>(km/h) | Extensão<br>(km) | Capacidade<br>(uvp/h) | <b>CPM</b><br>(RS/min) | <b>CPK</b><br>(RS/km) | <b>Expoente</b><br>$\mathbf n$ |
|----------------|-----------|---------------------------------------|--------------------------------------|------------------|-----------------------|------------------------|-----------------------|--------------------------------|
|                | $10 - 20$ | 77                                    | 45                                   | 100              | 850                   | 1,00                   | 1,00                  | 5,0                            |
| <b>REDE 07</b> | $30 - 40$ | 77                                    | 45                                   | 100              | 850                   | 1,00                   | 1,05                  | 5,0                            |
|                | $50 - 60$ | 77                                    | 45                                   | 100              | 850                   | 1.00                   | 1.08                  | 5,0                            |
|                | $10 - 20$ | 77                                    | 45                                   | 100              | 850                   | 1,00                   | 1,00                  | 3,0                            |
| <b>REDE 08</b> | $30 - 40$ | 77                                    | 45                                   | 100              | 850                   | 1,00                   | 1,05                  | 3,0                            |
|                | $50 - 60$ | 77                                    | 45                                   | 100              | 850                   | 1,00                   | 1,08                  | 3,0                            |
|                | $10 - 20$ | 77                                    | 45                                   | 100              | 850                   | 1,00                   | 1,00                  | 2,0                            |
| <b>REDE 09</b> | $30 - 40$ | 77                                    | 45                                   | 100              | 850                   | 1,00                   | 1.05                  | 2,0                            |
|                | $50 - 60$ | 77                                    | 45                                   | 100              | 850                   | 1,00                   | 1.08                  | 2,0                            |

TABELA 9.6 Dados de entrada das redes 07, 08 e 09 - Alinhamento Horizontal Medianamente Sinuoso e Perfil Ondulado.

 $\subset$ 

 $\circ$ 

 $\circ$ 

TABELA 9.7 Dados de entrada das redes 10, 11, e 12 - Alinhamento Horizontal Medianamente Sinuoso e Perfil Ondulado.

| <b>REDES</b>   | Arcos     | Velocidade<br>(fluxo livre)<br>(km/h) | Velocidade<br>(capacidade)<br>(km/h) | (km) | Extensão Capacidade<br>(uvp/h) | <b>CPM</b><br>(RS/min) | <b>CPK</b><br>(RS/km) | <b>Expoente</b><br>n |
|----------------|-----------|---------------------------------------|--------------------------------------|------|--------------------------------|------------------------|-----------------------|----------------------|
|                | $10 - 20$ | 77                                    | 45                                   | 100  | 850                            | 1,00                   | 1,00                  | 5,0                  |
| <b>REDE 10</b> | $30 - 40$ | 73                                    | 45                                   | 100  | 850                            | 1,00                   | 1,00                  | 5,0                  |
|                | $50 - 60$ | 68                                    | 45                                   | 100  | 850                            | 1,00                   | 1,00                  | 5,0                  |
|                | $10 - 20$ | 77                                    | 45                                   | 100  | 850                            | 1,00                   | 1,00                  | 3,0                  |
| <b>REDE 11</b> | $30 - 40$ | 73                                    | 45                                   | 100  | 850                            | 1,00                   | 1,00                  | 3,0                  |
|                | $50 - 60$ | 68                                    | 45                                   | 100  | 850                            | 1,00                   | 1,00                  | 3,0                  |
|                | $10 - 20$ | 77                                    | 45                                   | 100  | 850                            | 1,00                   | 1,00                  | 2,0                  |
| <b>REDE 12</b> | $30 - 40$ | 73                                    | 45                                   | 100  | 850                            | 1,00                   | 1.00                  | 2,0                  |
|                | $50 - 60$ | 68                                    | 45                                   | 100  | 850                            | 1,00                   | 1,00                  | 2,0                  |

| <b>REDES</b>   | Arcos     | Velocidade<br>(fluxo livre)<br>(km/h) | <b>Velocidade</b><br>(capacidade)<br>(km/h) | <b>Extensão</b><br>(km) | Capacidade<br>(uvp/h) | <b>CPM</b><br>(RS/min) | <b>CPK</b><br>(RS/km) | <b>Expoente</b><br>n |
|----------------|-----------|---------------------------------------|---------------------------------------------|-------------------------|-----------------------|------------------------|-----------------------|----------------------|
|                | $10 - 20$ | 70                                    | 45                                          | 100                     | 850                   | 1,00                   | 1,00                  | 5,0                  |
| <b>REDE 13</b> | $30 - 40$ | 70                                    | 45                                          | 100                     | 850                   | 1,00                   | 1.05                  | 5,0                  |
|                | $50 - 60$ | 70                                    | 45                                          | 100                     | 850                   | 1,00                   | 1,08                  | 5,0                  |
|                | $10 - 20$ | 70                                    | 45                                          | 100                     | 850                   | 1,00                   | 1,00                  | 3,0                  |
| <b>REDE 14</b> | $30 - 40$ | 70                                    | 45                                          | 100                     | 850                   | 1,00                   | 1,05                  | 3,0                  |
|                | $50 - 60$ | 70                                    | 45                                          | 100                     | 850                   | 1,00                   | 1,08                  | 3,0                  |
|                | $10 - 20$ | 70                                    | 45                                          | 100                     | 850                   | 1.00                   | 1,00                  | 2,0                  |
| <b>REDE 15</b> | $30 - 40$ | 70                                    | 45                                          | 100                     | 850                   | 1,00                   | 1,05                  | 2,0                  |
|                | $50 - 60$ | 70                                    | 45                                          | 100                     | 850                   | 1,00                   | 1,08                  | 2,0                  |

TABELA 9.8 Dados de entrada das redes 13, 14, e 15- Alinhamento Horizontal Sinuoso e Perfil Montanhoso.

TABELA 9.9 Dados de entrada das redes 16, 17, e 18 - Alinhamento Horizontal Sinuoso e Perfil Montanhoso.

| <b>REDES</b>   | Arcos     | Velocidade<br>(fluxo livre)<br>(km/h) | Velocidade<br>(capacidade)<br>(km/h) | Extensão<br>(km) | Capacidade<br>(uvp/h) | <b>CPM</b><br>(RS/min) | <b>CPK</b><br>(RS/km) | <b>Expoente</b><br>$\mathbf n$ |
|----------------|-----------|---------------------------------------|--------------------------------------|------------------|-----------------------|------------------------|-----------------------|--------------------------------|
|                | $10 - 20$ | 70                                    | 45                                   | 100              | 850                   | 1,00                   | 1,00                  | 5,0                            |
| <b>REDE 16</b> | $30 - 40$ | 66                                    | 45                                   | 100              | 850                   | 1.00                   | 1,00                  | 5,0                            |
|                | $50 - 60$ | 61                                    | 45                                   | 100              | 850                   | 1.00                   | 1,00                  | 5,0                            |
|                | $10 - 20$ | 70                                    | 45                                   | 100              | 850                   | 1,00                   | 1.00                  | 3,0                            |
| <b>REDE 17</b> | $30 - 40$ | 66                                    | 45                                   | 100              | 850                   | 1.00                   | 1,00                  | 3,0                            |
|                | $50 - 60$ | 61                                    | 45                                   | 100              | 850                   | 1.00                   | 1,00                  | 3,0                            |
|                | $10 - 20$ | 70                                    | 45                                   | 100              | 850                   | 1.00                   | 1,00                  | 2,0                            |
| <b>REDE 18</b> | $30 - 40$ | 66                                    | 45                                   | 100              | 850                   | 1,00                   | 1,00                  | 2,0                            |
|                | $50 - 60$ | 61                                    | 45                                   | 100              | 850                   | 1,00                   | 1,00                  | 2,0                            |

 $C_{\rm v}$ 

 $\Diamond$ 

9.4 Análise dos Resultados

C

 $\overline{C}$ 

Þ

Nesta seção são apresentados e analisados os principais resultados obtidos através da alocação de equilíbrio no Modelo SATURN, para as redes e matrizes codificadas.

As tabelas de 9.10 a 9.15 apresentam os resultados das 18 redes testadas, destacando os seguintes elementos:

*);>* Número de viagens;

*);>* Velocidade no arco (km/h);

*);>* Tempo de viagem no arco (minutos);

);> Relação volume/capacidade(%) e;

*);>* Percentual de viagens alocadas nos arcos.

As tabelas 9.10 e 9.11 apresentam os resultados obtidos através da alocação por equilíbrio no Modelo SATURN, codificadas nas redes de OI a 06. O relevo dessas redes possui alinhamento horizontal pouco sinuoso e perfil plano. Foram adotados quatro níveis para a matriz de viagens entre os pontos de origem e destino (500, 1000, 2000 e 3000 viagens).

| <b>REDES</b>   | <b>Total</b><br>de<br><b>Viagens</b><br>$(O \rightarrow D)$ | Arcos     | Número<br>de<br><b>Viagens</b> | Velocidade<br>(km/h) | <b>Tempo</b><br>de<br><b>Viagem</b><br>(minutos) | Relação<br>V/C<br>(%) | Percentual<br>de<br><b>Viagens</b><br><b>Alocadas</b> |
|----------------|-------------------------------------------------------------|-----------|--------------------------------|----------------------|--------------------------------------------------|-----------------------|-------------------------------------------------------|
|                |                                                             | $10 - 20$ | 1023                           | 53                   | 114                                              | 93                    | 34                                                    |
|                | 3000                                                        | $30 - 40$ | 997                            | 55                   | 109                                              | 91                    | 33                                                    |
|                |                                                             | $50 - 60$ | 980                            | 57                   | 106                                              | 89                    | 33                                                    |
|                |                                                             | $10 - 20$ | 766                            | 74                   | 81                                               | 70                    | 38                                                    |
|                | 2000                                                        | $30 - 40$ | 675                            | 79                   | 76                                               | 61                    | 34                                                    |
| <b>REDE01</b>  |                                                             | $50 - 60$ | 558                            | 83                   | 73                                               | 51                    | 28                                                    |
|                |                                                             | $10 - 20$ | 667                            | 79                   | 76                                               | 61                    | 67                                                    |
|                | 1000                                                        | $30 - 40$ | 333                            | 85                   | 71                                               | 30                    | 33                                                    |
|                |                                                             | $50 - 60$ | $\mathbf{0}$                   | 85                   | 71                                               | $\mathbf{0}$          | $\overline{0}$                                        |
|                |                                                             | $10 - 20$ | 500                            | 84                   | 72                                               | 45                    | 100                                                   |
|                | 500                                                         | $30 - 40$ | $\boldsymbol{0}$               | 85                   | 71                                               | $\mathbf{0}$          | $\boldsymbol{0}$                                      |
|                |                                                             | $50 - 60$ | $\overline{0}$                 | 85                   | 71                                               | $\overline{0}$        | $\boldsymbol{0}$                                      |
|                | 3000                                                        | $10 - 20$ | 1032                           | 49                   | 122                                              | 94                    | 34                                                    |
|                |                                                             | $30 - 40$ | 996                            | 51                   | 117                                              | 91                    | 33                                                    |
|                |                                                             | $50 - 60$ | 972                            | 53                   | 114                                              | 88                    | 33                                                    |
|                | 2000                                                        | $10 - 20$ | 733                            | 67                   | 89                                               | 67                    | 37                                                    |
|                |                                                             | $30 - 40$ | 663                            | 71                   | 84                                               | 60                    | 33                                                    |
| <b>REDE 02</b> |                                                             | $50 - 60$ | 604                            | 74                   | 81                                               | 55                    | 30                                                    |
|                |                                                             | $10 - 20$ | 557                            | 76                   | 79                                               | 51                    | 56                                                    |
|                | 1000                                                        | $30 - 40$ | 405                            | 81                   | 74                                               | 37                    | 40                                                    |
|                |                                                             | $50 - 60$ | 38                             | 85                   | 71                                               | 3                     | $\overline{4}$                                        |
|                |                                                             | $10 - 20$ | 473                            | 79                   | 76                                               | 43                    | 95                                                    |
|                | 500                                                         | $30 - 40$ | 27                             | 85                   | 71                                               | $\overline{2}$        | 5                                                     |
|                |                                                             | $50 - 60$ | $\mathbf{0}$                   | 85                   | 71                                               | $\bf{0}$              | $\mathbf{0}$                                          |
|                |                                                             | $10 - 20$ | 1043                           | 47                   | 127                                              | 95                    | 35                                                    |
|                | 3000                                                        | $30 - 40$ | 994                            | 49                   | 122                                              | 90                    | 33                                                    |
|                |                                                             | $50 - 60$ | 963                            | 51                   | 119                                              | 88                    | 32                                                    |
|                |                                                             | $10 - 20$ | 728                            | 61                   | 98                                               | 66                    | 36                                                    |
|                | 2000                                                        | $30 - 40$ | 661                            | 64                   | 93                                               | 60                    | 33                                                    |
| <b>REDE 03</b> |                                                             | $50 - 60$ | 611                            | 67                   | 90                                               | 56                    | 31                                                    |
|                |                                                             | $10 - 20$ | 446                            | 74                   | 81                                               | 41                    | 45                                                    |
|                | 1000                                                        | $30 - 40$ | 333                            | 79                   | 76                                               | 30                    | 33                                                    |
|                |                                                             | $50 - 60$ | 220                            | 82                   | 73                                               | 20                    | 22                                                    |
|                |                                                             | $10 - 20$ | 346                            | 78                   | 77                                               | 31                    | 69                                                    |
|                | 500                                                         | $30 - 40$ | 154                            | 84                   | 72                                               | 14                    | 31                                                    |
|                |                                                             | $50 - 60$ | $\mathbf{0}$                   | 85                   | 71                                               | $\mathbf{0}$          | $\mathbf{0}$                                          |

TABELA 9. 10 Resultados obtidos com a Alocação de Equilíbrio para as redes 01, 02 e 03. (parâmetros operacionais constantes e custo dos arcos variáveis)

 $\overline{C}$ 

Ġ.

| <b>REDES</b>   | <b>Total</b><br>de<br><b>Viagens</b><br>$(O \rightarrow D)$ | Arcos     | Número<br>de<br><b>Viagens</b> | Velocidade<br>(km/h) | <b>Tempo</b><br>De<br>Viagem<br>(minutos) | Relação<br>V/C<br>(%) | <b>Percentual</b><br>de<br><b>Viagens</b><br><b>Alocadas</b> |
|----------------|-------------------------------------------------------------|-----------|--------------------------------|----------------------|-------------------------------------------|-----------------------|--------------------------------------------------------------|
|                |                                                             | $10 - 20$ | 1007                           | 54                   | 111                                       | 92                    | 34                                                           |
|                | 3000                                                        | $30 - 40$ | 1002                           | 54                   | 111                                       | 91                    | 33                                                           |
|                |                                                             | $50 - 60$ | 990                            | 54                   | 111                                       | 90                    | 33                                                           |
|                |                                                             | $10 - 20$ | 756                            | 75                   | 80                                        | 69                    | 38                                                           |
|                | 2000                                                        | $30 - 40$ | 709                            | 74                   | 81                                        | 64                    | 35                                                           |
| <b>REDE 04</b> |                                                             | $50 - 60$ | 535                            | 75                   | 80                                        | 49                    | 27                                                           |
|                |                                                             | $10 - 20$ | 626                            | 81                   | 74                                        | 57                    | 63                                                           |
|                | 1000                                                        | $30 - 40$ | 374                            | 81                   | 74                                        | 34                    | 37                                                           |
|                |                                                             | $50 - 60$ | $\boldsymbol{0}$               | 76                   | 79                                        | $\mathbf{0}$          | $\bf{0}$                                                     |
|                |                                                             | $10 - 20$ | 500                            | 84                   | 72                                        | 45                    | 100                                                          |
|                | 500                                                         | $30 - 40$ | $\bf{0}$                       | 81                   | 74                                        | $\mathbf{0}$          | $\bf{0}$                                                     |
|                |                                                             | $50 - 60$ | $\boldsymbol{0}$               | 76                   | 79                                        | $\bf{0}$              | $\overline{0}$                                               |
|                |                                                             | $10 - 20$ | 1007                           | 51                   | 119                                       | 92                    | 34                                                           |
|                | 3000                                                        | $30 - 40$ | 1003                           | 50                   | 119                                       | 91                    | 33                                                           |
|                |                                                             | $50 - 60$ | 990                            | 51                   | 119                                       | 90                    | 33                                                           |
|                | 2000                                                        | $10 - 20$ | 714                            | 68                   | 88                                        | 65                    | 36                                                           |
|                |                                                             | $30 - 40$ | 682                            | 68                   | 88                                        | 62                    | 34                                                           |
|                |                                                             | $50 - 60$ | 604                            | 68                   | 88                                        | 55                    | 30                                                           |
| <b>REDE 05</b> | 1000                                                        | $10 - 20$ | 546                            | 77                   | 78                                        | 50                    | 55                                                           |
|                |                                                             | $30 - 40$ | 454                            | 77                   | 78                                        | 41                    | 45                                                           |
|                |                                                             | $50 - 60$ | $\bf{0}$                       | 76                   | 79                                        | $\bf{0}$              | $\bf{0}$                                                     |
|                |                                                             | $10 - 20$ | 421                            | 81                   | 74                                        | 38                    | 84                                                           |
|                | 500                                                         | $30 - 40$ | 79                             | 81                   | 74                                        | $\overline{7}$        | 16                                                           |
|                |                                                             | $50 - 60$ | $\mathbf{0}$                   | 76                   | 79                                        | $\bf{0}$              | $\mathbf{0}$                                                 |
|                |                                                             | $10 - 20$ | 1007                           | 49                   | 123                                       | 92                    | 34                                                           |
|                | 3000                                                        | $30 - 40$ | 1003                           | 49                   | 123                                       | 91                    | 33                                                           |
|                |                                                             | $50 - 60$ | 990                            | 49                   | 123                                       | 90                    | 33                                                           |
|                |                                                             | $10 - 20$ | 702                            | 62                   | 96                                        | 64                    | 35                                                           |
|                | 2000                                                        | $30 - 40$ | 677                            | 62                   | 97                                        | 62                    | 34                                                           |
|                |                                                             | $50 - 60$ | 622                            | 62                   | 96                                        | 57                    | 31                                                           |
| <b>REDE 06</b> |                                                             | $10 - 20$ | 438                            | 74                   | 81                                        | 40                    | 44                                                           |
|                | 1000                                                        | $30 - 40$ | 368                            | 74                   | 81                                        | 33                    | 37                                                           |
|                |                                                             | $50 - 60$ | 193                            | 74                   | 81                                        | 18                    | 19                                                           |
|                |                                                             | $10 - 20$ | 315                            | 79                   | 76                                        | 29                    | 63                                                           |
|                | 500                                                         | $30 - 40$ | 185                            | 79                   | 76                                        | 17                    | 37                                                           |
|                |                                                             | $50 - 60$ | $\mathbf{0}$                   | 76                   | 79                                        | $\bf{0}$              | $\boldsymbol{0}$                                             |

TABELA 9.11 Resultados obtidos com a Alocação de Equilíbrio para as redes 04, 05 e 06. (parâmetros operacionais variáveis e custo dos arcos constantes)

 $\bar{\star}$ 

 $\mathcal{L}$ 

 $\mathcal{C}$ 

Ç.

Comparando-se os resultados das redes 01, 02, 03 e 04, 05, 06, observa-se que de uma forma geral o padrão de distribuição de viagens foi semelhante nos dois conjuntos de redes (figuras 9.3 e 9.4). Partindo-se do pressuposto que as características operacionais e os custos associados à qualidade dos pavimentos estão corretos, pode-se concluir que os tempos adicionais de viagem devido a depreciação do pavimento representam adequadamente a influência da qualidade do pavimento no processo de escolha de rotas.

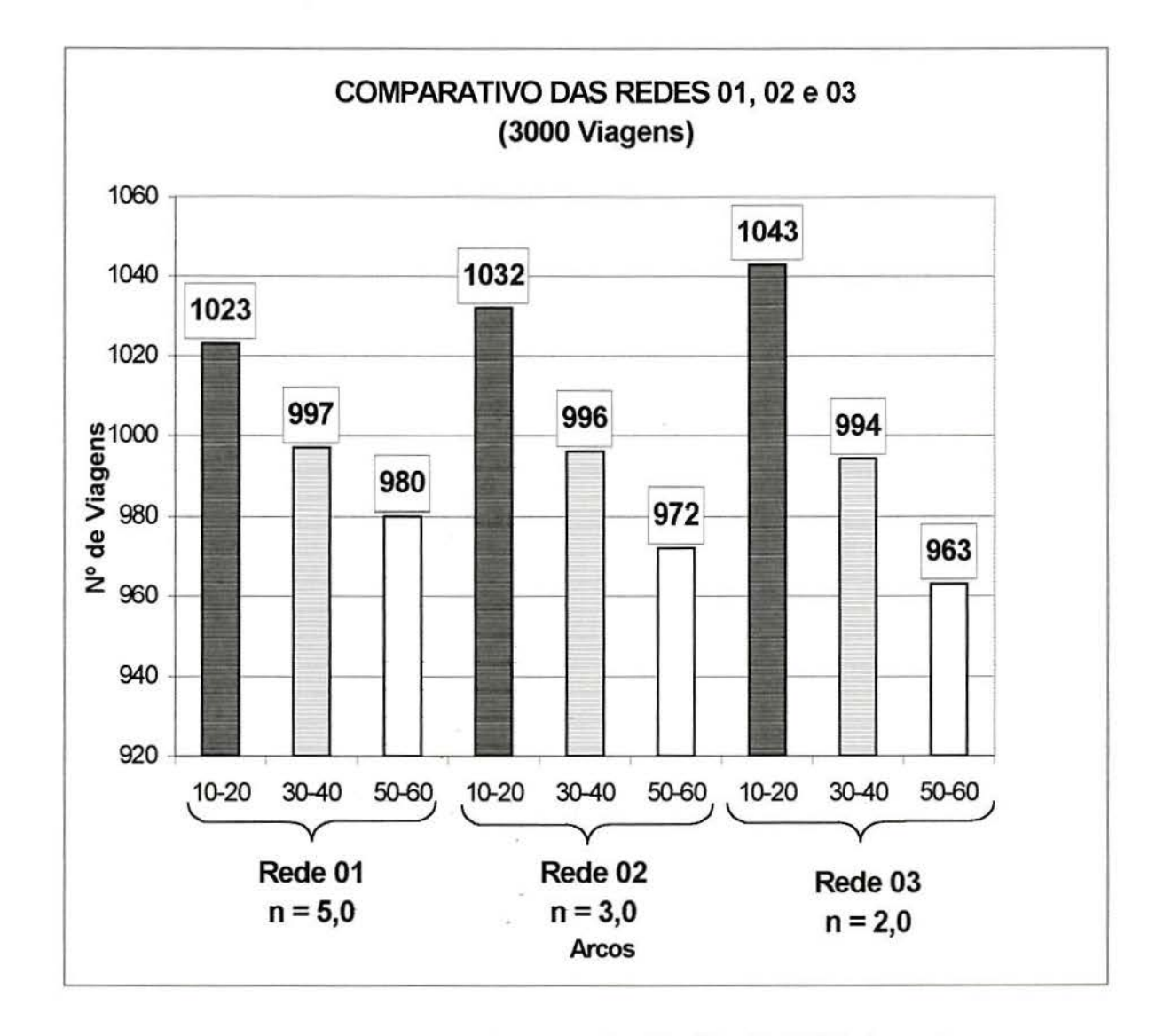

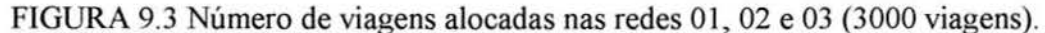

ESCOLA DE ENGENHARIA **BIBLIOTECA** 

Ö

C

 $C_{\lambda}$ 

K.

a

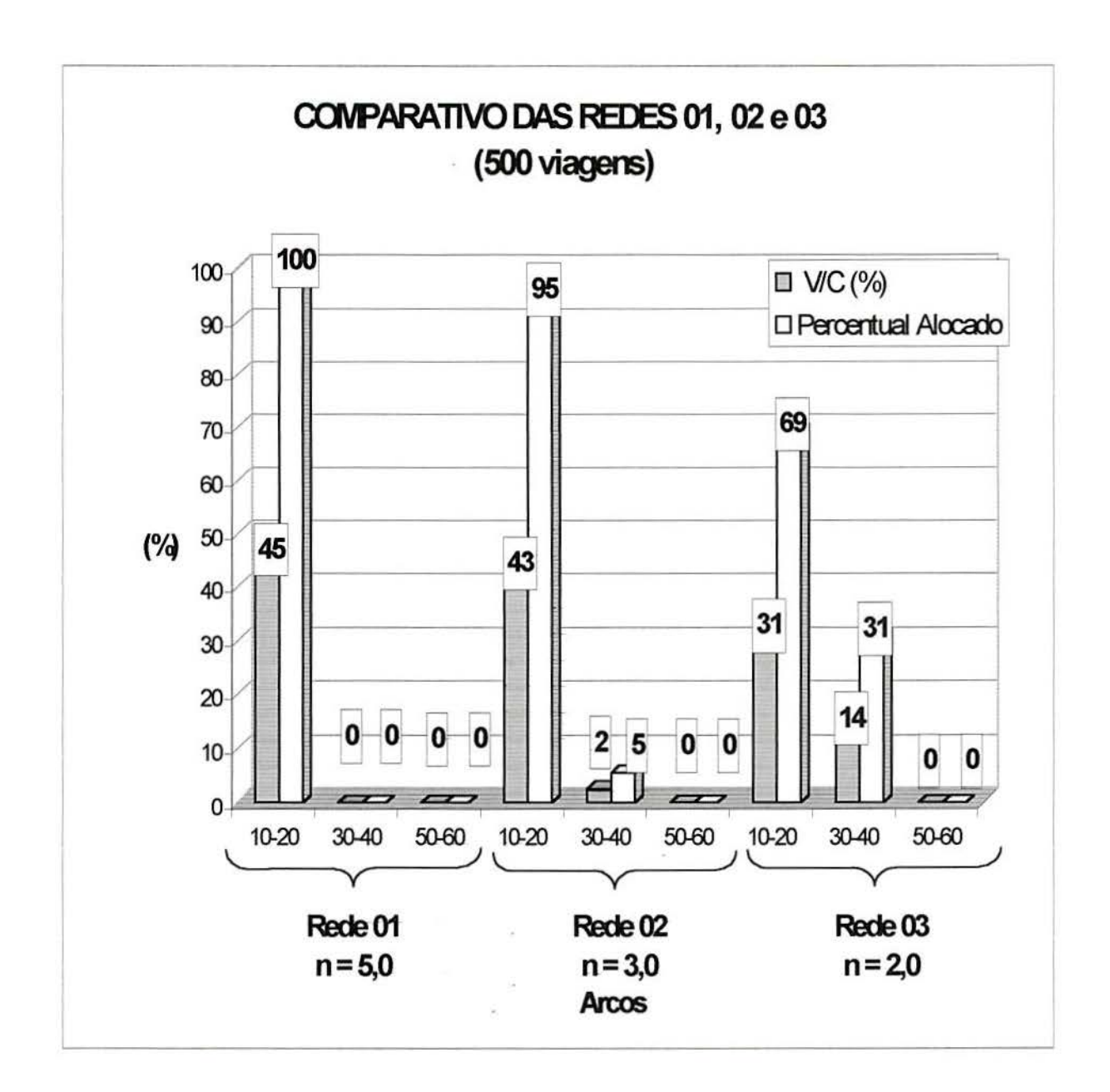

FIGURA 9.4 Percentual de viagens alocadas e Relação Volume-Capacidade nas redes 01, 02 e 03 (500 viagens).

Na hipótese de haver uma concentração maior do tráfego no trecho que une os nós I 0- 20 na rede 04 quando comparado com o mesmo trecho na rede 01, podería-se concluir que as alterações no tempo de viagem não representam adequadamente a influência do pavimento no processo de escolha de rotas.

Quando o número de viagens entre os pontos de origem/destino é 90% (3000 viagens) da capacidade da rede, há uma distribuição equilibrada do tráfego entre os três segmentos das redes 01, 02 e 03 (figura 9.5). Isto nos indica que o impacto da diferenciação do pavimento é menos sensível em condições de congestionamento.

Ć

÷G.

Q

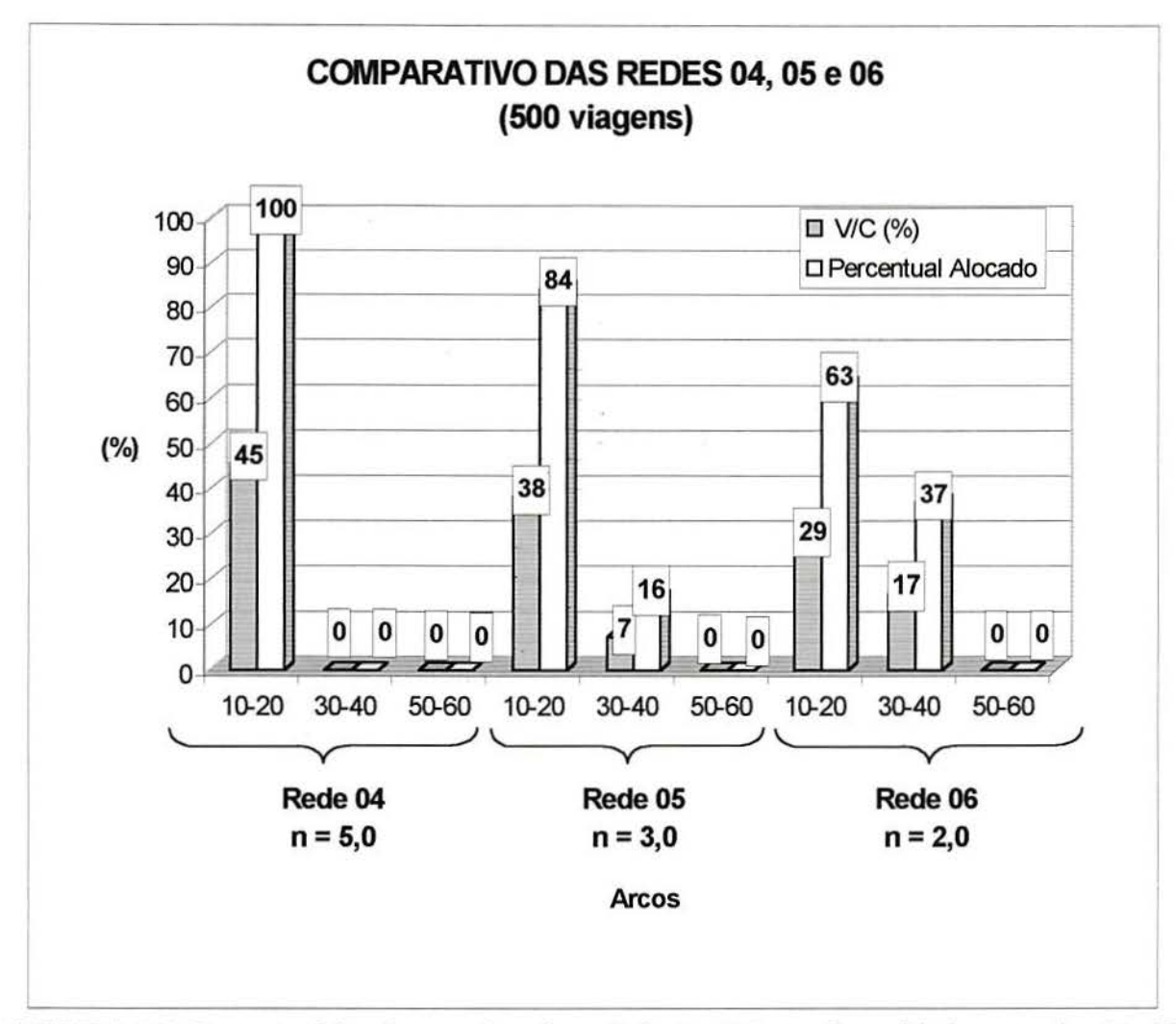

FIGURA 9.5 Percentual de viagens alocadas e Relação Volume-Capacidade nas redes 04, 05 e 06 (500 viagens).

Uma situação mais freqüente em redes interurbanas é retratada quando o número de viagens entre os pontos de O/D é 60% (2000 viagens), 30% (1000 viagens) e 15% (500 viagens) da capacidade da rede. Nesses casos observou-se uma concentração maior do tráfego nos trechos com pavimento de melhor qualidade.

No que tange ao expoente "n", observou-se na rede OI um efeito mais pronunciado em relação as redes 02 e 03. Na rede 01 quando o valor de "n" é igual a 5.0 e o número de viagens entre os ponto de O/D é de 500, o tráfego concentrou-se todo no arco 10-20, cuja qualidade do pavimento está caracterizada como boa. Já nos casos das redes 02 e 03, para o

mesmo número de viagens (500), onde os valores de "n" são mais baixos (3.0 e 2.0) correspondentes a arcos cujos tempos de viagem são mais sensíveis ao fluxo, o tráfego se distribuiu entre os trechos com pavimento de qualidade boa e regular. Essa mesma observação vale para as redes 04, 05 e 06.

t

 $\bigcirc$ 

 $\bigcirc$ 

Nas redes 01, 02 e 03 onde foram mantidas constantes as velocidades em fluxo livre e variados os custos associados a qualidade dos pavimentos (CPK), observa-se que na maioria dos carregamentos das redes, a velocidade final nos trechos de qualidade regular e ruim é maior que a verificada nos trechos de qualidade boa (tabela 9.10). Nos casos das redes 04, 05 e 06, onde foram mantidos constantes os custos associados a qualidade dos pavimentos e variadas as características operacionais dos arcos, a velocidade ao final da alocação praticamente não variou (tabela 9.11). Esta diferenciação em relação a velocidade final se deve as formas distintas de apropriação do custo associado a qualidade dos pavimentos.

As tabelas 9.12 e 9.13 apresentam os resultados obtidos através da alocação por equilíbrio no Modelo SATURN, codificadas nas redes de 07 a 12. O relevo dessas redes possui alinhamento horizontal medianamente sinuoso e perfil ondulado. Foram adotados quatro níveis para a matriz de viagens entre os pontos de origem e destino (500, 1000, 2000 e 3000 viagens).

| <b>REDES</b>   | <b>Total</b><br>de<br><b>Viagens</b><br>$(O \rightarrow D)$ | Arcos     | Número<br>de<br><b>Viagens</b> | Velocidade<br>(km/h) | <b>Tempo</b><br>de<br>Viagem<br>(minutos) | Relação<br>V/C<br>(%) | Percentual<br>de<br><b>Viagens</b><br><b>Alocadas</b> |
|----------------|-------------------------------------------------------------|-----------|--------------------------------|----------------------|-------------------------------------------|-----------------------|-------------------------------------------------------|
|                |                                                             | $10 - 20$ | 1201                           | 43                   | 140                                       | 141                   | 40                                                    |
|                | 3000                                                        | $30 - 40$ | 997                            | 44                   | 135                                       | 117                   | 33                                                    |
|                |                                                             | $50 - 60$ | 842                            | 46                   | 131                                       | 99                    | 27                                                    |
|                |                                                             | $10 - 20$ | 701                            | 61                   | 99                                        | 82                    | 35                                                    |
|                | 2000                                                        | $30 - 40$ | 663                            | 64                   | 94                                        | 78                    | 33                                                    |
| <b>REDE 07</b> |                                                             | $50 - 60$ | 636                            | 66                   | 91                                        | 75                    | 32                                                    |
|                |                                                             | $10 - 20$ | 562                            | 71                   | 85                                        | 66                    | 56                                                    |
|                | 1000                                                        | $30 - 40$ | 438                            | 75                   | 80                                        | 52                    | 44                                                    |
|                |                                                             | $50 - 60$ | $\bf{0}$                       | 77                   | 78                                        | $\bf{0}$              | $\bf{0}$                                              |
|                |                                                             | $10 - 20$ | 500                            | 73                   | 82                                        | 59                    | 100                                                   |
|                | 500                                                         | $30 - 40$ | $\boldsymbol{0}$               | 77                   | 78                                        | $\boldsymbol{0}$      | $\bf{0}$                                              |
|                |                                                             | $50 - 60$ | $\overline{0}$                 | 77                   | 78                                        | $\overline{0}$        | $\boldsymbol{0}$                                      |
|                |                                                             | $10 - 20$ | 1204                           | 43                   | 140                                       | 142                   | 40                                                    |
|                | 3000                                                        | $30 - 40$ | 959                            | 44                   | 135                                       | 113                   | 32                                                    |
|                |                                                             | $50 - 60$ | 837                            | 46                   | 131                                       | 98                    | 28                                                    |
|                | 2000                                                        | $10 - 20$ | 703                            | 55                   | 109                                       | 83                    | 35                                                    |
|                |                                                             | $30 - 40$ | 661                            | 58                   | 104                                       | 78                    | 33                                                    |
| <b>REDE 08</b> |                                                             | $50 - 60$ | 636                            | 59                   | 101                                       | 75                    | 32                                                    |
|                | 1000                                                        | $10 - 20$ | 454                            | 69                   | 86                                        | 53                    | 45                                                    |
|                |                                                             | $30 - 40$ | 352                            | 73                   | 82                                        | 41                    | 35                                                    |
|                |                                                             | $50 - 60$ | 194                            | 76                   | 79                                        | 23                    | 20                                                    |
|                |                                                             | $10 - 20$ | 385                            | 72                   | 83                                        | 45                    | 77                                                    |
|                | 500                                                         | $30 - 40$ | 115                            | 77                   | 78                                        | 14                    | 23                                                    |
|                |                                                             | $50 - 60$ | $\overline{0}$                 | 77                   | 78                                        | $\bf{0}$              | $\boldsymbol{0}$                                      |
|                |                                                             | $10 - 20$ | 1211                           | 43                   | 140                                       | 142                   | 40                                                    |
|                | 3000                                                        | $30 - 40$ | 956                            | 44                   | 135                                       | 112                   | 32                                                    |
|                |                                                             | $50 - 60$ | 833                            | 46                   | 131                                       | 98                    | 28                                                    |
|                |                                                             | $10 - 20$ | 710                            | 51                   | 117                                       | 84                    | 36                                                    |
|                | 2000                                                        | $30 - 40$ | 659                            | 54                   | 111                                       | 78                    | 33                                                    |
|                |                                                             | $50 - 60$ | 631                            | 55                   | 108                                       | 74                    | 32                                                    |
| <b>REDE 09</b> |                                                             | $10 - 20$ | 410                            | 66                   | 91                                        | 48                    | 41                                                    |
|                | 1000                                                        | $30 - 40$ | 331                            | 69                   | 86                                        | 39                    | 33                                                    |
|                |                                                             | $50 - 60$ | 259                            | 72                   | 83                                        | 30                    | 26                                                    |
|                |                                                             | $10 - 20$ | 315                            | 70                   | 86                                        | 37                    | 63                                                    |
|                | 500                                                         | $30 - 40$ | 185                            | 74                   | 81                                        | 22                    | 37                                                    |
|                |                                                             | $50 - 60$ | $\bf{0}$                       | 71                   | 78                                        | $\bf{0}$              | $\boldsymbol{0}$                                      |

TABELA 9.12 Resultados obtidos com a Alocação de Equilíbrio para as redes 07, 08 e 09. (parâmetros operacionais constantes e custo dos arcos variáveis)

 $\bigcirc$ 

 $\circ$ 

| <b>REDES</b>   | <b>Total</b><br>de<br><b>Viagens</b><br>$(O \rightarrow D)$ | Arcos     | Número<br>de<br><b>Viagens</b> | Velocidade<br>(km/h) | <b>Tempo</b><br>de<br><b>Viagem</b><br>(minutos) | Relação<br>V/C<br>(%) | Percentual<br>de<br><b>Viagens</b><br><b>Alocadas</b> |
|----------------|-------------------------------------------------------------|-----------|--------------------------------|----------------------|--------------------------------------------------|-----------------------|-------------------------------------------------------|
|                |                                                             | $10 - 20$ | 1000                           | 44                   | 136                                              | 118                   | 33                                                    |
|                | 3000                                                        | $30 - 40$ | 1000                           | 44                   | 136                                              | 118                   | 33                                                    |
|                |                                                             | $50 - 60$ | 1000                           | 44                   | 136                                              | 118                   | 33                                                    |
|                |                                                             | $10 - 20$ | 696                            | 61                   | 98                                               | 82                    | 35                                                    |
|                | 2000                                                        | $30 - 40$ | 676                            | 61                   | 98                                               | 80                    | 34                                                    |
| <b>REDE 10</b> |                                                             | $50 - 60$ | 628                            | 61                   | 98                                               | 74                    | 31                                                    |
|                |                                                             | $10 - 20$ | 551                            | 71                   | 84                                               | 65                    | 55                                                    |
|                | 1000                                                        | $30 - 40$ | 449                            | 71                   | 84                                               | 53                    | 45                                                    |
|                |                                                             | $50 - 60$ | $\bf{0}$                       | 68                   | 88                                               | $\bf{0}$              | $\boldsymbol{0}$                                      |
|                |                                                             | $10 - 20$ | 500                            | 73                   | 82                                               | 59                    | 100                                                   |
|                | 500                                                         | $30 - 40$ | $\mathbf{0}$                   | 73                   | 82                                               | $\mathbf{0}$          | $\bf{0}$                                              |
|                |                                                             | $50 - 60$ | $\mathbf{0}$                   | 68                   | 88                                               | $\mathbf{0}$          | $\bf{0}$                                              |
|                | 3000                                                        | $10 - 20$ | 1000                           | 44                   | 136                                              | 118                   | 33                                                    |
|                |                                                             | $30 - 40$ | 1000                           | 44                   | 136                                              | 118                   | 33                                                    |
|                |                                                             | $50 - 60$ | 1000                           | 44                   | 136                                              | 118                   | 33                                                    |
|                | 2000                                                        | $10 - 20$ | 687                            | 56                   | 107                                              | 81                    | 34                                                    |
|                |                                                             | $30 - 40$ | 674                            | 56                   | 108                                              | 79                    | 34                                                    |
| <b>REDE 11</b> |                                                             | $50 - 60$ | 639                            | 56                   | 107                                              | 75                    | 32                                                    |
|                | 1000                                                        | $10 - 20$ | 488                            | 68                   | 88                                               | 57                    | 49                                                    |
|                |                                                             | $30 - 40$ | 422                            | 68                   | 88                                               | 50                    | 42                                                    |
|                |                                                             | $50 - 60$ | 89                             | 68                   | 88                                               | 10                    | 9                                                     |
|                |                                                             | $10 - 20$ | 367                            | 73                   | 82                                               | 43                    | 73                                                    |
|                | 500                                                         | $30 - 40$ | 133                            | 73                   | 82                                               | 16                    | 27                                                    |
|                |                                                             | $50 - 60$ | $\boldsymbol{0}$               | 68                   | 88                                               | $\theta$              | $\bf{0}$                                              |
|                |                                                             | $10 - 20$ | 1000                           | 44                   | 136                                              | 118                   | 33                                                    |
|                | 3000                                                        | $30 - 40$ | 1000                           | 44                   | 136                                              | 118                   | 33                                                    |
|                |                                                             | $50 - 60$ | 1000                           | 44                   | 136                                              | 118                   | 33                                                    |
|                |                                                             | $10 - 20$ | 684                            | 53                   | 114                                              | 80                    | 34                                                    |
|                | 2000                                                        | $30 - 40$ | 673                            | 53                   | 114                                              | 79                    | 34                                                    |
|                |                                                             | $50 - 60$ | 643                            | 53                   | 114                                              | 76                    | 32                                                    |
| <b>REDE 12</b> |                                                             | $10 - 20$ | 416                            | 66                   | 91                                               | 49                    | 42                                                    |
|                | 1000                                                        | $30 - 40$ | 362                            | 66                   | 91                                               | 43                    | 36                                                    |
|                |                                                             | $50 - 60$ | 222                            | 66                   | 91                                               | 26                    | 22                                                    |
|                |                                                             | $10 - 20$ | 303                            | 71                   | 85                                               | 36                    | 61                                                    |
|                | 500                                                         | $30 - 40$ | 197                            | 71                   | 85                                               | 23                    | 39                                                    |
|                |                                                             | $50 - 60$ | $\mathbf{0}$                   | 68                   | 88                                               | $\bf{0}$              | $\bf{0}$                                              |

TABELA 9. 13 Resultados obtidos com a Alocação de Equilíbrio para as redes 10, 11 e 12. (parâmetros operacionais variáveis e custo dos arcos constantes)

 $\mathbb{C}$ 

 $\circ$ 

 $\mathcal C$ 

¢

Nas redes 07, 08 e 09 houve uma maior concentração do tráfego alocado nos segmentos 10-20 (pavimento bom) quando o número de viagens entre os pontos de O/D é de 3000 (figura 9.6), I 000 e 500 viagens. Quando o número de viagens entre os pontos de 0/0 foi de 2000 viagens, a distribuição do tráfego ocorreu de forma relativamente equilibrada entre os três segmentos das redes 07, 08 e 09.

Ř.

C

O

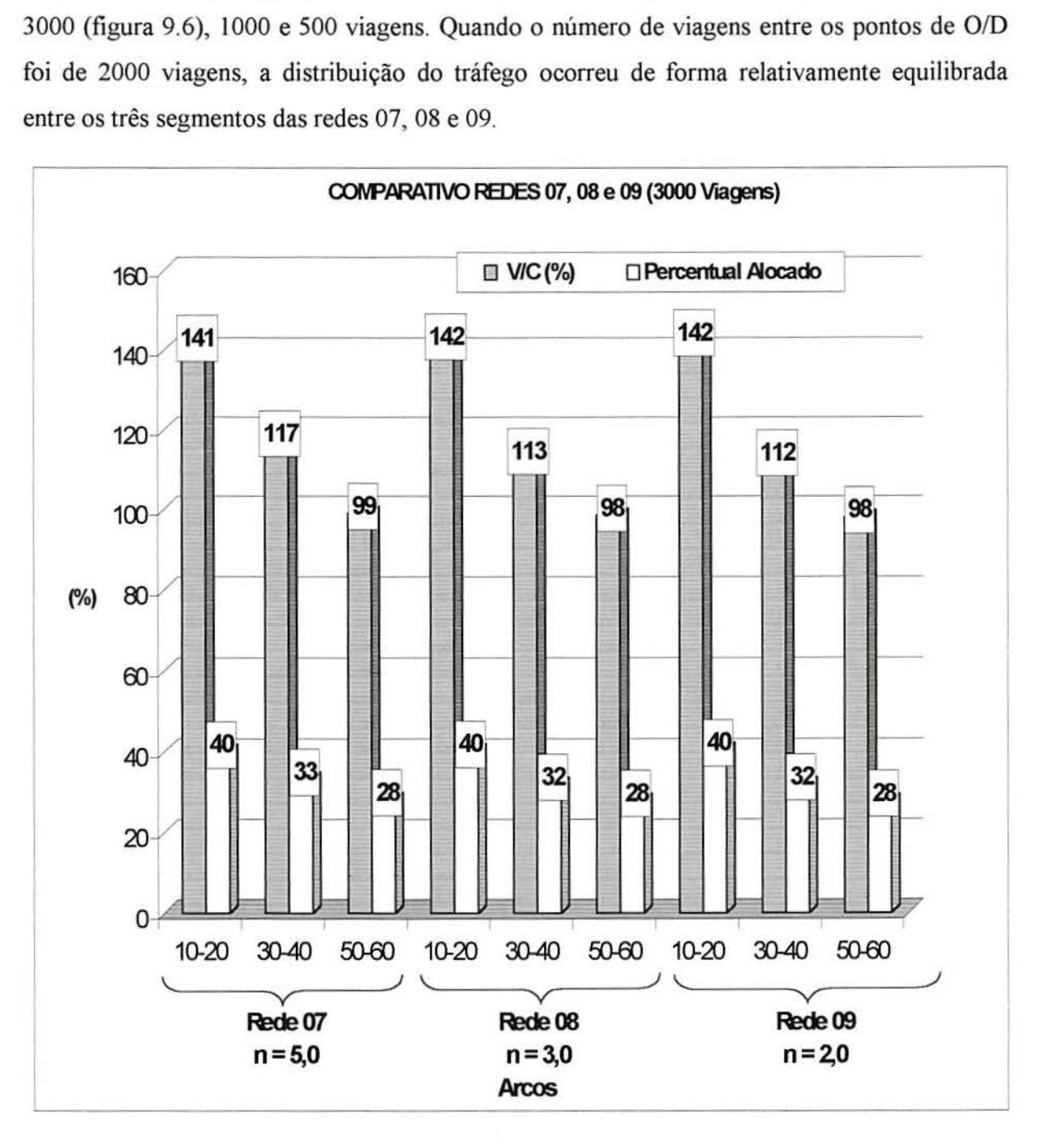

FIGURA 9.6 Percentual de viagens alocadas e Relação Volume-Capacidade nas redes 07, 08 e 09 (3000 viagens).

Na comparação das redes 07 e 10, 08 e 11 e 09 e 12, quando o número de viagens entre os pontos de O/D está na faixa de 85 % da capacidade da rede (3000 viagens), observouse uma distribuição distinta do tráfego alocado, diferentemente dos pares de redes 01 e 04, 02 e 05 e 03 e 06.

Os resultados apresentados nos pares de redes 07 e 10, 08 e 11 e 09 e 12 para 3000 viagens, indicam que as alterações nos tempos de viagem não representam adequadamente a influência da qualidade dos pavimentos no processo de escolha de rotas. Entretanto, é importante salientar que isto ocorreu quando o modelo SATURN assume uma função de custo linear, ou seja, a relação entre o volume de tráfego alocado e capacidade do arco são superiores a 100 % ( figuras 9.6 e 9.7).

Ċ

r

A alocação dos modelos de custos formulados nas redes de 01 a 06 e de 07 a 12 se comportaram de forma muito semelhante quando o SATURN assume uma função de custo exponencial (relação volume capacidade menor que 100 %).

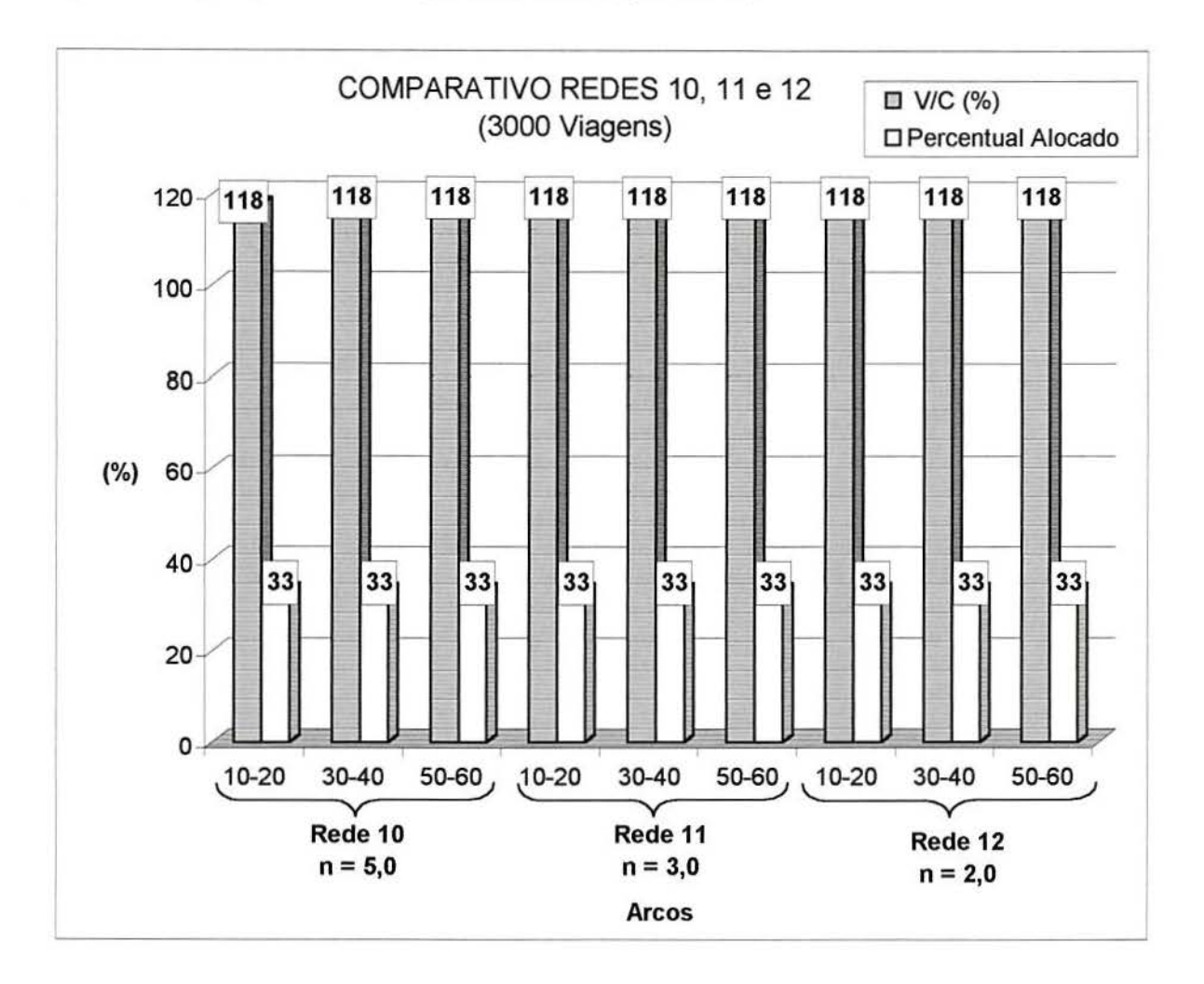

FIGURA 9.7 Percentual de viagens alocadas e Relação Volume-Capacidade nas redes 10, 11 e 12 (3000 viagens).

As tabelas 9. 14 e 9.15 apresentam os resultados obtidos através da alocação por equilíbrio no Modelo SATURN, codificadas nas redes de 07 a 12. O relevo dessas redes

possui alinhamento horizontal sinuoso e perfil montanhoso. Foram adotados quatro níveis para a matriz de viagens entre os pontos de origem e destino (500, 1000, 2000 e 3000 viagens).

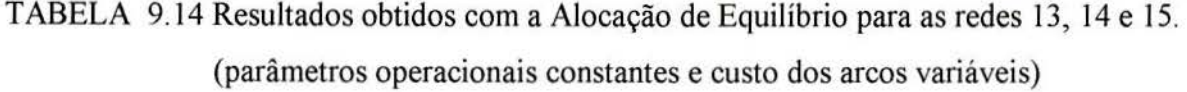

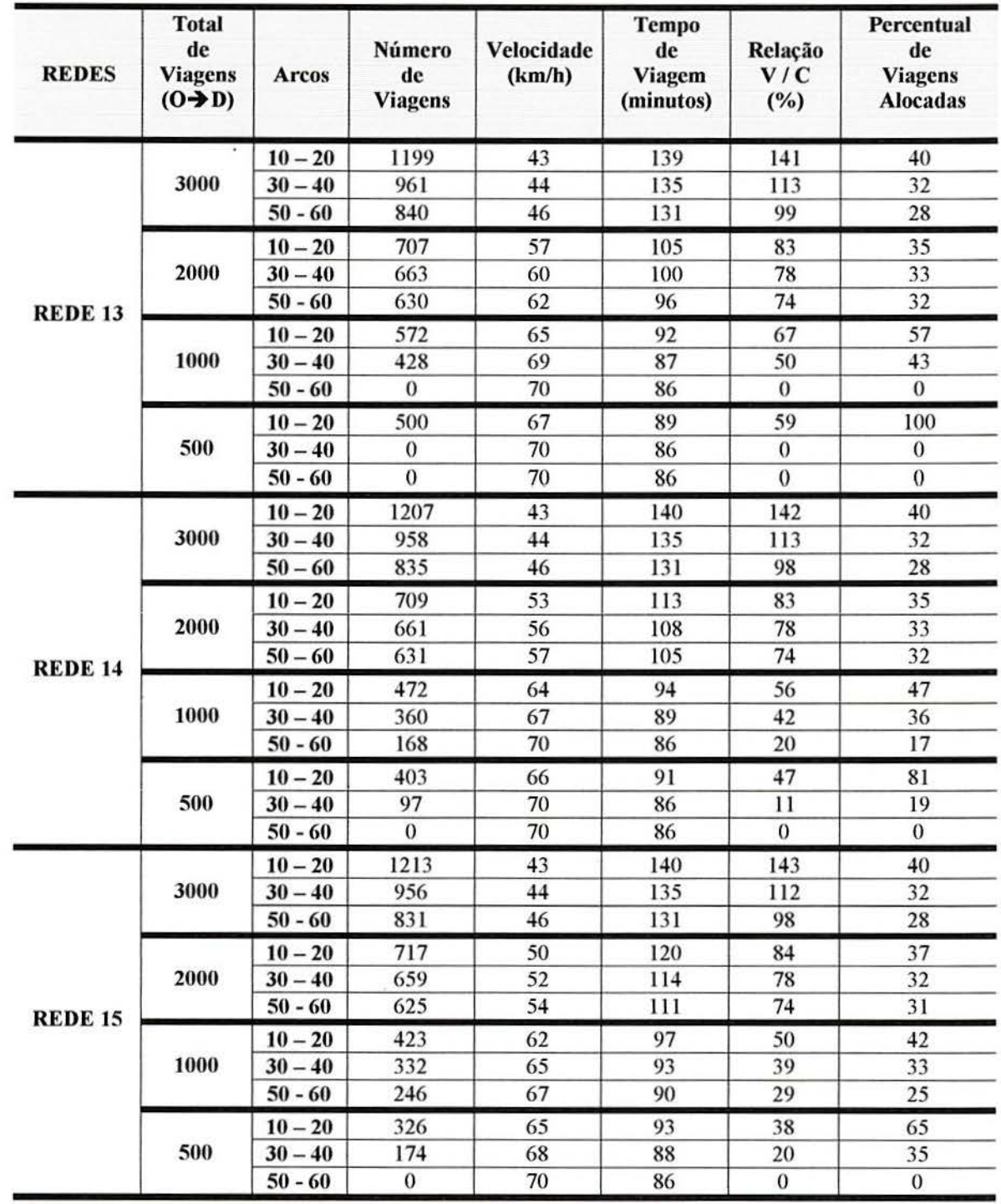

 $\mathbb{C}$ 

 $\overline{\mathbb{C}}$ 

| <b>REDES</b>   | <b>Total</b><br>de<br><b>Viagens</b><br>$(O \rightarrow D)$ | Arcos     | Número<br>de<br><b>Viagens</b> | Velocidade<br>(km/h) | <b>Tempo</b><br>de<br>Viagem<br>(minutos) | Relação<br>V/C<br>(%) | Percentual<br>de<br><b>Viagens</b><br><b>Alocadas</b> |
|----------------|-------------------------------------------------------------|-----------|--------------------------------|----------------------|-------------------------------------------|-----------------------|-------------------------------------------------------|
|                |                                                             | $10 - 20$ | 1000                           | 44                   | 136                                       | 118                   | 33                                                    |
|                | 3000                                                        | $30 - 40$ | 1000                           | 44                   | 136                                       | 118                   | 33                                                    |
|                |                                                             | $50 - 60$ | 1000                           | 44                   | 136                                       | 118                   | 33                                                    |
|                |                                                             | $10 - 20$ | 709                            | 57                   | 105                                       | 83                    | 35                                                    |
|                | 2000                                                        | $30 - 40$ | 683                            | 57                   | 105                                       | 80                    | 34                                                    |
| <b>REDE 16</b> |                                                             | $50 - 60$ | 607                            | 57                   | 105                                       | 71                    | 31                                                    |
|                |                                                             | $10 - 20$ | 572                            | 65                   | 92                                        | 67                    | 57                                                    |
|                | 1000                                                        | $30 - 40$ | 428                            | 65                   | 92                                        | 50                    | 43                                                    |
|                |                                                             | $50 - 60$ | $\boldsymbol{0}$               | 61                   | 98                                        | $\boldsymbol{0}$      | $\overline{0}$                                        |
|                |                                                             | $10 - 20$ | 500                            | 67                   | 89                                        | 59                    | 100                                                   |
|                | 500                                                         | $30 - 40$ | $\mathbf{0}$                   | 66                   | 91                                        | $\mathbf{0}$          | $\bf{0}$                                              |
|                |                                                             | $50 - 60$ | $\bf{0}$                       | 61                   | 98                                        | $\overline{0}$        | $\bf{0}$                                              |
|                |                                                             | $10 - 20$ | 1000                           | 44                   | 136                                       | 118                   | 33                                                    |
|                | 3000                                                        | $30 - 40$ | 1000                           | 44                   | 136                                       | 118                   | 33                                                    |
|                |                                                             | $50 - 60$ | 1000                           | 44                   | 136                                       | 118                   | 33                                                    |
|                | 2000                                                        | $10 - 20$ | 697                            | 54                   | 112                                       | 82                    | 35                                                    |
|                |                                                             | $30 - 40$ | 679                            | 53                   | 112                                       | 80                    | 34                                                    |
| <b>REDE 17</b> |                                                             | $50 - 60$ | 624                            | 53                   | 112                                       | 73                    | 31                                                    |
|                | 1000                                                        | $10 - 20$ | 537                            | 61                   | 98                                        | 63                    | 54                                                    |
|                |                                                             | $30 - 40$ | 463                            | 61                   | 98                                        | 54                    | 46                                                    |
|                |                                                             | $50 - 60$ | $\bf{0}$                       | 61                   | 98                                        | $\mathbf{0}$          | $\bf{0}$                                              |
|                |                                                             | $10 - 20$ | 408                            | 66                   | 91                                        | 48                    | 82                                                    |
|                | 500                                                         | $30 - 40$ | 92                             | 66                   | 91                                        | 11                    | 18                                                    |
|                |                                                             | $50 - 60$ | $\bf{0}$                       | 61                   | 98                                        | $\overline{0}$        | $\mathbf{0}$                                          |
|                |                                                             | $10 - 20$ | 1000                           | 44                   | 136                                       | 118                   | 33                                                    |
|                | 3000                                                        | $30 - 40$ | 1000                           | 44                   | 136                                       | 118                   | 33                                                    |
|                |                                                             | $50 - 60$ | 1000                           | 44                   | 136                                       | 118                   | 33                                                    |
|                |                                                             | $10 - 20$ | 693                            | 51                   | 117                                       | 82                    | 35                                                    |
|                | 2000                                                        | $30 - 40$ | 677                            | 51                   | 118                                       | 80                    | 34                                                    |
| <b>REDE 18</b> |                                                             | $50 - 60$ | 630                            | 51                   | 118                                       | 74                    | $\overline{31}$                                       |
|                |                                                             | $10 - 20$ | 457                            | 60                   | 99                                        | 54                    | 46                                                    |
|                | 1000                                                        | $30 - 40$ | 386                            | 60                   | 100                                       | 45                    | 38                                                    |
|                |                                                             | $50 - 60$ | 157                            | 60                   | 100                                       | 18                    | 16                                                    |
|                |                                                             | $10 - 20$ | 325                            | 65                   | 93                                        | 38                    | 65                                                    |
|                | 500                                                         | $30 - 40$ | 175                            | 65                   | 93                                        | 21                    | 35                                                    |
|                |                                                             | $50 - 60$ | $\bf{0}$                       | 61                   | 98                                        | $\bf{0}$              | $\bf{0}$                                              |

TABELA 9.15 Resultados obtidos com a Alocação de Equilíbrio para as redes 16, 17 e 18. (parâmetros operacionais variáveis e custo dos arcos constantes)

C

Nas redes 13, 14,15 e 16, 17 e 18 a distribuição do tráfego ocorrida foi praticamente a mesma observada nas redes de 07 a 12 (figuras 9.8 e 9.9)

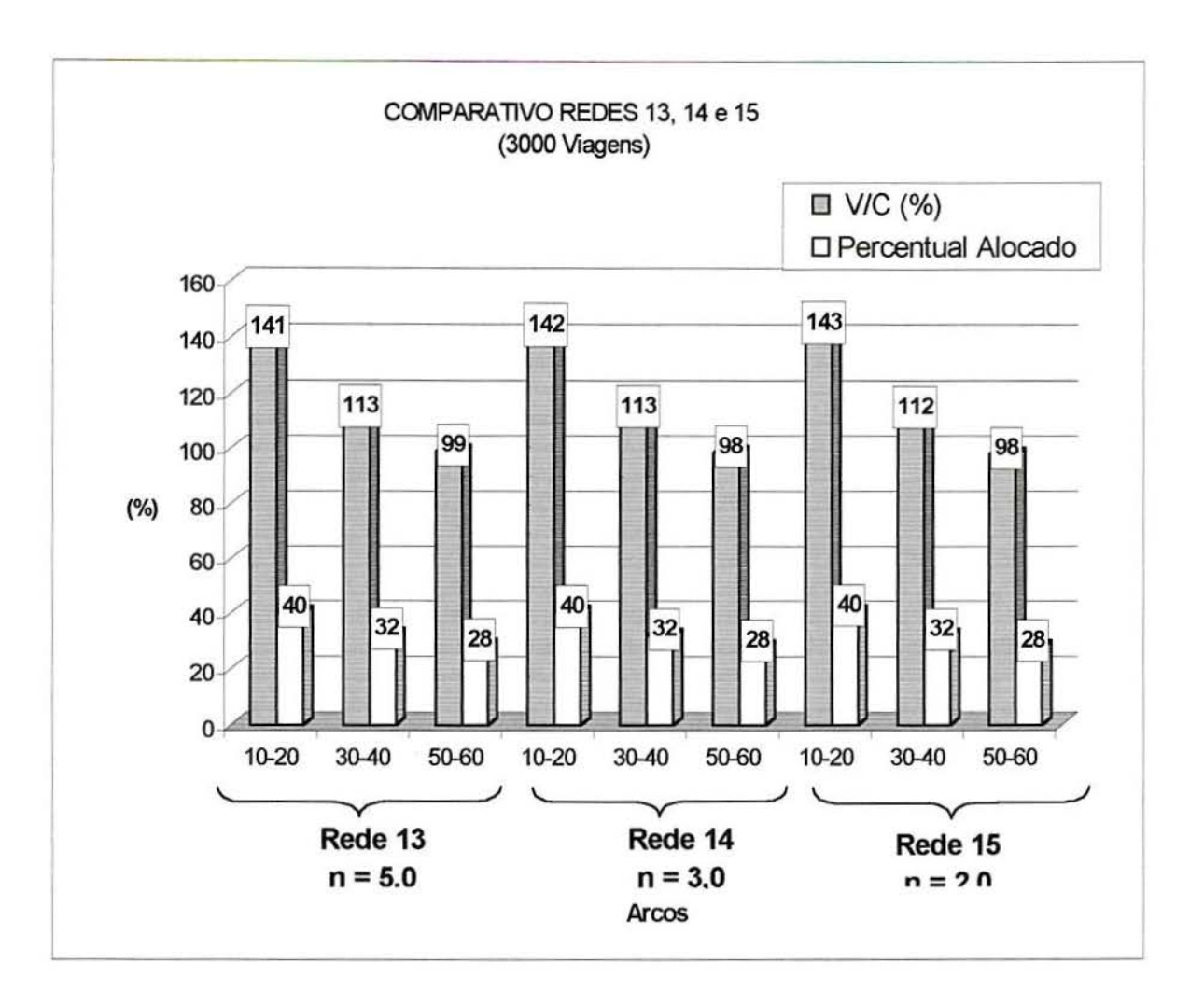

 $\widetilde{\mathcal{A}}$ 

 $\mathbb{C}$ 

 $\circ$ 

 $\circ$ 

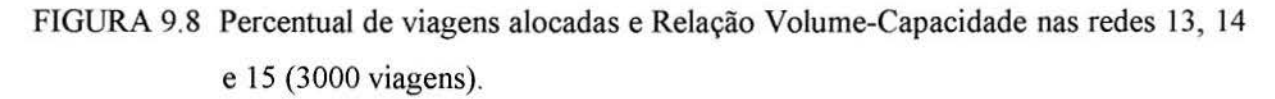

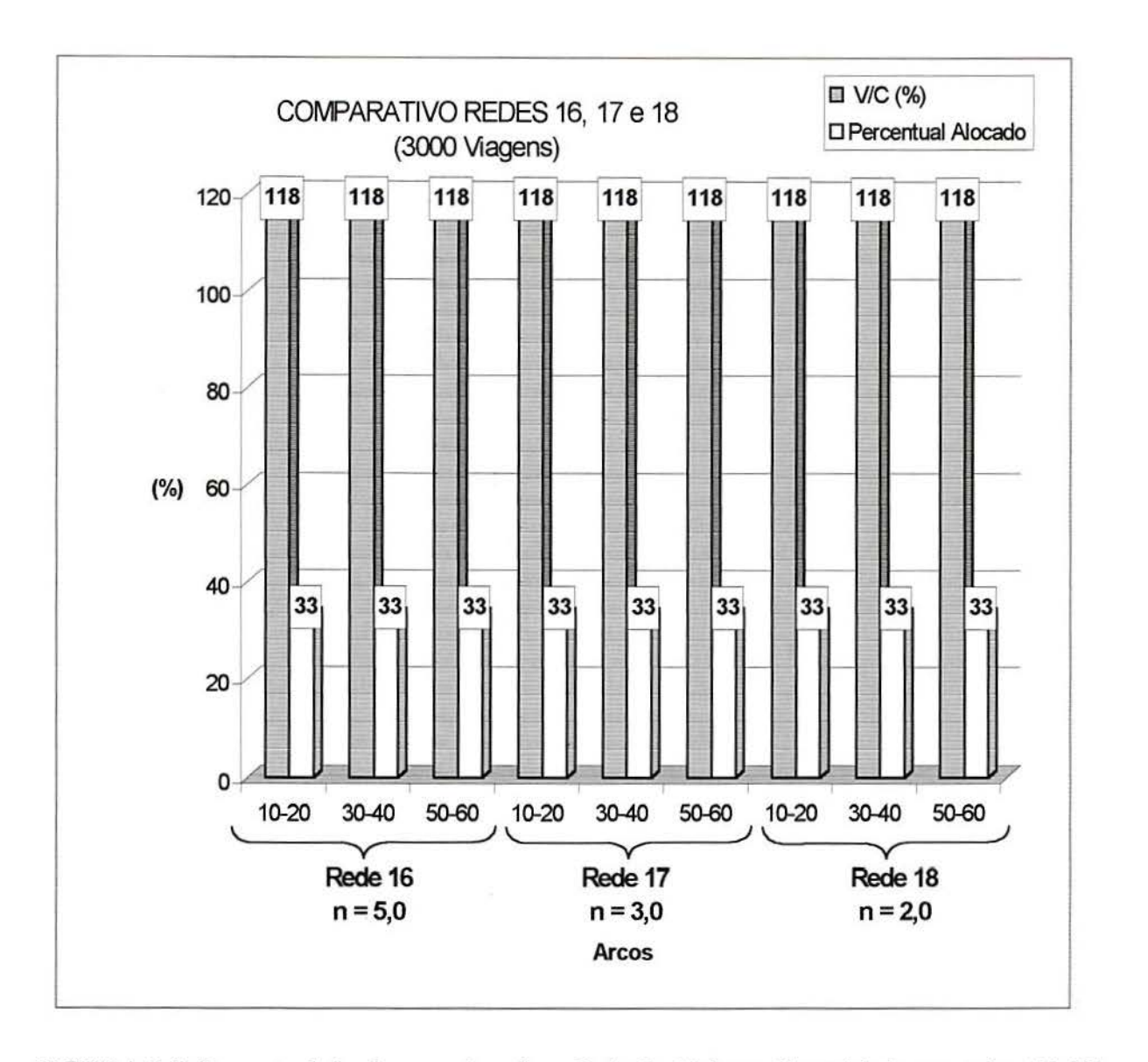

FIGURA 9.9 Percentual de viagens alocadas e Relação Volume-Capacidade nas redes 16, 17 e 18 (3000 viagens).

Analisando os resultados dos grupos de redes de 07 a 12 e de 13 a 18, é possível dizer que para as rodovias com alinhamento horizontal medianamente/muito sinuoso e perfil ondulado/montanhoso, o padrão da alocação do tráfego no modelo SA TURN se dá de forma muito semelhante. Portanto, as conclusões verificadas nas redes de 07 a 12 valem também para as redes de 13 a 18.

 $\circ$ 

ť

 $\triangleright$  Em rodovias com características geométricas equivalentes a trechos com alinhamento horizontal pouco sinuoso e perfil plano (redes de 01 a 06), o custo relativo à qualidade do pavimento apresenta forte indício de estar associado ao tempo adicional de viagem;

 $\geq$  Já nos testes que procuraram simular vias com alinhamento horizontal medianamente/muito sinuoso e perfil ondulado/montanhoso ( redes de 07 a 18), as alterações no tempo de viagem não representaram adequadamente a influência da qualidade do pavimento no processo de escolha de rotas. Isto ocorreu quando o volume de tráfego alocado foi maior que a capacidade do arco, correspondendo a um regime linear da função de custo do SATURN;

<sup>~</sup>Quando o modelo assume uma função exponencial (relação entre o volume de tráfego alocado e a capacidade do arco inferior a 100%), de uma forma geral, independentemente do tipo de rodovia (características geométricas) o custo relativo à qualidade do pavimento está associado ao tempo adicional de viagem;

<sup>~</sup>A mator influência do expoente "n", se dá quando a relação volume/capacidade está na faixa de 50 - 60%, fato este, observado quando o número de viagens entre os pontos de origem/destino é de I 000 e 500 viagens, ou seja, bem inferior a capacidade da rede;

);> De acordo com os testes realizados, é possível dizer que independente do modelo SA TURN assumir uma função de custo exponencial (relação entre o volume de tráfego alocado e a capacidade do arco inferior a I 00%) ou linear (relação entre o volume de tráfego alocado e a capacidade do arco são superiores a 100%) a qualidade da superfície do pavimento exerce influência relevante e, portanto, deve ser considerada no processo de escolha de rotas;

No capítulo 10, serão discutidos as conclusões finais do estudo, sendo feita uma breve retrospectiva do trabalho desenvolvido, tecendo algumas considerações sobre os principais resultados obtidos e perspectivados desenvolvimentos futuros.

 $\mathbb C$ 

 $\subset$ 

 $\circlearrowright$ 

## **10 CONCLUSÕES E SUGESTÕES PARA TRABALHOS FUTUROS**

#### 10.1 Trabalho Desenvolvido

Ċ

Esta dissertação teve como objetivo principal, avaliar a influência da qualidade do pavimento no processo de escolha de rotas em viagens interurbanas para usuários de automóveis. O trabalho apresenta uma metodologia com vistas a introduzir a influência deste parâmetro na modelagem da alocação de tráfego. Para tanto, foi estimada a percepção de custo dos usuários associado à qualidade do pavimento com a utilização de técnicas de Preferência Declarada.

Geralmente os modelos de alocação consideram na função de custo fundamentalmente os atributos distância e tempo de viagem entre um determinado par origem-destino. O pressuposto do trabalho é que a qualidade do pavimento exerce papel importante no processo de escolha de rotas dos usuários. Portanto, deve ser integrada aos demais atributos da função de custo nos modelos de alocação de tráfego.

A metodologia proposta foi dividida em quatro etapas, sendo elas: classificação dos pavimentos de acordo com a qualidade; avaliação do comportamento dos usuários em relação à qualidade do pavimento; definição do custo para cada categoria de pavimento e avaliação da influência da qualidade dos pavimentos no processo de alocação.

O primeiro desafio do estudo foi definir uma escala de classificação da qualidade do pavimento que estivesse em sintonia com a percepção dos usuários de automóveis. Baseandose na nomenclatura padrão adotada por alguns critérios técnicos de avaliação e numa pesquisa prévia, optou-se pela estratificação da qualidade do pavimento em três níveis: bom, regular e ruim. Essa terminologia pareceu ser adequada, haja vista, a observação de uma boa uniformidade da classificação do pavimento pelos diferentes usuários de uma mesma rodovia.

Através das entrevistas realizadas com a utilização de técnicas de Preferência Declarada, foi possível observar que na formação do custo de uma viagem, os usuários levam em consideração diversos fatores, entre eles: distância, velocidade, tempo, paisagem, fluidez e o pavimento. Outros fatores além desses citados nas entrevistas, ainda poderiam ser considerados como a segurança, conforto e custo operacional, apesar de alguns deles estarem correlacionados.

Quando comparados os resultados da avaliação técnica dos pavimentos com a avaliação dos pavimentos percebida pelos usuários, somente duas das estradas avaliadas na pesquisa principal não coincidiram. Embora a correlação entre a classificação das rodovias realizadas pelos usuários e a determinada através do Quociente de Irregularidade não seja essencial à modelagem de escolha de rotas, essa associação pode apresentar grande utilidade ao processo de planejamento.

Ö

Ø

Ao realizar uma viagem, o usuário pode considerar no seu custo um ou mais dos fatores referidos anteriormente, isso dependerá fundamentalmente do motivo da sua viagem (trabalho ou lazer) e das características da população entrevistada. Grande parte do público entrevistado na pesquisa principal estava a trabalho, já que o mesmo era composto por expositores de uma feira agropecuária, oriundos de diferentes cidades e estados da região sul do Brasil.

O custo por quilômetro a partir da pesquisa de Preferência Declarada foi relativizado tendo como parâmetro referencial o custo do pavimento bom igual a 1,00 (\$/km). Adicionais de 5% e 8% em relação ao custo do pavimento bom foram obtidos para os trechos com pavimento regular e ruim, respectivamente. Esta relativização, confere uma flexibilidade a metodologia apresentada, ou seja, permite a sua aplicação em diferentes cenários, facilitando sobremaneira uma análise comparativa.

A partir da estimativa dos coeficientes do custo por quilômetro percorrido relativizados, referentes a qualidade do pavimento, foi testado o seu impacto na alocação de tráfego através do modelo SATURN (Simulation & Assignment of Traffic in Urban Road Networks).

Para a realização dos testes com o modelo de alocação de tráfego SATURN, foram construídas 18 redes, adotando diferentes parâmetros que reproduzissem o efeito da deterioração dos pavimentos.

O valor dos parâmetros adotados no SATURN, foi baseado em estudos realizados no município de Devon na Inglaterra, para categorias de rodovias segundo classificação do Departamento de Transportes do Reino Unido. Os valores da velocidade em fluxo livre adotados nos testes, procuraram captar a diversidade das rodovias, no que se refere as características geométricas (alinhamento horizontal e perfil), estado de conservação do pavimento e, ao mesmo tempo estarem dentro da faixa de valores cobertas pelo estudo acima mencionado. Desta forma, foi adotado como referência também, as equações de predição de velocidade para automóveis do Modelo de Tempo e Combustível - MTC desenvolvido pelo GEIPOT. O MTC relaciona as características geométricas da rodovia e o estado de conservação do pavimento para determinar a velocidade em fluxo livre.

 $\circ$ 

O

A análise dos resultados obtidos com o uso do modelo SATURN sugere que, na maioria das situações de carregamento da rede viária, a qualidade do pavimento está estritamente relacionada com o tempo de viagem. Portanto, partindo-se do pressuposto que as características operacionais dos arcos e o custo associado a qualidade do pavimento (CPK), estão corretamente apropriadas, o processo tradicional da alocação pode ser questionado quando não leva em conta o efeito do tipo de pavimento em redes interurbanas, principalmente nos casos onde o carregamento da malha viária é baixo.

Os resultados obtidos neste estudo mostraram-se bastante elucidativos quanto ao impacto influência da qualidade do pavimento no processo de alocação. Contudo, não seria prudente extrapolar os coeficientes do custo por quilômetro percorrido (CPK) referentes ao tipo de pavimento para outras localidades, já que cada região possui as suas particularidades quanto à população (nível sócio-econômico) e as características da rede rodoviária (densidade e estado de conservação da malha rodoviária).

Cabe salientar, que apesar de existirem algumas fontes de incertezas, a estimativa dos coeficientes da qualidade do pavimento, referentes ao custo por quilômetro (CPK) percorrido nos arcos, nos parece estar de acordo com as expectativas criadas face aos dados atualmente disponíveis.

10.2 Perspectivas de Desenvolvimentos Futuros

6

C

A presente dissertação apresenta uma metodologia onde se inclui a qualidade do pavimento como fator importante no processo de escolha de rotas em viagens interurbanas com a utilização do modelo de alocação de tráfego SATURN. A seqüência deste trabalho poderá conduzir a inclusão de outras variáveis e ao desenvolvimento de outras metodologias funcionais para a função de custo generalizado.

A área de estudo é um dos fatores importantes no desenvolvimento desta metodologia de verificação da influência da qualidade do pavimento na escolha de rotas. Cada região apresenta as suas particularidades em relação a população e as características físicas da malha rodoviária. Numa fase posterior, será interessante desenvolver essa metodologia presentemente proposta em outras regiões do país como também em redes urbanas. As redes urbanas apresentam outro tipo de condições, onde os deslocamentos geralmente são mais complexos e os problemas de congestionamento são mais freqüentes. Desta forma poderia ser aferida a metodologia aqui proposta e avaliar as potencialidades desse tipo de abordagem.

Um levantamento do comportamento dos usuários e das características da rede rodoviária mais amplo, e com o propósito de ser aplicada essa metodologia, decerto permitirá a identificação do peso de cada um dos fatores componentes da função de custo generalizado, além da qualidade do pavimento. Como exemplo de outros fatores podemos citar a sinalização e a disponibilidade de serviços de socorro mecânico e médico. É importante ressaltar-se também que, uma melhor avaliação dos coeficientes ora determinados, requer uma ampla aplicação prática.

O processo de permanente mudança e crescimento da taxa de motorização conduzirá certamente ao aperfeiçoamento dessa metodologia e ao desenvolvimento de outras. Poder-seiam testar a influência da qualidade do pavimento e de outros fatores na escolha de rotas, mas onde se permitiria uma variação probabilística na percepção dos condutores sobre os fatores componentes da função de custo.

## **REFERÊNCIAS BIBLIOGRÁFICAS**

X

 $\circledcirc$ 

- 1. ACHÚTEGUY, F. II Jornadas Sobre Características Superficiales de los Pavimentos. Revista de la Associacion Tecnica de Carreteras, n. 57, Noviembre-Deciembre, p. 42- 43, 1996.
- 2. AlRES, M. L. O. S. Modelos Simplificados de Afectação de Tráfego em Transporte Individual. Lisboa, Portugal, 1997. 93 p. Dissertação (Mestrado em Investigação Operacional e Engenharia de Sistemas) Universidade Técnica de Lisboa, Instituto Superior Técnico.
- 3. AKÇELIK, R.; BESLEY, M. SIDRA 5: user guide. ARRB Transport Research Vermont South, Australia, 1988.
- 4. AUTRET, P., BROUSSE, J. L. VIZTR Método Con Ayuda de Computador para la Estimación de Necessidades en el Mantenimento de una Red Carretera. Vérsion española de la edición de octubre, 1992.
- 5. BATES, J. J. Introduction to Staded Preference Technigues: theorical basis and other key issues. Proceedings of PTRC COURSE ON INTRODUCTION TO STATED PREFERENCE TECHNIQUES, Brighton, 1991
- 6. BEN-AKIV A, M.; LERMAN, S. R. Discrete Choice Analisis, 4 ed. London: MIT press, 1993. 390p.
- 7. BELLI, M. G. H.; liDA, Y. Transportation Network Analysis. Chichester, John Wiley, 1997.
- 8. BRADLEY, M. A. Realism and Adaptation in Designing Hipotetical Travel Choice Concepts. Joumal of Transport Economics and Policy, England: Pergamon, v. 22, n. 1, p. 121-137, 1988.

9. BURROW, I. L. OSCADY: A Computer Program to Model Capacities, Queues and Delays at Isolated Traffic Signal Junctions, Transport and Road Research Laboratory, Report 105, Crowthorne, 1987.

 $\mathbb{G}$ 

- 10. CAREY, W. N.; IRICK, P. E. The Pavement Serviceability Performance Concept, HRB Bulletin 250, 1960.
- 11. CYBIS, H. B. B. e SENNA, L. A. S. A Influência das Condições de Pavimento na Escolha de Rotas no Meio Urbano. In.: CONGRESSO DE PESQU1SA E ENSINO EM TRANSPORTES - ANPET, 10, 1996, Brasília, Anais..., v. 1, p. 127-135.
- 12. CYBIS, H. B. B. Dynamics Assignment Models. Leeds: Department of Civil Engineering. University of Leeds, 1989. 60 p. Ph.D Thesis.
- 13. COMPANHIA DE ENGENHARIA DE TRÁFEGO CET. Noções Básicas de Engenharia de Tráfego, São Paulo , Boletim Técnico n. 5, 1977. 30 p.
- 14. CONFEDERAÇÃO NACIONAL DE TRANSPORTES CNT . Pesquisa Rodoviária da Confederação Nacional de Transportes, 1997. Disponível por WWW em http://www.cnt.org.br (10 de julho de 1998).
- 15. DE LA BARRA, T., PÉREZ, B. e ANEZ, J. Avances Recientes en la Modelacion Integrada de Usos dei Suelo y Transportes Multimodales. CONGRESO CHILENO DE INGENlERÍA DE TRANSPORTE, 7, Santiago de Chile, 1995. Actas... p. 248- 262.
- 16. DOMINGUES, F. A A Mirr- Equipamento Rebocado, para Medicão da Irregularidade dos Pavimentos de Estradas e Aeroportos. SED - Indústria e Comércio de Equipamentos Mecânicos Ltda. 1993 .
- 17. DOMINGUES, F. A. A. Medição de Irregularidade em Rodovias. REUNIÃO NACIONAL DE CONSERVAÇÃO E RESTAURAÇÃO DE RODOVIAS, 3, Brasília, Julho de 1988.

18. FERGUSON, C. E. Microeconomia. Rio de Janeiro, Forense Universitária, 1976. 616 p.

C

Ō

- 19. GEIPOT EMPRESA BRASILEIRA DE PLANEJAMENTO E TRANSPORTES. Plano Operacional de Transportes, Brasília , 1980. v. 3.
- 20. GEIPOT EMPRESA BRASILEIRA DE PLANEJAMENTO E TRANSPORTES. Modelos Comportamentais Desagregados: estimativa da demanda e avaliação de políticas em transportes urbanos : estudo de caso em Maceió-AL. Brasília, I982a. 381 p.
- 21. GEIPOT EMPRESA BRASILEIRA DE PLANEJAMENTO E TRANSPORTES. Pesquisa Sobre o Inter-Relacionamento dos Custos de Construção. Conservação e Utilização de Rodovias: Relatório Final - 1981. Brasília, 1982b.
- 22. GEIPOT EMPRESA BRASILEIRA DE PLANEJAMENTO E TRANSPORTES. Modelo de Tempo e Combustível (MTC). 2" versão, Brasília, 1985.
- 23. GEIPOT EMPRESA BRASILEIRA DE PLANEJAMENTO E TRANSPORTES. Minuta do Relatório Final do Projeto: desenvolvimento de um modelo de avaliação de cargas em redes de transportes multimodais - Sistema STAN. Parte 4. Especificação de Dados para o Sistema STAN: Requisitos, Conceitos, Fontes e Procedimentos de Estimativa, Brasília, p. 1-45, 1990.
- 24. GEIPOT EMPRESA BRASILEIRA DE PLANEJAMENTO E TRANSPORTES. STAN (Strategic Transportation Analisys). Treinamento Básico - Teoria. Departamento de Estudos e Projetos de Transportes - DEPRO, 1996.
- 25. GONTIJO, P. R. A.; GUIMARÃES, F. H. R.; NOGUEIRA, C. L. (1994). Metodologias Brasileiras para Avaliações das Características Funcionais e Estruturais de Pavimentos Rodoviários: o estado da arte. In.: REUNIÃO ANUAL DE PAVIMENTAÇÃO, 28, 1994, Belo Horizonte. Anais ... Rio de Janeiro, ABPv, 1994, v. 1, p. 501-529.
- 26. HAGUE CONSULTING GROUP. Stated Preference Techniques a guide to practice. 2. ed., 1991, 94p.

ESCOLA DE ENGENHARIA **LiBLIOTECA** 

- 27. HENDERSON, M.; QUANDT, R. E. Teoria Microeconômica: uma abordagem matemática, 1980.
- 28. HENSHER, O. A.; BARNARD, P. 0.; TROUNG, T. P. The role of Stated Preference Methods in Studies of Travei Choice. Journal of Transport Economics and Policy, England : Pergamon. v. 22, n. 1, p. 45-58, 1988.
- 29. HOLLIS, E. M.; SEMMENTS, M. C.; DENNIS, S. L. ARCADY: A computer Program to Model Capacities, Queues and Delays at Roundabouts. Transportation and Road Research Laboratory, Report 940, Crowthorne, 1980.

Ю

e

- 30. JACQUES, M. A. P.; BOURAHLI, A. Práticas de Avaliação de Pavimentos nos Estados e Municípios Brasileiros. Revista Transportes, Publicação da ANPET (Associação Nacional de Pesquisa e Ensino em Transportes), v. 5, n. 2, Novembro de 1997. p. 64- 78.
- 31. KROES, E. P.; SHELDON, R. J. (1988) Stated Preference Methods: An introduction. Journal of Transport Economics and Policy, England : Pergamon. v. 27, n. 2, p. 177- 189, 1988.
- 32. LEAL, J. E.; POMPERMA YER, F. M. Modelo Combinado Normativo-Descritivo de Alocação de Fluxos de Carga em Redes Multimodais de Transporte de Carga. Anais. .. CONGRESSO DE PESQUISA E ENSINO EM TRANSPORTES, ANPET, Brasília, 10, 1996. v. 1, p. 147-154.
- 33. LOGIT LOGÍSTICA, INFORMÁTICA E TRANSPORTES. MANTRA- Modelo de Análise e Planejamento Multimodal de Transportes: manual teórico do usuário, São Paulo, 1993. 86 p.
- 34. MARCON, A. F.; CARDOSO, S. H. ; APS, M. Considerações Sobre Métodos de Avaliação de Pavimento. In: REUNIÃO ANUAL DE PAVIMENTAÇÃO, 29, 1995, Cuiabá, Anais..., Cuiabá, v. 4, p 42-62.
- 35. MELLO, J. C. Planejamento de Transportes. São Paulo, 1975. 192p.
- 36. MILNE, D. S.; VAN VLIET, D. Implemeting Road User Charging in SATURN ITS -Institute of Transport Studies. The University of Leeds, Working Paper 410, December 1993.
- 37. MVA SYSTEMATICA . TRIPS Manual, Woking, United Kingdom, 1982.
- 38. NOV AES, A. G. Modelos em Planejamento Urbano, Regional e de Transportes. São Paulo, 1982. 288p.
- 39. NOV AES, A. G. Sistemas de Transportes : análise da demanda. São Paulo, 1986, v. 1.
- 40. ORGANISATION DE COOPÉRA TION et de DEVELOPPEMENT ECONOMJQUES OCDE. Systemes de Gestion des Chaussées. Paris, France. 1987. 166p.
- 41. ORTUZAR, J. D.; WILLUMSEN, L. G. Modelling Transport. 2. ed., England : Chichester, 1994. 375p.
- 42. SAL V ATORE, D. (1940). Micro-Economia, 2. ed., São Paulo, McGraw-Hill do Brasil, 1984.
- 43 . SENNA, L.AS. Risk of Delays, Uncertainty and Traveller's Valuation of Travei Time Variability. European Transport, Highways & Planning. PTRC 19 th Summer 9-13 september 1991. Annual University of Sussex, England Meeting. p. 265-275.
- 44. SENNA, L.AS. The Influence of Travei Time Variability on the Value of Time. Transportation, n. 21, 1994a. p. 203-228.
- 45. SENNA, L.AS. User's Response to Travei Time Variability. Leeds : Institute for Transport Studies, Department of Civil Engineering. The University of Leeds, 1994 b. 222 p. PhD. Thesis.
- 46. SENNA, L.A.S.; MICHEL, F. D.; SAN MARTIN, A P. Avaliação do Impacto da Implantação de Concessões nas Rodovias do Rio Grande do Sul. Porto Alegre, Universidade Federal do Rio Grande do Sul (UFRGS), Escola de Engenharia,

 $\bigcirc$ 

Programa de Pós-graduação em Engenharia de Produção, Laboratório de Sistemas de Transpotes (LASTRAN), 1998. 189 p.

- 47. TAYLOR, N. B. CONTRAM 5 An Enhanced Traffic Assignment Model, Report 249, Transport and Road Research Laboratory, 1989.
- 48. THOMPSON, R. The Trips Package: recent developments- user group meetings reported by, MVA Systematica. Traffic Engineering and Control. December 1993. p. 612-615.
- 49. TRANSPORTATION AND ROAD RESEARCH LABORATORY- TRRL . PICADY 3 - Priority Intersections Capacity and Delay: user guide, 1983.
- 50. VAN VLIET, D. SATURN A Modern Assignment Model. Traffic Engineering and Control, 1982. n. 23, p. 578-581.
- 51. VAN VLIET, D.; HALL, M. SATURN (Simulation & Assignment of Traffic in Urban Road Networks). user's manual, 1996. versão 9.3.
- 52. VAN VLIET, D. Road Assignment Principles and Parameters of Model Formulation. Transportation Research, 1976. v. 15 B, p. 65-68.
- 53. W ARDROP, J. G. Some Theorical Aspects of Road Traffic Research. In.: PROCEEDINGS OF THE INSTITUTION OF CIVIL ENGINEERS, v. 1, Part II, 1952. p. 325-378.
- 54. WATANATADA, T.; HARRAL, C. G.; PATERSON, W. O. D.; DHARESHWAR, A.; BHANDARI AND K. TSUNOKAWA. The Highway Design and Maintenance Standards Model, v. 2, Highway Design and Maintenance Series, The World Bankl, 1987.
- 55. YEDLIN, M.; LIEBERMAN, E.; PHLEGAR, A.; KANAAN, A.; SANTIAGO, A. The New TRAF-NETSIM: Version 5.0 In.: ANNUAL MEETING OF THE TRANSPORTATION RESEARCH BOARD, 73, January 1994.

€

56. YODER, E. J.; WITCZAK. Principles of Pavement Design. New York: John Wiley & Sons, 1975.

 $\epsilon$ 

 $\zeta$ 

 $\zeta$ 

 $\overline{\mathbb{Q}}$ 

 $\overline{\mathcal{N}}$ 

# ANEXO A

Dados Coletados na Pesquisa Principal

 $\subset$ 

 $\subset$ 

### **Pelotas- RS**

 $\mathcal{C}$ 

### **Preferência Declarada - Pavimento Bom**

**lnd.** *=>* número do entrevistado

**Cartão =>** número do cartão de resposta

**Resp.** *=>* resposta ( I = alternativa A com redução e 2 = alternativa B sem redução )

 $\bar{\omega}$ 

**Pav.**  $\Rightarrow$  qualidade do pavimento (  $3 =$  bom,  $2 =$  regular e  $1 =$  ruim)

**Taxa- A** *=>* taxa paga na alternativa A ( reais )

**Taxa-B**  $\Rightarrow$  taxa paga na alternativa B (reais)

**Redução-A** *=>* redução da distância na alternativa A (quilômetros)

**Redução-B** *=>* redução da distância na alternativa B ( quilômetros)

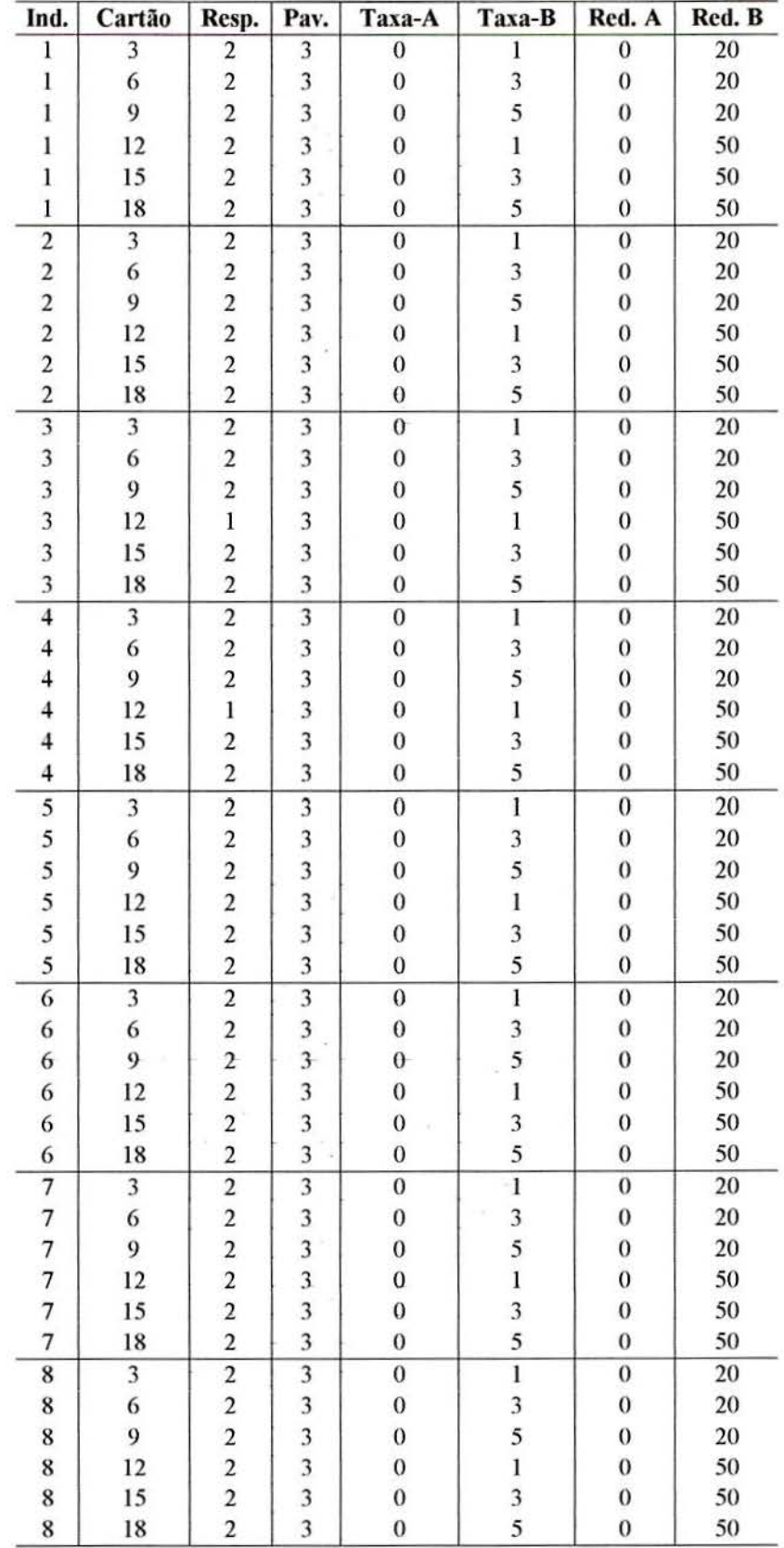

 $\subset$ 

Č

Ö

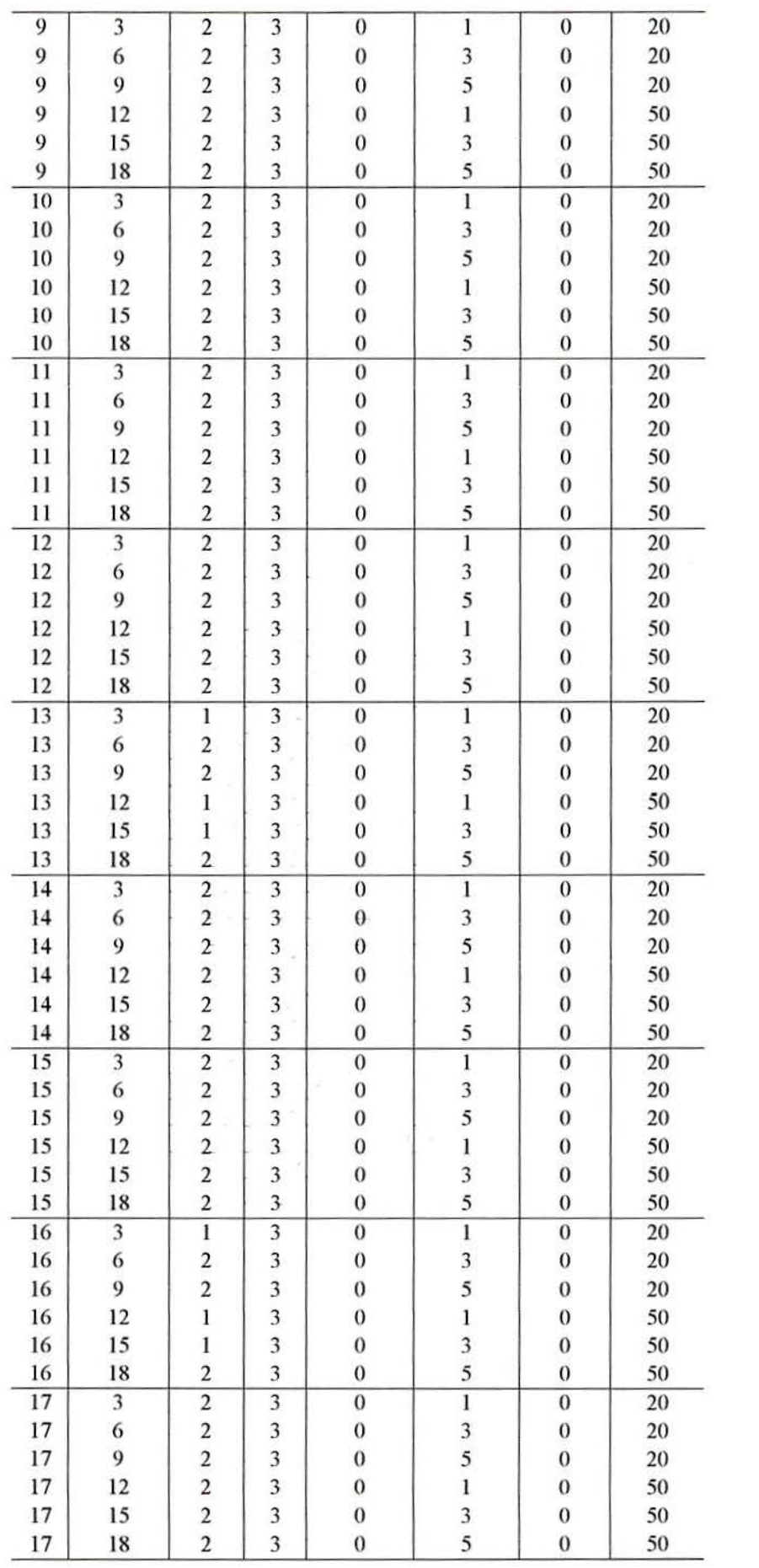

 $C$ 

 $\epsilon$ 

G
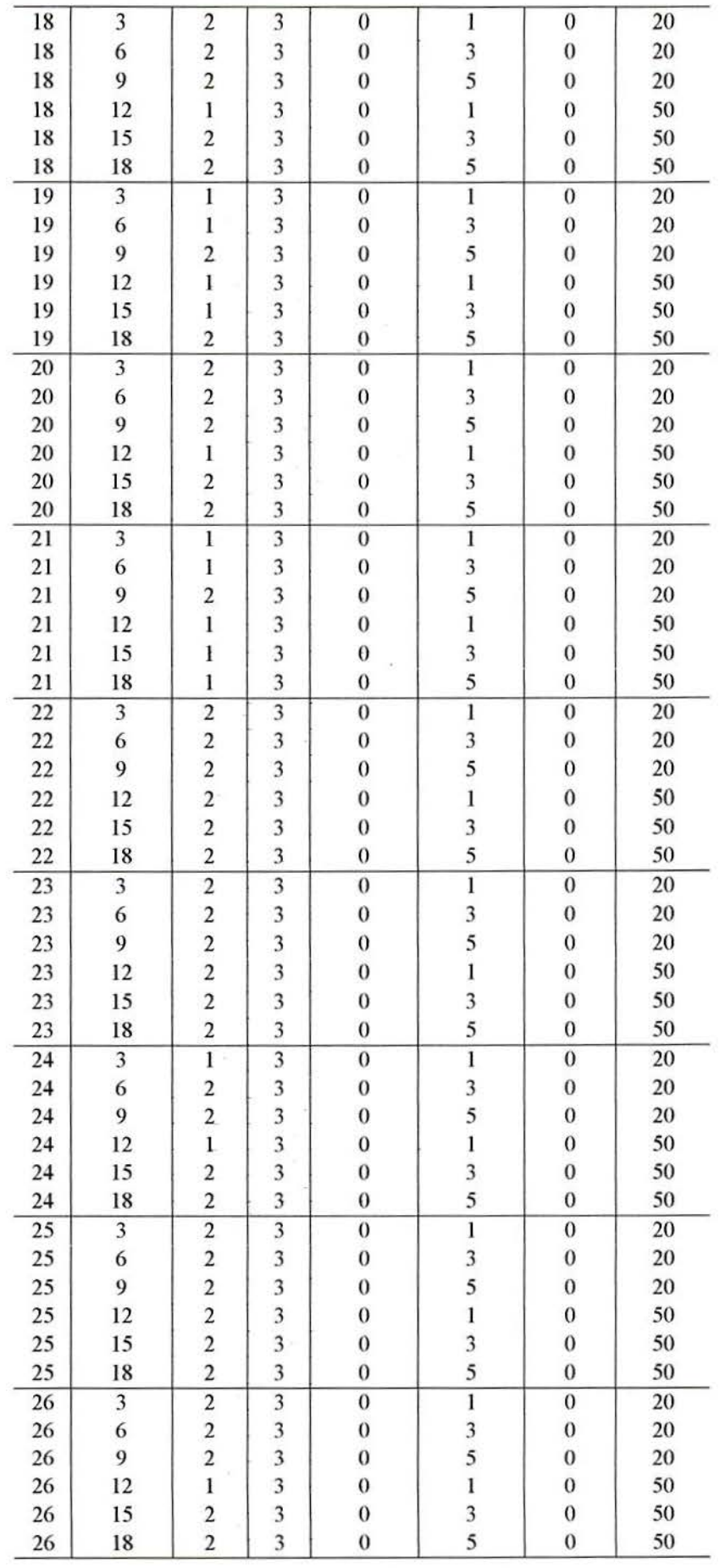

Č,

 $\zeta$ 

Ç

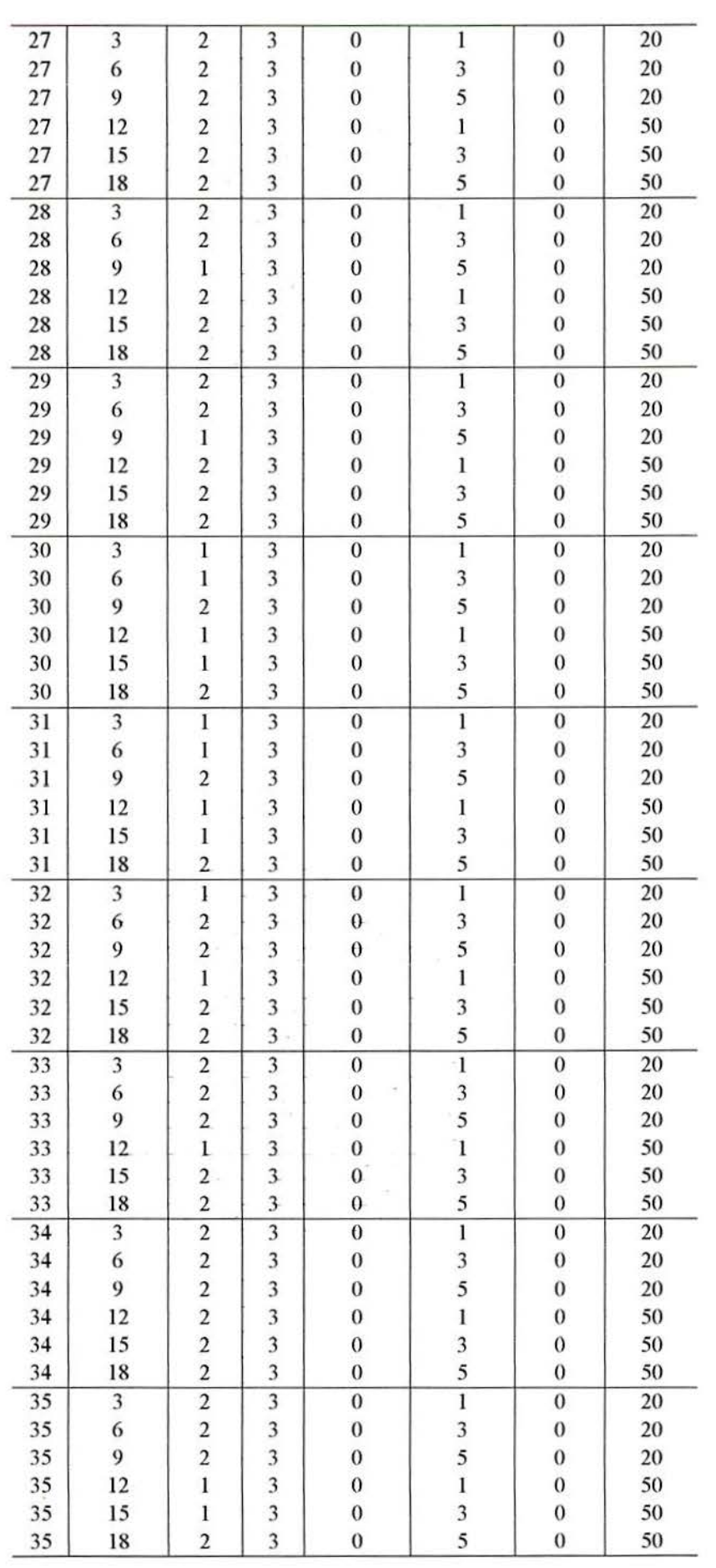

 $\mathbb{C}$ 

 $\ddot{\triangledown}$ 

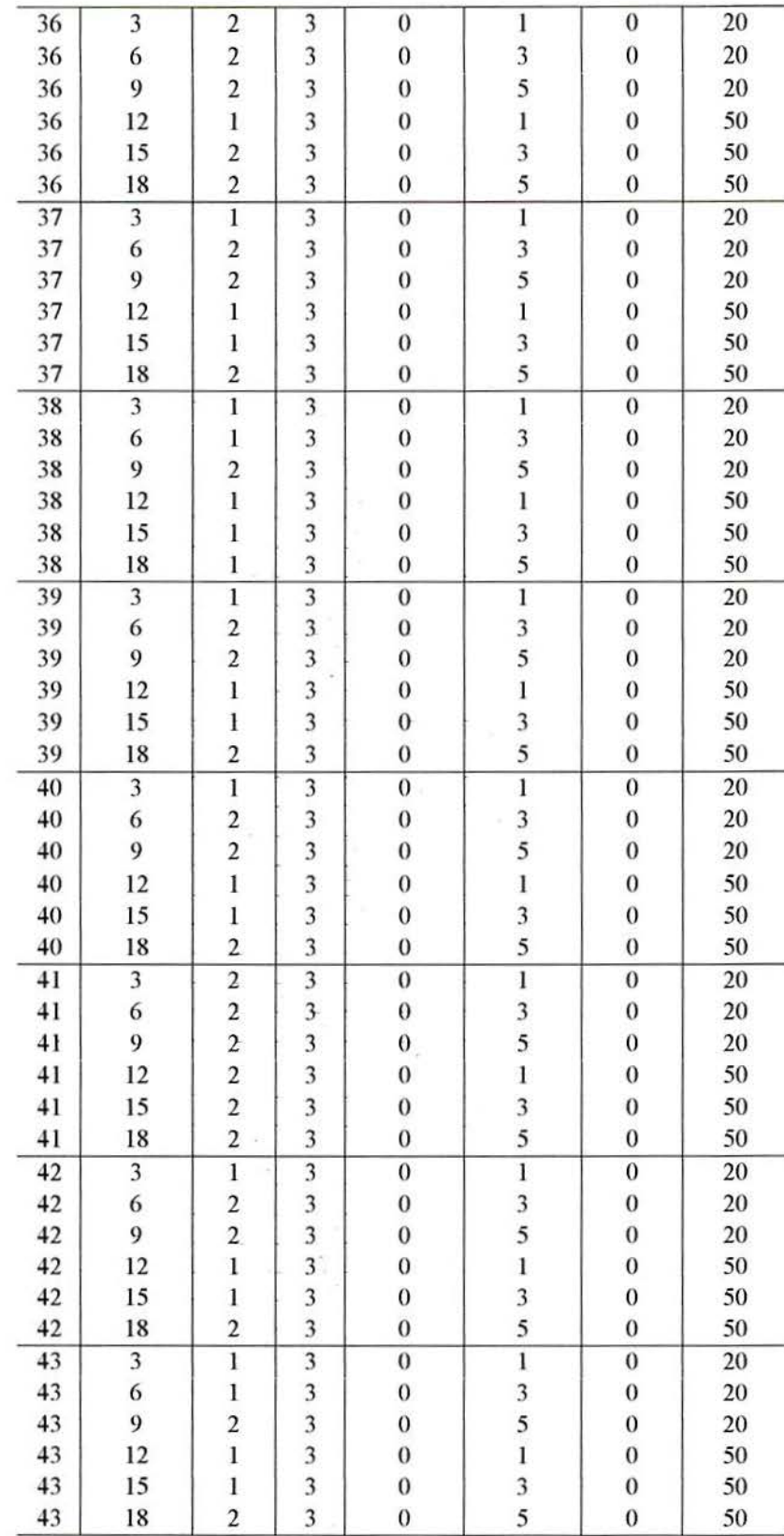

 $\in$ 

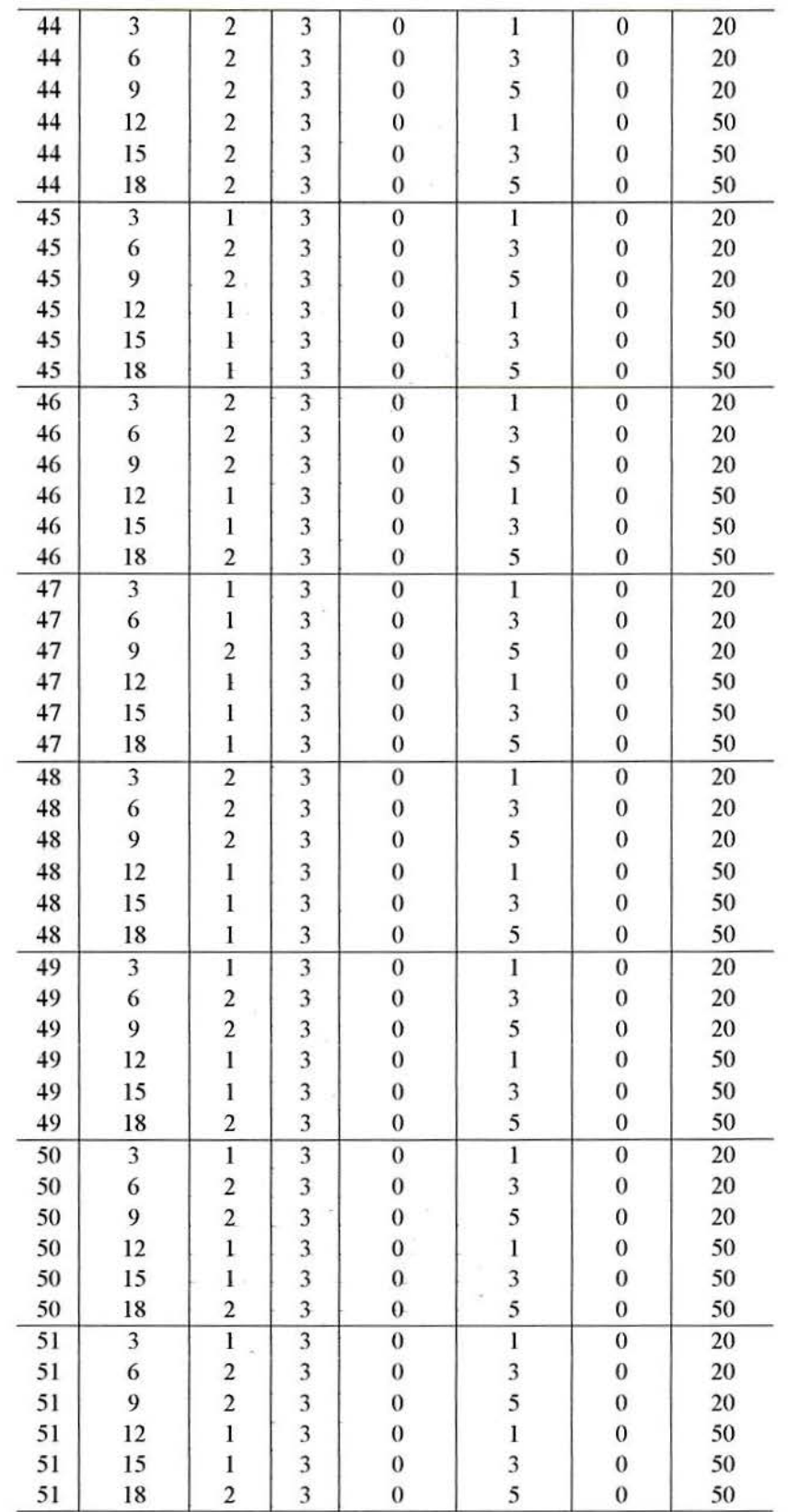

 $\overline{C}$ 

 $\zeta$ 

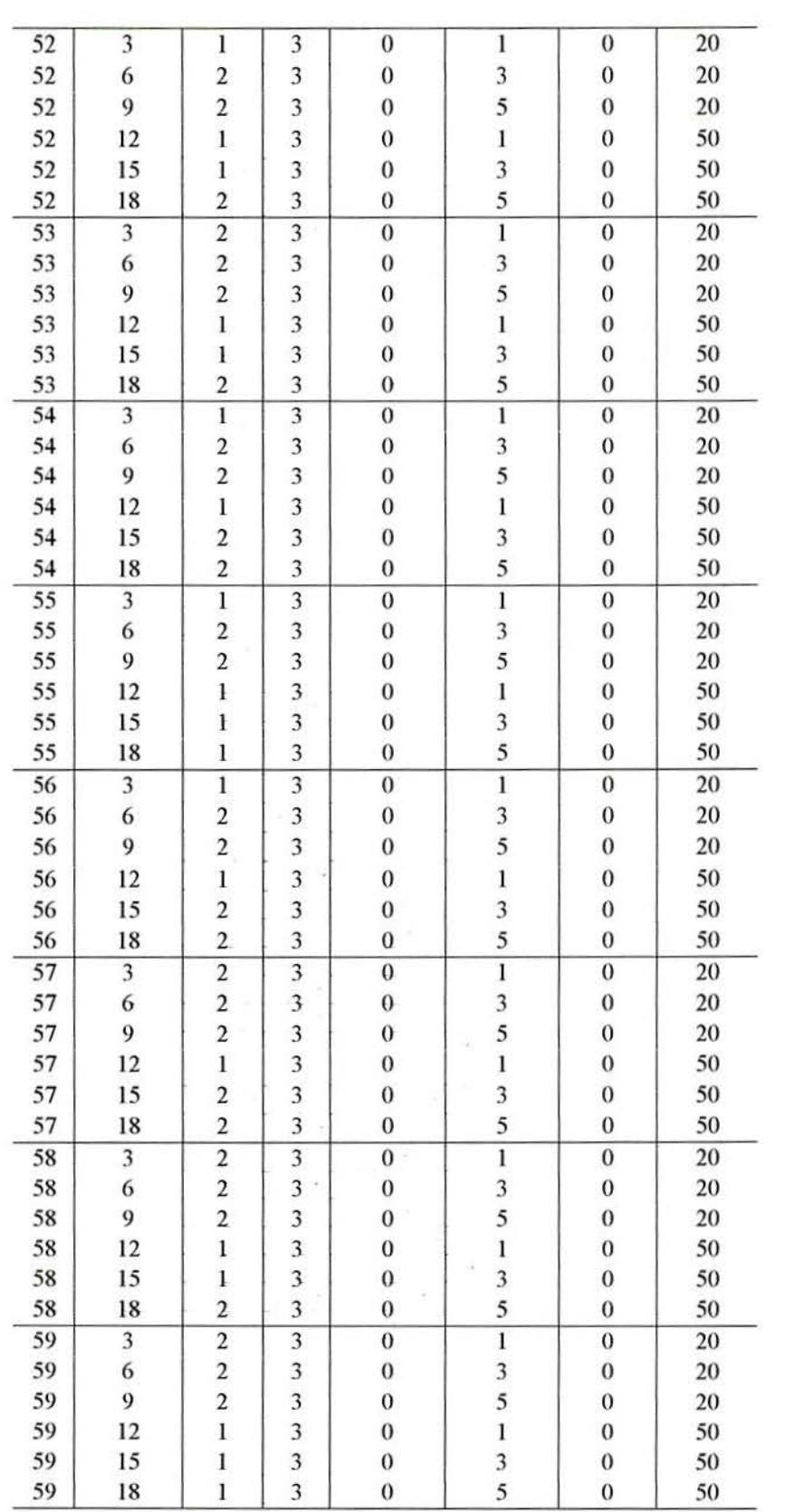

 $\subset$ 

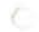

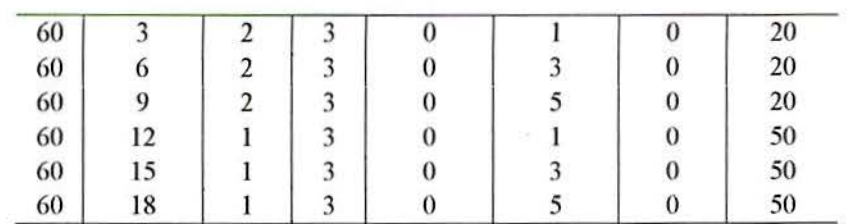

Ö

## Pelotas-RS

×

 $\circ$ 

O

# Preferência Declarada - Pavimento Regular

 $Ind. \Rightarrow$  número do entrevistado

 $Cartão \Rightarrow n$ úmero do cartão de resposta

 $\text{Resp.} \Rightarrow \text{resposta}$  (  $1 = \text{alternativa A com redução e } 2 = \text{alternativa B sem redução } 2$ )

Pav.  $\Rightarrow$  qualidade do pavimento (3 = bom, 2 = regular e 1 = ruim)

Taxa-A  $\Rightarrow$  taxa paga na alternativa A (reais)

Taxa-B  $\Rightarrow$  taxa paga na alternativa B (reais)

Redução-A  $\Rightarrow$  redução da distância na alternativa A (quilômetros)

Redução-B  $\Rightarrow$  redução da distância na alternativa B (quilômetros)

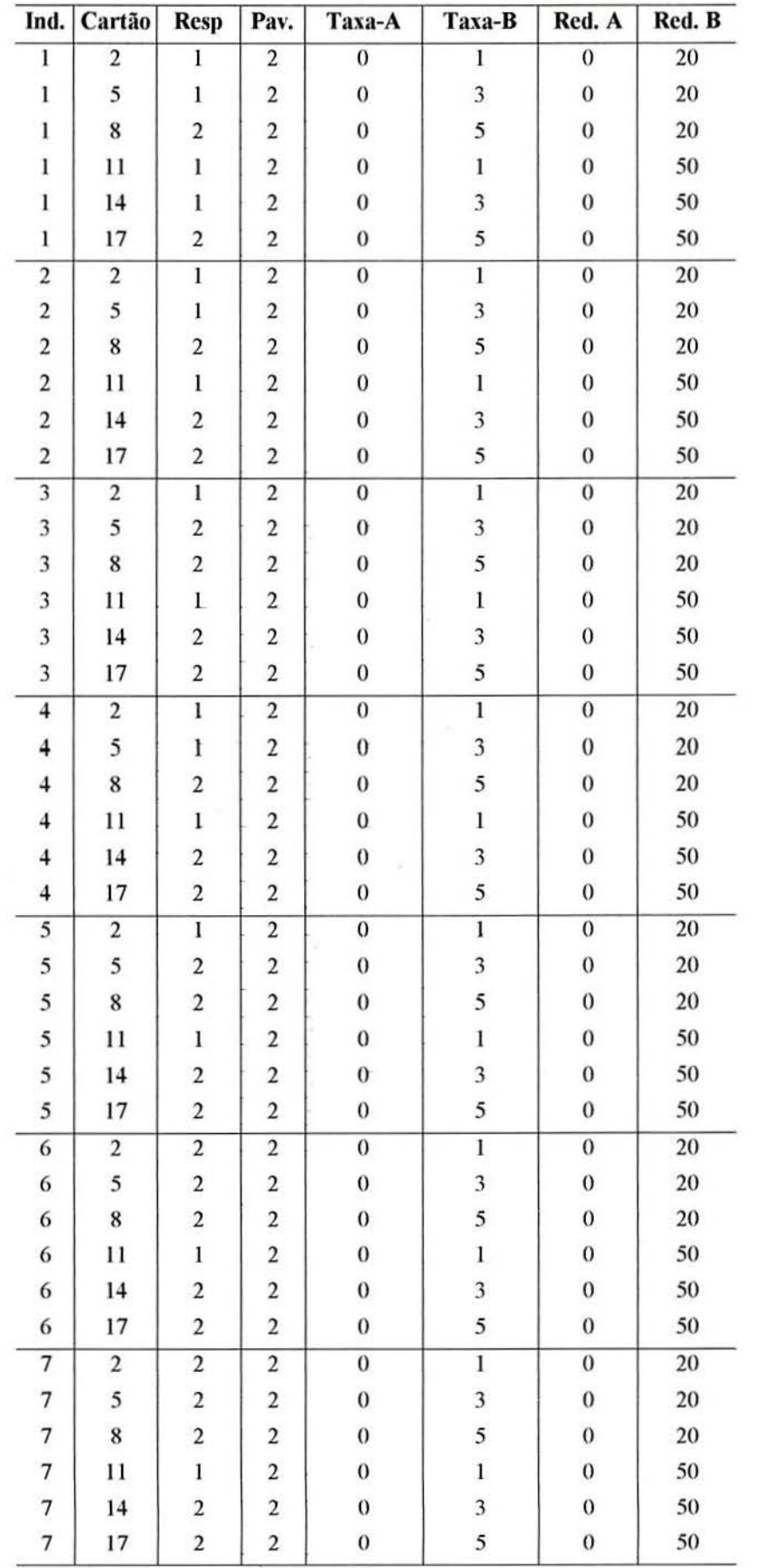

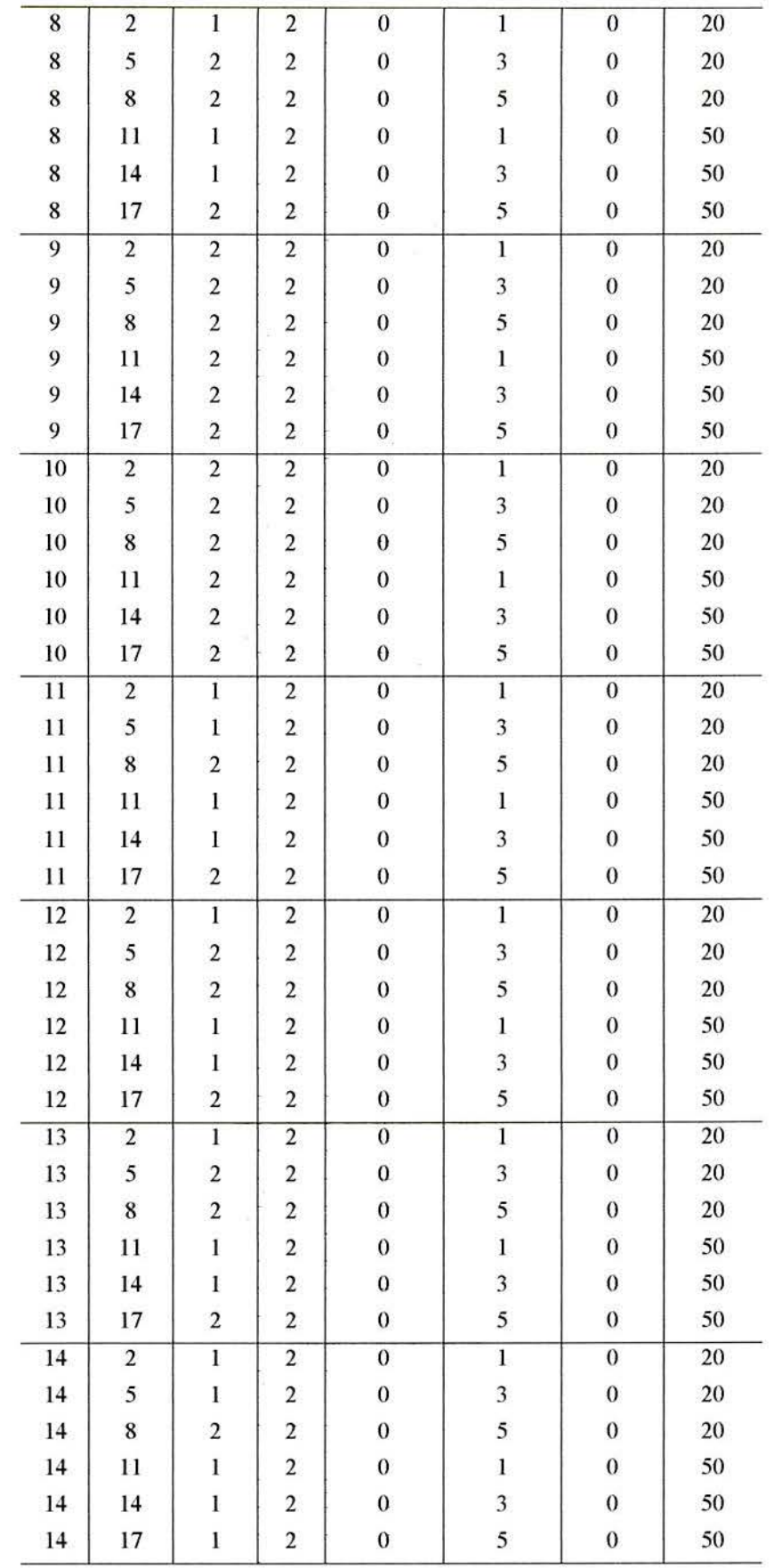

 $\mathscr{C}_\bullet$ 

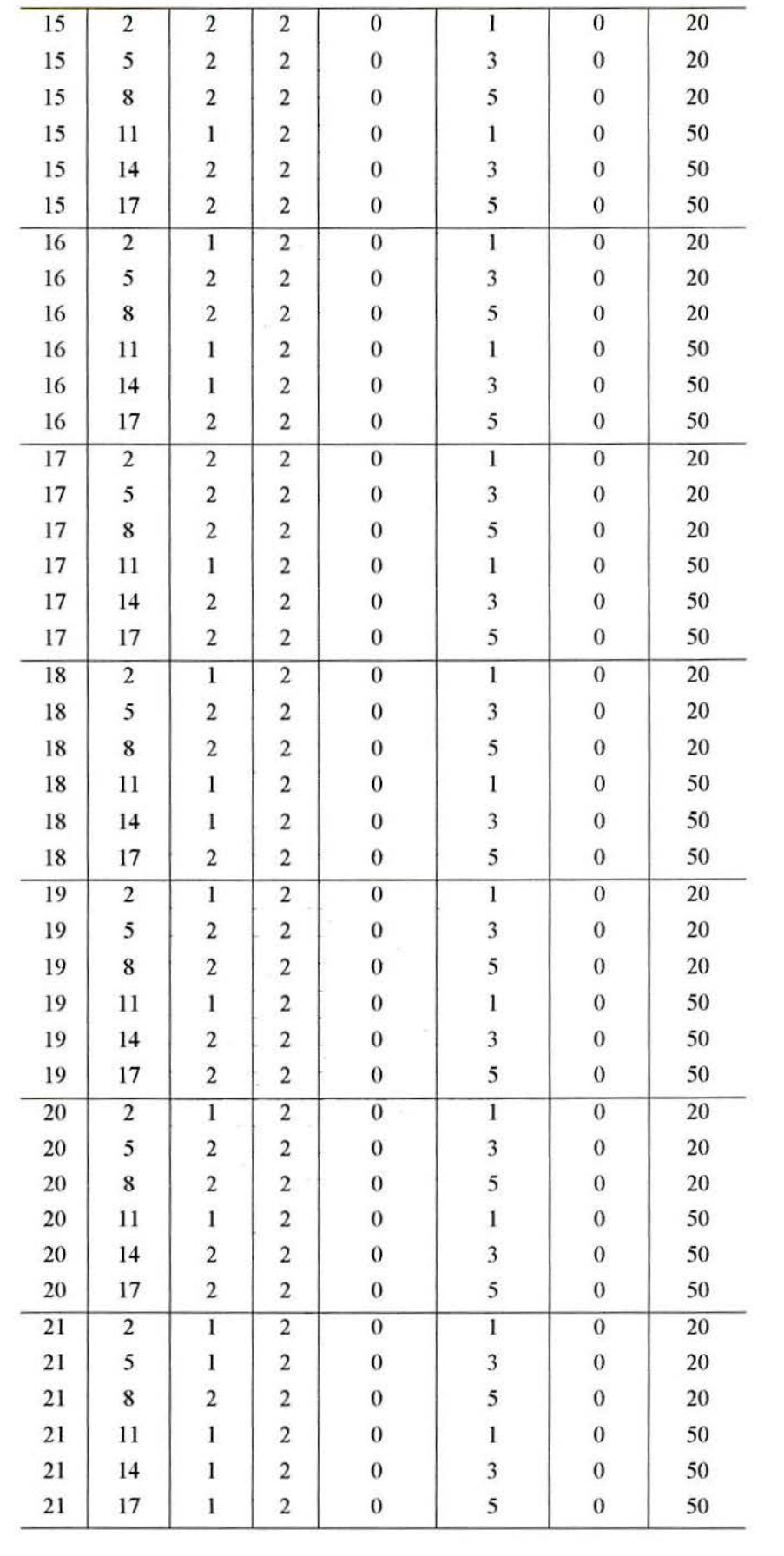

 $\left\langle \cdot\right\rangle$ 

 $\mathbb{C}$ 

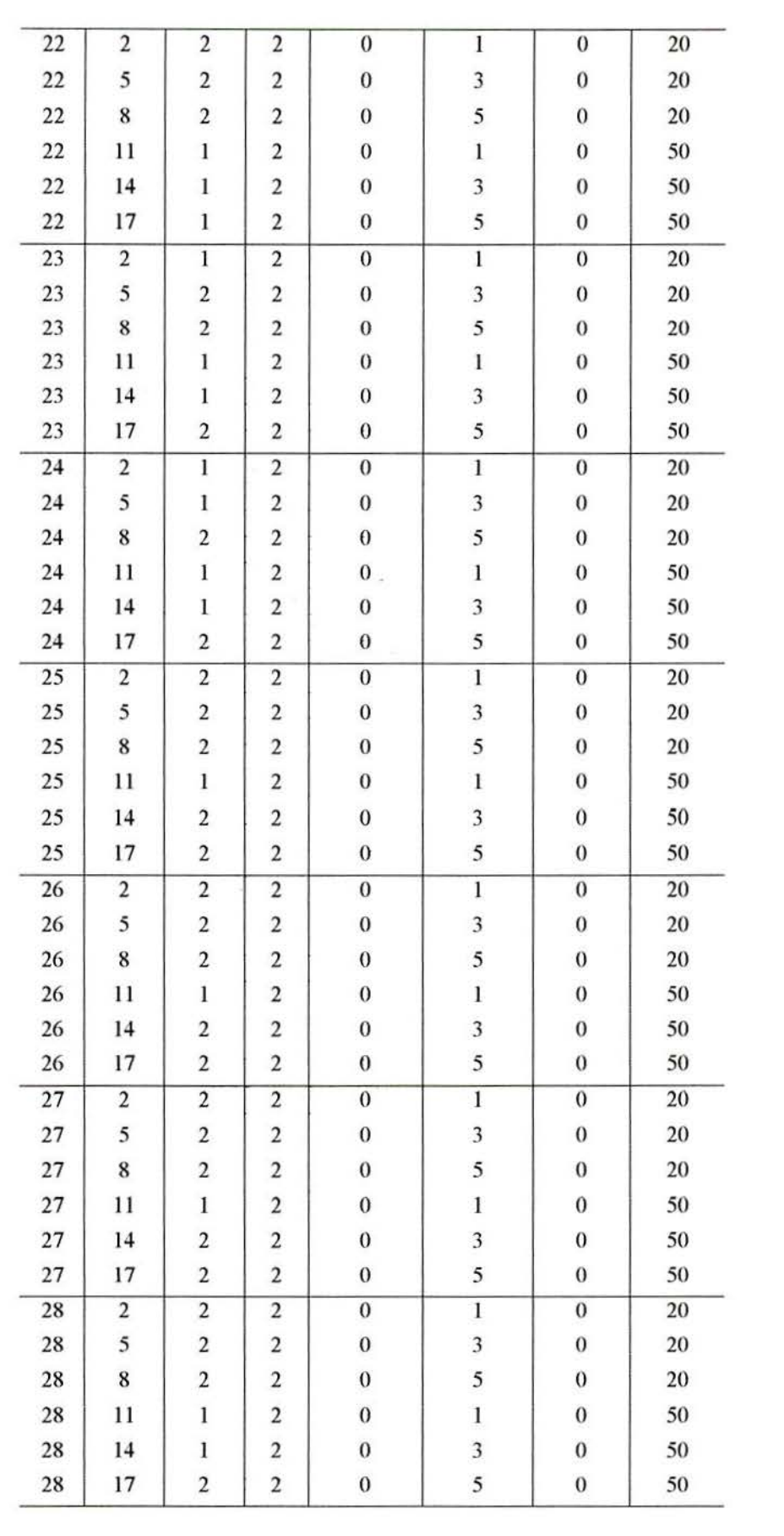

 $\langle \cdot \rangle$ 

 $\mathcal{L}$ 

 $\mathcal{K}$ 

140

à,

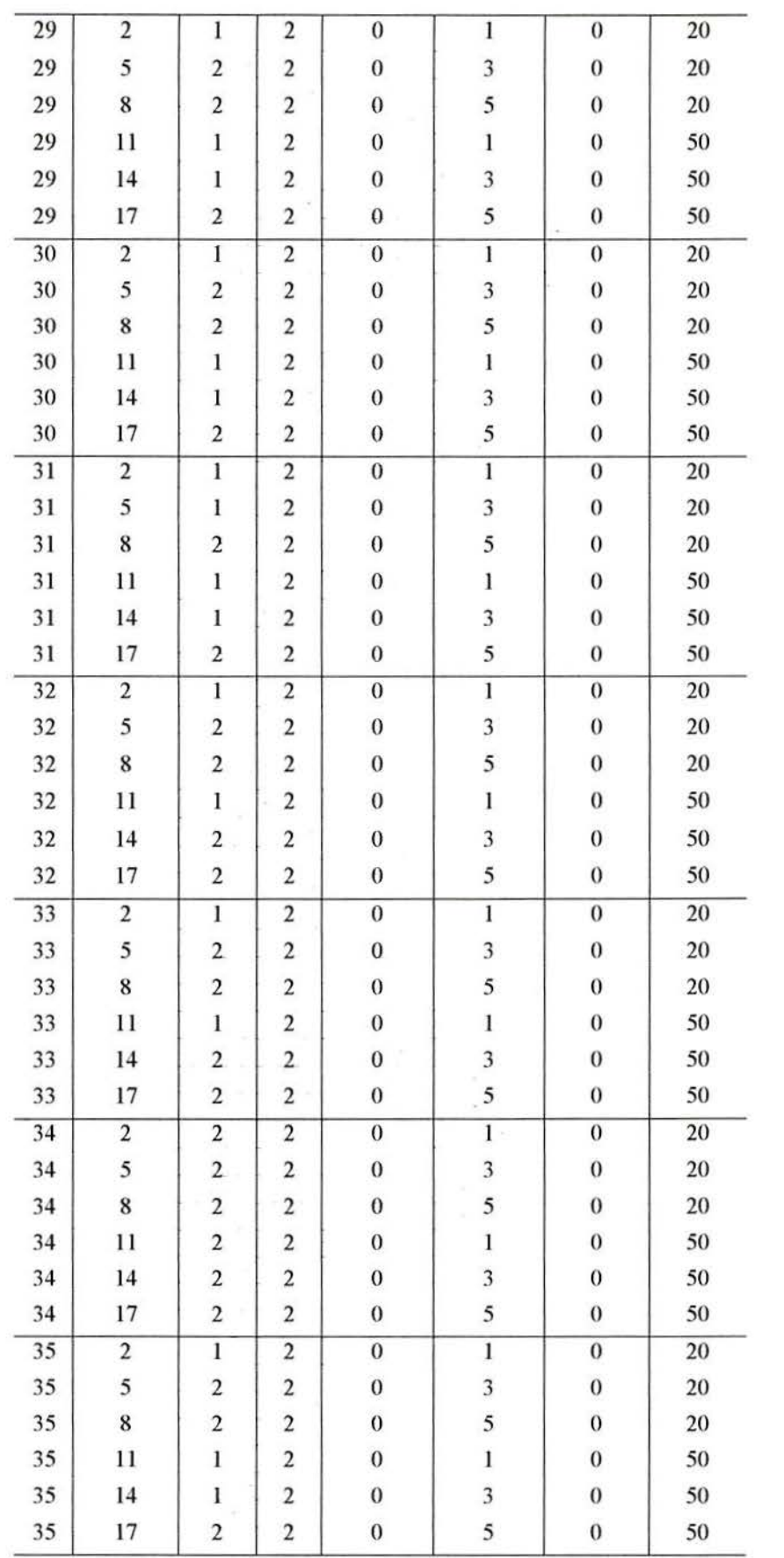

K.

ESCOLA DE ENGENHARIA **BIBLIOTECA** 

į.

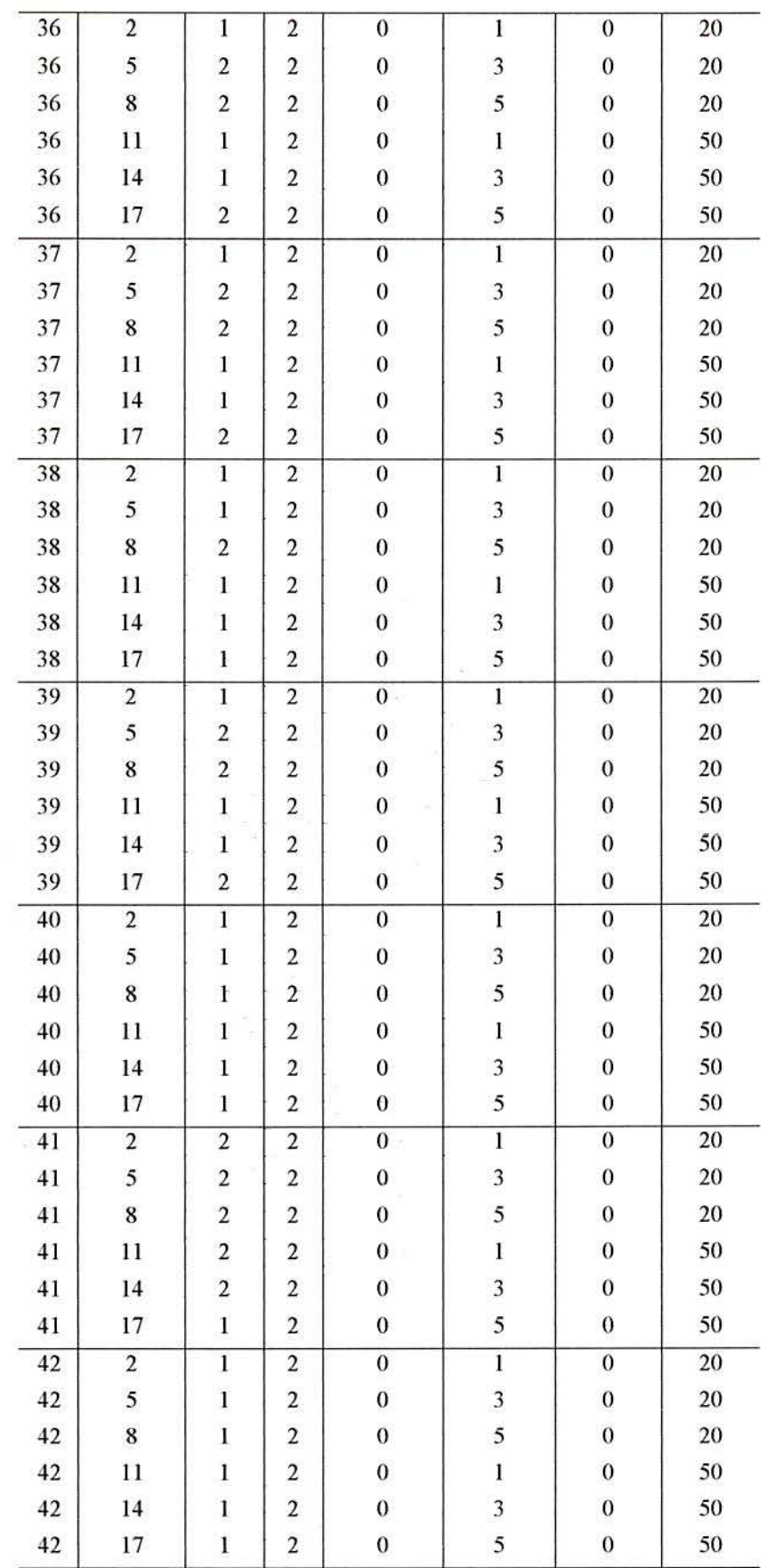

 $\mathcal{K}$ 

 $\tilde{\tau}$ 

Ū

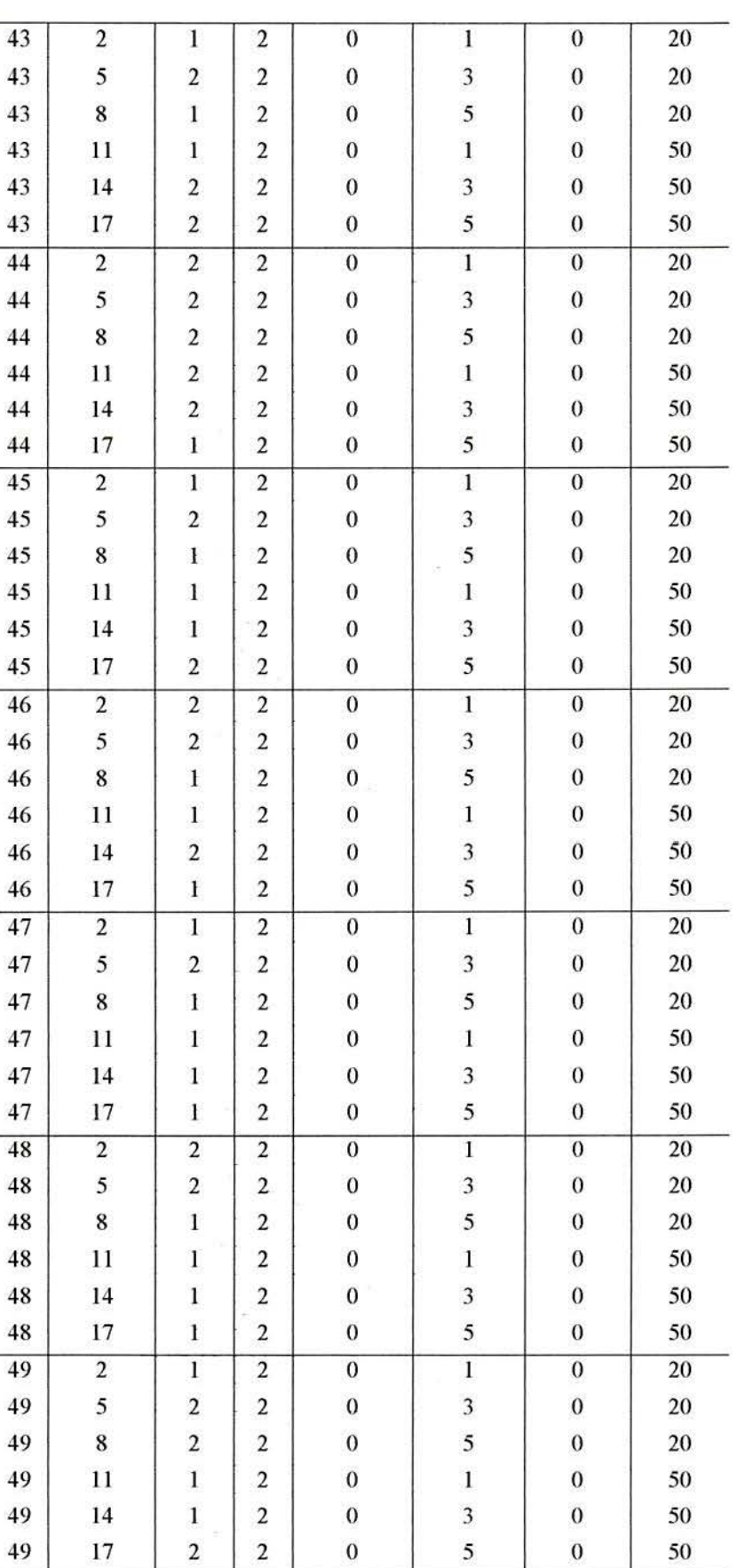

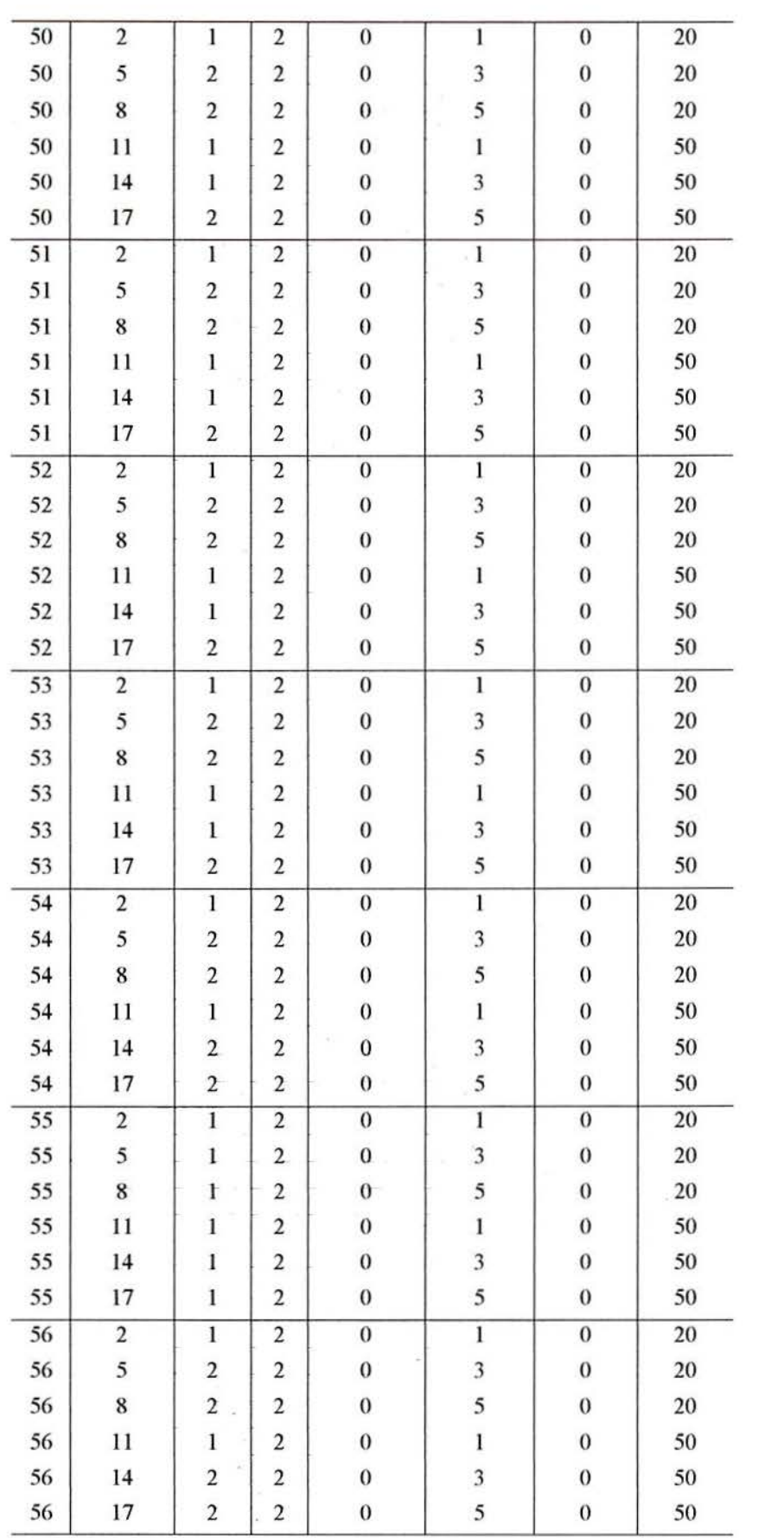

 $\circ$ 

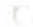

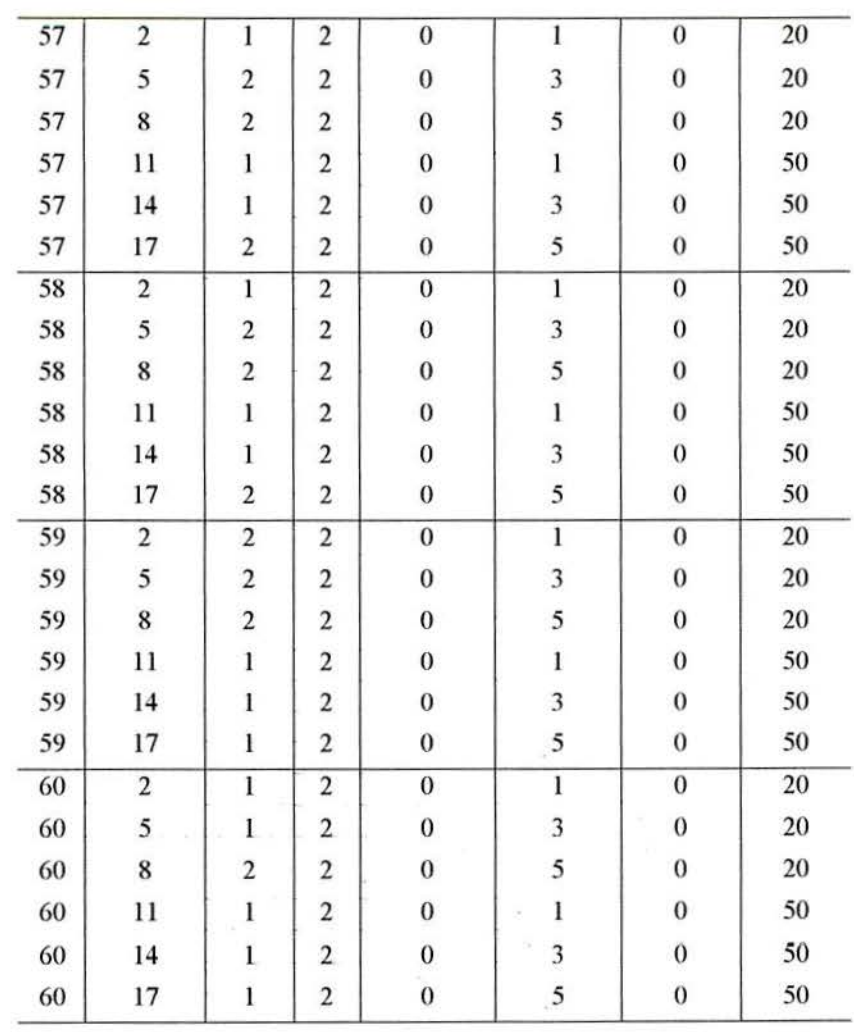

## **Pelotas-RS**

F

v

#### **Preferência Declarada - Pavimento Ruim**

**lnd.** ⇒ número do entrevistado

**Cartão** ~ número do cartão de resposta

**Resp.**  $\Rightarrow$  resposta ( 1 = alternativa A com redução e 2 = alternativa B sem redução )

**Pav.**  $\Rightarrow$  qualidade do pavimento (  $3 =$  bom,  $2 =$  regular e  $1 =$  ruim)

Taxa-A  $\Rightarrow$  taxa paga na alternativa A (reais)

**Taxa-B**  $\Rightarrow$  taxa paga na alternativa B (reais)

**Redução-A** ⇒ redução da distância na alternativa A ( quilômetros )

**Redução-B**  $\Rightarrow$  redução da distância na alternativa B (quilômetros)

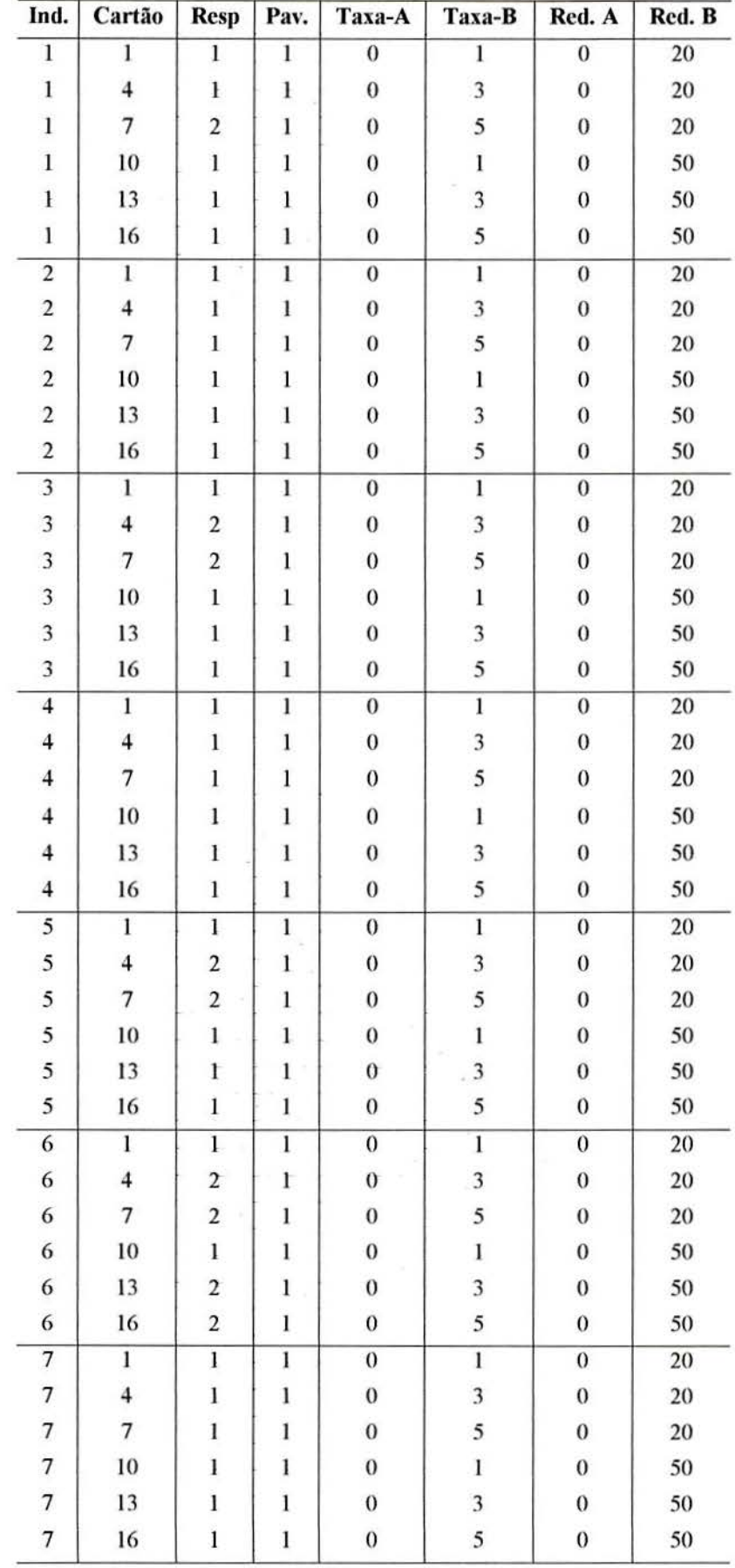

 $\mathcal{O}% _{M_{1},M_{2}}^{\alpha,\beta}(\mathcal{A})$ 

 $\zeta$ 

 $\mathbb{C}$ 

 $\mathcal{R}$ 

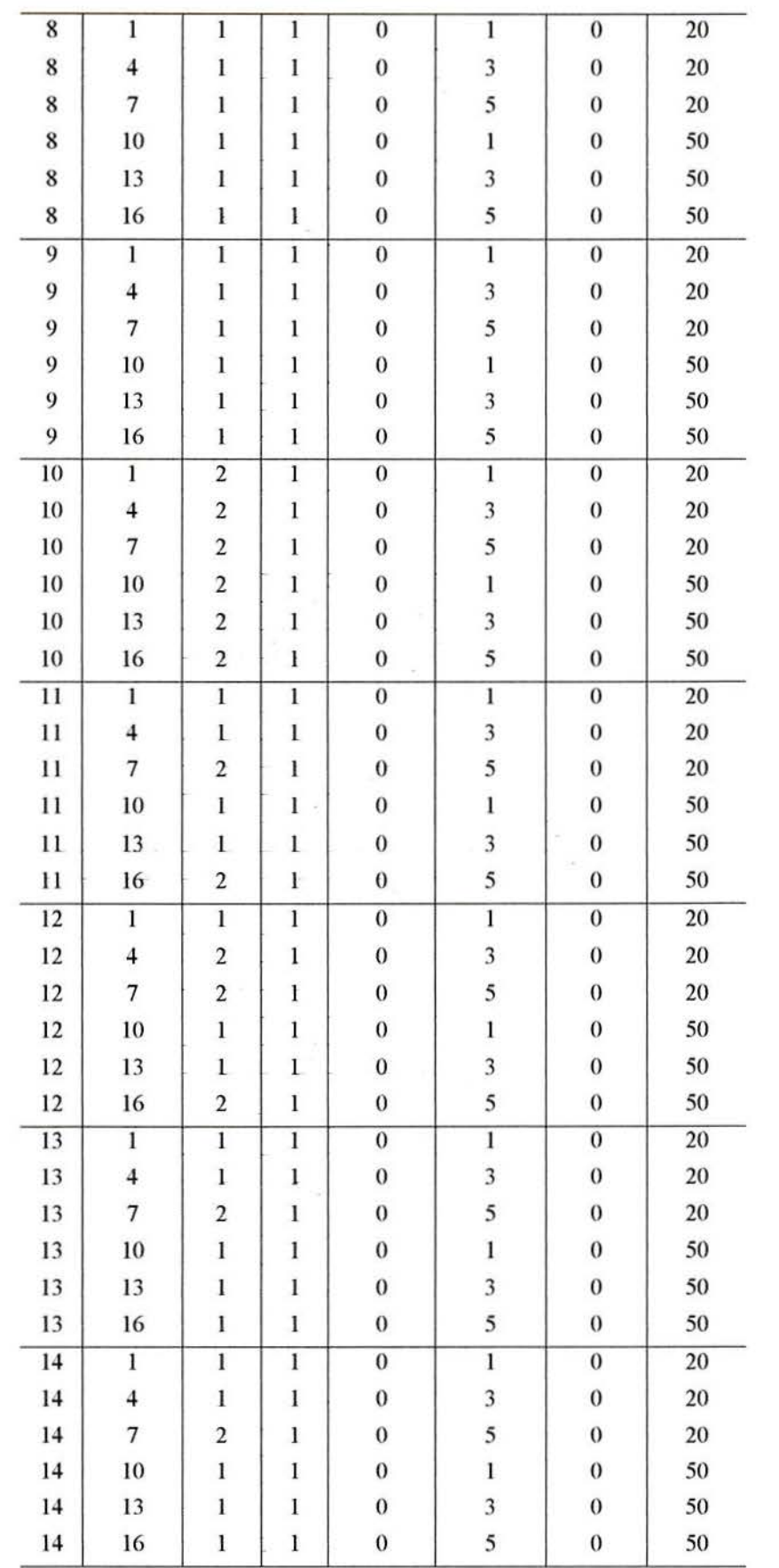

 $\bar{\rm K}$ 

 $\circ$ 

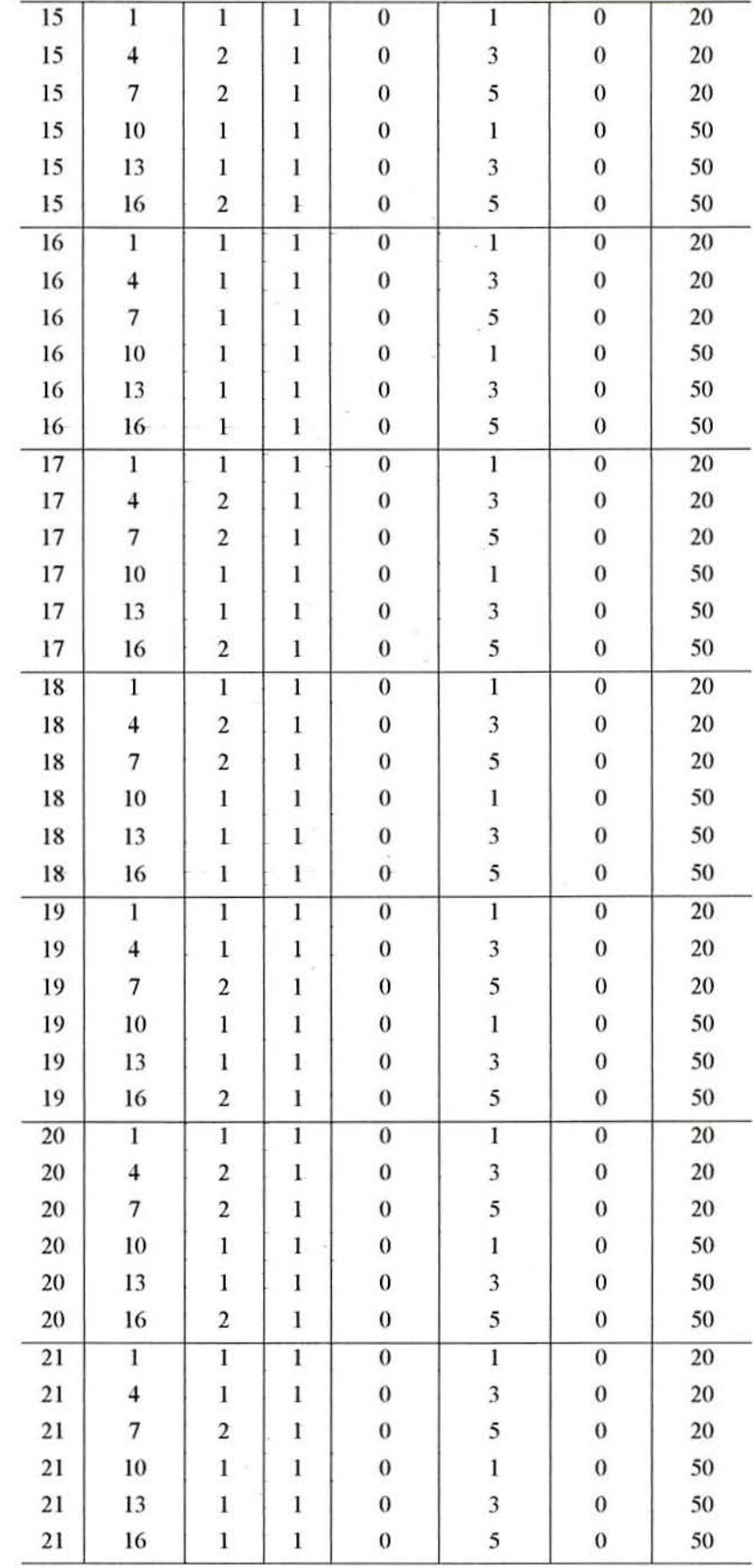

c

 $\bigcirc$ 

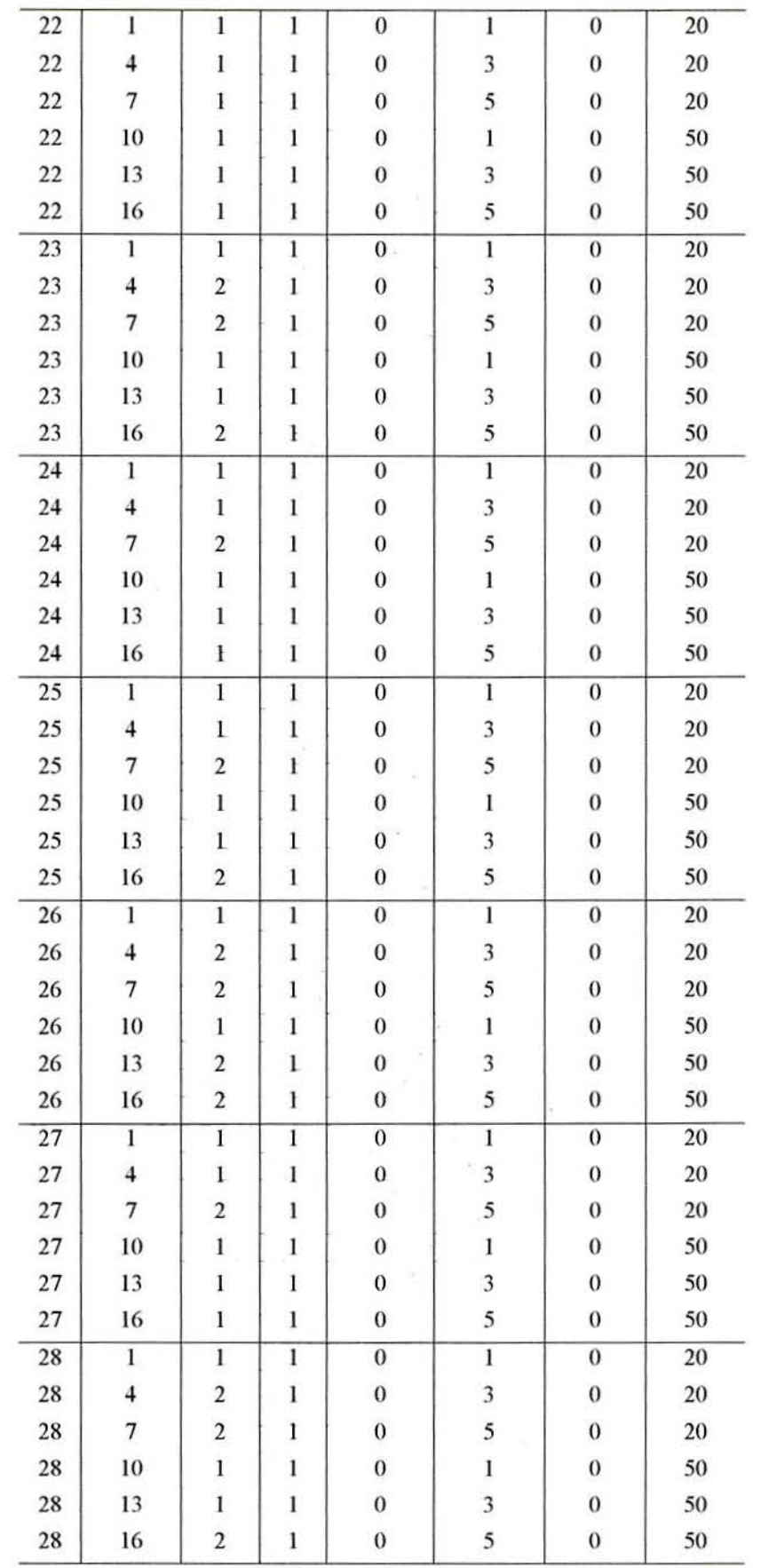

150

 $\top$ 

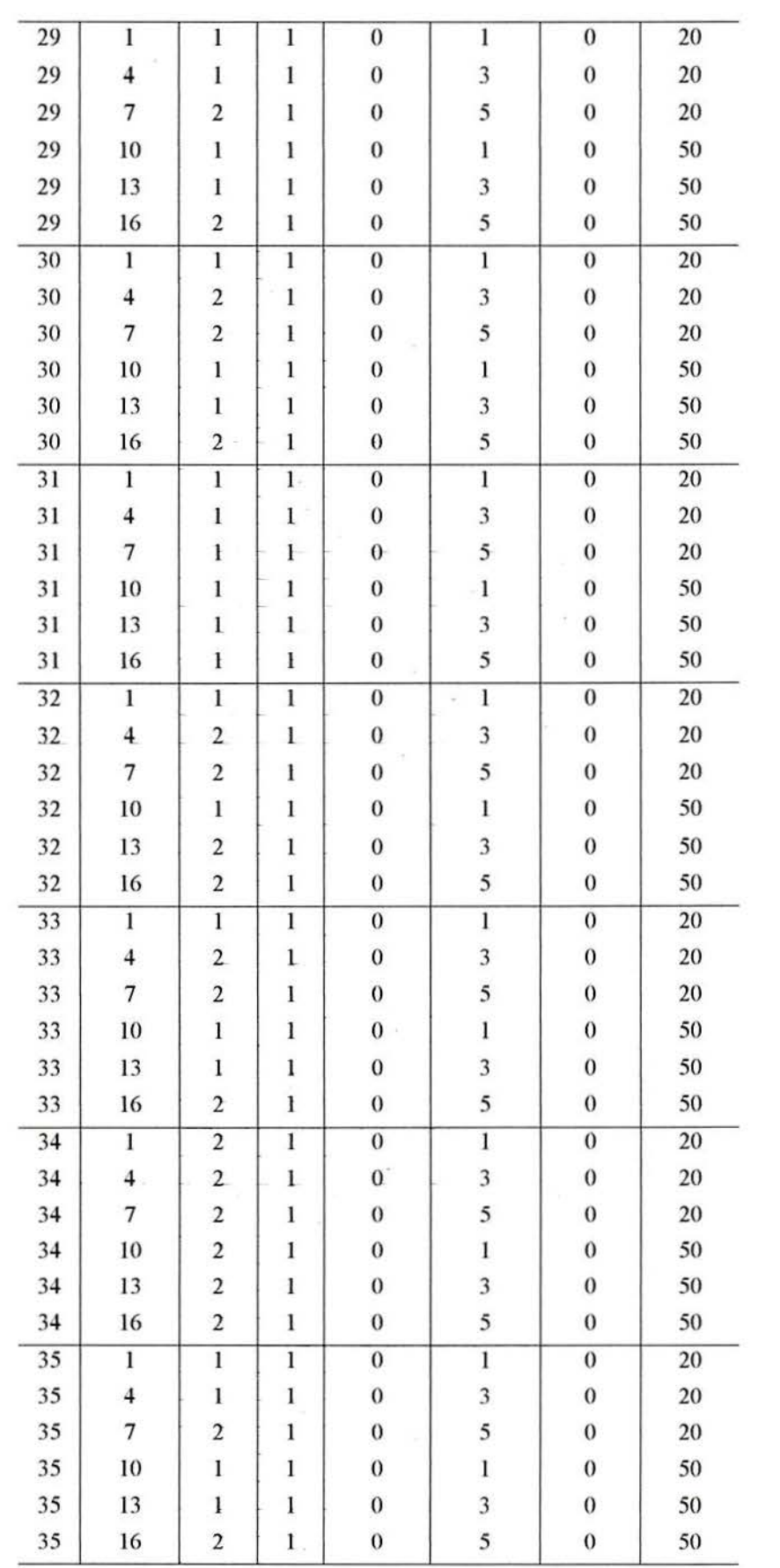

151

 $\circ$ 

 $\epsilon$ 

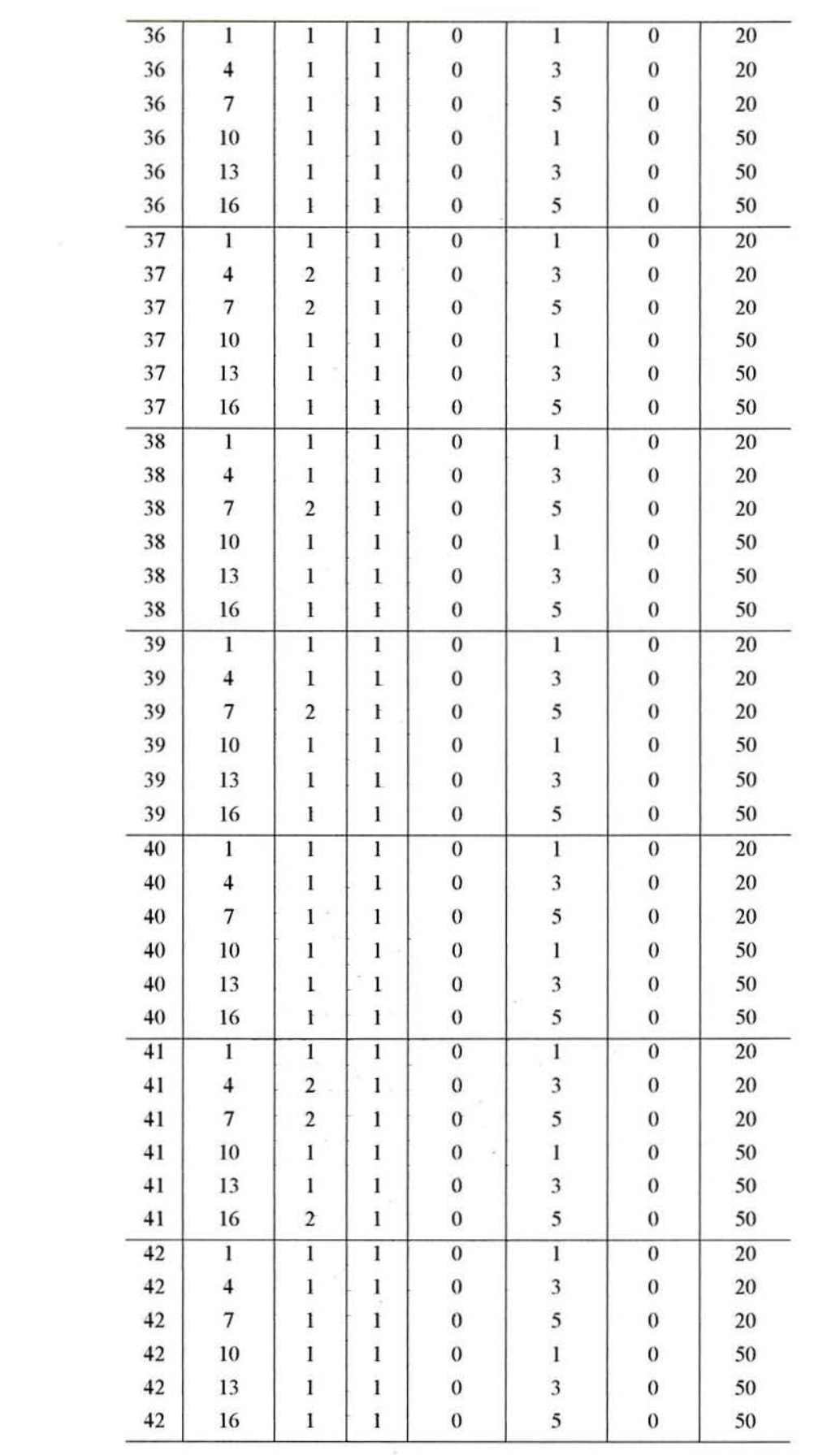

 $\zeta$ 

 $\circ$ 

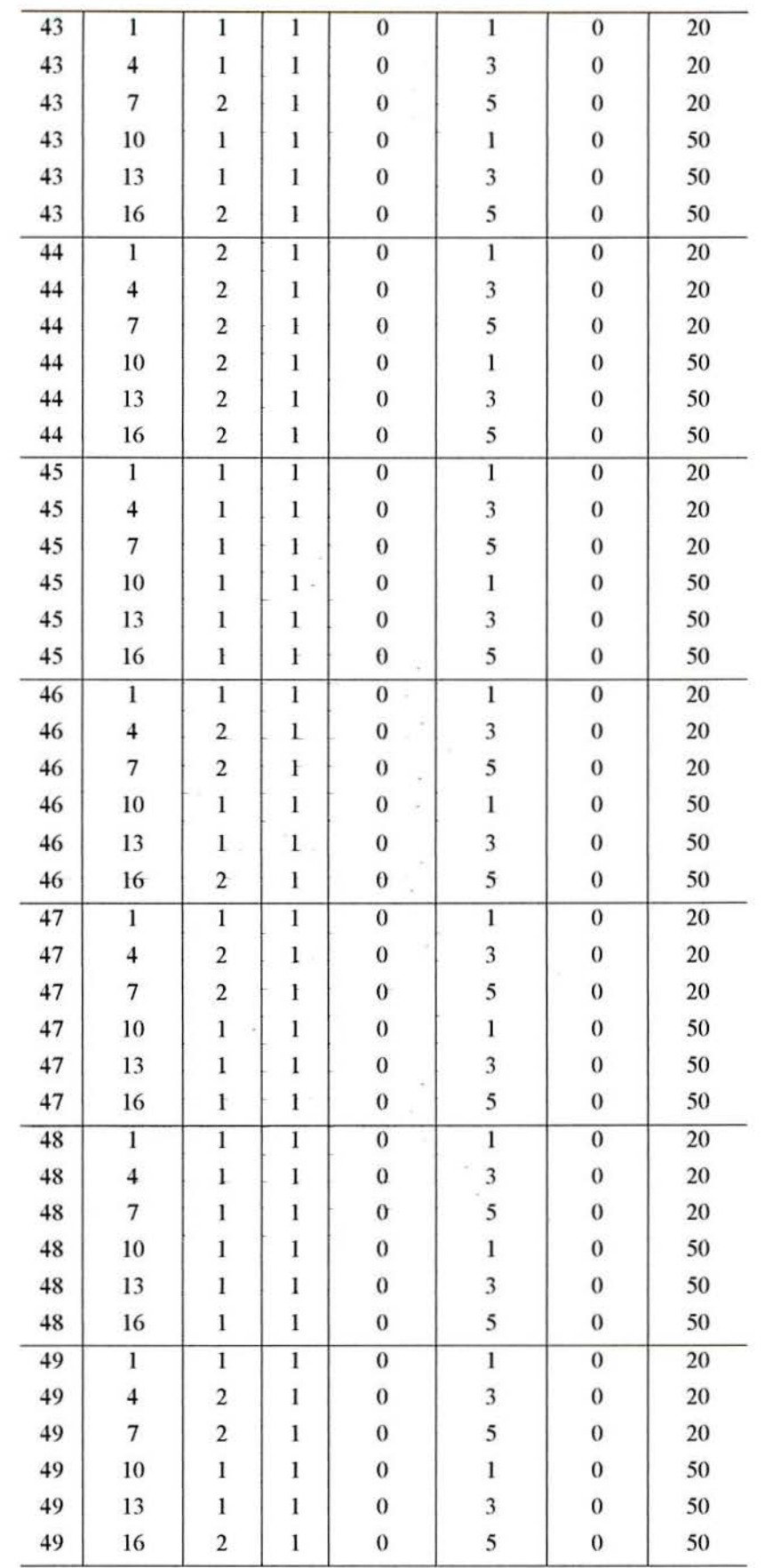

T.

 $\bigcirc$ 

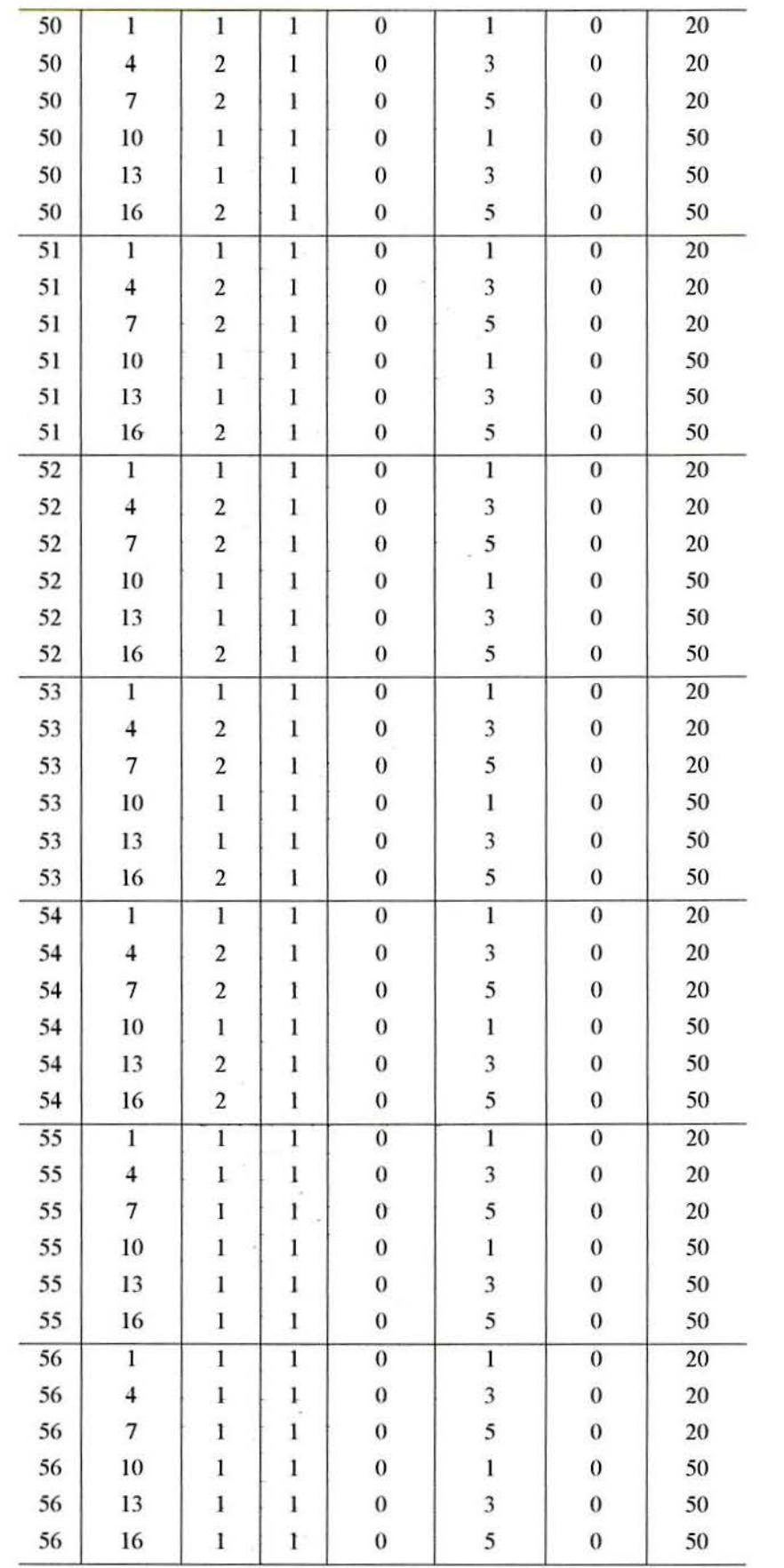

 $\langle$ 

 $\bigcirc$ 

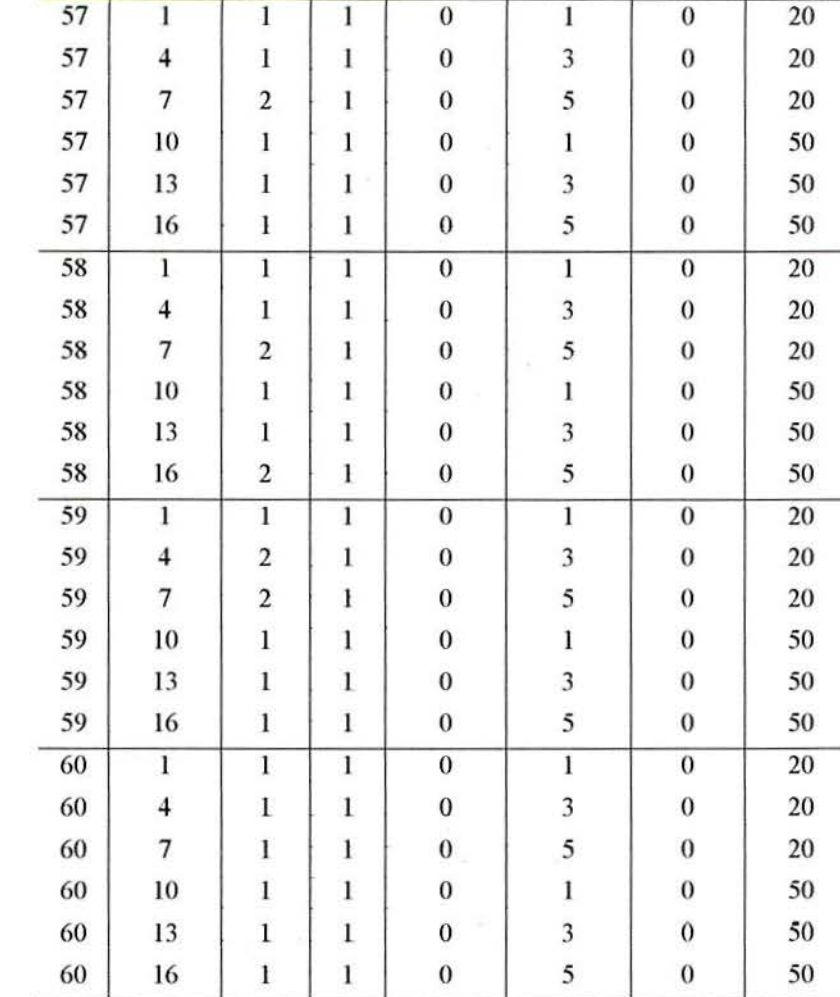

 $\mathcal{L}$ 

 $\circ$ 

ANEXOB

Codificação das Redes e Matrizes do SATURN

 $\circ$ 

n.

 $\epsilon$ 

 $\circ$ 

**&OPTIONS** &END REDE ROBERLAINE & PARAM KERMIT=T LEFTDR=F LIST=T PRINT=T PRINTF=T SAVEIT=T  $KNOBS = 3$ &END \*\*\* CODIFICACAO DOS ARCOS - REDE BUFFER - REDE02 \*\*\* 33333 20 10 85 45 1100 1S 100  $.00.$  $.00$ 100.00 85 30 40 45 1100 1S 100  $.00$ 100.00  $.00$ 50 85 45 1100 1S 60 100  $.00$  $.00.$ 100.00  $\mathsf C$  $\mathbf{1}$ 10  $\overline{c}$  $.00$  $.00$  $.00$ C  $\mathbf{1}$ 30  $\overline{c}$  $.00$  $.00$  $.00$  $\mathsf C$ 50  $\overline{c}$  $\mathbf{1}$  $.00$  $.00$  $.00$ 20  $\overline{c}$  $\mathsf C$  $\overline{c}$  $.00$  $.00$  $.00$  $\mathsf C$  $\overline{c}$ 40  $\overline{c}$  $.00$  $.00$  $.00$  $\mathsf C$  $\overline{c}$ 60  $\overline{c}$  $.00$  $.00$  $.00$ 99999 \*\*\* Coordenadas dos nos e centroides \*\*\* 55555  $\circ$ 10  $\mathsf C$  $\mathbf{1}$ 10 10 20 20 110 20 30 10 10 110 10 40 50 10  $\overline{0}$  $\circ$ 60 110  $\mathbf C$  $\overline{2}$ 120 10 99999 \*\*\* CUSTO DOS PAVIMENTOS PPU(i) 88888 1 1.00 1.00 1.00 1.00 1.05 1.08  $\mathbf{1}$ 99999

 $\mathcal{C}$ 

 $\circ$ 

&OPTIONS &END REDE ROBERLAINE &PARAM KERMIT=T LEFTDR=F LIST=T PRINT=T PRINTF=T SAVEIT=T KNOBS=3 &END \*\*\* CODIFICACAO DOS ARCOS - REDE BUFFER - REDE03 \*\*\* 33333 10 20 85 45 1100 15 100 3.0<br>100 .00 .00  $100.00$ <br>30 40 85 30 40 85 45 1100 1S 100 3 . 0  $.00$   $100.00$ <br>60 85 45 50 60 85 45 1100 1S 100 3.0 100.00 c 1 10 2 . 00 . 00 . 00 c 1 30 2  $.00$  .  $.00$  . 00 c 1 50 2  $.00$   $.00$   $.00$   $.00$ <br>20 2 c 2 20 2 .00 . 00 .00 c 2 40 2 .00 . 00 . 00 c 2 60 2 .00 . 00 . 00 99999 \*\*\* Coordenadas dos nos e centroides \*\*\* 55555 c 1 o 10  $\begin{array}{cc} 10 & 20 \\ 110 & 20 \end{array}$ 20 110 30 10 10 40 110 10 50 10 o 60 110 o  $C$  2 120 99999 \*\*\*CUSTO DOS PAVIMENTOS PPU(i ) 88888 1 99999 1 1.00 1 . 00 1 . 00 1 . 00 1.05 1 . 08

 $\circ$ 

#### **REDE 03**

**&OPTIONS &END** REDE ROBERLAINE **&PARAM** KERMIT=T LEFTDR=F LIST=T PRINT=T PRINTF=T SAVEIT=T  $KNOBS = 3$ & END \*\*\* CODIFICACAO DOS ARCOS - REDE BUFFER - REDE04 \*\*\* 33333 20 85 45 1100 1S  $1002.0$ 10 100.00  $.00$  $.00$ 30 85 45 1100 1S 100 2.0 40  $.00$ 100.00  $.00$ 50 45 1100 1S 60 85 100 2.0  $.00$  $.00$ 100.00  $\mathsf C$  $\mathbf{1}$ 10  $\overline{2}$  $.00$  $.00$ .00 30  $\overline{2}$  $\mathrm{C}$  $1\,$  $.00$  $.00$  $.00$  $\rm{C}$ 50  $\mathbf{2}$  $\mathbf{1}$  $.00$  $.00$  $.00$  $\rm{C}$  $\sqrt{2}$ 20  $\overline{2}$  $.00$  $.00$  $.00$  $\overline{c}$  $\mathsf C$ 40  $\overline{2}$  $.00$  $.00$  $.00$  $\mathsf C$  $\overline{c}$ 60  $\overline{2}$  $.00$  $.00$  $.00$ 99999 \*\*\* Coordenadas dos nos e centroides \*\*\* 55555  $\mathtt{C}$  $\mathbf{1}$  $\circ$ 10 10 10 20  $20$ 110 20 30 10 10 40 110 10 50 10  $\overline{0}$ 60 110  $\overline{0}$  $\mathsf{C}$  $\overline{2}$ 120 10 99999 \*\*\* CUSTO DOS PAVIMENTOS PPU(i) 88888 1 1.00 1.00 1.00 1.00 1.05 1.08  $\mathbf{1}$ 99999

 $\epsilon$ 

O

&OPTIONS &END REDE ROBERLAINE &PARAM KERMIT=T LEFTDR=F LIST=T PRINT=T PRINTF=T SAVEIT=T KNOBS=3 &END \*\*\* CODIFICACAO DOS ARCOS - REDE BUFFER - REDEOS \*\*\* 33333 20 85 45 1100 1S<br>00 .00 .00 .00  $100.00$ <br>30 40 81  $\begin{array}{cccc} 40 & 81 & 45 & 1100 & 15 \\ .00 & 100.00 & & .00 \end{array}$  $.00$  100.00<br>60 76 45 50 60 76 45 1100 1S 100 100.00 c 1 10 2 . 00 . 00 . 00 c 1 30 2 . 00 .00 . 00 c 1 50 2  $.00$   $.00$   $.00$   $.00$   $.00$ c 2 20 2  $\begin{array}{cccc} . \, 00 & & & . \, 00 & & & \\ 40 & & & & 2 \end{array}$ c 2 40 2 .00 . 00 . 00 c 2 60 2 . 00 . 00 . 00 99999 \*\*\* Coordenadas dos nos e centroides \*\*\* 55555  $\begin{array}{cccc} c & 1 & 0 & 10 \\ 10 & 10 & 20 \end{array}$ 10 10 20  $\begin{array}{cc} 20 & 110 \\ 30 & 10 \end{array}$ 30 10 10 40 110 10 50 10 o 110 c 2 120 10 99999 \*\*\*CUSTO DOS PAVIMENTOS PPU(i) 88888 100 5.0 100 5.0 100 5.0 1 99999 1 1 . 00 1 . 00 1 . 00 1 . 00 1 . 00 1 . 00

C

**Y** 

**&OPTIONS &END** REDE ROBERLAINE & PARAM KERMIT=T LEFTDR=F LIST=T PRINT=T PRINTF=T SAVEIT=T  $KNOBS = 3$ **&END** \*\*\* CODIFICACAO DOS ARCOS - REDE BUFFER - REDE06 \*\*\* 33333 20 45 1100 1S  $10$ 85  $100 3.0$  $.00$ 100.00  $.00$ 81 30 40 45 1100 1S  $100 3.0$  $.00$ 100.00  $.00$ 50 76 45 1100 1S 60  $100 3.0$  $.00$  $.00$ 100.00  $\mathsf C$ <sup>1</sup> 10  $\overline{2}$  $.00$  $.00$  $.00$ C  $1$ 30  $\overline{c}$  $.00$ .00  $-0.00$ C  $\mathbf{1}$ 50  $\overline{c}$  $.00$  $.00$  $.00$  $\mathsf C$ 20  $-2$  $\overline{c}$  $.00$  $.00$  $.00$  $\mathsf{C}$  $\overline{2}$ 40  $\overline{c}$  $.00$  $.00$  $.00$  $\mathtt{C}$  $\overline{2}$ 60  $\overline{c}$  $.00$  $.00$  $.00$ 99999 \*\*\* Coordenadas dos nos e centroides \*\*\* 55555  $\mathsf C$ 1  $\circ$ 10 10 10 20 20 110 20 30 10 10 40 110 10 50  $10$  $\overline{0}$ 60 110  $\circ$  $C \quad 2$  $120$ 10 99999 \*\*\* CUSTO DOS PAVIMENTOS PPU(i) 88888  $\mathbf{1}$ 1 1.00 1.00 1.00 1.00 1.00 1.00 99999

一

 $\overline{C}$ 

**&OPTIONS &END** REDE ROBERLAINE & PARAM KERMIT=T LEFTDR=F  $\sim 10$ LIST=T PRINT=T PRINTF=T SAVEIT=T  $KNOBS = 3$ & END \*\*\* CODIFICACAO DOS ARCOS - REDE BUFFER - REDE07 \*\*\* 33333 10 20 85 45 1100 1S 100 2.0 100.00  $.00$  $.00$ 30 40 81 45 1100 1S 100 2.0  $.00$ 100.00  $.00$ 50 60 76 45 1100 1S 100 2.0  $.00$  $.00$ 100.00  $\mathtt{C}$  $1$ 10  $\overline{2}$  $.00$  $.00$  $.00$  $\mathtt{C}$ 30  $1$  $\overline{c}$  $.00$  $.00$  $.00$  $\mathsf{C}$  $\mathbf{1}$ 50  $\overline{c}$  $.00$  $.00$ .00  $\mathrm{C}% _{z}=\mathrm{C}_{z}\mathrm{C}$  $\overline{c}$ 20  $\overline{2}$  $.00$  $.00$  $.00$  $\mathtt{C}$  $\overline{2}$ 40  $\overline{2}$  $\ddots$ .00  $.00$  $.00$  $\mathsf C$  $\overline{2}$ 60  $\overline{2}$  $.00$  $.00$  $.00.$ 99999 \*\*\* Coordenadas dos nos e centroides \*\*\* 55555  $\overline{a}$  $\mathbf{1}$  $\overline{O}$  $\mathbf C$ 10  $10$ 10 20 20 110 20 30 10 10 40 110 10 50 10  $\overline{0}$ 60 110  $\overline{0}$  $C \quad 2$ 120 10 99999 \*\*\* CUSTO DOS PAVIMENTOS PPU(i) 88888  $\mathbf{1}$ 1 1.00 1.00 1.00 1.00 1.00 1.00 99999

G

 $\curvearrowright$ 

 $\circ$ 

&OPTIONS &END REDE ROBERLAINE &PARAM KERMIT=T LEFTDR=F LIST=T PRINT=T PRINTF=T SAVEIT=T KNOBS=3 &END \*\*\* CODIFICACAO DOS ARCOS - REDE BUFFER - REDE08 \*\*\* 33333 10 20 77 45 850 15 100 5.0<br>100.00 .00 .00 100 . 00 . 00 . 00 30 40 77 45 850 1S 100 5 . 0 . 00 . 00 100 . 00 77 45 850 LS 100 5.0 50 60 100 . 00 . 00 . 00 c 1 10 2 . 00 .00 . 00 c 1 30 2 . 00 .00 . . 00 c 1 50 2 .00 . 00 . 00 c 2. 20 2 . 00 .00 .00 c 2 40 2 . 00 .00 . 00 c 2.. 60 2 . 00 .00 . 00 99999 \*\*\* Coordenadas dos nos e centroides \*\*\* 55555  $\begin{array}{cccc} c & 1 & 0 & 10 \\ 10 & 10 & 20 \end{array}$ 10 10 20 20 110 20 30 10 10 40 110 10 50 10 o 60 110 o c. 2. 12.0 10 99999 \*\*\*CUSTO DOS PAVIMENTOS PPU( i ) 88888 1 1 1 . 00 1 . 00 1 . 00 L. QO LOS 1. 08 99999  $\sim$ 

 $\epsilon$ 

 $\cap$ 

Æ

G

**&OPTIONS &END** REDE ROBERLAINE & PARAM KERMIT=T LEFTDR=F  $\alpha$ LIST=T PRINT=T PRINTF=T SAVEIT=T  $KNOBS = 3$ & END \*\*\* CODIFICACAO DOS ARCOS - REDE BUFFER - REDE09 \*\*\* 33333  $\sim$ 10 20 77 45 850 1S  $1003.0$  $.00$ 100.00  $.00$ 77 30 45 850 1S  $100 3.0$ 40  $.00$  $.00$ 100.00 50 60 77 45 850 1S 100 3.0  $.00$  $.00$ 100.00  $C$ ,  $1$ ,  $10$  $\overline{2}$  $.00$  $.00$  $.00$  $\mathtt{C}$  $\mathbf{1}$ 30  $\overline{c}$  $.00$  $.00$  $.00$  $\mathsf C$  $\mathbf{1}$ 50  $\overline{2}$  $.00$  $.00$  $.00$ 20  $\overline{c}$  $\mathtt{C}$  $\overline{c}$  $.00$  $.00$  $.00$  $\mathtt{C}$  $\overline{2}$  $\overline{2}$ 40  $.00$  $.00$  $.00$  $\sqrt{2}$  $\mathtt{C}$ 60  $\overline{2}$  $.00$  $.00$  $.00$ 99999 \*\*\* Coordenadas dos nos e centroides \*\*\* 55555  $\mathbf{C}$  $\mathbf{1}$  $\overline{0}$ 10  $10$  $10$ 20 20 110 20 30  $10$ 10 110 10 40 50  $10$  $\overline{0}$  $-0$ 60 110  $\mathsf{C}$ 2 120 10 99999 \*\*\* CUSTO DOS PAVIMENTOS PPU(i) 88888 1 1.00 1.00 1.00 1.00 1.05 1.08  $\mathbf{1}$ 99999

REDE<sub>09</sub>

C

 $\bigcap$ 

雅

iC.

 $\circ$ 

**&OPTIONS &END** REDE ROBERLAINE & PARAM  $KERMIT=T$ LEFTDR=F LIST=T PRINT=T PRINTF=T SAVEIT=T  $KNOBS = 3$ **&END** \*\*\* CODIFICACAO DOS ARCOS - REDE BUFFER - REDE10 \*\*\* 33333 77 45 850 1S  $10$ 20 100 2.0  $.00$ 100.00  $.00$ 77 30 40 45 850 1S 100 2.0 100.00  $.00$  $.00$ 50 60 77 45 850 1S 100 2.0  $.00$  $.00$ 100.00  $\mathbf C$  $\mathbf{1}$ 10  $\overline{2}$  $.00$  $.00$  $.00$  $\mathtt{C}$  $1$ 30  $\overline{2}$  $.00$  $.00$  $.00$  $\mathsf C$ 50  $\overline{c}$  $\mathbf{1}$  $.00$  $.00$  $.00$ 20  $\mathsf C$  $\overline{2}$  $\overline{c}$  $.00$  $.00$  $.00$  $\mathtt{C}$  $\overline{c}$ 40  $\overline{c}$  $.00$  $.00$  $.00$  $\mathsf C$  $2 -$ 60  $\overline{2}$  $.00$  $.00$  $.00$ 99999 \*\*\* Coordenadas dos nos e centroides \*\*\* 55555  $\Omega$ 10  $\mathtt{C}$  $\mathbf{1}$  $10$  $10$ 20 20 110 20 30 10 10 40 110 10 50 10  $\overline{0}$ 60 110  $\overline{0}$  $\mathsf{C}$  $\overline{2}$ 120 10 99999 \*\*\* CUSTO DOS PAVIMENTOS PPU(i) 88888 1 1.00 1.00 1.00 1.00 1.05 1.08  $\mathbf{1}$ 99999
$\circ$ 

 $\epsilon$ 

**&OPTIONS** & END REDE ROBERLAINE & PARAM KERMIT=T LEFTDR=F LIST=T PRINT=T PRINTF=T SAVEIT=T  $KNOBS = 3$ & END \*\*\* CODIFICACAO DOS ARCOS - REDE BUFFER - REDE11 \*\*\* 33333  $10$  $20$ 77 45 850  $1S$ 100 5.0  $.00$ 100.00  $.00$ 73 45 850  $1S$ 100 5.0 30 40 100.00  $.00$  $.00$ 50 850 1S 100 5.0 60 68 45 100.00  $\boldsymbol{\cdot}$  00  $.00$  $\sqrt{2}$  $\mathsf C$  $1\,$ 10  $.00$  $.00$  $.00$  $\mathsf C$  $\mathbf{1}$ 30  $\overline{c}$  $.00$  $.00$  $.00$  $\mathsf C$  $1\,$ 50  $\overline{2}$  $.00$  $.00$  $.00$  $\mathsf C$  $\overline{c}$  $20$  $\overline{2}$  $.00$  $.00$  $.00$  $\overline{2}$  $\overline{2}$  $\mathtt{C}$ 40  $.00$  $.00$  $.00$  $\overline{2}$  $\overline{c}$  $\mathsf{C}$ 60  $.00$  $.00$  $.00$ 99999 \*\*\* Coordenadas dos nos e centroides \*\*\* 55555  $\mathsf C$  $\mathbf{1}$  $\circ$ 10  $10$ 10  $20$ 20 20 110 ÷ 10 30 10 110  $10$ 40 50 10  $\circ$ 60 110  $0 \mathtt{C}$ 2 120 10 99999 \*\*\* CUSTO DOS PAVIMENTOS PPU(i) 88888 1 1.00 1.00 1.00 1.00 1.00 1.00  $\mathbf{1}$ 99999

166

 $\circ$ 

 $\chi^{\mu\nu}$ 

C

 $\circ$ 

#### **REDE 11**

**&OPTIONS &END** REDE ROBERLAINE & PARAM  $\mathcal{L}_{\mathcal{L}}$ KERMIT=T LEFTDR=F LIST=T PRINT=T PRINTF=T SAVEIT=T  $KNOBS = 3$  $\&$  END \*\*\* CODIFICACAO DOS ARCOS - REDE BUFFER - REDE12 \*\*\* 33333 77 45 850 1S  $1003.0$  $10$  $20$ 100.00  $.00$  $.00$ 850 1S  $100 3.0$ 30 40 73 45  $.00$  $.00$ 100.00 850 1S  $100 3.0$ 50 60 68 45  $.00$  $.00$ 100.00  $\mathsf C$  $\mathbf{1}$ 10  $\overline{2}$  $.00$  $.00$  $.00$  $\mathsf C$  $1$ 30  $\overline{2}$  $.00$  $.00$  $.00$  $\mathsf C$ 50  $\overline{2}$  $\mathbf{1}$  $.00$  $.00$  $.00$ 20  $\overline{c}$  $\mathsf C$  $\overline{2}$  $.00$  $.00$  $.00$  $\overline{2}$  $\mathsf C$  $\overline{c}$ 40  $.00$  $.00$  $.00$  $\mathsf C$  $\overline{2}$  $\overline{c}$ 60  $.00$  $.00$  $.00$ 99999 \*\*\* Coordenadas dos nos e centroides \*\*\* 55555  $\mathsf{C}$  $\overline{1}$  $\overline{0}$ 10 10 10  $20$ 20 110 20 30 10 10 110 10 40  $\overline{0}$ 50 10  $\overline{0}$ 60 110  $C$  2 120 10 99999 \*\*\* CUSTO DOS PAVIMENTOS PPU(i) 88888 1 1.00 1.00 1.00 1.00 1.00 1.00 <sup>1</sup> 99999

 $\cap$ 

 $\circ$ 

**&OPTIONS &END** REDE ROBERLAINE & PARAM KERMIT=T LEFTDR=F LIST=T PRINT=T PRINTF=T SAVEIT=T  $KNOBS = 3$ & END \*\*\* CODIFICACAO DOS ARCOS - REDE BUFFER - REDE13 \*\*\* 33333 10 20 77 45 850 1S 100 2.0 100.00  $.00$  $.00$ 45 850 100 2.0 30 40 73  $1S$  $.00$ 100.00  $.00$ 50 60 68 45 850 1S 100 2.0 100.00  $.00$  $.00$  $\overline{c}$  $\mathsf C$  $\mathtt 1$ 10  $.00$  $.00$  $.00$  $\mathsf C$ 30  $\overline{c}$  $1\,$  $\frac{1}{\sqrt{2}}$  $.00$  $.00$  $.00$  $\overline{c}$  $\mathtt{C}$  $1\,$ 50  $.00$  $.00$  $.00$  $\overline{2}$  $\sqrt{2}$  $\mathsf C$ 20  $.00$  $.00$  $.00$  $\mathsf{C}$  $\overline{2}$ 40  $\overline{c}$  $.00$  $.00$  $.00$  $\overline{c}$  $\overline{c}$  $\mathsf C$ 60  $.00$  $.00$  $.00$ 99999 \*\*\* Coordenadas dos nos e centroides \*\*\* 55555  $\mathsf C$  $\mathbf{1}$  $\overline{0}$ 10 10  $10$ 20 20 20 110 30 10 10 40 110 10 50  $10$  $\circ$ 60 110  $\circ$  $\mathbf C$  $\overline{2}$ 120 10 99999 \*\*\* CUSTO DOS PAVIMENTOS PPU(i) 88888 1 1.00 1.00 1.00 1.00 1.00 1.00  $\mathbf{1}$ 99999

168

 $\bullet$ 

 $\circ$ 

**&OPTIONS &END** REDE ROBERLAINE & PARAM KERMIT=T LEFTDR=F LIST=T PRINT=T PRINTF=T SAVEIT=T  $KNOBS = 3$ & END \*\*\* CODIFICACAO DOS ARCOS - REDE BUFFER - REDE14 \*\*\* 33333 70 45 850 1S 100 5.0 10 20  $.00$  $.00$ 100.00 30 40 70 45 850 1S 100 5.0  $.00.$ 100.00  $.00$ 70 45 850 1S 50 60  $100 5.0$  $.00$  $.00$ 100.00  $\mathbf{1}$ 10  $\overline{2}$  $\mathtt{C}$  $.00$ .00  $.00$  $2$  $\mathtt{C}$  $\mathbf{1}$ 30  $.00$  $.00$  $.00$  $\mathtt{C}$ 50  $\overline{c}$  $\mathbf{1}$  $.00$  $.00$  $.00$  $\mathtt{C}$ 20  $\overline{c}$  $\overline{2}$  $.00$  $.00$  $.00$  $\mathtt{C}$  $\overline{2}$ 40  $\overline{2}$  $.00$  $.00$  $.00$  $\overline{2}$  $\mathtt{C}$ 60  $\overline{2}$  $.00$  $.00$  $.00$ 99999 \*\*\* Coordenadas dos nos e centroides \*\*\* 55555  $C \quad 1$  $\circ$ 10  $10$  $10$ 20 20 110 20 10 30 10 40 110 10 50 10  $\overline{0}$ 60 110  $\overline{0}$  $C$  2 120 10 99999 \*\*\* CUSTO DOS PAVIMENTOS PPU(i) 88888 1 1.00 1.00 1.00 1.00 1.05 1.08  $\mathbf{1}$ 99999

**&OPTIONS** & END REDE ROBERLAINE & PARAM KERMIT=T LEFTDR=F LIST=T PRINT=T  $PRINTF=T$ SAVEIT=T  $KNOBS = 3$ **&END** \*\*\* CODIFICACAO DOS ARCOS - REDE BUFFER - REDE15 \*\*\* 33333  $10$ 20 70 45 850 1S  $100 3.0$  $.00$ 100.00  $.00$ 45 850 1S 30 40 70  $100 3.0$  $.00$ 100.00  $.00$ 50 60 70 45 850 1S 100 3.0  $.00$  $.00$ 100.00 C  $\mathbf{1}$ 10  $2$  $.00$  $.00$  $.00$  $\mathsf{C}$  $1\,$ 30  $\overline{c}$  $.00$  $.00$  $.00$  $\mathsf C$ 50  $\overline{c}$  $\mathbf{1}$  $.00$  $-00$  $.00$ 20  $\mathrm{C}$  $\overline{2}$  $\overline{c}$  $.00$  $.00$  $.00$  $\mathsf C$  $\overline{2}$ 40  $\overline{2}$  $.00.$  $.00$  $.00$  $\mathsf C$  $\overline{2}$ 60  $\overline{2}$  $.00$  $.00$  $.00$ 99999 \*\*\* Coordenadas dos nos e centroides \*\*\* 55555  $\overline{0}$ 10  $C \t1$  $10$ 10 20 110 20 20 30 10 10 40 110 10 50 10  $\overline{0}$ 60 110  $\mathbf{0}$  $C$  2 120 10 99999 \*\*\* CUSTO DOS PAVIMENTOS PPU(i) 88888 1 1.00 1.00 1.00 1.00 1.05 1.08  $\mathbf{1}$ 99999

 $\circ$ 

 $\bigcap$ 

 $\circ$ 

**&OPTIONS** & END REDE ROBERLAINE **&PARAM** KERMIT=T LEFTDR=F LIST=T PRINT=T PRINTF=T SAVEIT=T  $KNOBS = 3$  $\&$  END \*\*\* CODIFICACAO DOS ARCOS - REDE BUFFER - REDE16 \*\*\* 33333 10 20 70 45 850 1S 100 2.0 100.00  $.00$  $.00$ 30 70 45 850 1S 100 2.0 40  $.00$ 100.00  $.00$ 50 850 1S 100 2.0 60 70 45  $.00$  $.00$ 100.00  $\mathtt{C}$  $1\,$ 10  $\overline{c}$  $\boldsymbol{\cdot}$ 00  $.00$  $.00$ 30  $\sqrt{2}$  $\mathtt{C}$  $\mathbf{1}$  $.00$  $.00$  $.00$  $\mathsf C$ 50  $\overline{c}$  $1\,$  $.00$  $.00$  $.00$  $\sqrt{2}$  $\overline{c}$  $\mathsf C$ 20  $.00$  $.00$  $.00$  $\mathsf C$  $\overline{c}$ 40  $\overline{2}$  $.00$  $.00$  $.00$  $\mathsf C$  $\overline{2}$ 60  $\overline{c}$  $.00$  $.00$  $.00$ 99999 \*\*\* Coordenadas dos nos e centroides \*\*\* 55555  $\mathrm{C}$  $\mathbf{1}$  $\circ$ 10 10  $10$ 20  $20$ 110 20 30 10 10 40 110  $-10$ 50 10  $\overline{0}$ 60 110  $\circ$  $C$  2 120 10 99999 \*\*\* CUSTO DOS PAVIMENTOS PPU(i) 88888 1 1.00 1.00 1.00 1.00 1.05 1.08  $\mathbf{1}$ 99999

 $\sim$ 

 $C1$ 

G

 $\circ$ 

**&OPTIONS &END** REDE ROBERLAINE & PARAM KERMIT=T LEFTDR=F LIST=T PRINT=T PRINTF=T SAVEIT=T  $KNOBS = 3$ **&END** \*\*\* CODIFICACAO DOS ARCOS - REDE BUFFER - REDE17 \*\*\* 33333 20 70 45 850 1S 100 5.0 10 100.00  $.00$  $.00$ 850 1S 100 5.0 30 40 66 45  $.00$ 100.00  $.00$ 850 1S 100 5.0 50 60 61 45  $.00$  $.00$ 100.00  $\mathsf C$  $\mathbf{1}$ 10  $\overline{2}$  $.00$  $.00$  $.00$ 30  $\overline{c}$  $\rm{C}$  $1\,$  $.00.$  $.00$  $.00$  $\mathsf C$ 50  $\overline{c}$  $\mathbf{1}$  $.00$  $.00$  $.00$  $\mathsf C$  $\sqrt{2}$ 20  $\overline{2}$  $.00$  $.00$  $.00$  $\overline{2}$  $\overline{2}$  $\mathsf C$ 40  $.00$  $.00$  $.00$  $\mathsf C$  $\overline{c}$ 60  $\overline{c}$  $.00$  $.00$ .00 99999 \*\*\* Coordenadas dos nos e centroides \*\*\* 55555  $\overline{0}$ 10  $\mathbf C$  $1$ 10 10 20 20 110 20 30 10 10 40 110  $10$ 50 10  $\overline{0}$  $\overline{0}$ 60 110  $\mathsf{C}$ 2 120 10 99999 \*\*\* CUSTO DOS PAVIMENTOS PPU(i) 88888 1 1.00 1.00 1.00 1.00 1.00 1.00  $\mathbf{1}$ 99999

 $\Box$ 

 $\overline{C}$ 

 $\circ$ 

&OPTIONS &END REDE ROBERLAINE &PARAM KERMIT=T LEFTDR=F LIST=T PRINT=T PRINTF=T SAVEIT=T KNOBS=3 &END \*\*\* CODIFICACAO DOS ARCOS - REDE BUFFER - REDE18 \*\*\* 33333 10 20 70 45 850 1S 100 3 . 0 100.00 .00 .00<br>30 40 66 45 850 1s 40 66 45 850 1s 100 3.0<br>.00 100.00 .00 . 00 100 . 00 . 00 50 60 61 45 850 1S 100 3.0 . 00 . 00 100.00 c 1 10 2 . 00 . 00 . 00 c 1 30 2  $.00$   $.00$   $.00$   $.00$ <br>50 2 c 1 50 2  $.00$   $.00$   $.00$   $.00$ <br>20 2 c 2 20 2 . 00 . 00 . 00 c 2 40 2  $0.00$  . 00 . 00<br>60 2  $C$  2 60 2  $.00$  . 00 . 00 99999 \*\*\* Coordenadas dos nos e centroides \*\*\* 55555  $C$  1 0 10<br>10 10 20 10 10 20 20 110 20 30 10 10 40 110 10 10 60 110 o c 2 120 10 99999 \*\*\*CUSTO DOS PAVIMENTOS PPU(i) 88888 1 99999 1 1 . 00 1 . 00 1 . 00 1 . 00 1 . 00 1 . 00

6

t.

¢

 $\circ$ 

**&OPTIONS** & END REDE ROBERLAINE & PARAM KERMIT=T LEFTDR=F  $\sim$ LIST=T PRINT=T PRINTF=T SAVEIT=T- $KNOBS = 3$ & END \*\*\* CODIFICACAO DOS ARCOS - REDE BUFFER - REDE19 \*\*\* 33333 70 45 850 1S  $20$ 100 2.0 10  $.00$ 100.00  $.00$ 66 45 850 1S  $1002.0$ 30 40  $.00$ 100.00  $.00$ 50 60 61 45 850 1S 100 2.0  $.00$ 100.00  $.00$  $\mathsf C$  $\mathbf{1}$ 10  $\overline{c}$ .00  $.00$  $.00$  $\mathsf C$ 30  $\overline{c}$  $\mathbf{1}$  $.00$ .00  $.00$ 50  $\overline{c}$  $\mathsf C$  $1\,$  $.00$  $.00$  $.00$ 20  $\overline{c}$  $\mathsf C$  $\overline{c}$  $.00$  $.00$  $.00$  $\mathsf C$  $\overline{\mathbf{c}}$  $\overline{c}$ 40  $.00$  $.00$  $.00$  $\mathsf C$  $\overline{c}$ 60  $\overline{c}$  $.00$  $.00$  $.00$ 99999 \*\*\* Coordenadas dos nos e centroides \*\*\* 55555  $\overline{0}$ 10  $\mathbf C$  $\mathbf{1}$  $10$ 10 20 110 20 20 30 10 10 40 110 10 50 10  $\overline{0}$ 110  $\overline{0}$ 60  $C$  2 120 10 99999 \*\*\* CUSTO DOS PAVIMENTOS PPU(i) 88888 1 1.00 1.00 1.00 1.00 1.00 1.00  $1$ 99999

174

### **MATRIZ OI**

RUN MATRIZ DE VIAGENS - MATRIZOl . DAT &PARAM  $MPNEXT = T$  $NROWS = 2$  $NCOLS = 2$ &END TRIPS PCUH MATRIZ DO ROBERLAINE **<sup>1</sup>**o 3000 2 o o

# **MATRIZ02**

 $\overline{C}$ 

t6

C

RUN MATRIZ DE VIAGENS - MATRIZ02 . DAT &PARAM MPNEXT = T  $NROWS = 2$  $NCOLS = 2$ &END TRIPS PCUH MATRIZ DO ROBERLAINE 1 o 2000 2 o o

# **MATRIZ03**

RUN MATRIZ DE VIAGENS - MATRIZ03 . DAT &PARAM MPNEXT = T  $NROWS = 2$  $NCOLS = 2$ &END TRIPS PCUH MATRIZ DO ROBERLAINE 1 o 1000 2 o o

#### **MATRIZ04**

RUN MATRIZ DE VIAGENS - MATRIZ03.DAT &PARAM  $MPNEXT = T$  $NROWS = 2$  $NCOLS = 2$ &END TRIPS PCUH MATRIZ DO ROBERLAINE 1 o 500

2 o o

 $\circ$